# **Cátedra** INEGI

Ing. Aarón Israel Villar Mata Subdirector de Soluciones Geomáticas

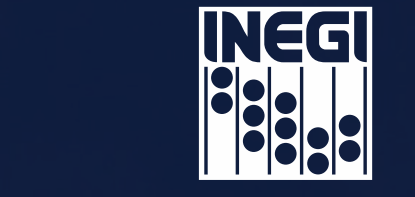

**INSTITUTO NACIONAL** DE ESTADÍSTICA Y GEOGRAFÍA

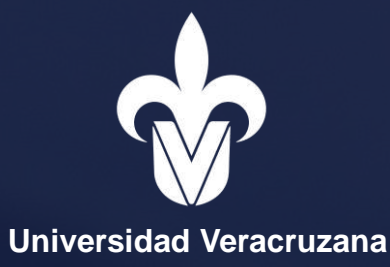

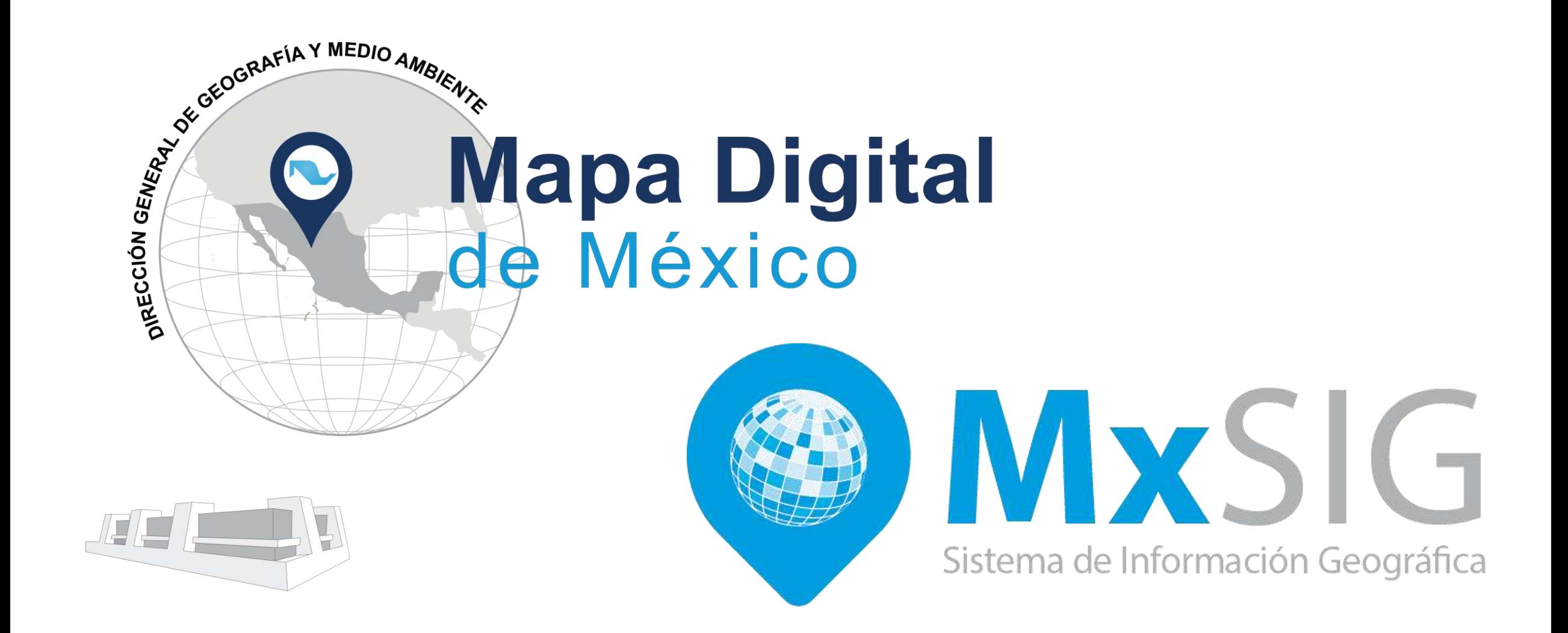

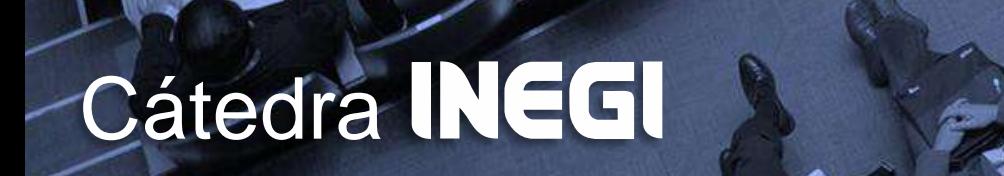

### Contenido

- **Marco legal**  $\bullet$
- · Introducción
- Plataforma  $\bullet$
- Mapa Digital de México en línea  $\bullet$
- Mapa Digital de México para  $\bullet$ escritorio
- **MxSIG**  $\bullet$

**Cátedra** 

Demostración  $\bullet$ 

## Marco legal

## **Cátedra INEGI**

## Marco Legal

#### Constitución Política de los Estados Unidos Mexicanos (Artículo 26, Apartado B).

**Cátedra** 

**CONSTITUCIÓN POLÍTICA DE LOS ESTADOS UNIDOS MEXICANOS** llima Reforma DOF 15-10-201

En el sistema de planeación democrática, el Congreso de la Unión tendrá la intervención que señale la lev

- R. El Estado contará con un Sistema Nacional de Información Estadística y Geográfica cuyos datos serán considerados oficiales. Para la Federación, estados, Distrito Federal y municipios, los datos contenidos en el Sistema serán de uso obligatorio en los términos que establezca la ley.

La responsabilidad de normar y coordinar dicho Sistema estará a cargo de un organismo con autonomía técnica y de gestión, personalidad jurídica y patrimonio propios, con las facultades necesarias para regular la captación, procesamiento y publicación de la información que se genere y proveer a su observancia

El organismo tendrá una Junta de Gobierno integrada por cinco miembros, uno de los cuales fungirá como Presidente de ésta y del propio organismo; serán designados por el Presidente de la República con la aprobación de la Cámara de Senadores o en sus recesos por la Comisión Permanente del Congreso de la Unión.

La ley establecerá las bases de organización y funcionamiento del Sistema Nacional de Información Estadística y Geográfica, de acuerdo con los principios de accesibilidad a la información, transparencia, objetividad e independencia; los requisitos que deberán cumplir los miembros de la Junta de Gobierno, la duración y escalonamiento de su encargo.

Los miembros de la Junta de Gobierno sólo podrán ser removidos por causa grave y no podrán tener ningún otro empleo, cargo o comisión, con excepción de los no remunerados en instituciones docentes, científicas, culturales o de beneficencia: y estarán sujetos a lo dispuesto por el Título Cuarto de esta Constitución

Artículo 27 La propiedad de las tierras y aguas comprendidas dentro de los límites del territorio nacional, corresponde originariamente a la Nación, la cual ha tenido y tiene el derecho de transmitir el dominio de ellas a los particulares, constituyendo la propiedad privada.

Las expropiaciones sólo podrán bacerse por causa de utilidad pública y mediante indemnización

La nación tendrá en todo tiempo el derecho de imponer a la propiedad privada las modalidades que

B. El Estado contará con un Sistema Nacional de Información Estadística y Geográfica cuyos datos serán considerados oficiales. Para la Federación, estados, Distrito Federal y municipios, los datos contenidos en el Sistema serán de uso obligatorio en los términos que establezca la ley.

> Corresponde a la Nación el dominio directo de todos los recursos naturales de la plataforma continental y los zócalos submarinos de las islas; de todos los minerales o substancias que en vetas, mantos, masas o yacimientos, constituyan depósitos cuya naturaleza sea distinta de los componentes de los terrenos, tales como los minerales de los que se extraigan metales y metaloides utilizados en la industria; los yacimientos de piedras preciosas, de sal de gema y las salinas formadas directamente por las aquas marinas; los productos derivados de la descomposición de las rocas, cuando su explotación

> > 19 de 188

## Marco Legal

iso obligatorio para la Federación.

podrán producir y dar a conocer

v la coordinación de Actividades del Sistema, se sujetarán a esta osiciones de carácter general que taria correspondiente.

es de conducta a los que deberá s, incluvendo al propio Instituto. El

a través de:

LEY DEL SISTEMA NACIONAL DE INFORMACIÓN ESTADÍSTICA Y GEOGRÁFIC

Cuando el Instituto genere Información se considerará como Unidad para efectos de esta Ley **TÍTULO SEGUNDO** DEL SISTEMA NACIONAL DE INFORMACIÓN ESTADÍSTICA Y GEOGRÁFICA **CAPÍTULO I Del Sistema** ARTÍCULO 3.- El Sistema Nacional de Información Estadística y Geográfica, tiene la finalidad de rar a la sociedad y al Estado Información de calidad, pertinente, veraz y oportuna, a efecto de

Serán principios rectores del Sistema los de accesibilidad, transparencia, objetividad e independencia. ARTÍCULO 4.- El Sistema Nacional de Información Estadística y Geográfica tendrá como objetivos:

lifundir oportunamente la Información a través de mecanismos que faciliten su consulta;

ARTÍCULO 5 .- El Sistema Nacional de Información Estadística y Geográfica estará integrado por:

romover el conocimiento y uso de la Información, y

Câmara de Diputados del H. Congreso de la Unió

Secretaria General<br>Secretaria de Servic

coadvuvar al desarrollo nacional

Producir Información

IV. Conservar la Información

El Conseio Consultivo Nacional II. Los Subsistemas Nacionales de Información.

Ley del Sistema Nacional de Información Estadística y Geográfica (Capítulo I, Artículo 3, Artículo 4 Fracción II y III).

> ARTÍCULO 3.- El Sistema Nacional de Información Estadística y Geográfica, tiene la finalidad de suministrar a la sociedad y al Estado Información de calidad, pertinente, veraz y oportuna, a efecto de coadyuvar al desarrollo nacional.

Serán principios rectores del Sistema los de accesibilidad, transparencia, objetividad e independencia.

ARTÍCULO 4.- El Sistema Nacional de Información Estadística y Geográfica tendrá como objetivos:

Producir Información:

**Cátedra** 

Difundir oportunamente la Información a través de mecanismos que faciliten su consulta; H.

Promover el conocimiento y uso de la Información, y III.

## Introducción

## **Cátedra INEGI**

#### **Conceptos**

- **Mapa**.- Un mapa es una representación gráfica y métrica de una porción de territorio.
- **Método geográfico**.- Se refiere a la metodología que utiliza las técnicas de geoposicionamiento para referenciar en un mapa o representación geográfica el hecho a investigar.
- **Sistema de Información Geográfica**.- Es una integración organizada de hardware, software y datos geográficos diseñada para capturar, almacenar, manipular, analizar y desplegar en todas sus formas la información geográficamente referenciada con el fin de resolver problemas complejos de planificación y gestión.

#### **Conceptos**

- **Mapa**.- Un mapa es una representación gráfica y métrica de una porción de territorio.
- **Método geográfico**.- Se refiere a la metodología que utiliza las técnicas de geoposicionamiento para referenciar en un mapa o representación geográfica el hecho a investigar.
- **Sistema de Información Geográfica**.- Es una integración organizada de hardware, software y datos geográficos diseñada para capturar, almacenar, manipular, analizar y desplegar en todas sus formas la información geográficamente referenciada con el fin de resolver problemas complejos de planificación y gestión.

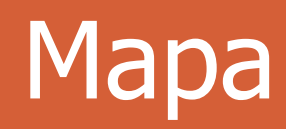

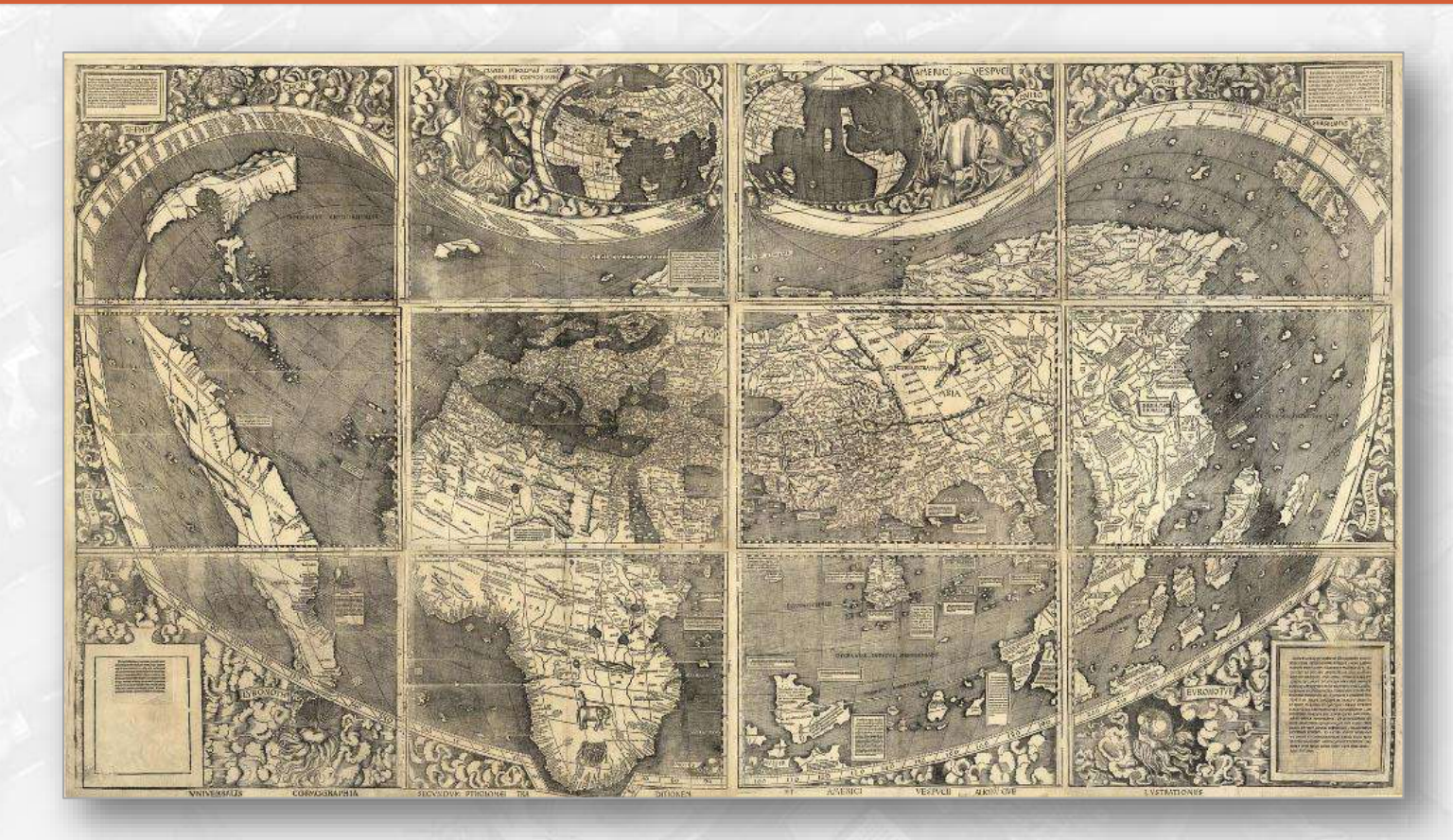

**Cátedra** 

El mapa de Waldseemüller, Universalis Cosmographia (1507), impreso en 12 hojas separadas, fue de los primeros en el que se separaban con claridad Norteamérica y Sudamérica de Asia.

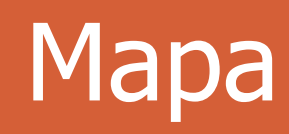

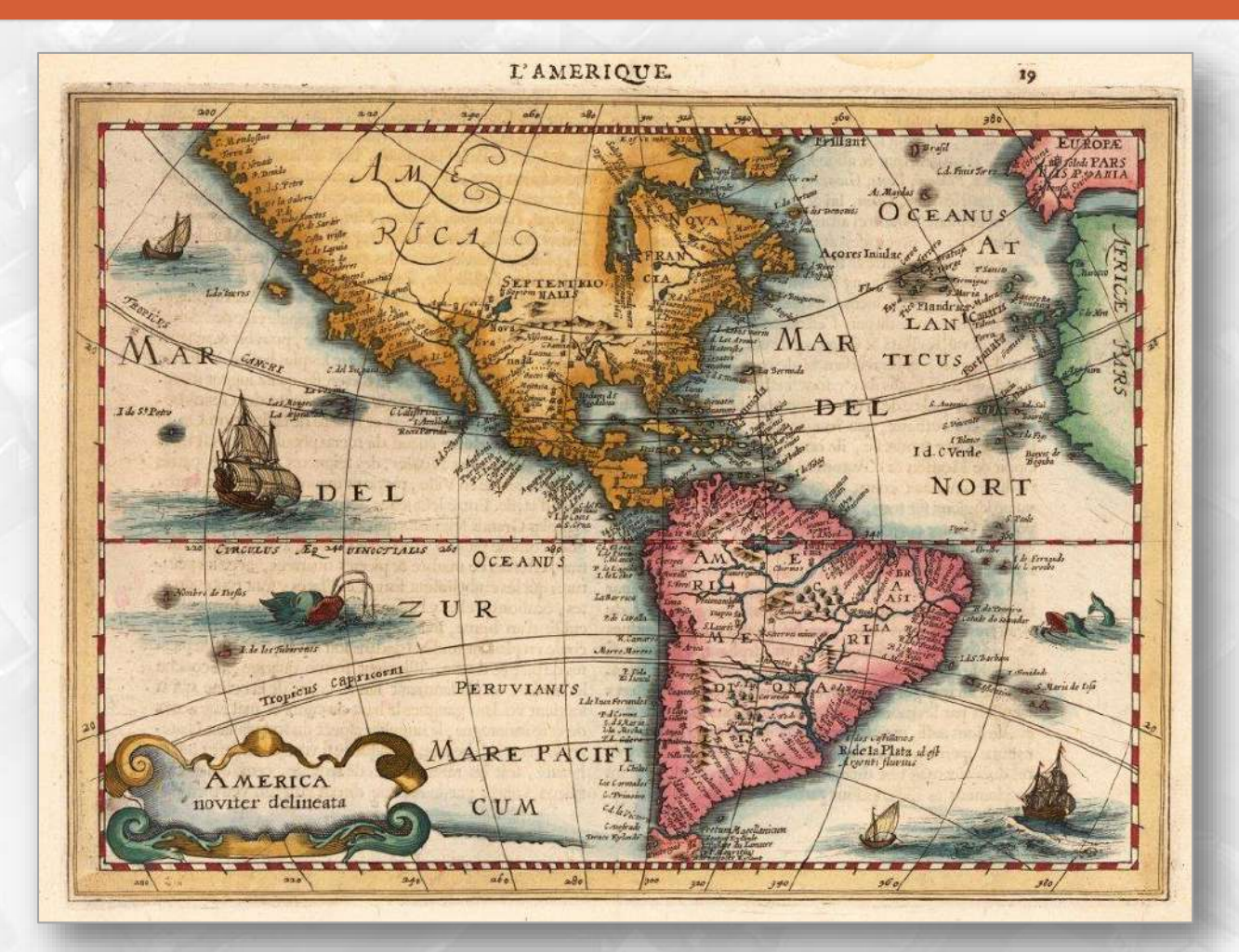

Mapa de América de Gerardus Mercator, 1630

**Cátedra** INEGI

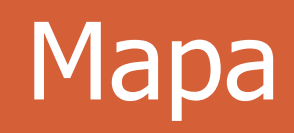

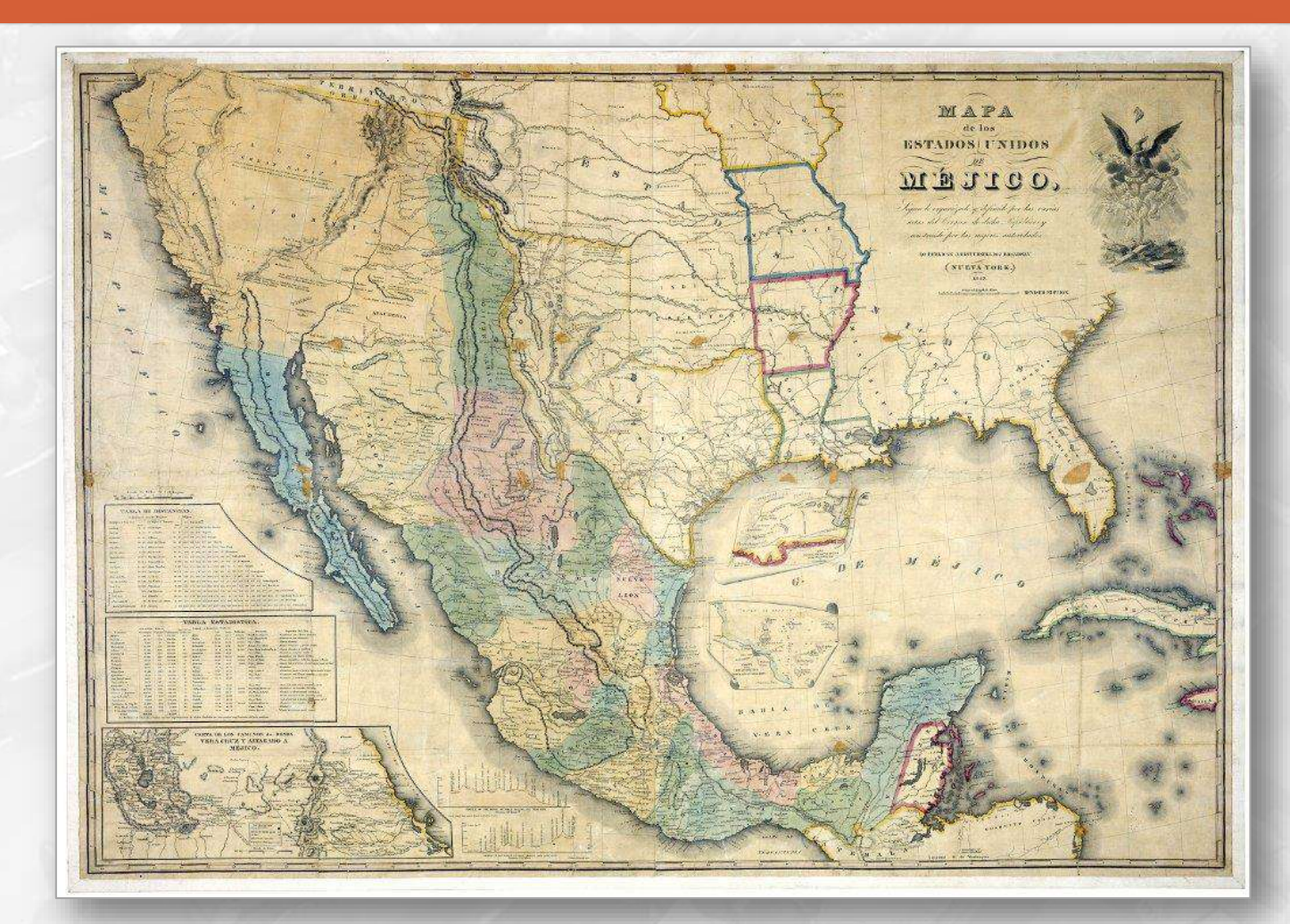

Mapa de México, 1847

# Cátédra<br>**- NEGI**

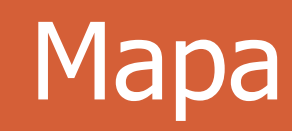

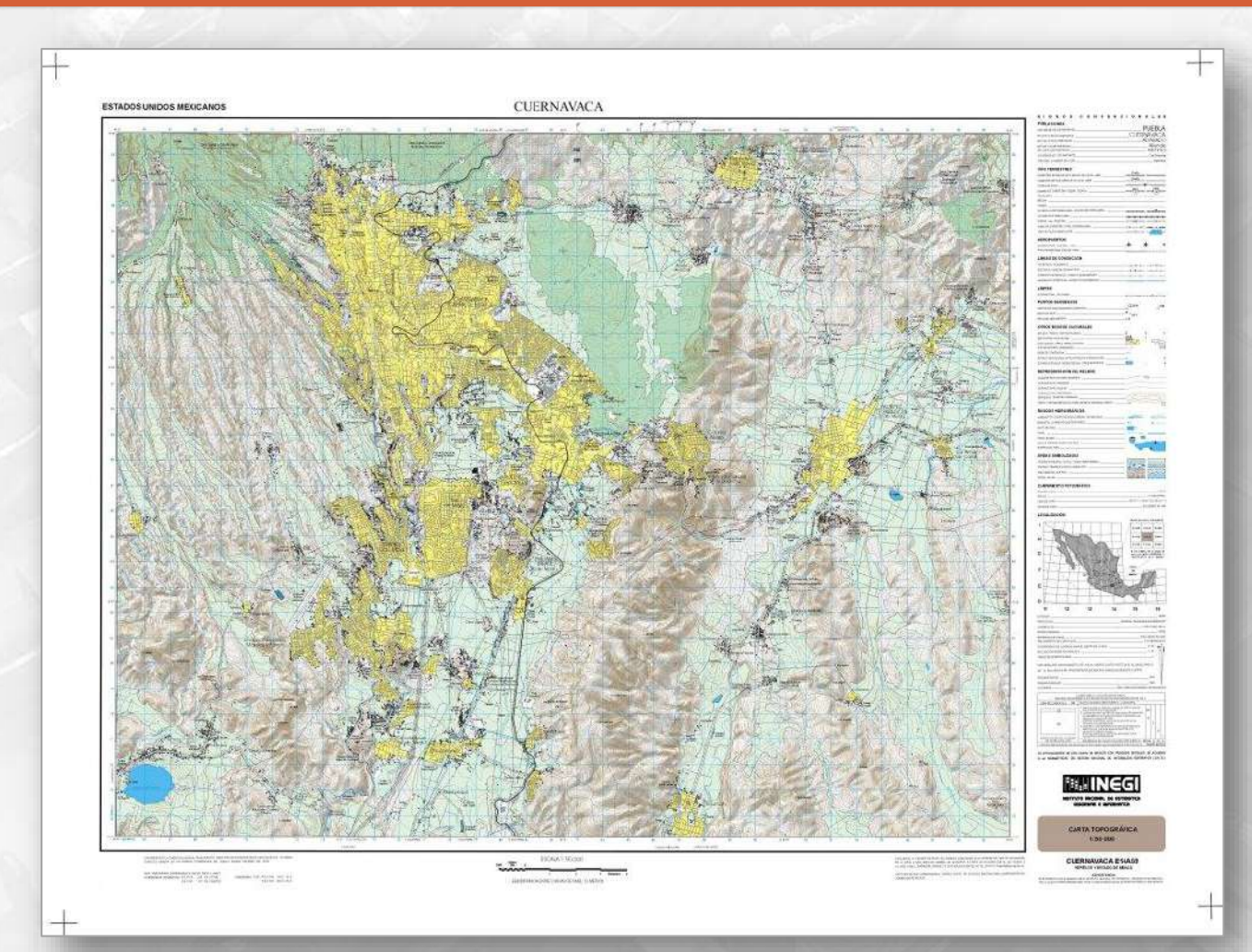

#### Carta Topográfica E14A59 1:50 000, 1999

Cátedra<br>**- INEGI** 

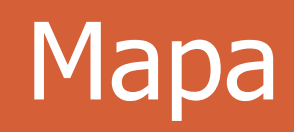

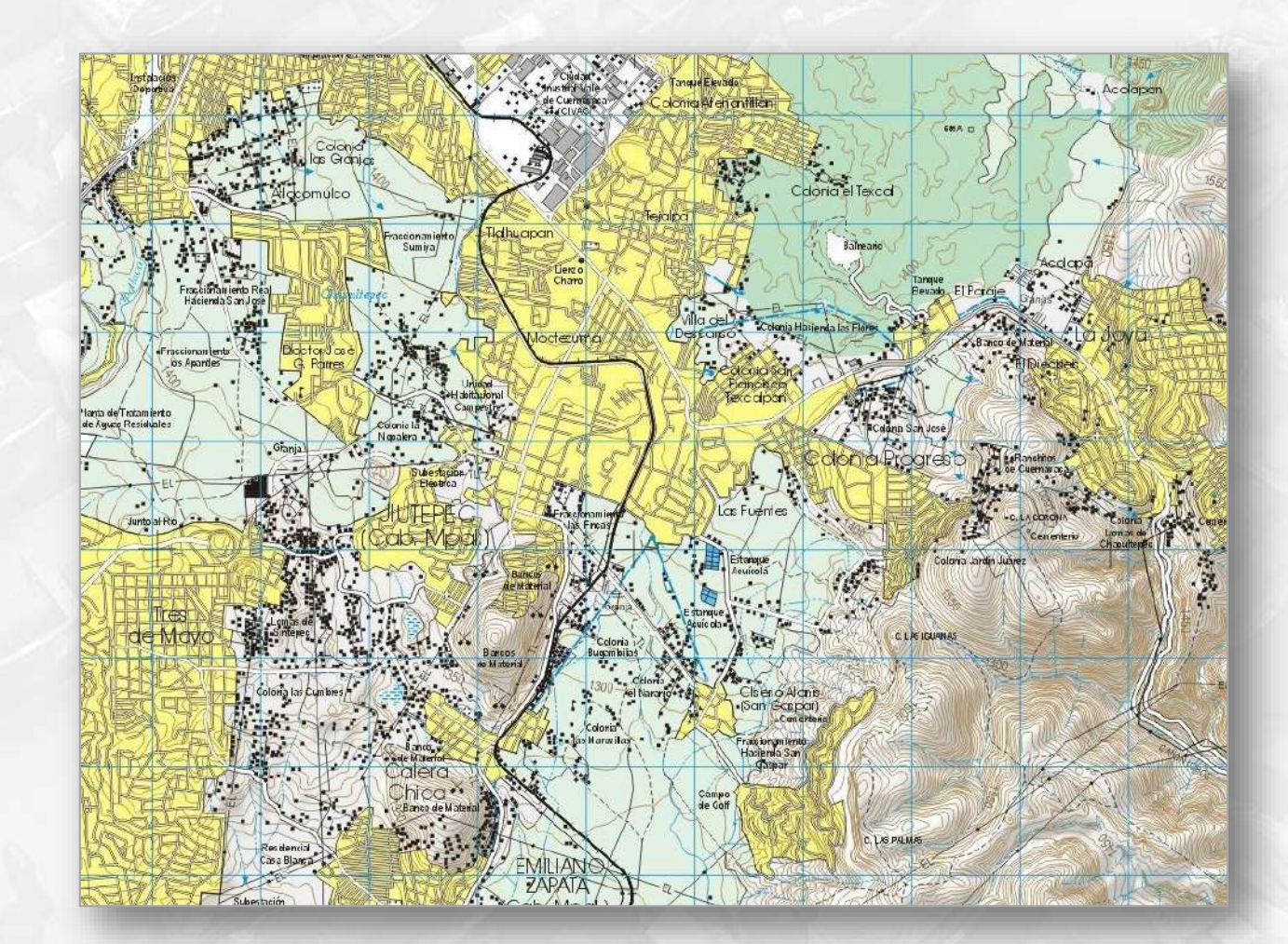

Detalle de la carta topográfica

Cátedra<br>**MEGI** 

#### **Conceptos**

- **Mapa**.- Un mapa es una representación gráfica y métrica de una porción de territorio.
- **Método geográfico**.- Se refiere a la metodología que utiliza las técnicas de geoposicionamiento para referenciar en un mapa o representación geográfica el hecho a investigar.
- **Sistema de Información Geográfica**.- Es una integración organizada de hardware, software y datos geográficos diseñada para capturar, almacenar, manipular, analizar y desplegar en todas sus formas la información geográficamente referenciada con el fin de resolver problemas complejos de planificación y gestión.

## Método Geográfico

John Snow (York, 15 de marzo de 1813 – † Londres, 16 de junio de 1858) fue un médico inglés precursor de la epidemiología, hasta el punto de ser considerado padre de la epidemiología moderna.

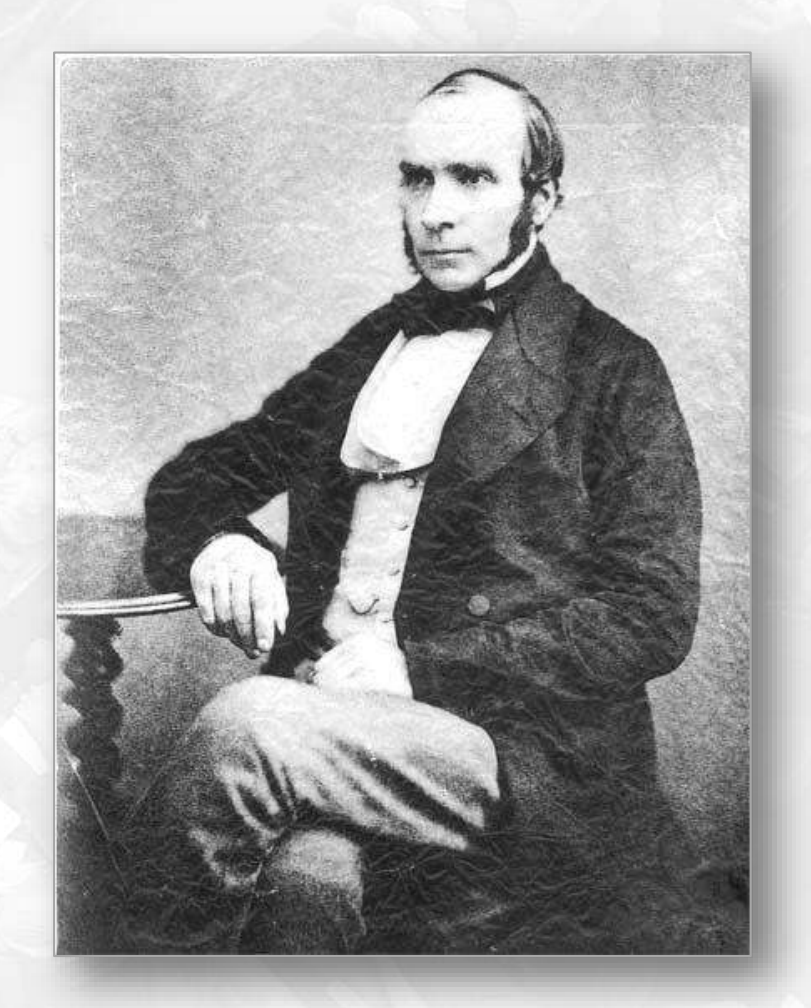

## Método Geográfico

Mapa original del Dr. John Snow. Los puntos son casos de cólera durante la epidemia en Londres de 1854. Las cruces representan los pozos de agua de los que bebían los enfermos.

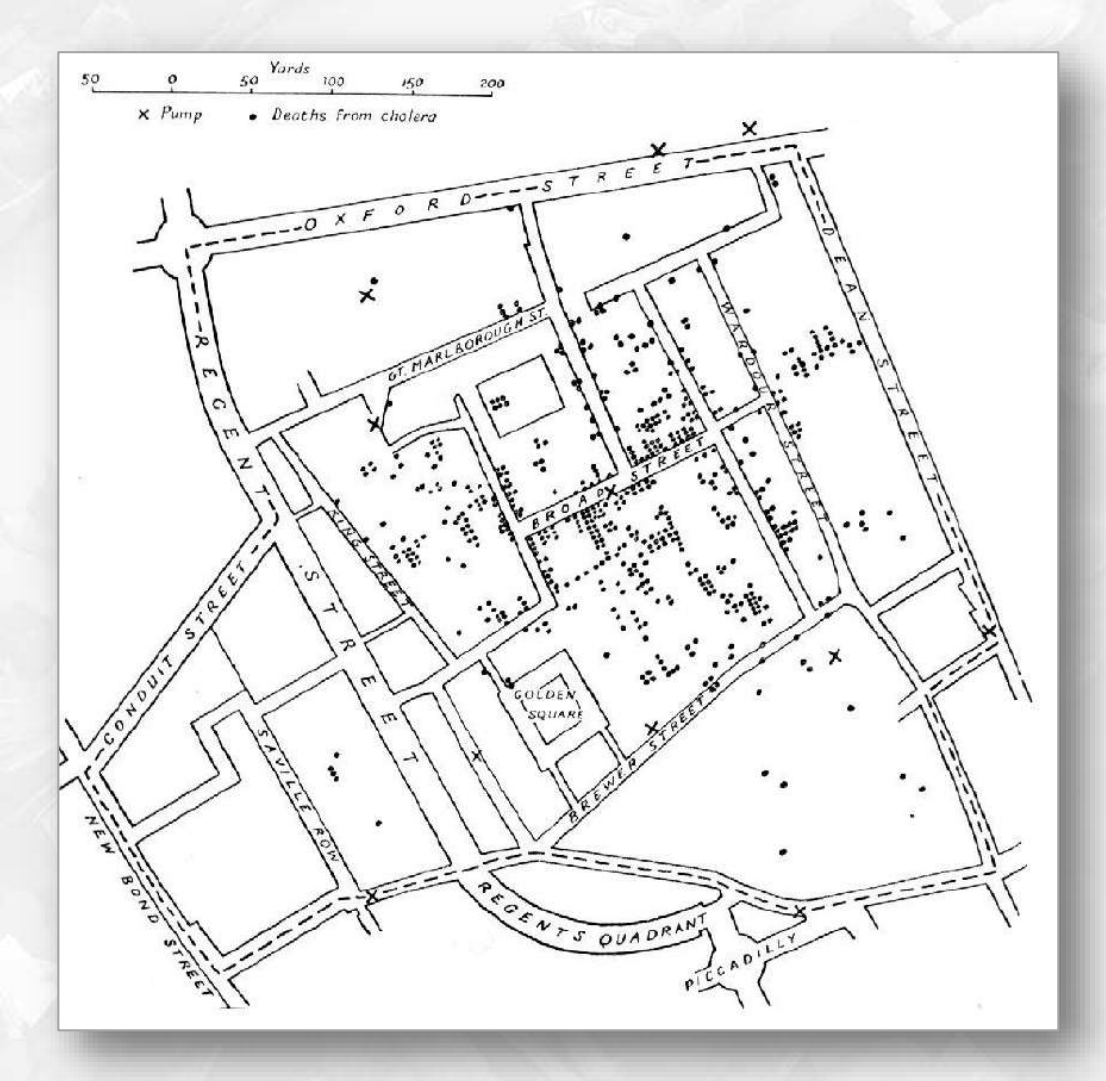

## Método Geográfico

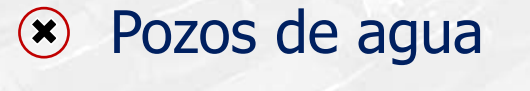

Pozo contaminado

John Sow convenció a las autoridades para que clausurasen esa fuente determinada como foco causante de la epidemia, evitándose con ello la expansión de la enfermedad.

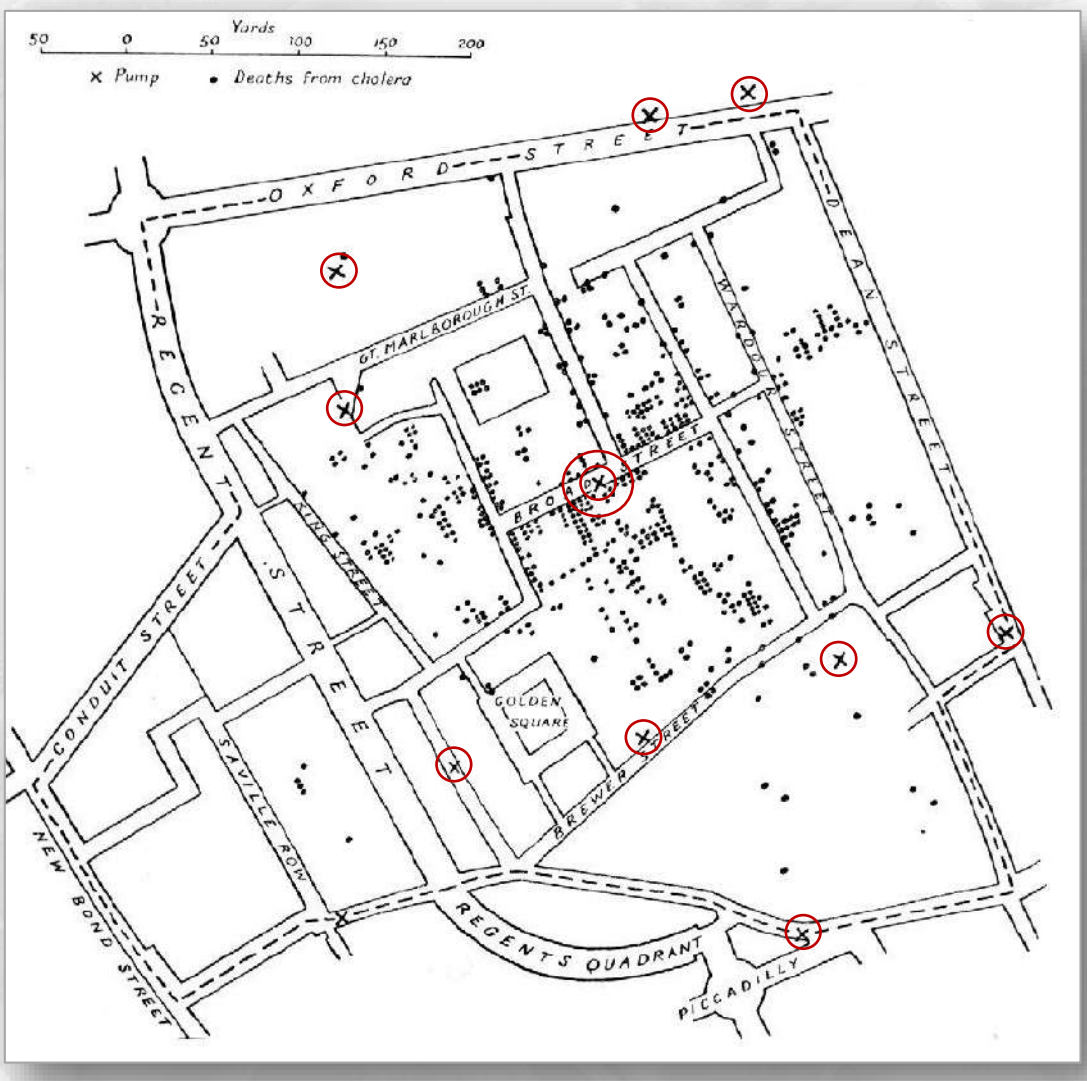

#### **Conceptos**

- **Mapa**.- Un mapa es una representación gráfica y métrica de una porción de territorio.
- **Método geográfico**.- Se refiere a la metodología que utiliza las técnicas de geoposicionamiento para referenciar en un mapa o representación geográfica el hecho a investigar.
- **Sistema de Información Geográfica**.- Es una integración organizada de hardware, software y datos geográficos diseñada para capturar, almacenar, manipular, analizar y desplegar en todas sus formas la información geográficamente referenciada con el fin de resolver problemas complejos de planificación y gestión.

## ¿Qué es un SIG?

- · "Sistema de hardware, software y procedimientos elaborados para facilitar la obtención gestión, manipulación, análisis, modelado, representación y salida de datos espacialmente referenciados para resolver problemas complejos de planificación y gestión" (NCGIA, 1990).
- "Conjunto poderoso de herramientas para colectar, almacenar, recuperar, transformar y visualizar datos sobre el mundo real" (Burrough).
- "Un sistema de soporte para la decisión que integra datos referenciados espacialmente en un ambiente de respuestas a problemas" (Cowen).
- "Un banco de datos indexados espacialmente, sobre el cual opera un conjunto de procedimentos para responder a consultas sobre entidades espaciales" (Smith).

#### Componentes de un SIG

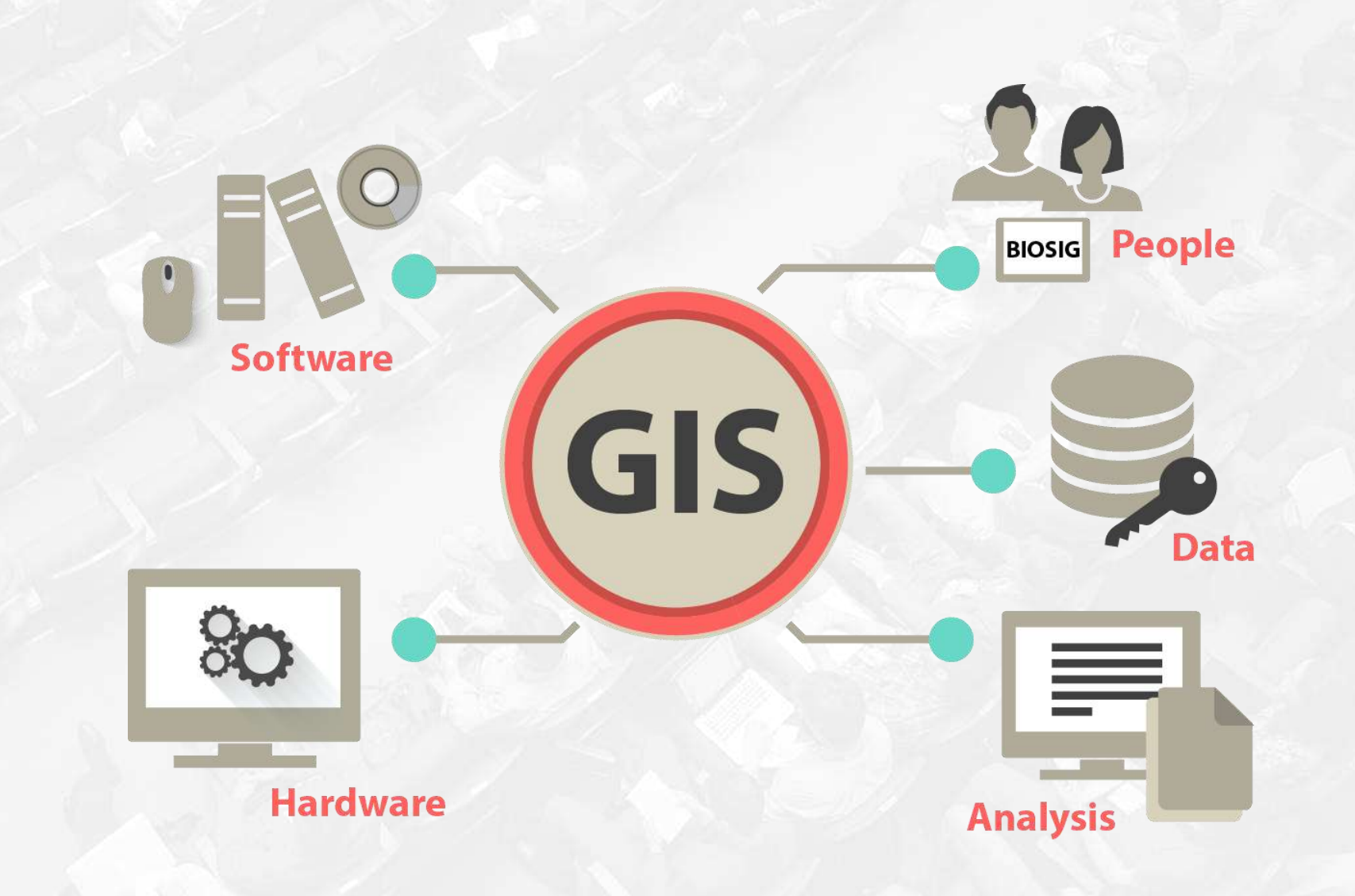

Cátedra<br>**-INEGI** 

## ¿Por qué un SIG?

#### Con la información adecuada, permite dar respuestas a:

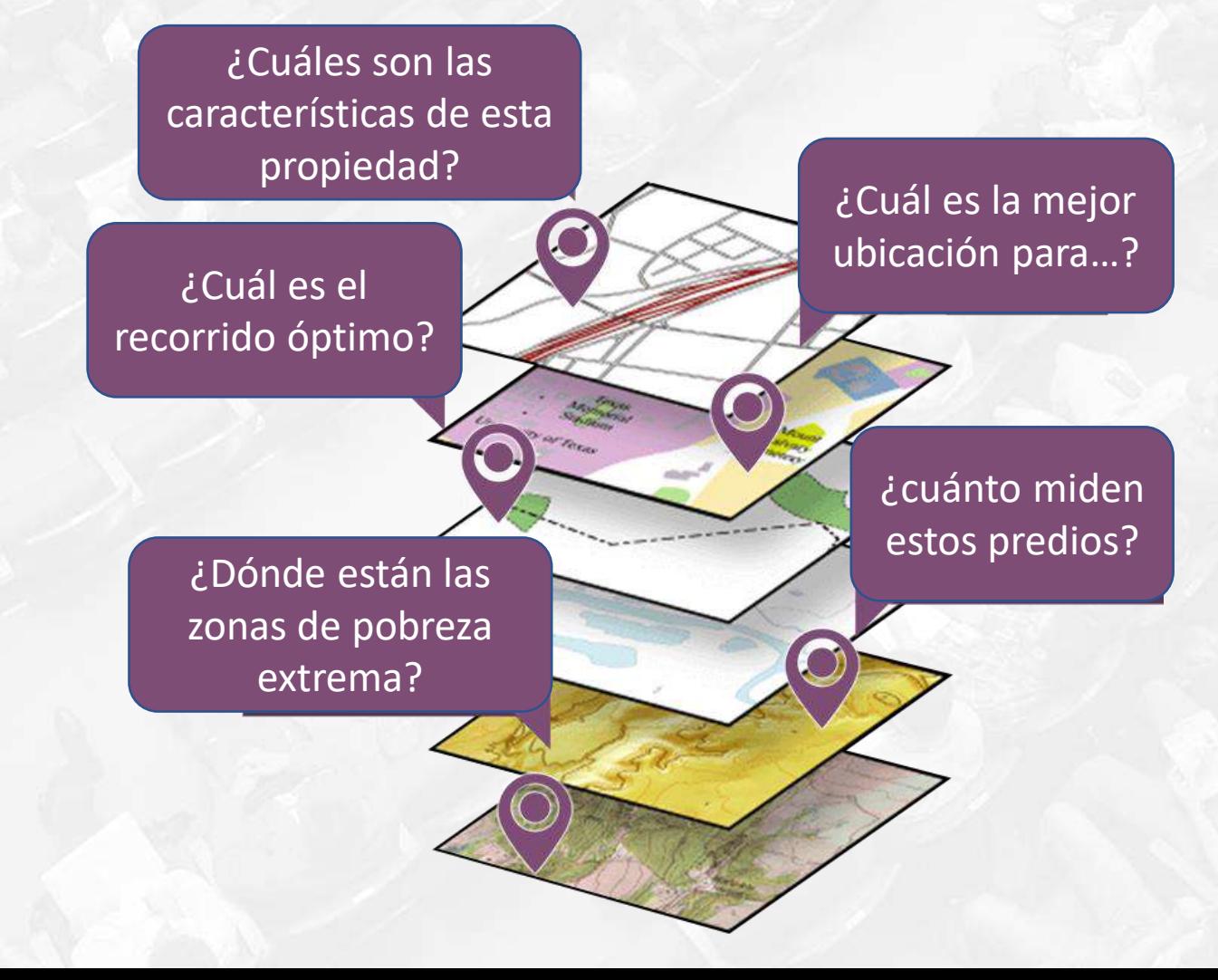

#### Sistemas de Información Geográfica en INEGI

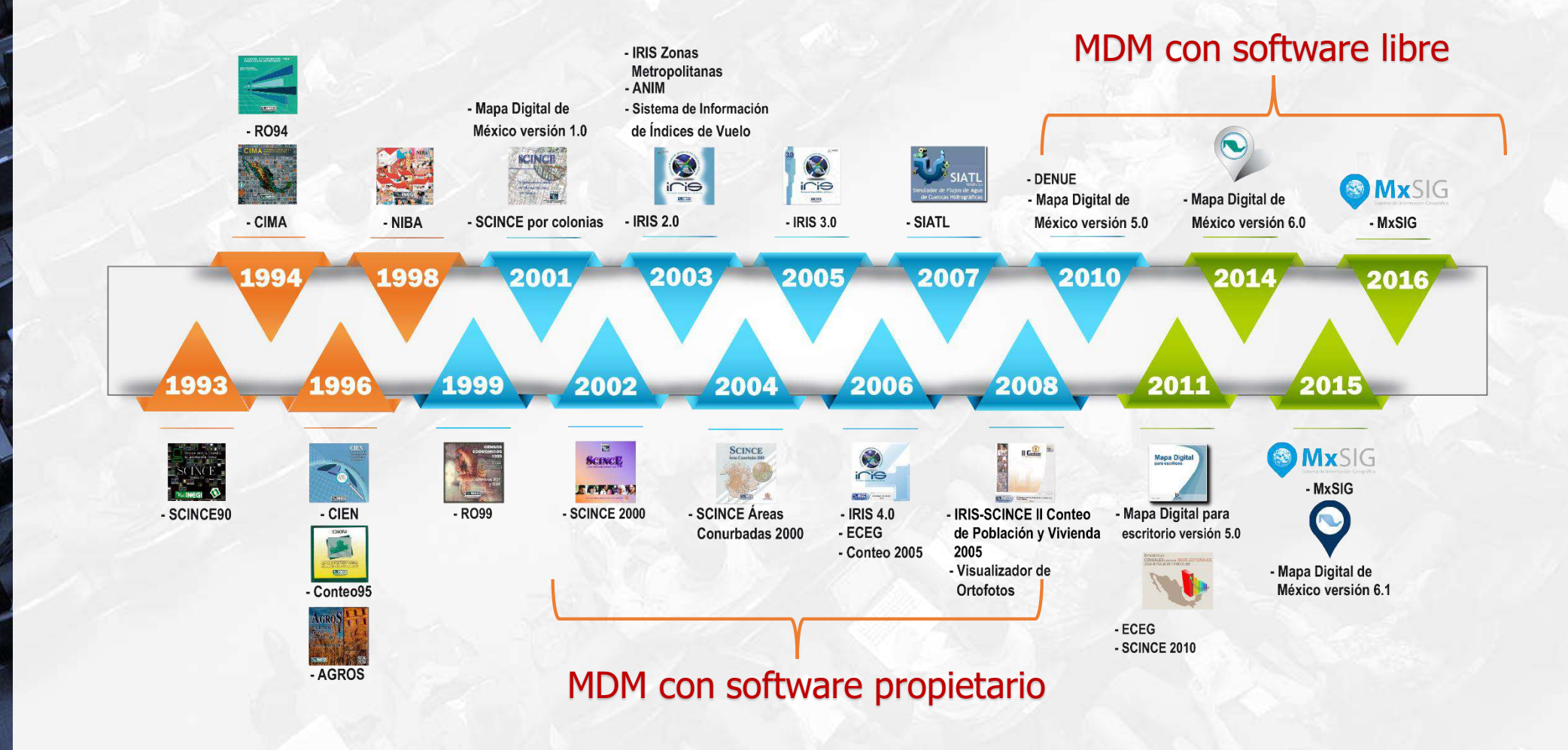

**Cátedra** NEGI

## Plataforma

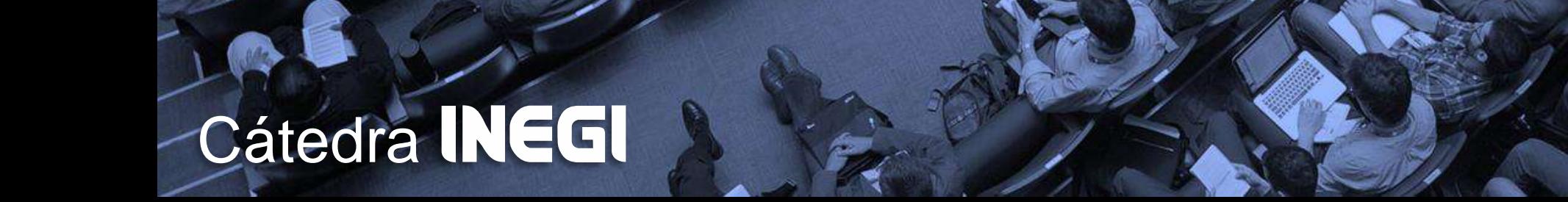

#### Plataforma Mapa Digital de México

Es un Sistema de Información Geográfica (SIG), desarrollado por el INEGI, que integra información de los elementos naturales y culturales que conforman el entorno geográfico del país y permite relacionarlos con información estadística. Se ofrece en dos modalidades que buscan atender distintas necesidades de los usuarios:

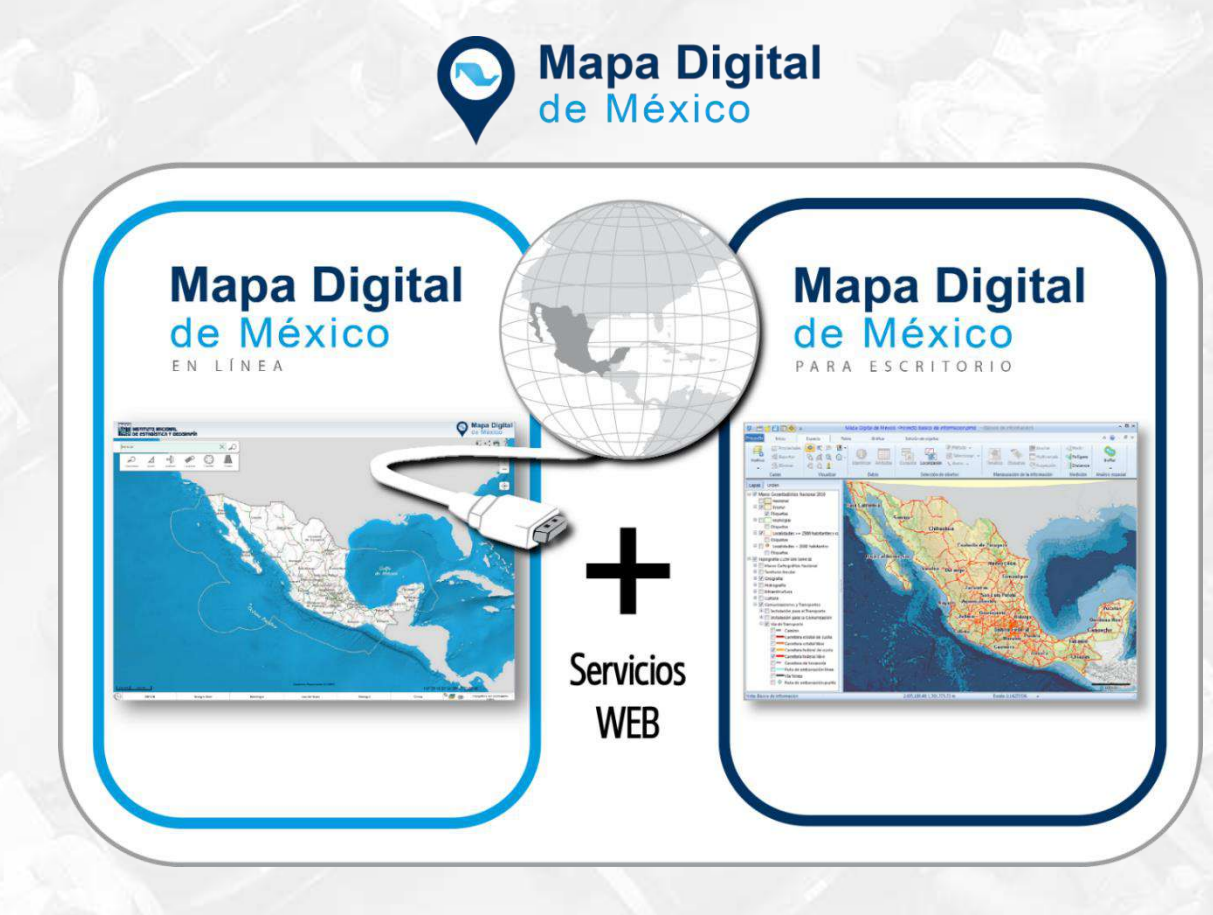

## Disponibilidad

#### http:/www.inegi.org.mx/geo/contenidos/mapadigital/

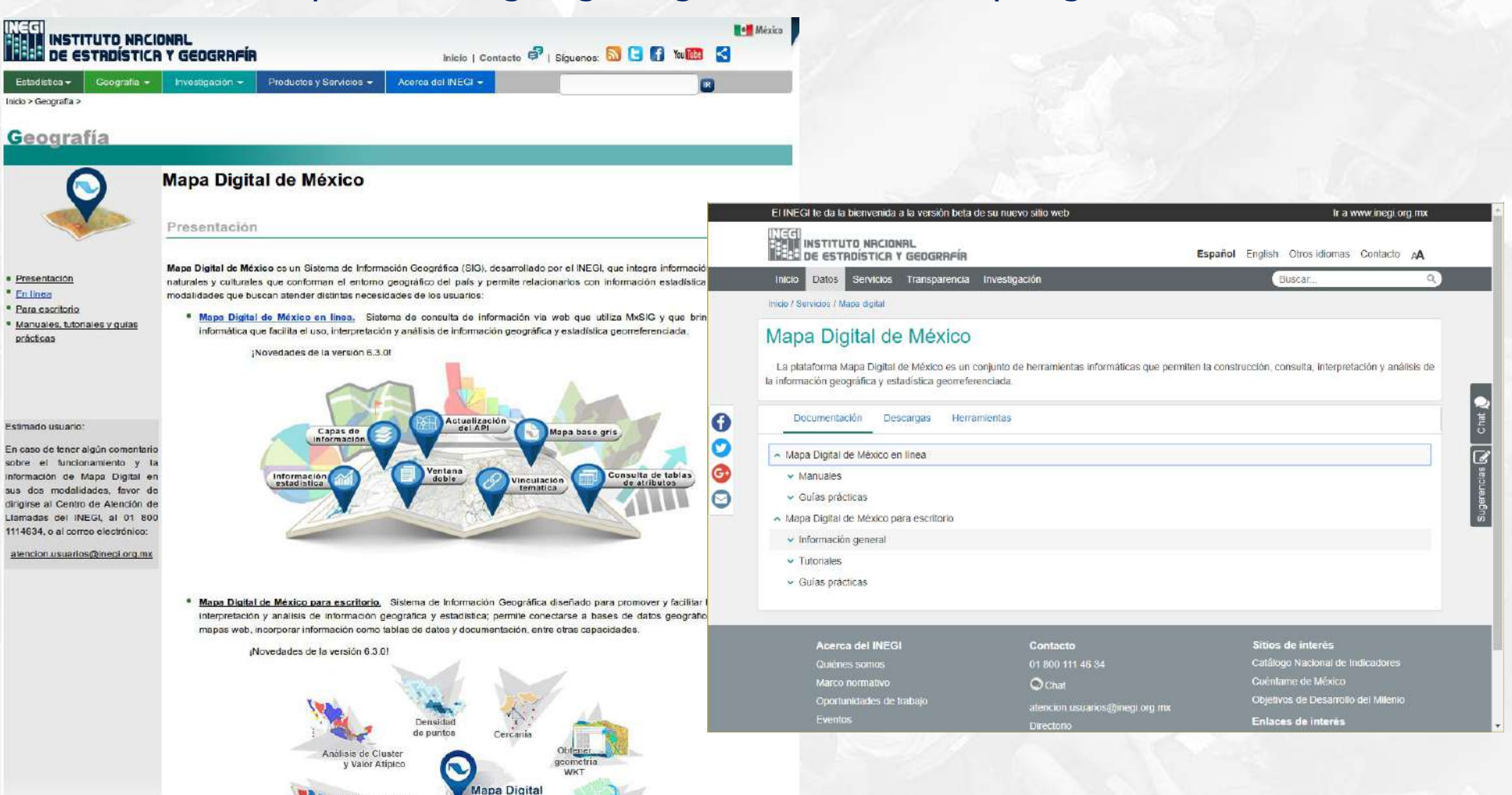

**Cátedra** NEGI

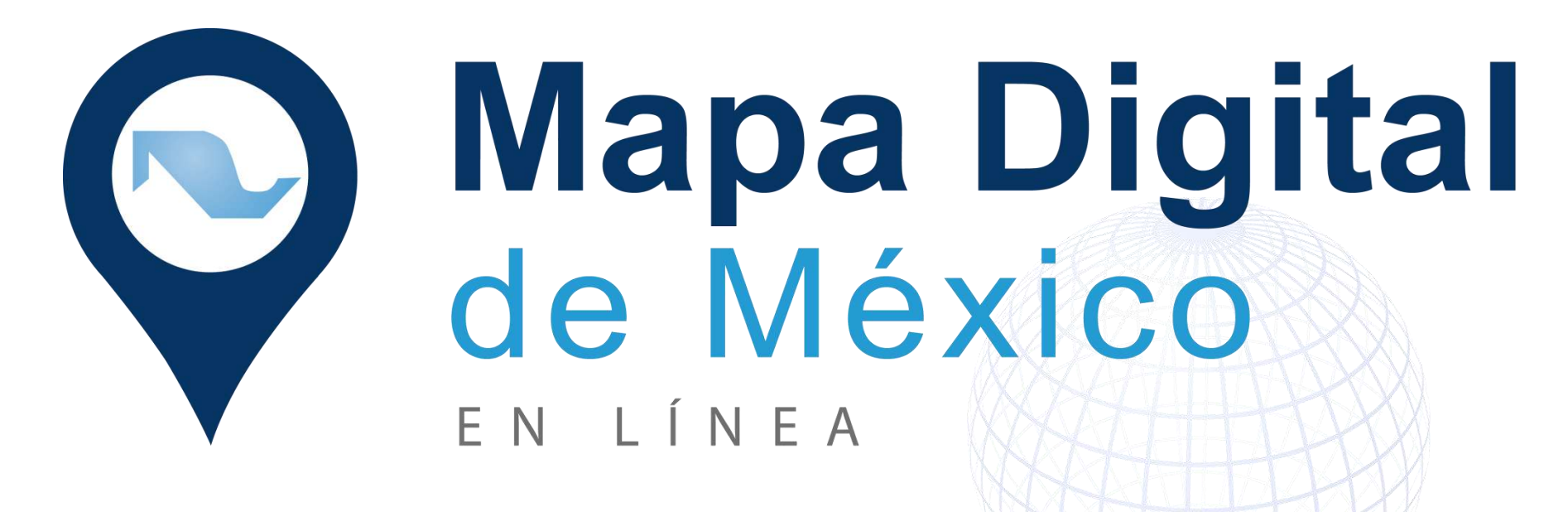

## **Cátedra INEGI**

#### **Concepto**

Sistema de consulta de información geográfica vía web que facilita el uso, interpretación y análisis de información geográfica y estadística georreferenciada.

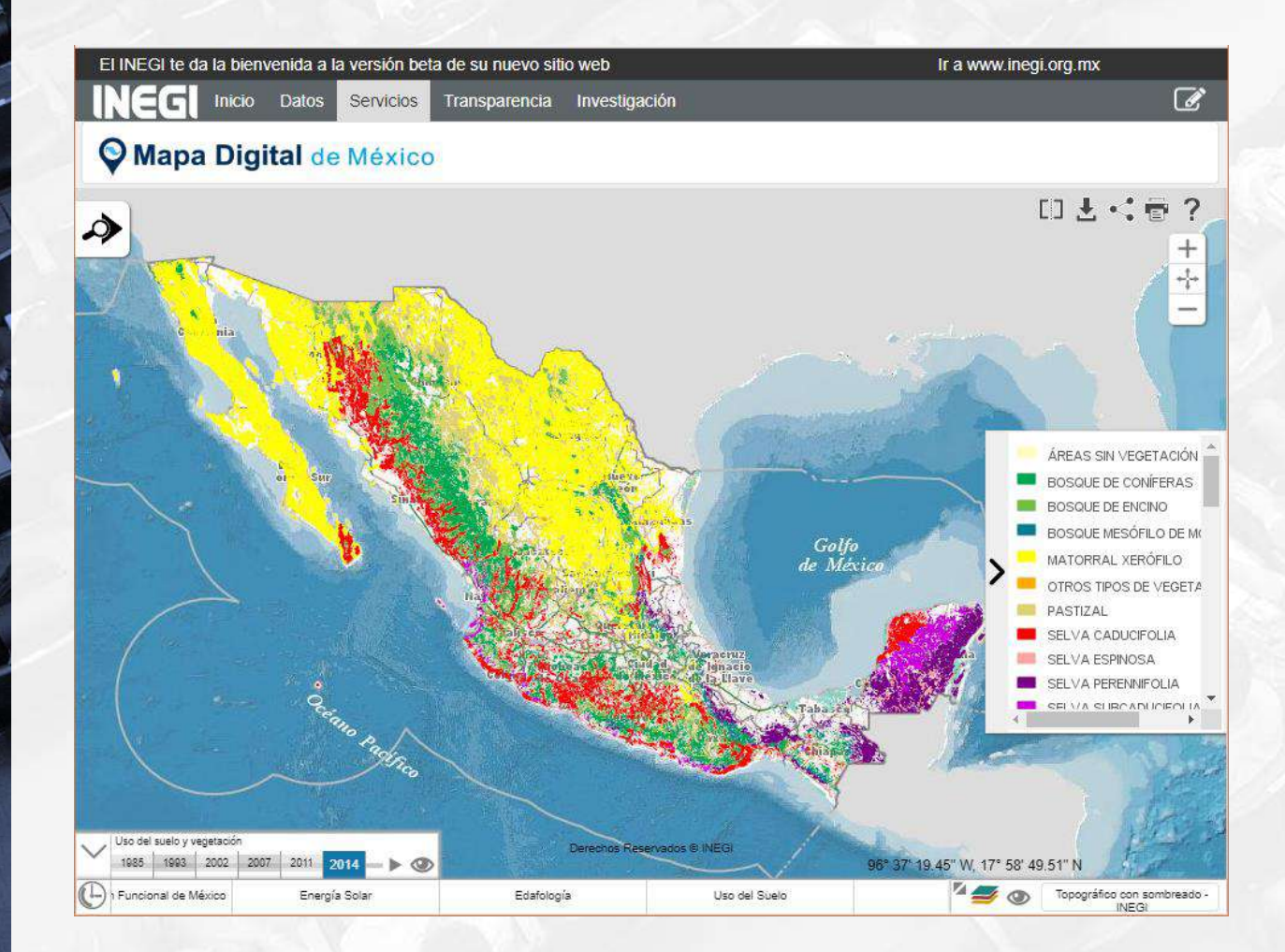

**Cátedra** 

NEG

#### **Principales usuarios:**

- > Tomadores de decisiones
- $\triangleright$  Estudiantes
- $\triangleright$  Personas sin experiencia en Sistemas de Información Geográfica
- $\triangleright$  Público en general

#### Interfaz de usuario

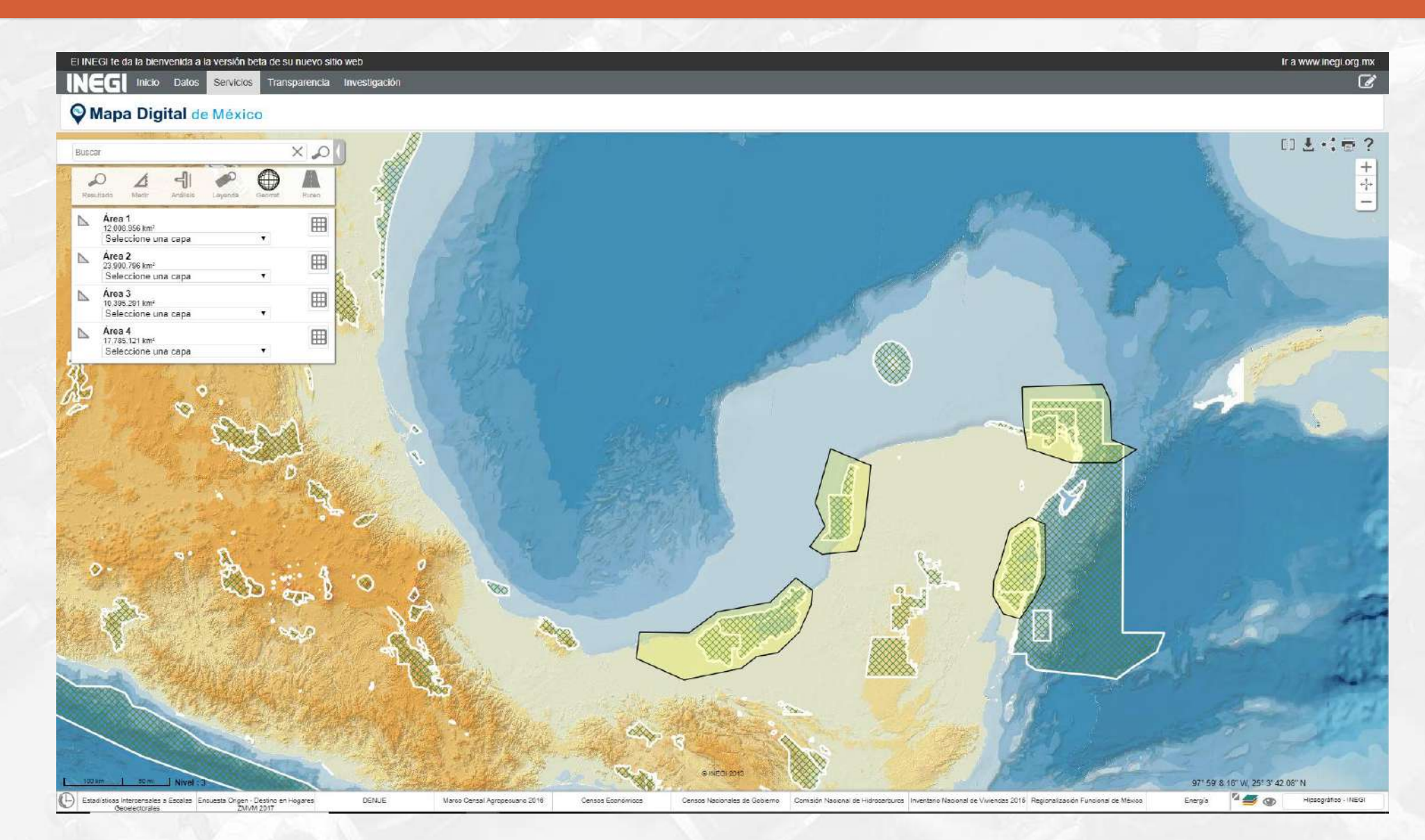

Cátedra<br>**- INEGI** 

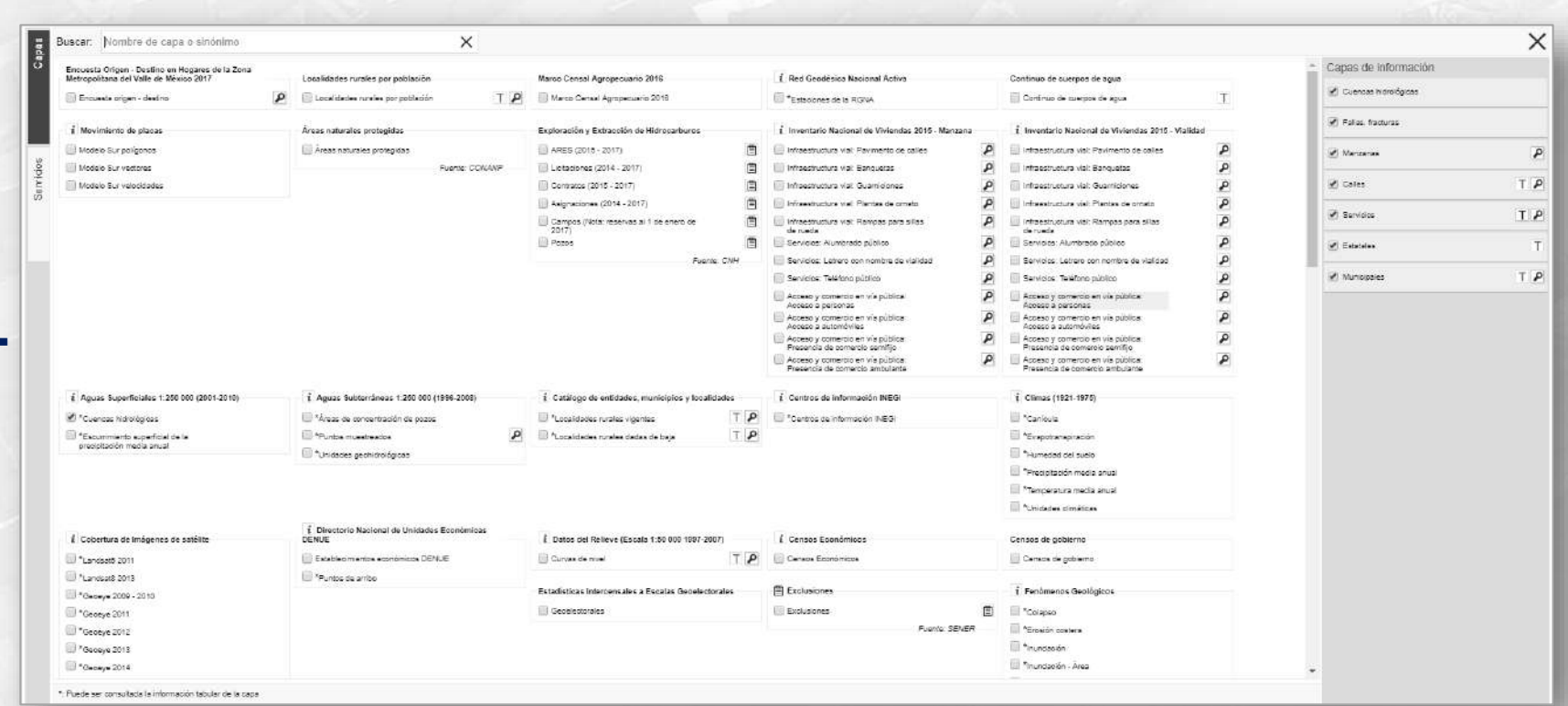

#### **Acercamientos**

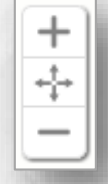

#### **Herramientas Buscador**

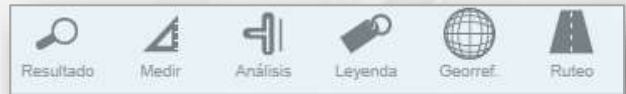

**Buscar** 

 $XQ$ 

### **Cátedra** INEGI

#### **Acceder a la información por temas**

#### the fact of the property and the property Buscar  $^{+}$ ÷ Resultado Cintalapa **Censo: Nacionales** actualización de **Estadísticos Intercensales GEN-NESTING Senelectornic** 15° 59' 48.4" N Topográfico con sombreado -Estadísticas Intercensales a Escalas Encuesta Origen - Destino en Hogares DENUE Marco Censal Agropecuario 2016 Censos Económicos Censos Nacionales de Gobierno æ. Genelectorales MVM 2017 **INEGI**

#### **O Mapa Digital de México**

**Cátédra** 

INEGI

#### **Asignar transparencias**

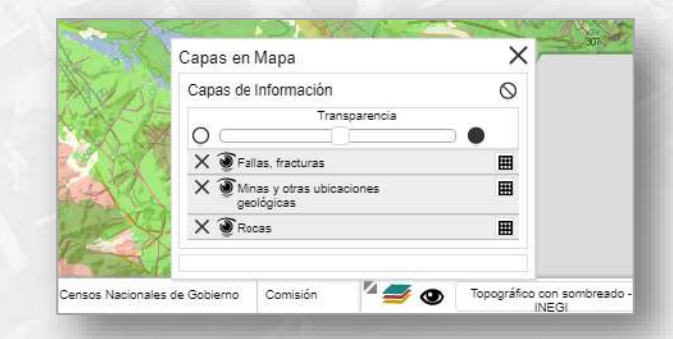

#### Manejo dinámico de la transparencia

**Cátedra** 

NEGI

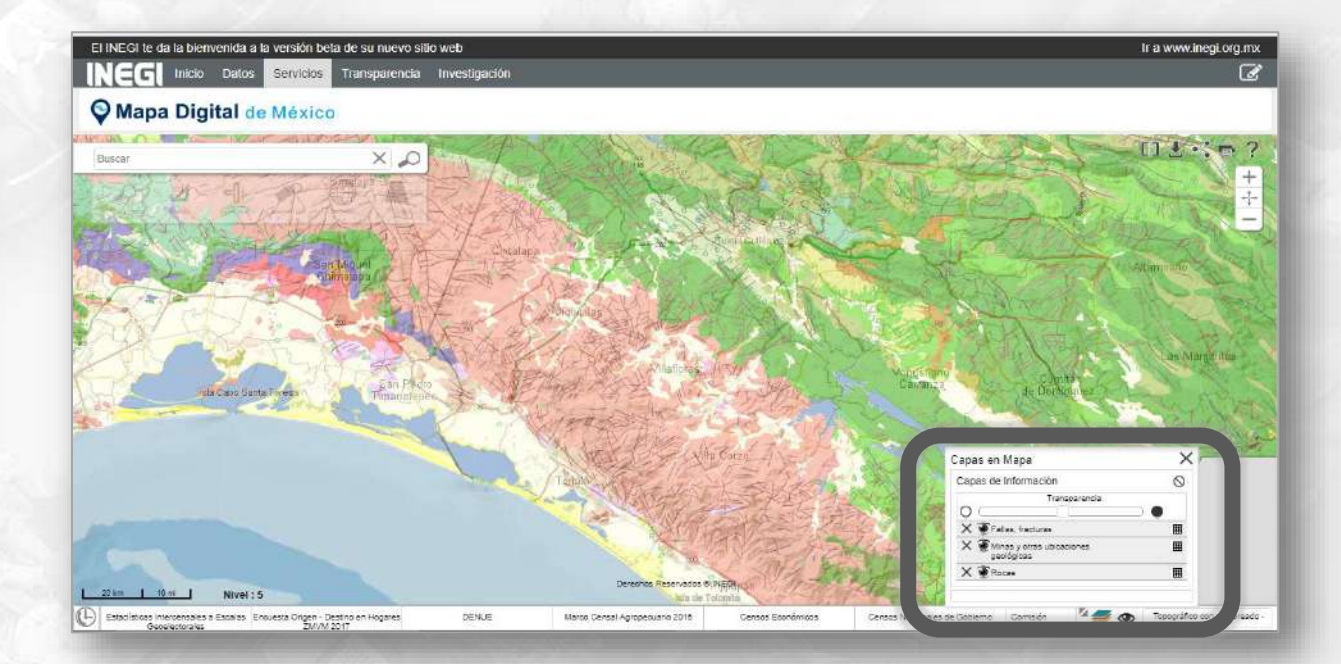

#### Vista corta de las capas activas

#### **Realizar operaciones de análisis espacial**

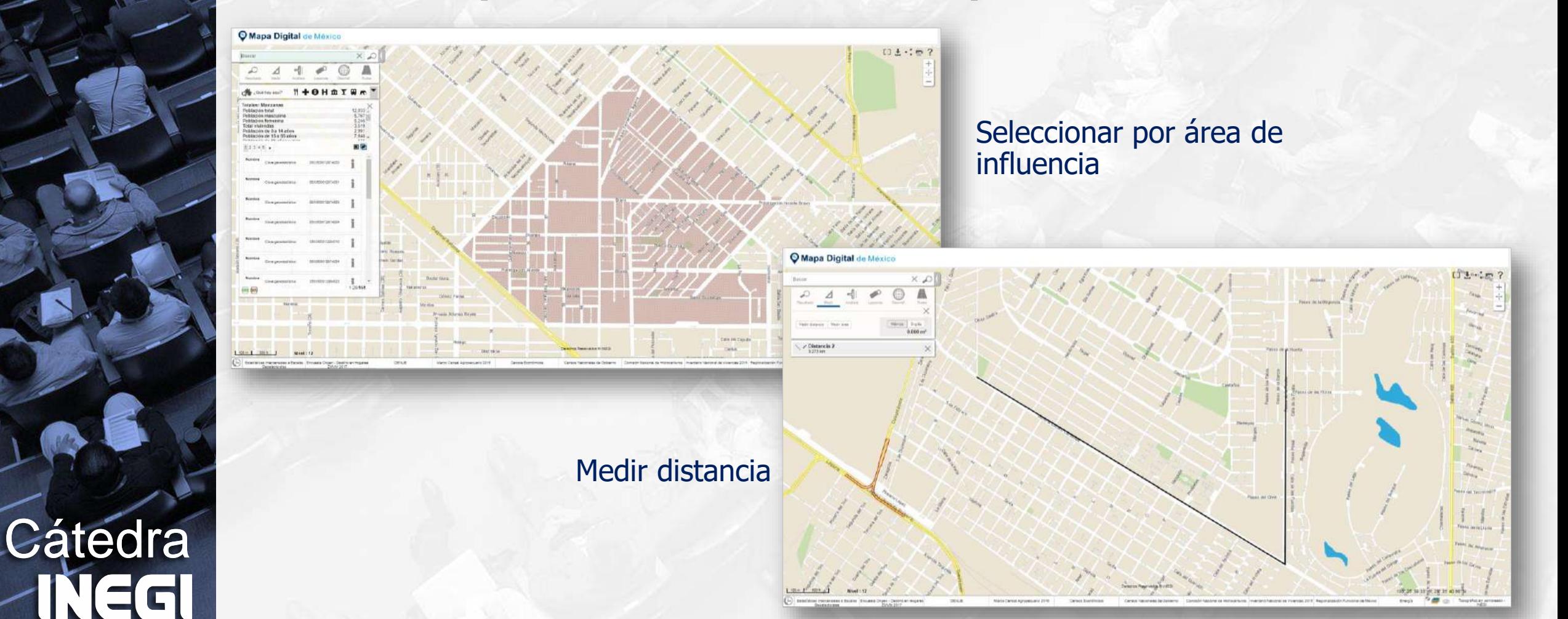

#### **Acceder a mapas base de otras fuentes**

**Cátedra** 

**IEGI** 

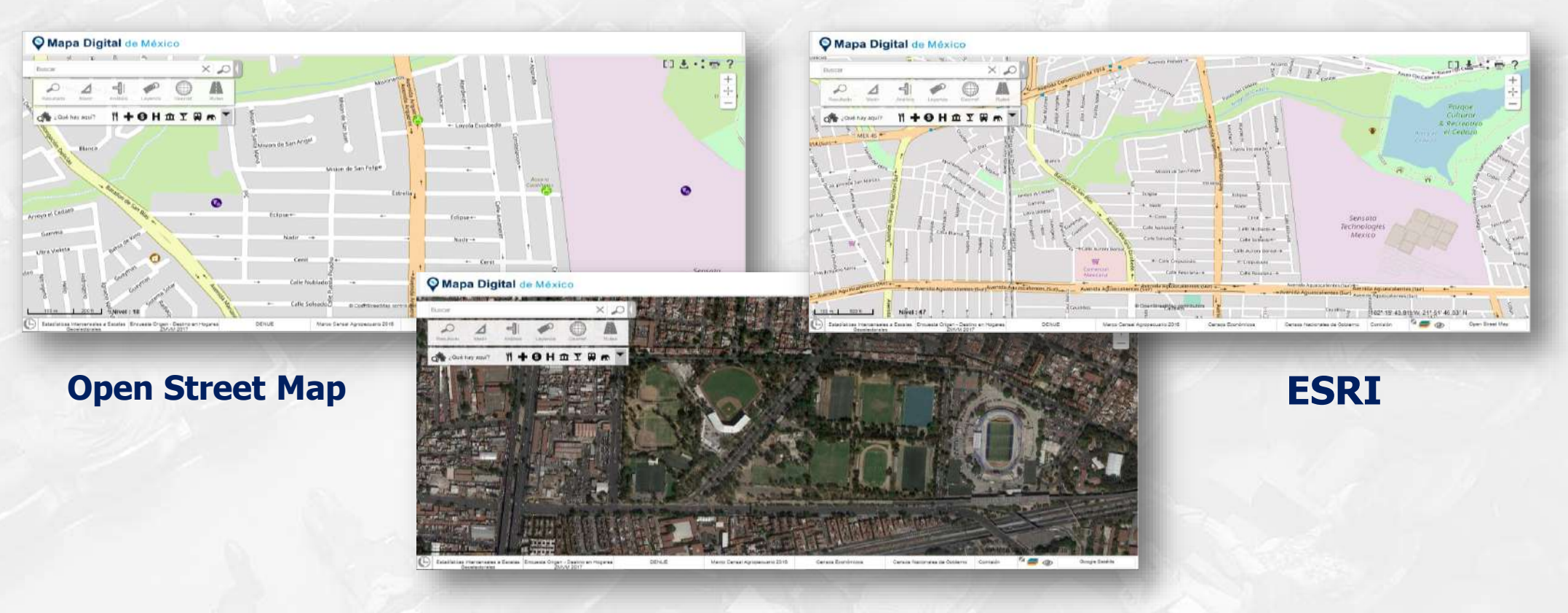

**Google**

#### **Realizar búsquedas**

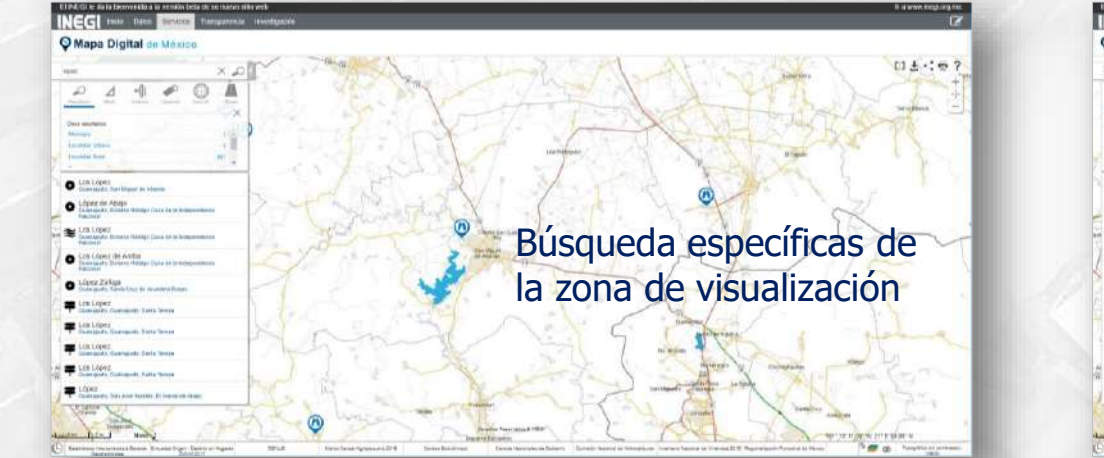

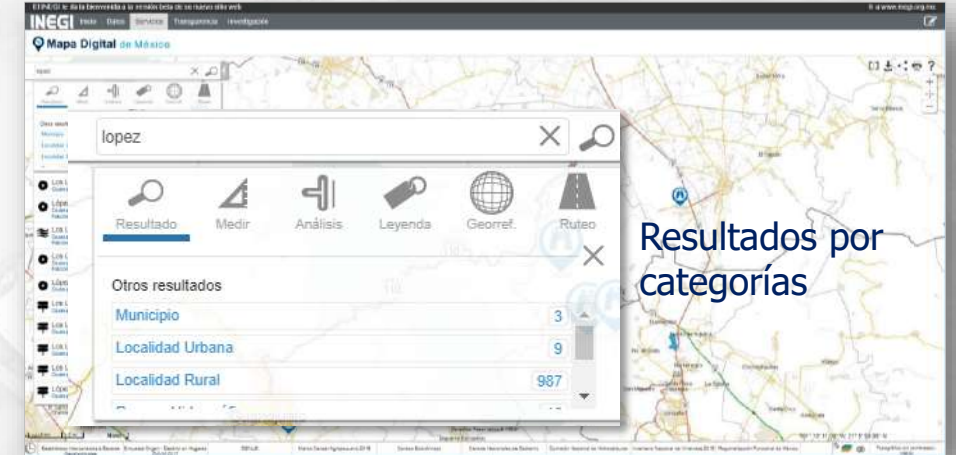

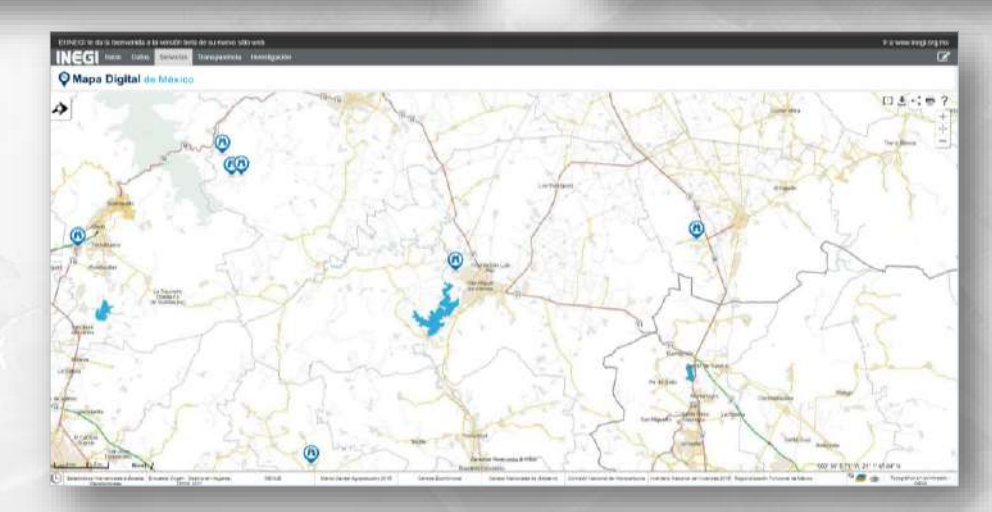

**Cátedra** INEGI

#### **Digitalizar**

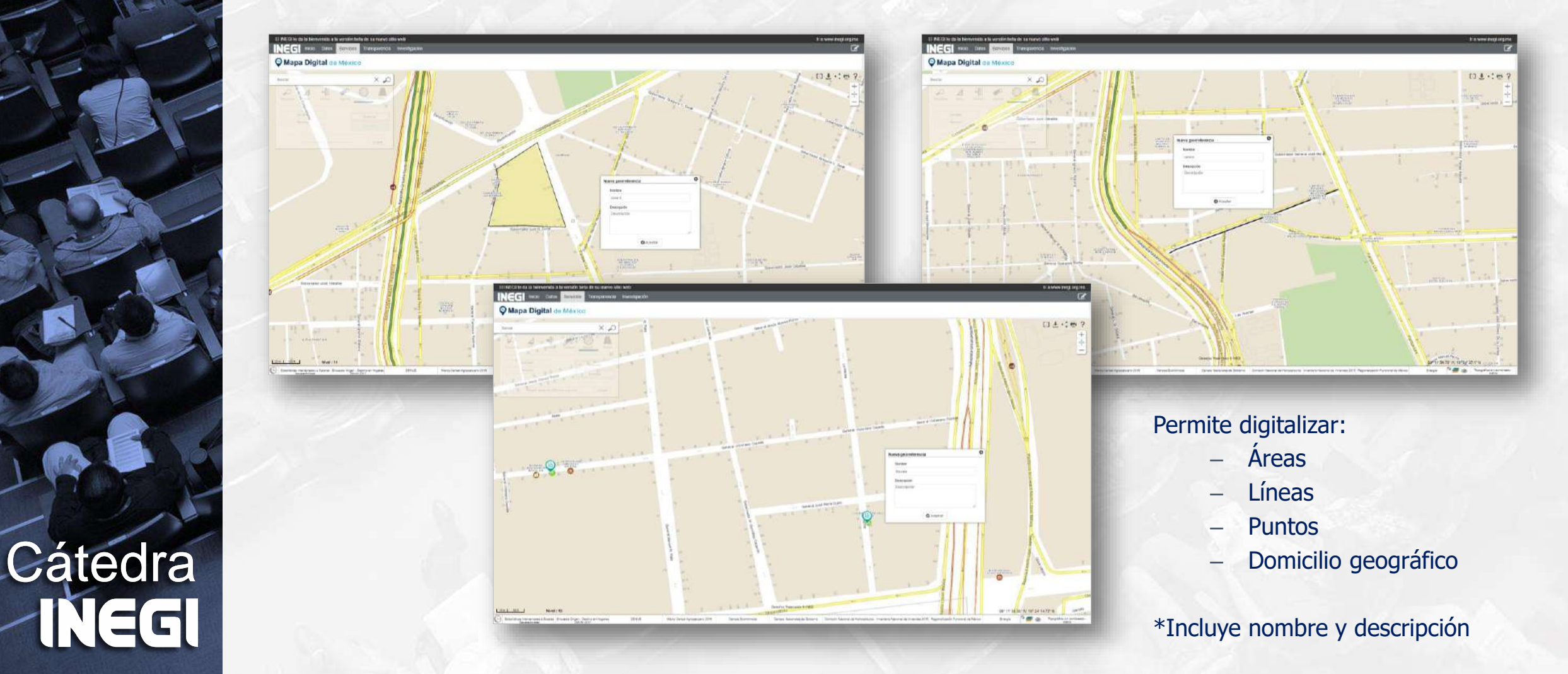
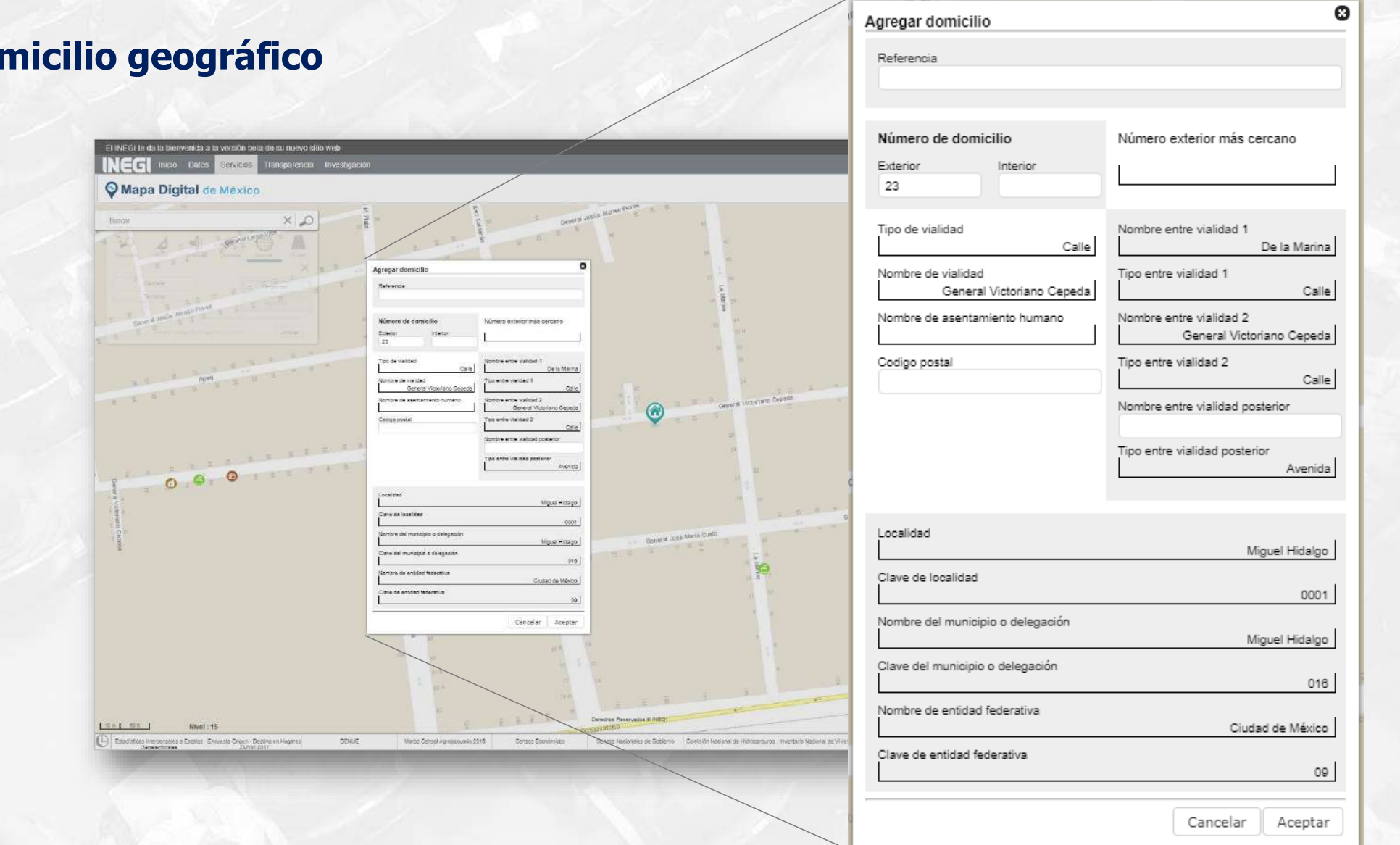

#### **Dor**

Cátédra<br>**- NEGI** 

#### **Exportar Georreferencias**

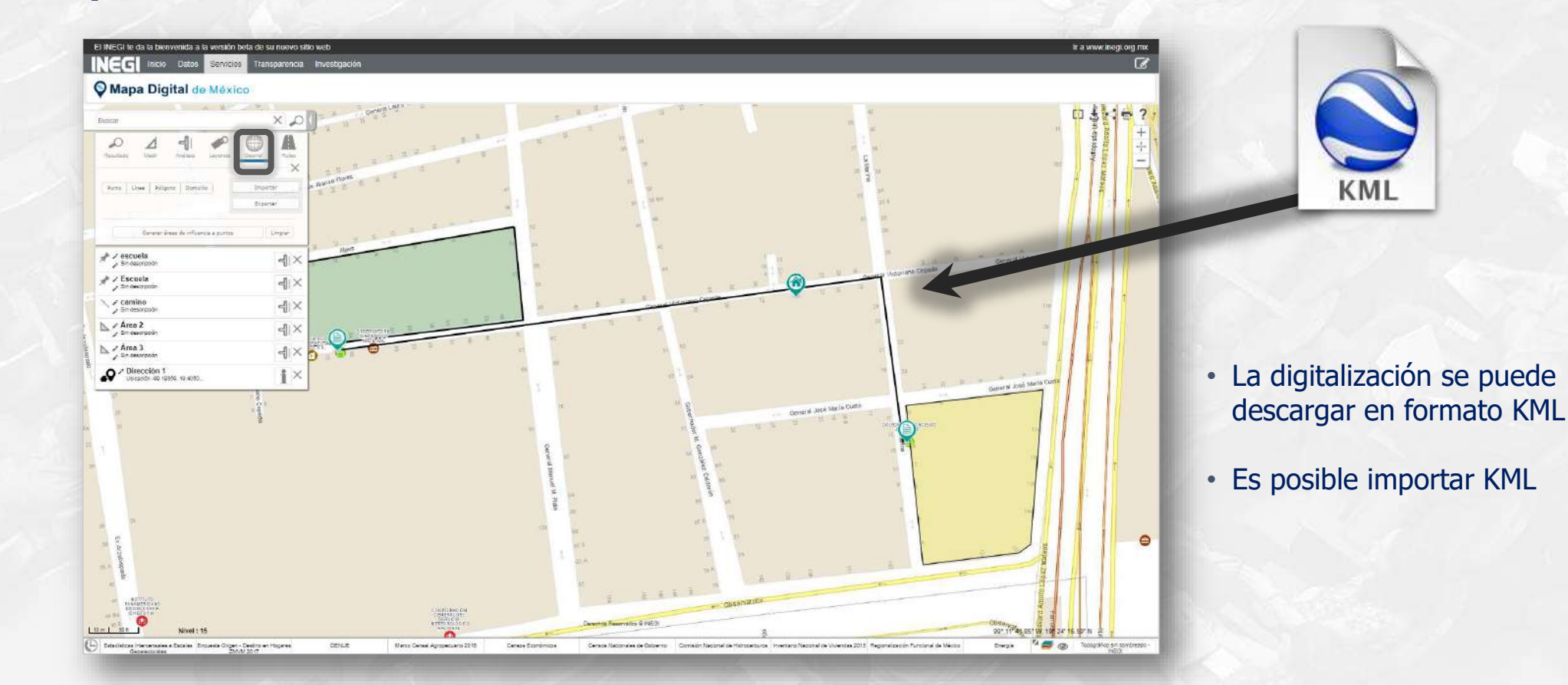

### **Cátedra** NEGI

#### **Visualizar el sistema en dispositivos tipo tableta**

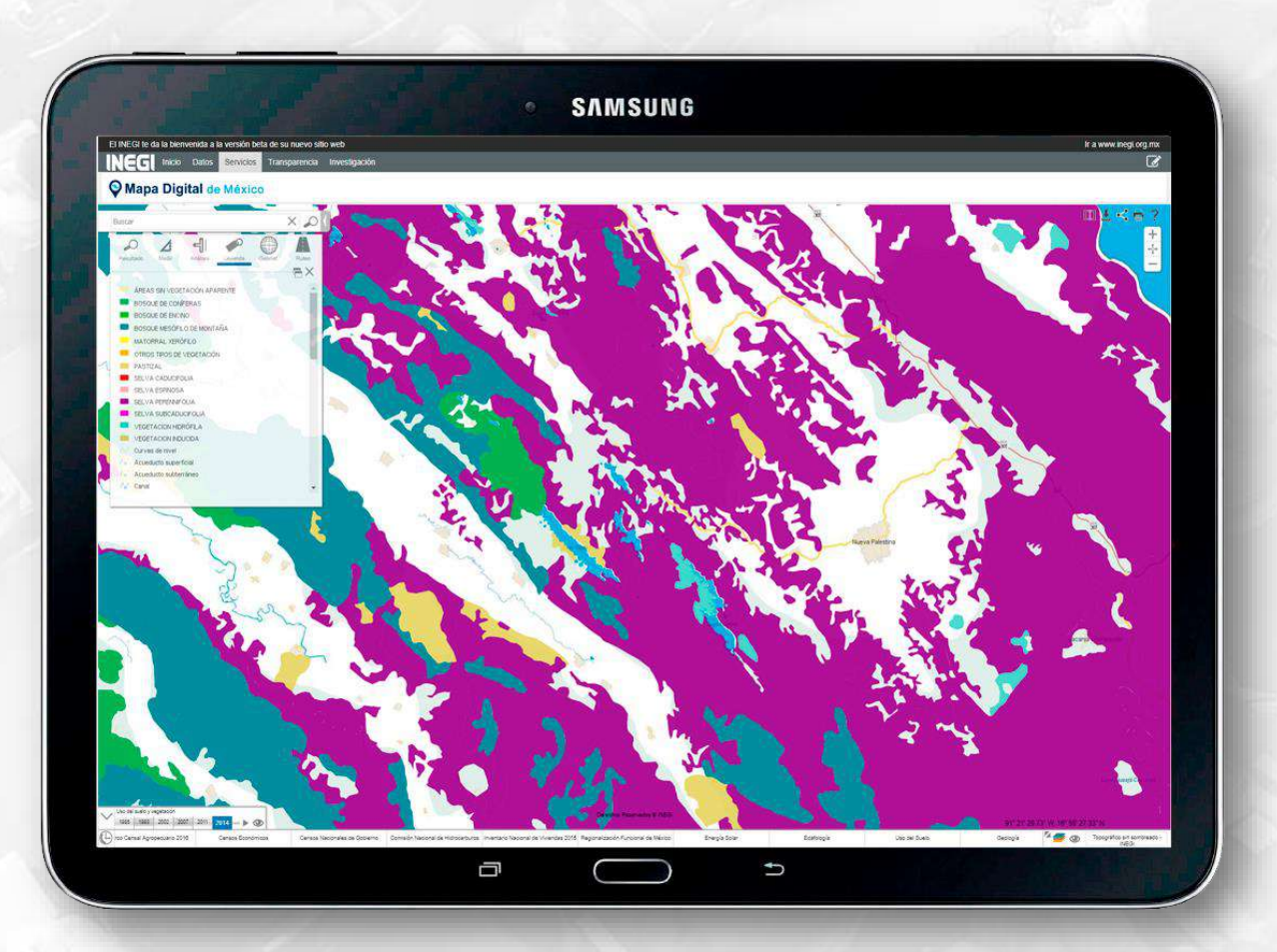

**Cátedra NEGI** 

#### **Ruteo:**

- Permite obtener ruta óptima y ruta alternativa
- Incluye estimación de costos de combustible y casetas
- Se pueden seleccionar destinos intermedios
- Es posible seleccionar tipo de vehículo y combustible
- Se puede exportar el itinerario

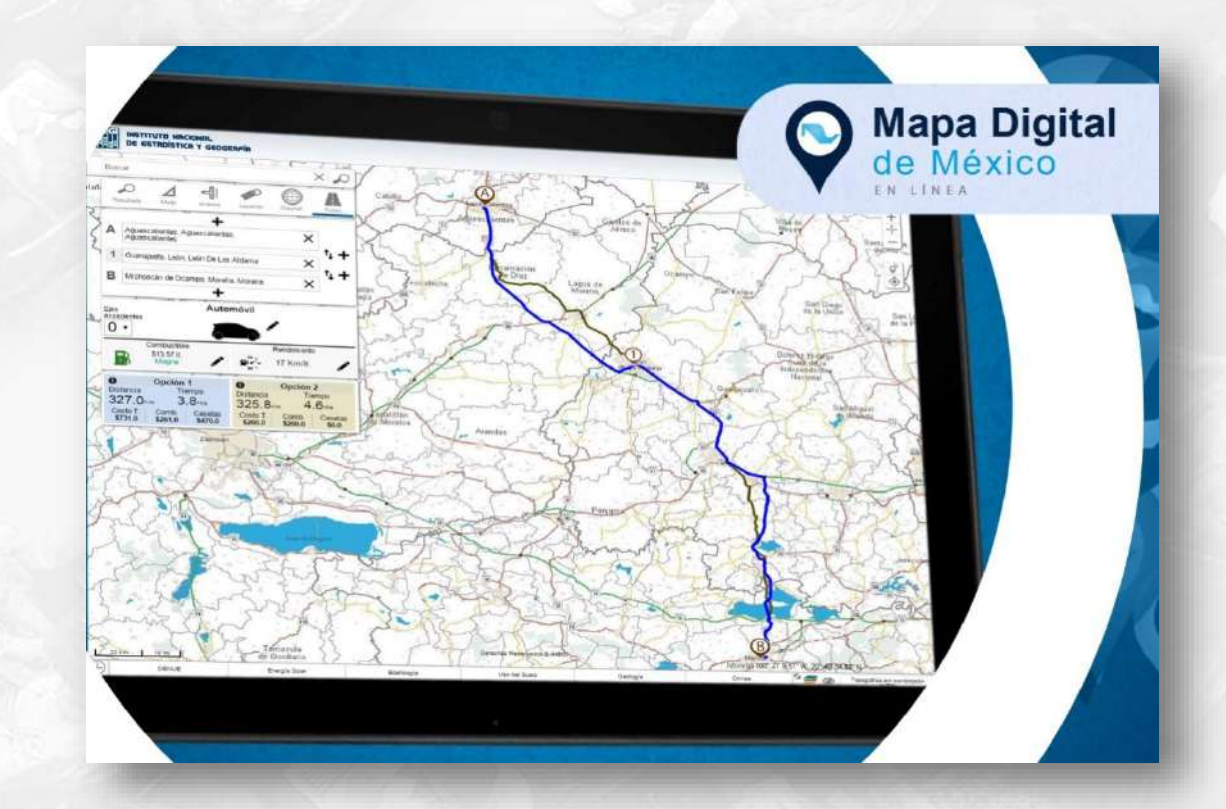

- Disponibilidad de la capa del DENUE para descarga.
- Compartir rutas y análisis
- Mejoras en búsquedas priorizando según orden de jerarquía.
- Incorporar servicios web de mapas WMS, WFS, TMS y WMTS.
- Descargar consultas y análisis en formatos de datos o de imagen: pdf, xls, cvs, jpg, png y gif.

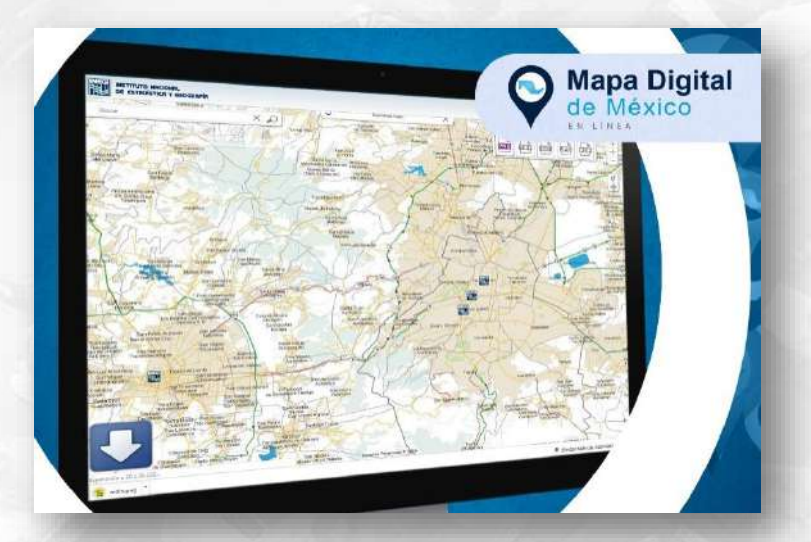

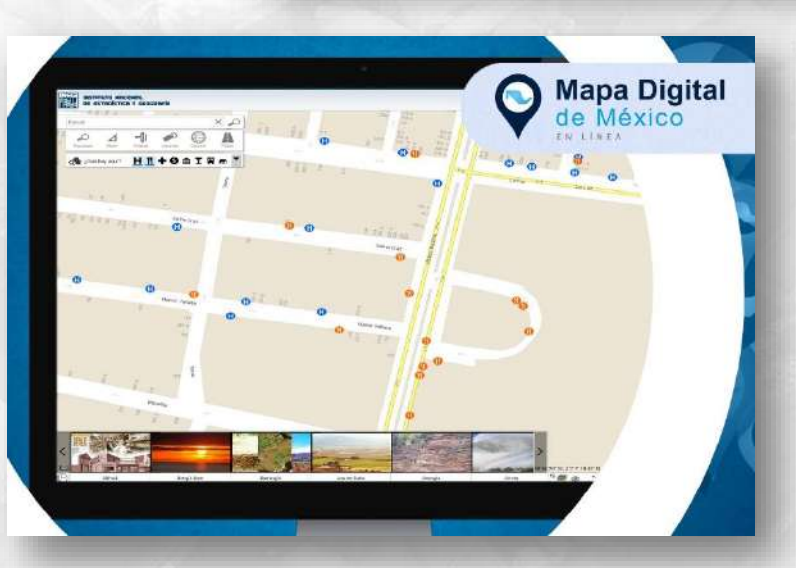

265 capas de información estadística y geográfica en distintas escalas y más de 71 millones de objetos geográficos.

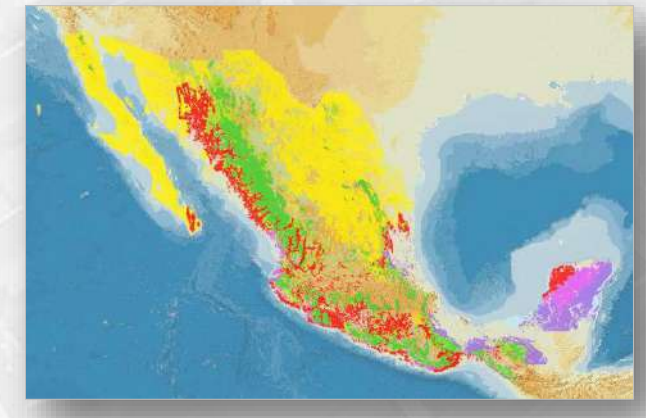

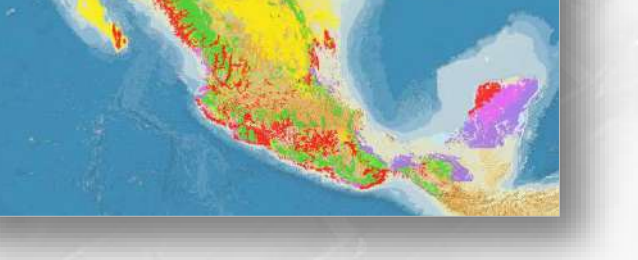

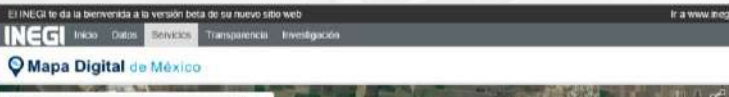

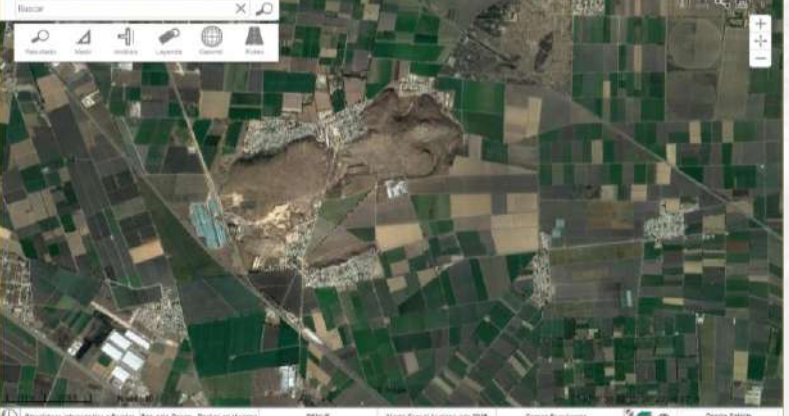

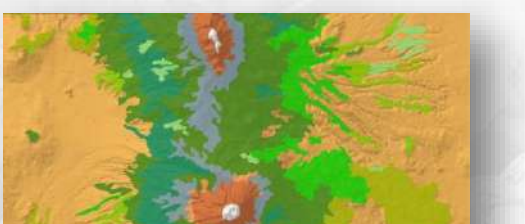

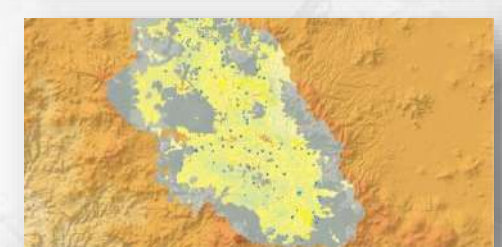

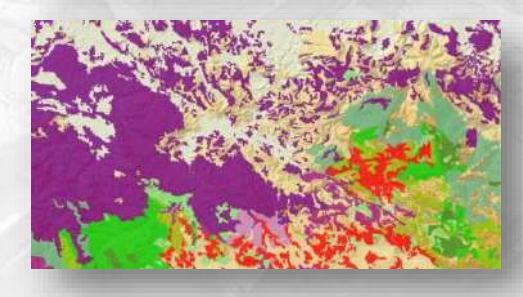

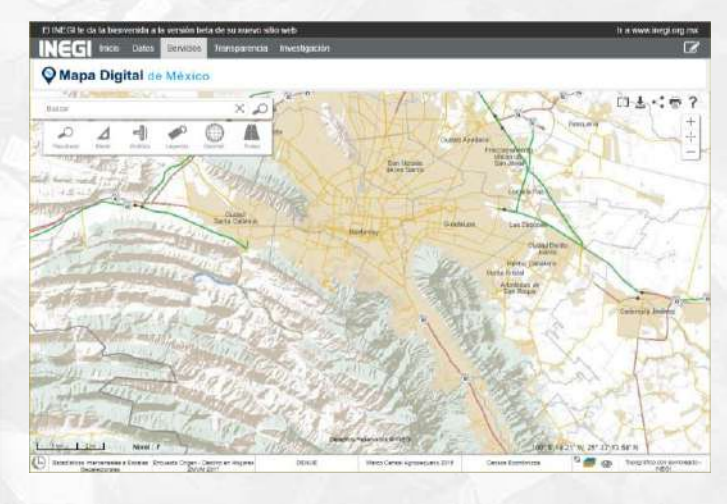

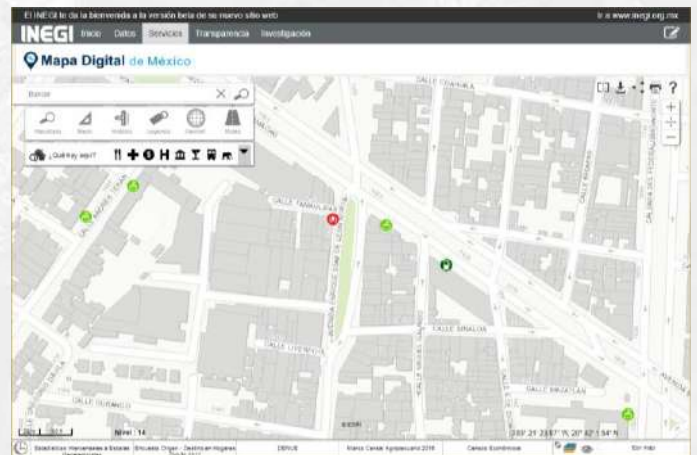

#### • **Nombres geográficos**

- ـ De localidades (77,068)
- ـ De rasgos hidrográficos (68,124)
- ـ De rasgos orográficos (66,552)
- ـ De formas litorales (3,741)
- ـ De áreas naturales y culturales (131)
- ـ De obras de infraestructura (22,185)

#### • **Datos del relieve**

**Cátedra** 

ـ Curvas de nivel (4'305,808)

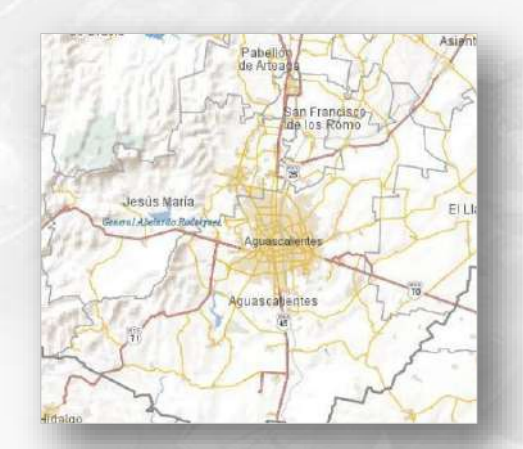

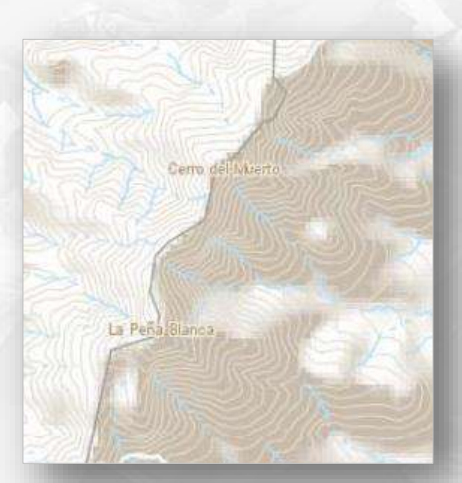

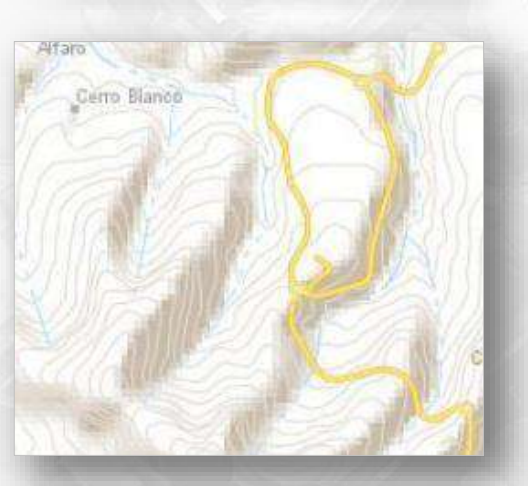

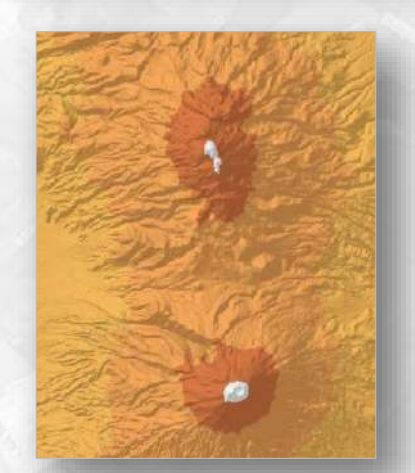

#### • **Rasgos hidrográficos**

- ـ Corrientes de agua (7'262,942)
- ـ Cuerpos de agua (193,829)

#### • **Vías de comunicación**

- Aeropuertos (115)
- ـ Caminos (1'185,492.29 km). Incluye brechas, veredas, terracerías
- ـ Vías férreas (20,642 km)
- ـ Casetas de peaje (160)

#### • **Ortofotos**

- $-1:20000(12,915)$ , con un cubrimiento de 1'928,133 km2
- $-1:10000(13,334)$ , con un
- ـ cubrimiento de 507,661 km2

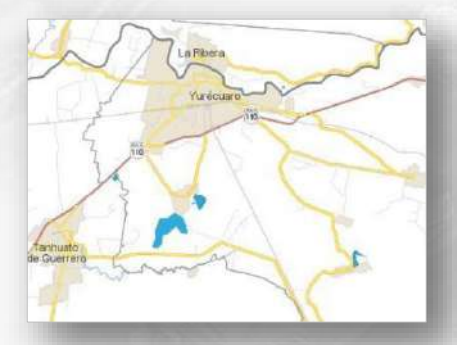

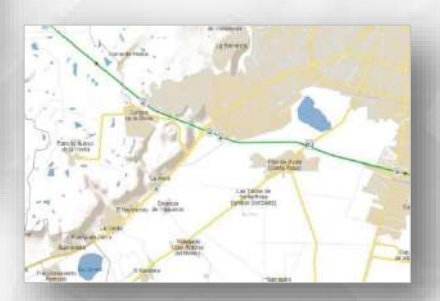

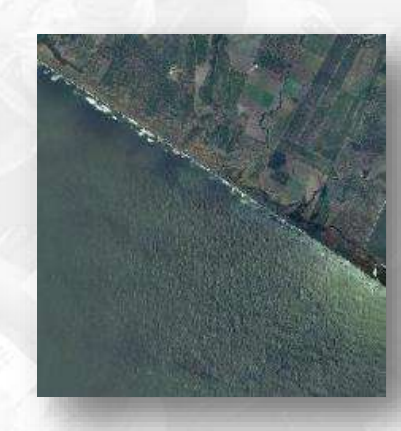

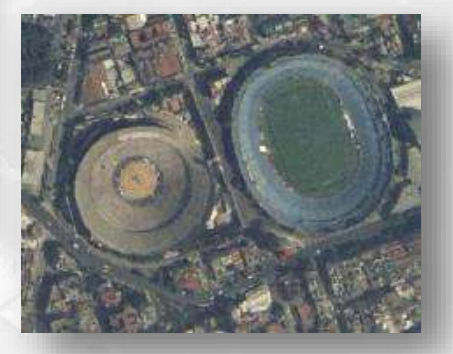

#### • **Aguas superficiales**

- ـ Cuencas hidrológicas (4,907)
- ـ Escurrimientos superficiales de la precipitación media anual (26,020)

#### • **Aguas subterráneas**

- ـ Áreas de concentración de pozos (29,263)
- ـ Puntos muestreados (23,120)
- ـ Unidades geohidrológicas (29,263)

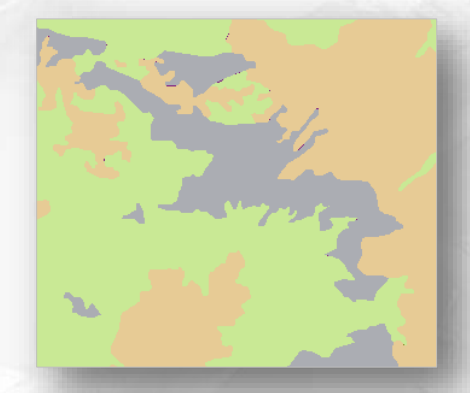

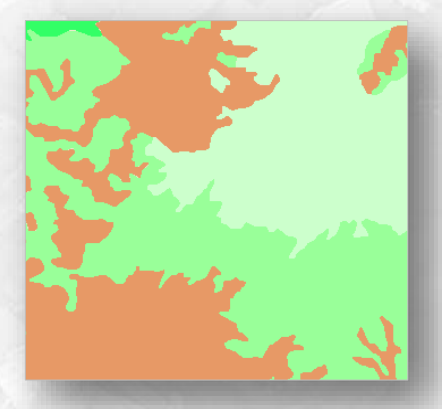

#### **Arrecifes, nieves perpetuas y salinas**

- ـ Nieves perpetuas (8)
- $-$  Salinas (67)

#### **Climas**

ـ Unidades climáticas (1,695 zonas en 21 categorías)

#### **Zonas de protección a la naturaleza**

 $-$  Zonas de veda  $(1,042)$ 

**Manglares (1,249)**

#### **Humedales (2,103)**

#### **Fisiografía**

- ـ Provincias fisiográficas (733)
- ـ Sistemas de topoformas (4,150)
- ـ Subprovincias fisiográficas (823)

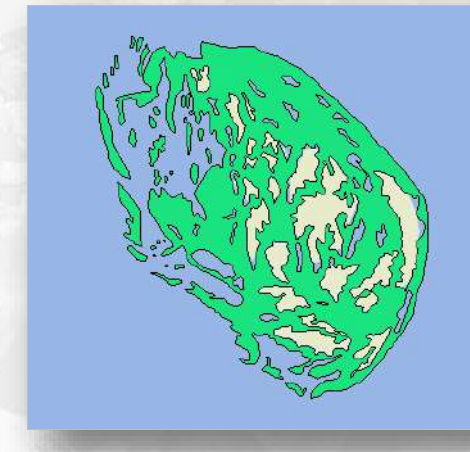

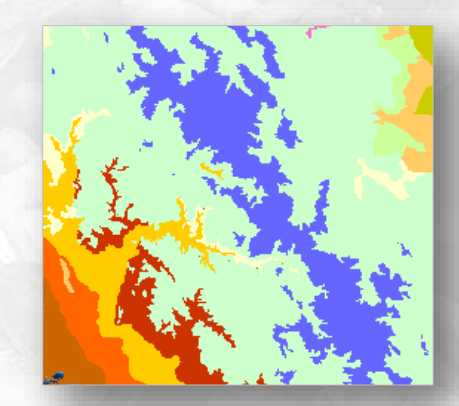

#### **Geología**

- ـ Fallas y fracturas (86,099 segmentos)
- ـ Minas y otras ubicaciones geológicas (30,602)
- $-$  Rocas  $(11,591)$

#### **Suelos**

- ـ Fases físicas (9,172)
- ـ Perfiles de suelo (4,376)
- $-$  Suelos (69,406)

#### **Zonas de fango, inundación, arenosas y pantanosas**

- ـ Zonas de fango (3)
- ـ Zonas de inundación (1,734)
- ـ Zonas arenosas (435)
- ـ Zonas pantanosas (202)

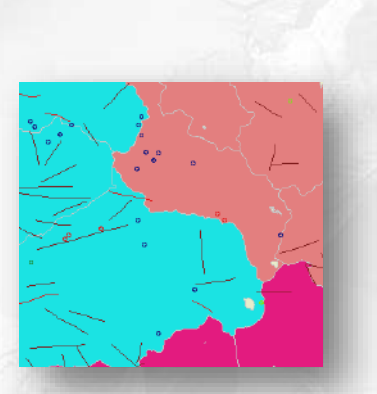

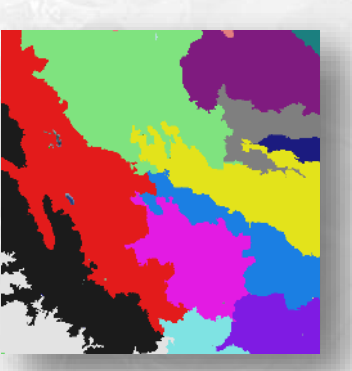

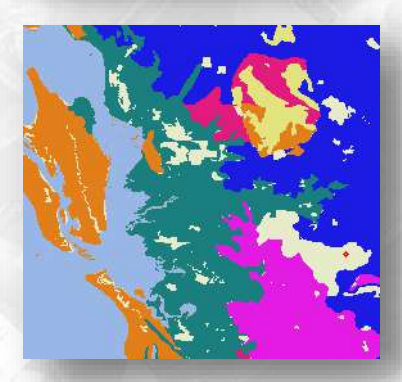

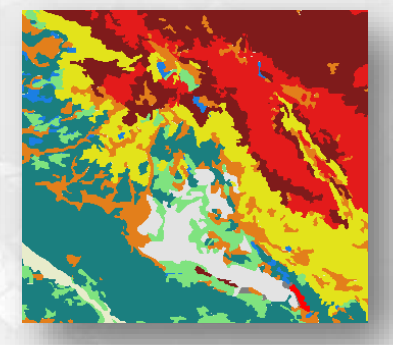

**Cátédra** 

#### **Uso del Suelo y Vegetación**

- ـ Vegetación densa (1,447)
- ـ Uso del suelo y vegetación
	- Serie I (141,246)
	- Serie II (139,153)
	- Serie III (107,627)
	- Serie IV (122,213)
	- Serie V (111,495)
	- Serie VI (148,294)

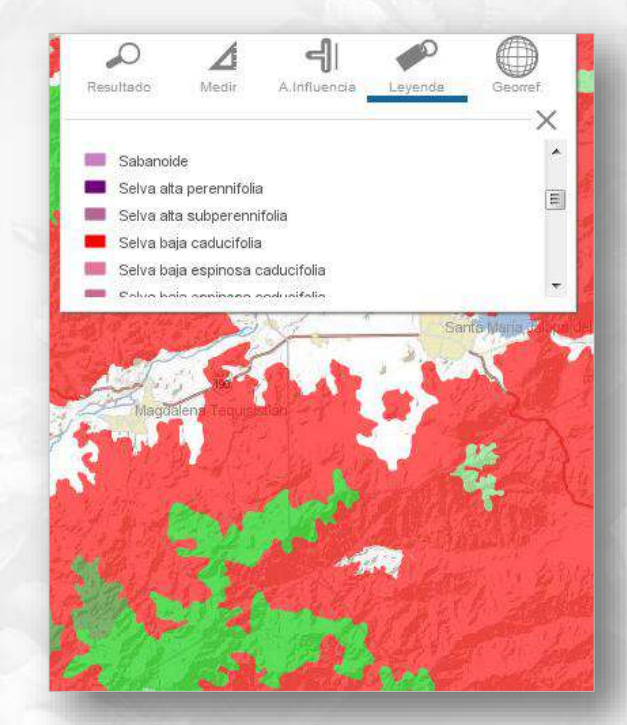

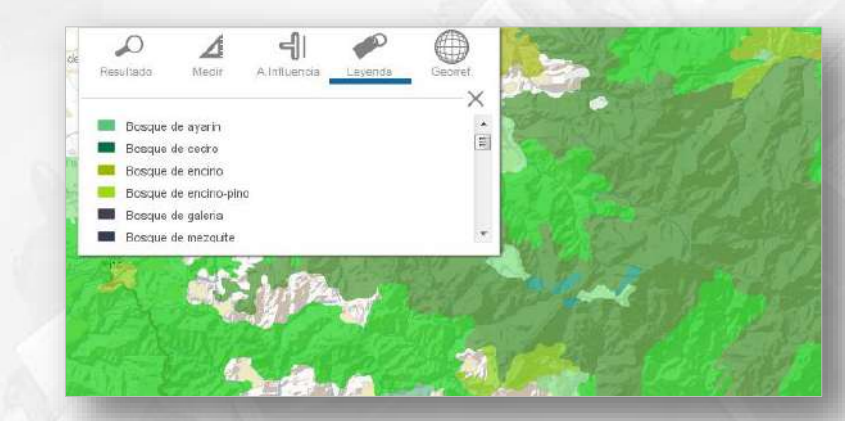

#### **Coberturas de imágenes de satélite**

- Landsat  $5 \times 8 (619)$
- GeoEye (30,255)
- RapidEye (17,374)
- $-$  Sentinel (519)

**Cátedra** 

#### **Marco Cartográfico (Límites de carta y ortofotos)**

- ـ Límites de ortofoto 1:10 000 (57,600)
- ـ Límites de carta 1:20 000 (14,400)
- ـ Límites de carta 1:50 000 (2,408)
- ـ Límites de carta 1:250 000 (153)

#### **Catálogo de claves geoestadísticas de entidades, municipios y localidades**

- ـ Localidades urbanas (4,547)
- ـ Localidades rurales (295,165)

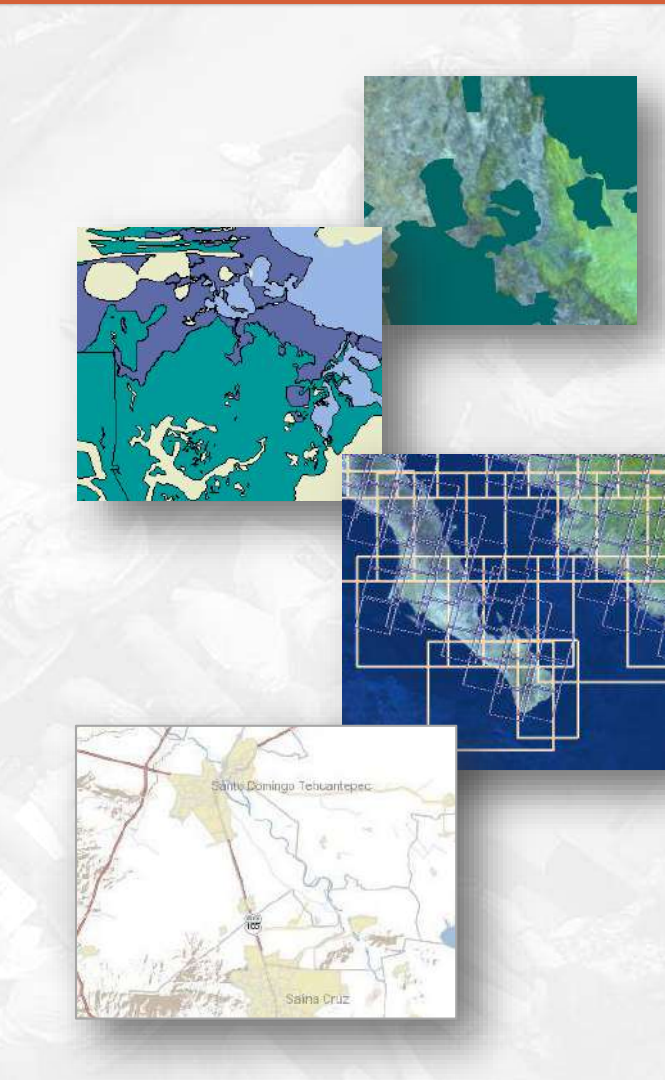

• **Centros de Información INEGI** (35)

#### • **Geodesia – Red Geodésica Nacional Pasiva**

ـ Marcas gravimétricas, bancos de nivel y vértices de posicionamiento (122,477)

#### • **Infraestructura hidráulica**

- ـ Acueductos (19,275 segmentos)
- ـ Canales (99,865 segmentos)
- $-$  Presas  $(3,667)$

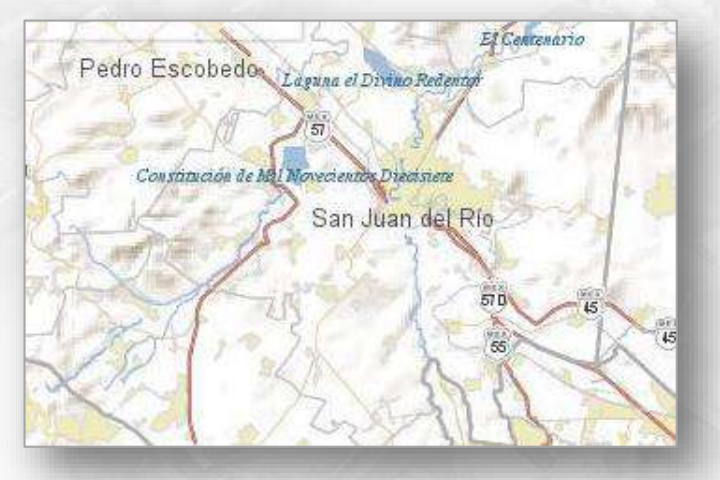

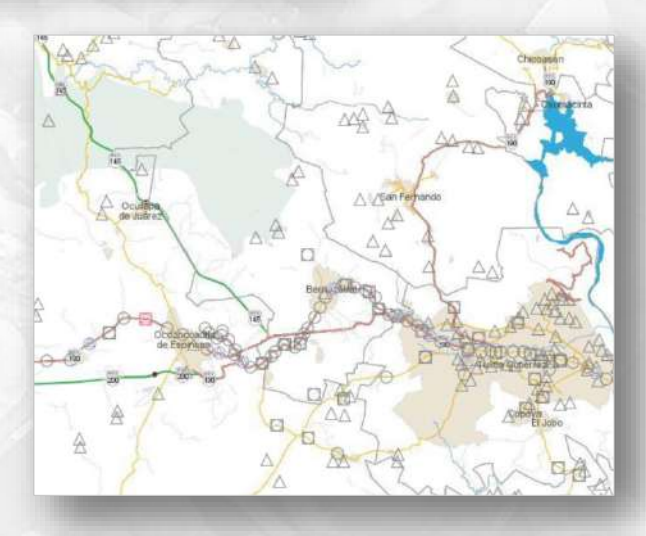

#### • **Límites**

- Estatales (32)
- Municipales /Delegaciones (2,463)
- **Domicilios geográficos (**30'432,361**)**
- **Vialidades con el sentido de vialidad**

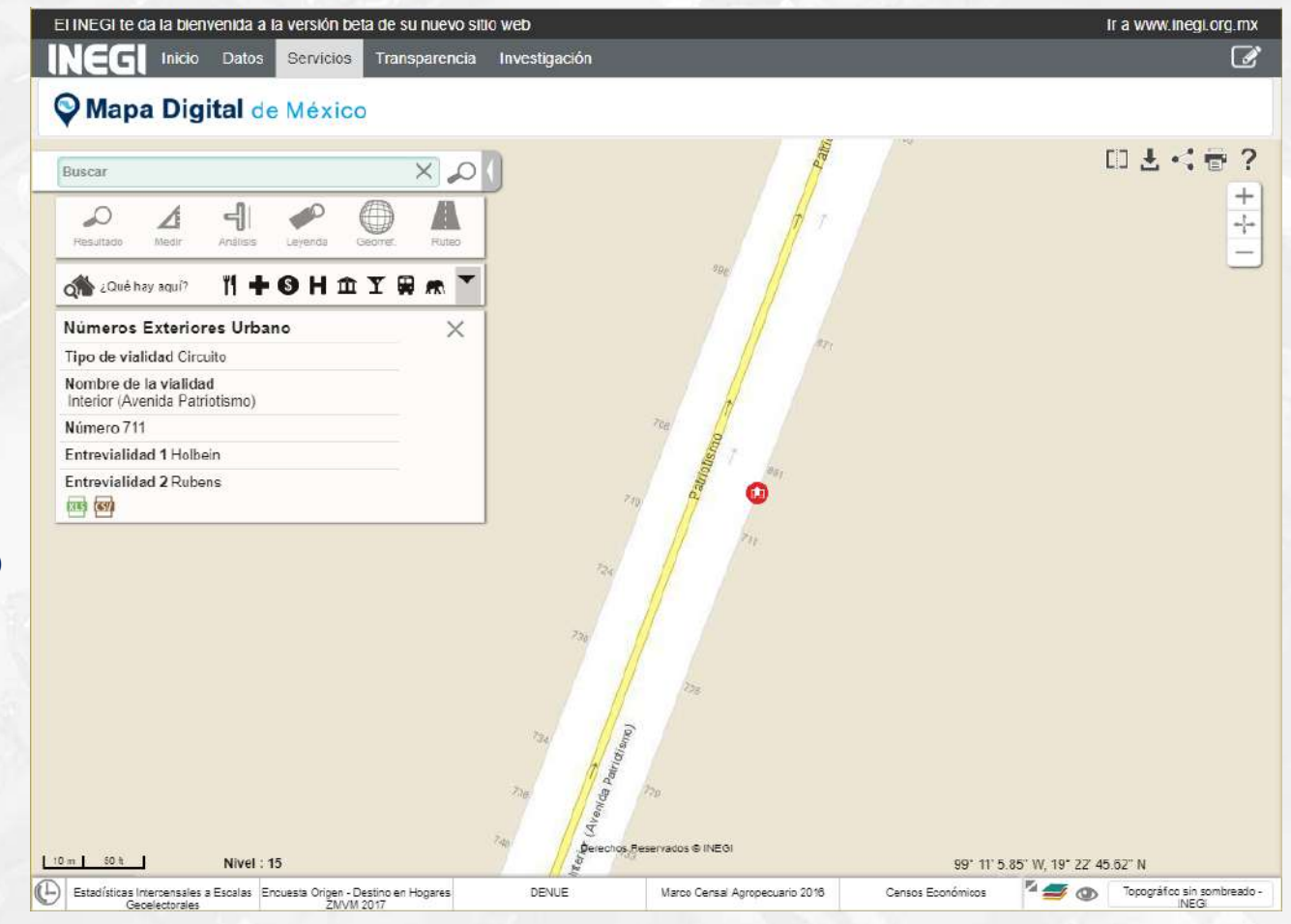

#### **Localidades (304,509)**

**Cátedra** 

NEGI

- $-$  Urbanas  $(4,563)$
- ـ Rurales amanzanadas (45,157)
- ـ Rurales no amanzanadas (254,789)

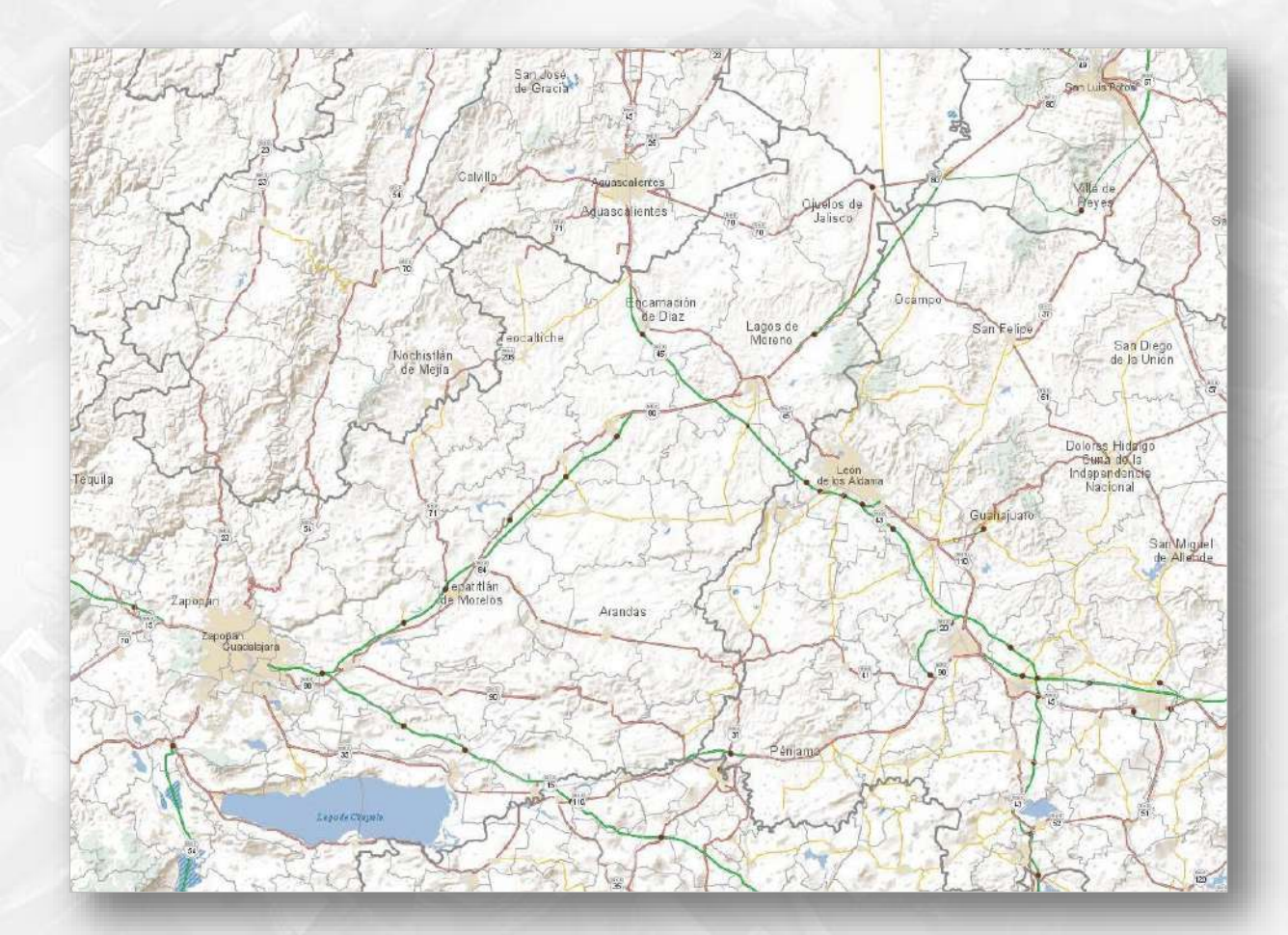

#### **Infraestructura y servicios en localidades urbanas y rurales amanzanadas**

- ـ AGEB urbanas (62,280)
- Manzanas (2'306,294)
- $-$  Calles (2'441,207)  $*$
- $-$  Áreas verdes  $(23,072)$
- Servicios (503,607)
	- Cementerios (16,188)
	- Centros de asistencia médica (35,281)
	- Escuelas (176,626)
	- Palacios de gobierno (19,184)
	- Iglesias (114,607)
	- Otros (141,721)

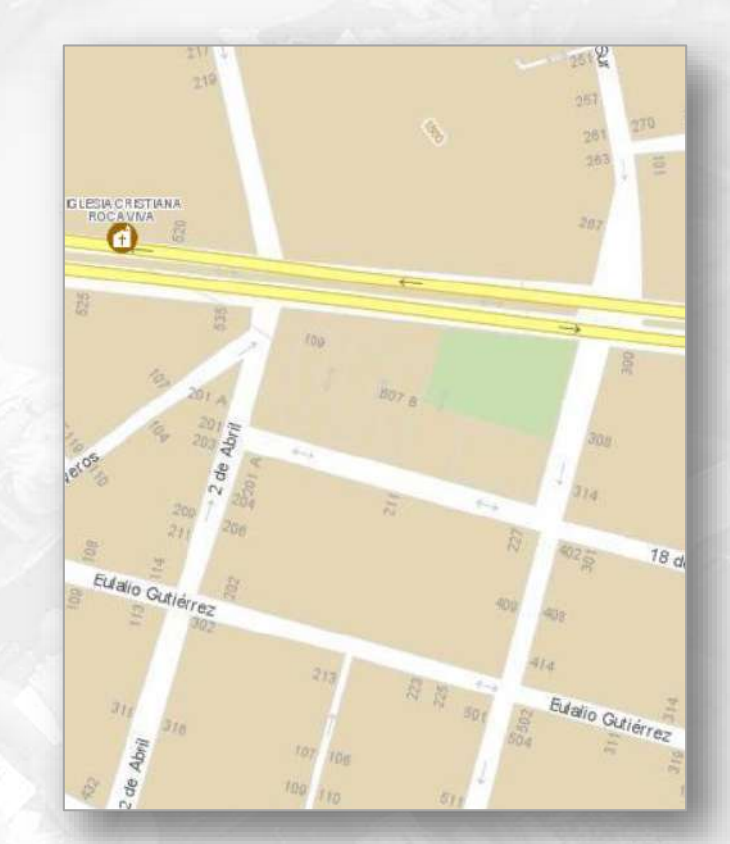

### Cátedra Aguascalientes, Ags.

#### • **Red Nacional de Caminos**

- ـ Red Nacional de Caminos
	- Carreteras (184,671 km)
	- Vialidades urbanas (44,323 km)
	- Caminos rurales (201,812 km)
- Gasolineras (7476)

**Cátedra** 

- Casetas de Peaje (1130)
- ـ Postes de referencia (46,698)

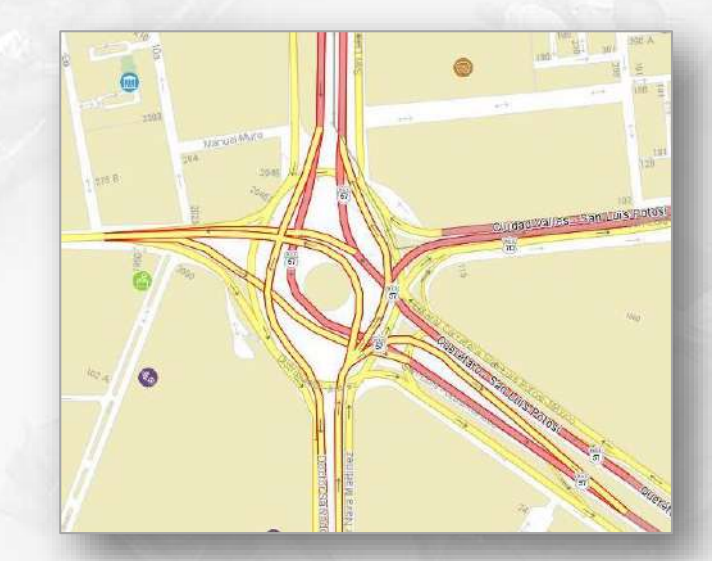

#### San Luis Potosí

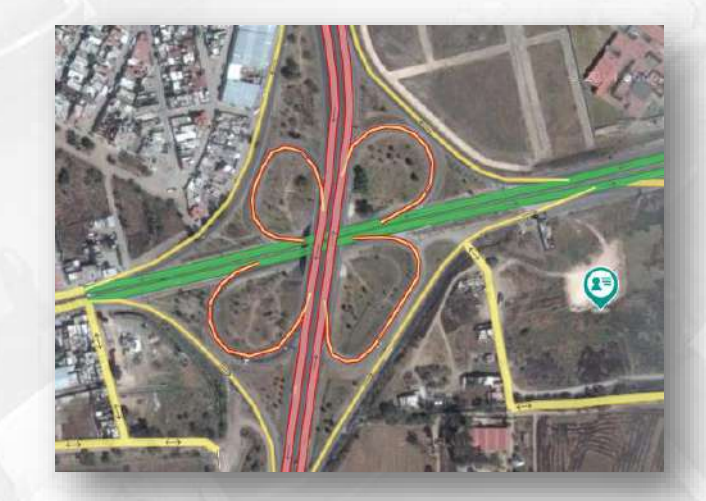

Silao, Gto.

- **Territorio insular (**4,587**)**
	- ـ Oceánicos costeros (Islas y Cayos) (1,203)
	- Arrecifes (597)

**Cátédra** 

NEGI

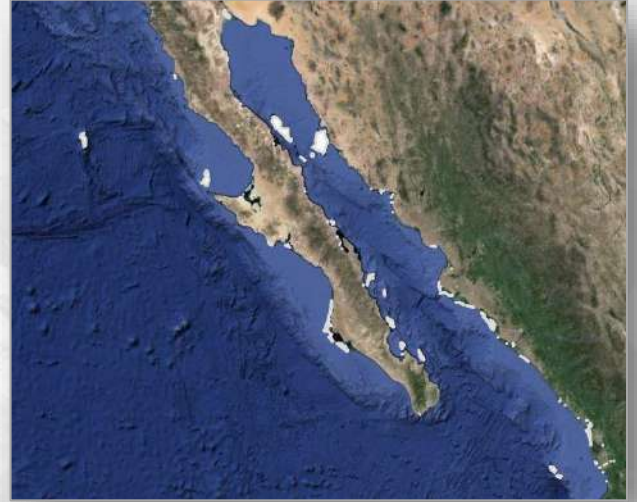

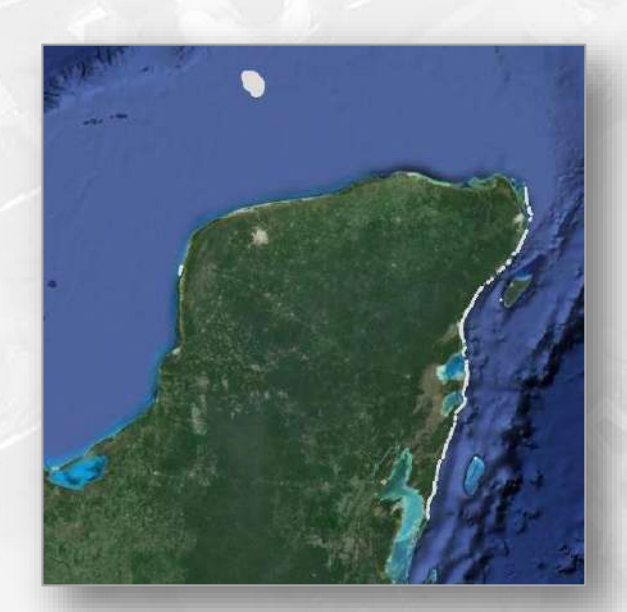

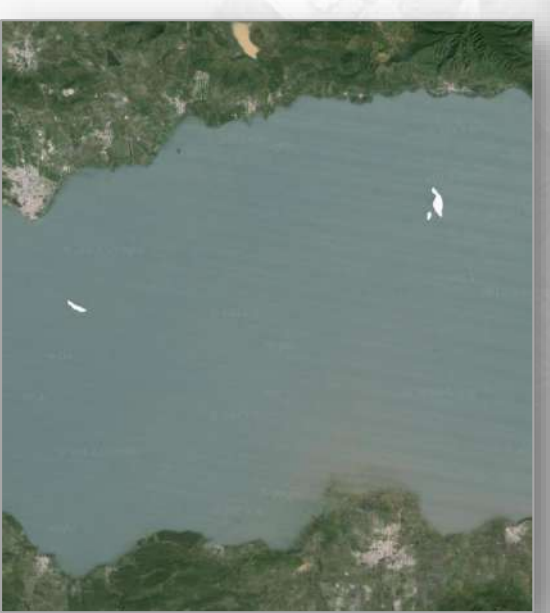

#### **Directorio Estadístico Nacional de Unidades Económicas**

(5'078,746 de unidades económicas georreferenciadas)

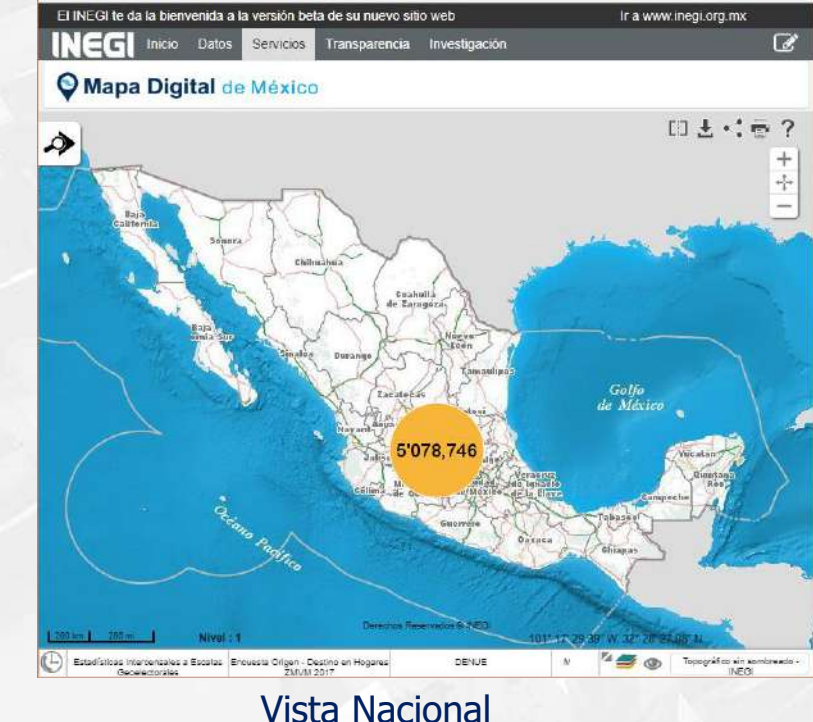

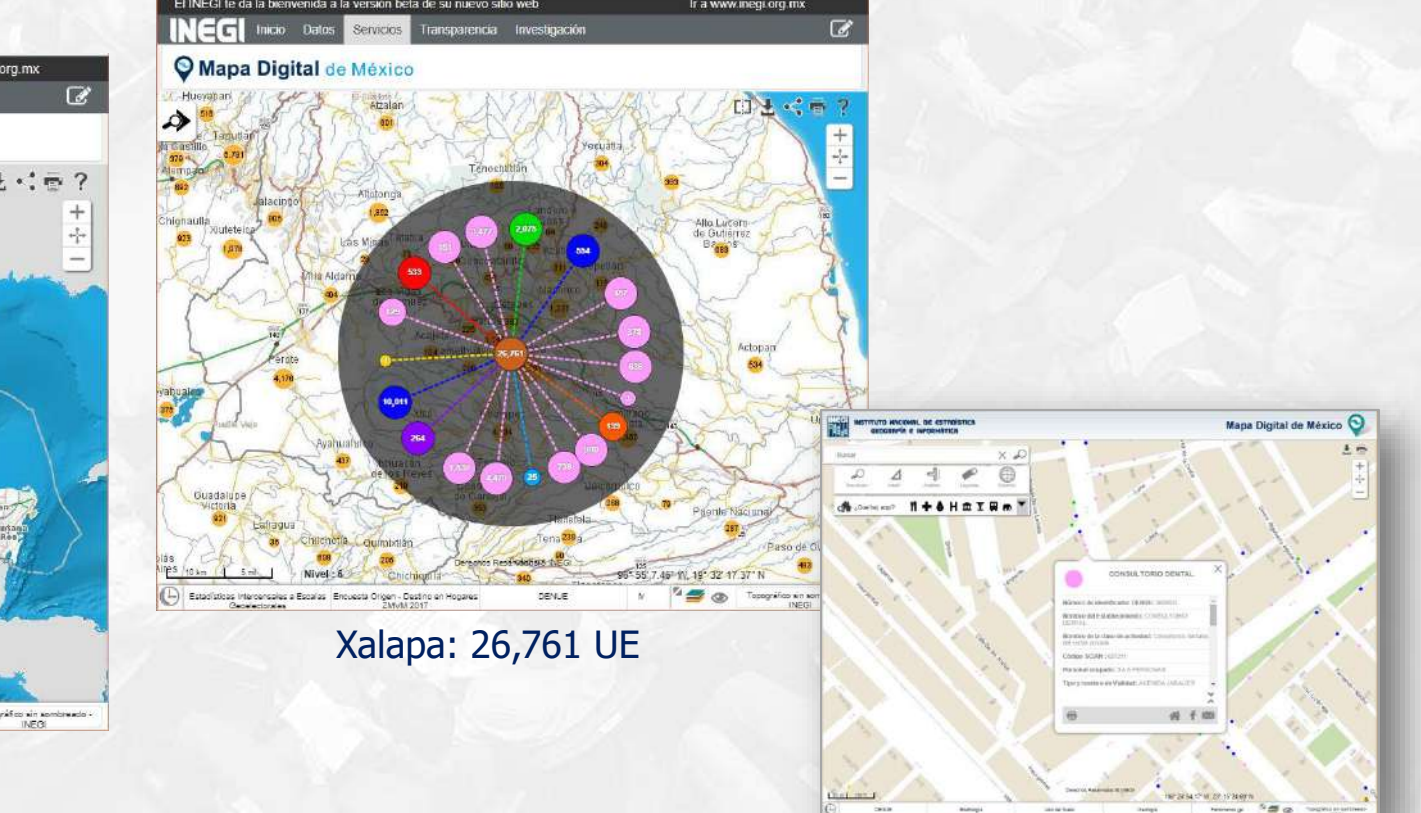

#### **Resultado de los Censos Económicos 2004, 2009 y 2014**

- **Cortes geográficos**
	- ـ Entidad federativa
	- **Municipio**
- **Datos estadísticos**
	- ـ 12 Variables económicas
	- ـ 11 Relaciones analíticas
- **Sectores de actividad**
	- ـ Industria manufacturera
	- Comercio ـ

**Cátedra** 

NEGI

ـ Servicios privados no financieros

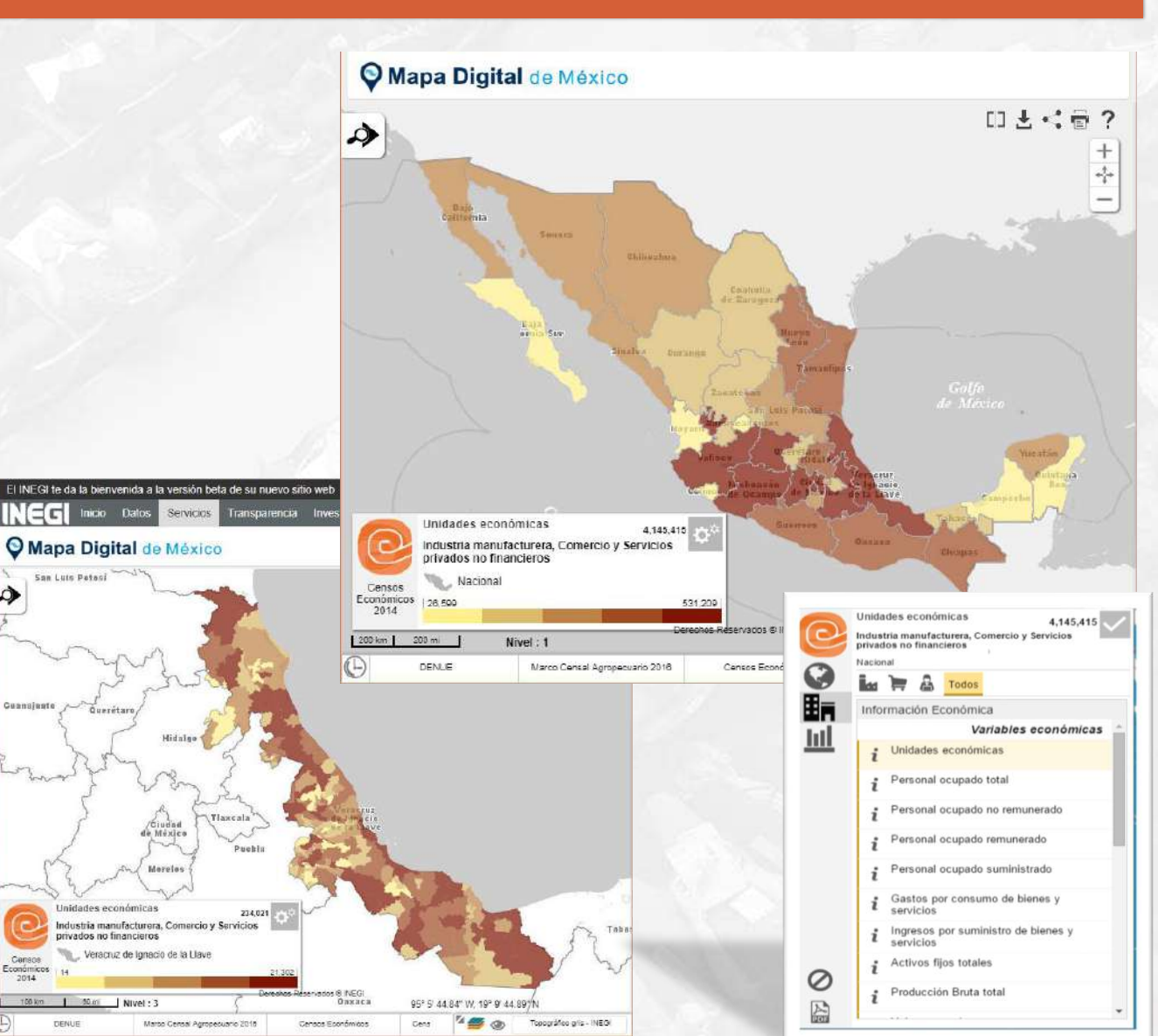

Naciona

[...] Estadísticas Intercensales a Escatas Encuesta Origen - Destino en Hopares

Finr por p

DENGE

Marco Censal Agrope

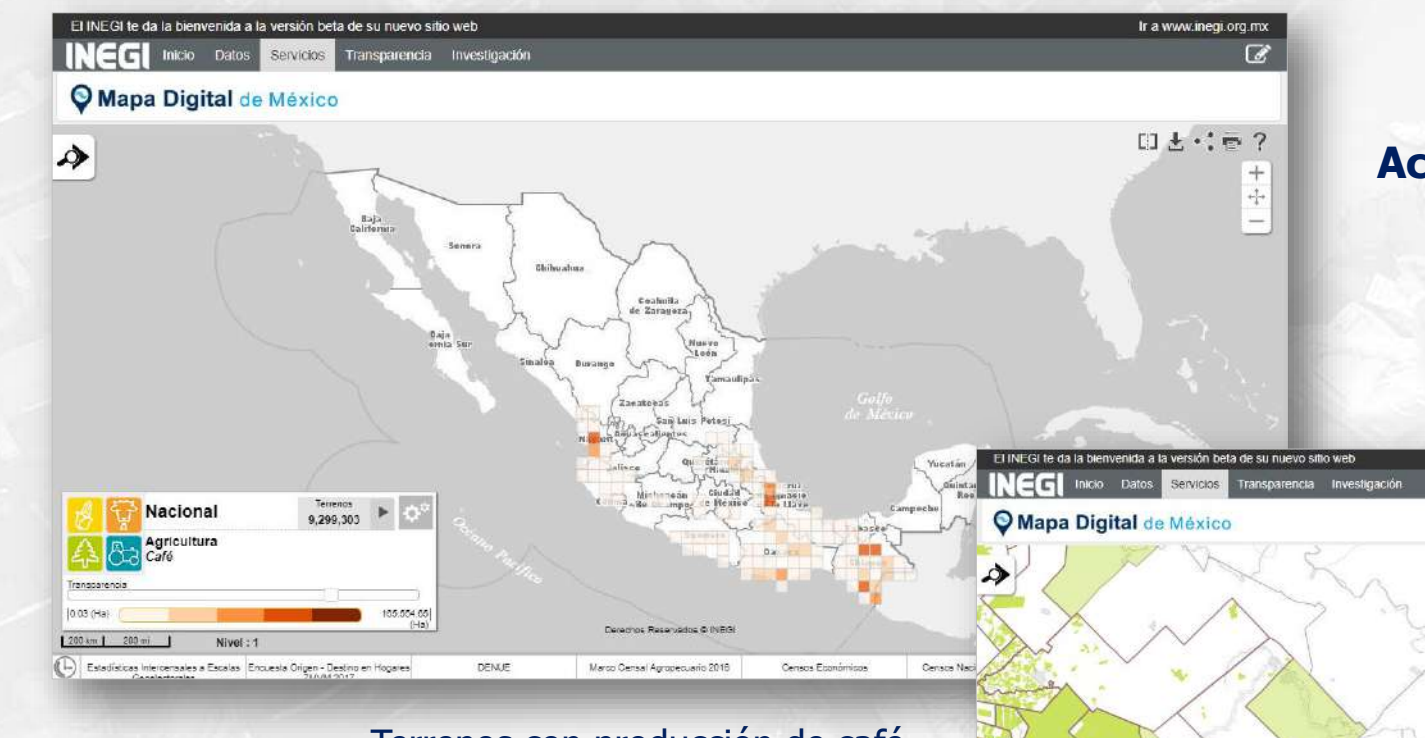

#### Terrenos con producción de café

Las actividades económicas de interés que se consideran son:

La agricultura en sus dos tipos:

**Cátedra** 

- a cielo abierto y agricultura protegida
- La ganadería, la forestal, otras actividades no agropecuarias y, sin actividad, en las que la unidad de observación es el terreno.

#### **Actualización del Marco Censal Agropecuario 2016**

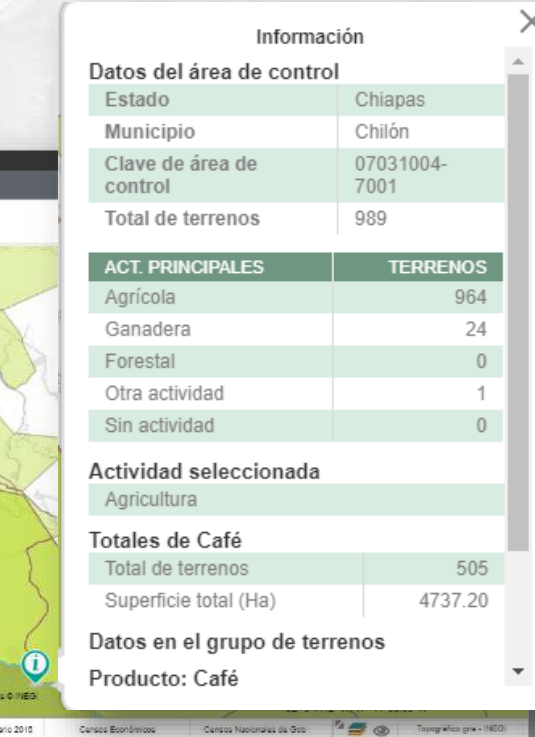

#### Información de área de control que produce café en Chiapas

### Información Estadística disponible para consulta

#### **Encuesta Origen - Destino en Hogares ZMVM 2017**

La consulta de la Encuesta Origen – Destino (EOD) en el Mapa Digital de México (MDM) permite generar mapas de flujo de viajes en la Zona Metropolitana del Valle de México (ZMVM), combinando su origen o destino, tanto a nivel de Entidad, Municipio o Distrito.

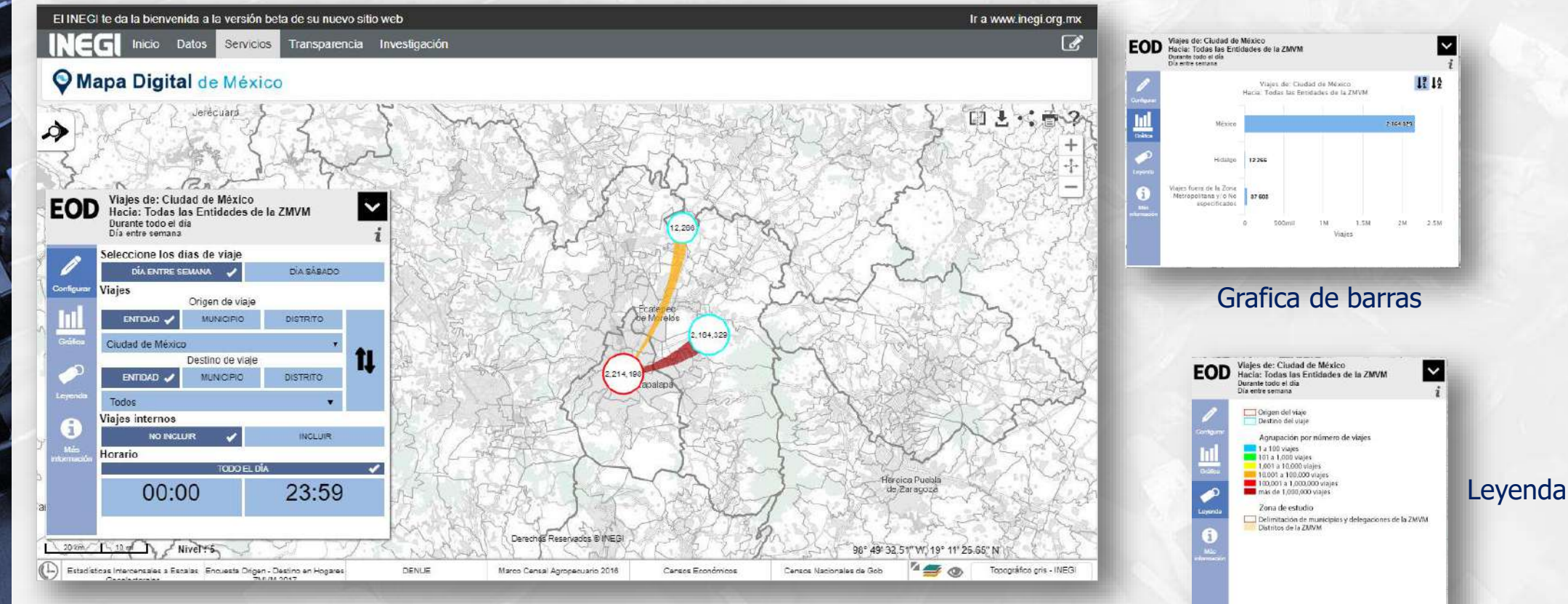

#### Zona Metropolitana del Valle de México

### Información Estadística disponible para consulta

#### **Censos Nacionales de Gobierno**

Las variables seleccionadas para presentar el producto derivan del Censo Nacional de Gobiernos Municipales y Delegacionales 2015 y del Censo Nacional de Gobierno, Seguridad Pública y Sistema Penitenciario Estatales 2015, específicamente las que refieren al personal en las instituciones de las administraciones públicas, siendo éstas:

- Régimen de contratación
- Institución de seguridad social en el que se encontraba registrado
- Rango de edad

**Cátedra** 

• Rango de ingreso mensual

El desglose geográfico abarca los niveles nacional, estatal y municipal. La información de cada variable se muestra tanto por mujeres como por hombres y cuenta con sus respectivos catálogos. Personal en las instituciones públicas

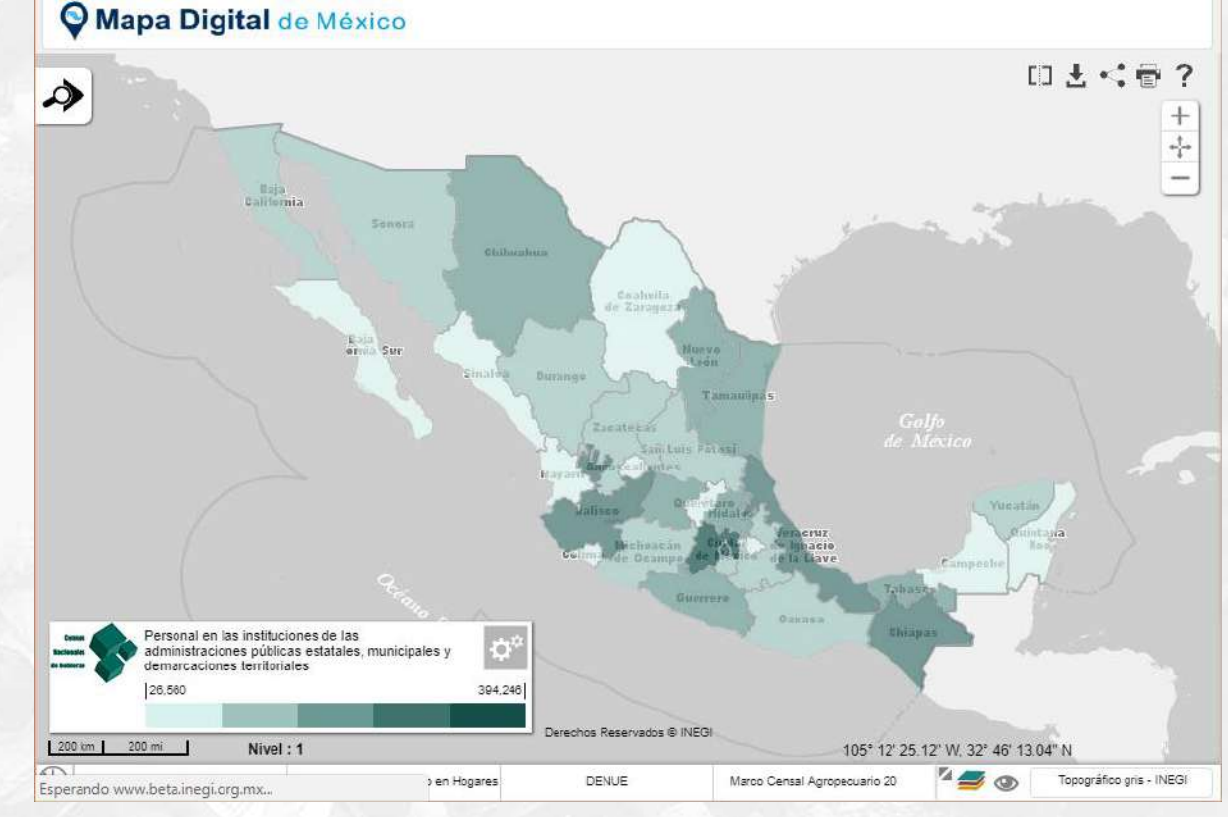

• **Recurso energético de Solar**

- ـ Irradiación directa normal anual (Continuo nacional)
- ـ Irradiación directa normal mensual (Continuo nacional)
- ـ Irradiación difusa anual (Continuo nacional)
- ـ Irradiación difusa mensual (Continuo nacional)
- ـ Irradiación global anual (Continuo nacional)
- ـ Irradiación global mensual (Continuo nacional)

#### • **Recurso energético de Geotermia**

ـ Geotermia (Continuo nacional)

#### • **Exclusiones**

**Cátedra** 

ـ Exclusiones (Continuo nacional)

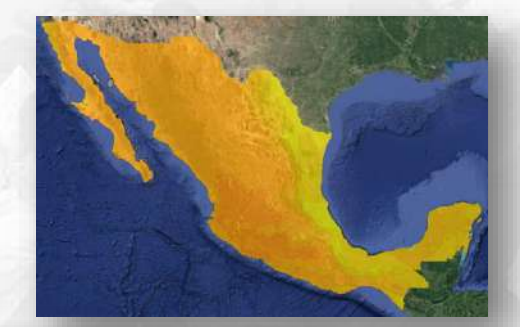

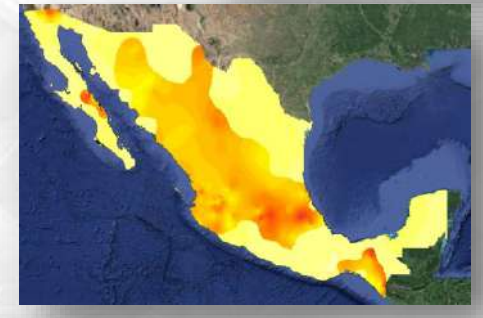

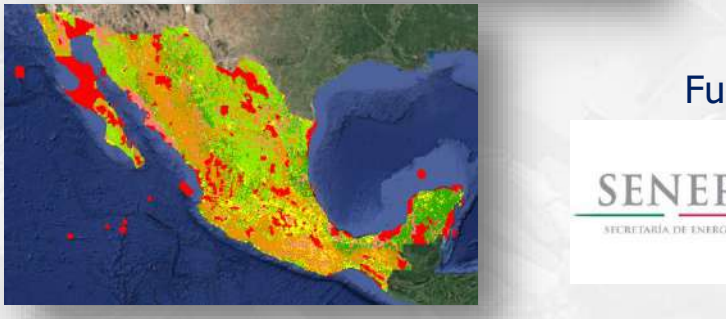

Fuente:

#### • **Regionalización Funcional de México**

- ـ Sistemas urbanos rurales
- ـ Subsistemas urbanos rurales
- ـ Centros articulados del sistema
- ـ Centros integradores de servicios básicos rurales

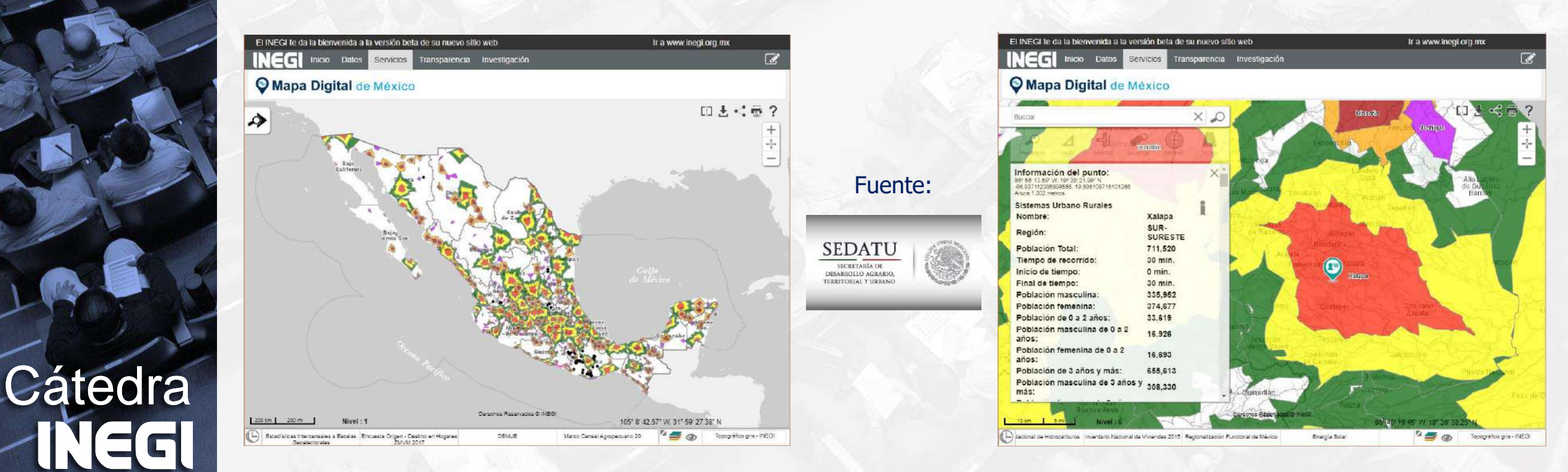

#### **Estadísticas Intercensales a Escalas Geoelectorales**

Cerrar

Trasladar la información de la Encuesta Intercensal 2015 a cada una de estas unidades, permitiendo elaborar análisis demográficos y socioeconómicos para cada una de las unidades electorales del país, definidos por el Instituto Nacional Electoral, ha conducido a la Dirección Ejecutiva del Registro Federal de Electores (DERFE).

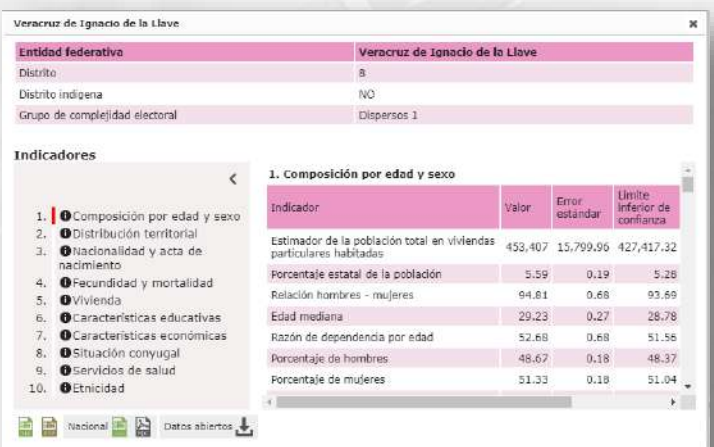

**Cátedra** 

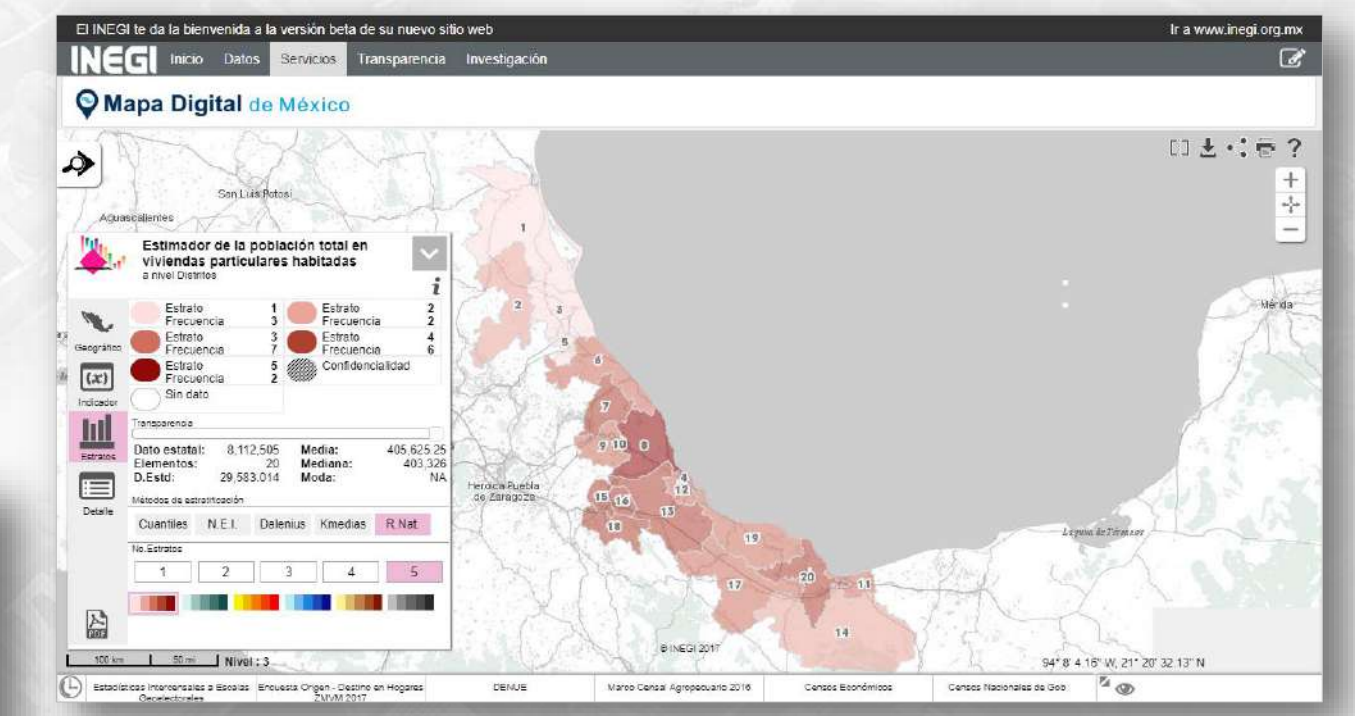

Veracruz de Ignacio de la Llave

#### **Comisión Nacional de Hidrocarburos**

- Autorizaciones de reconocimientos y autorización de explotación superficial (ARES) /2015-2017.
- Licitaciones/2014-2017
- Contratos/2015-2017
- Asignaciones/2014-2017
- Campos/2017
- **Pozos**

**Cátedra** 

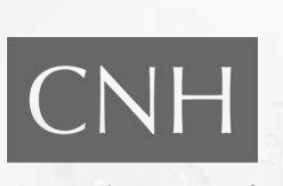

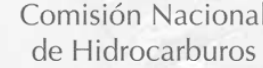

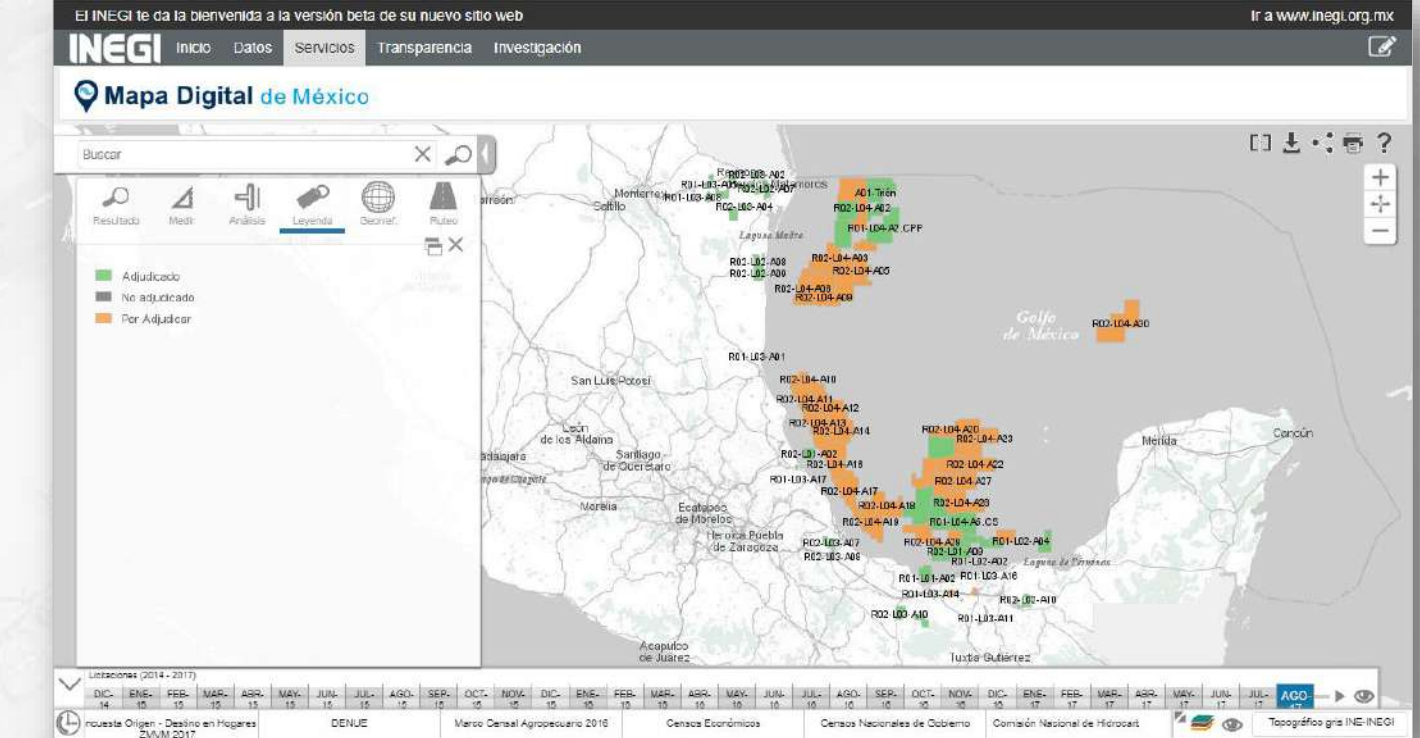

Licitaciones agosto 2017

### Impacto

#### Sesiones de usuario en un año: 1'279,506

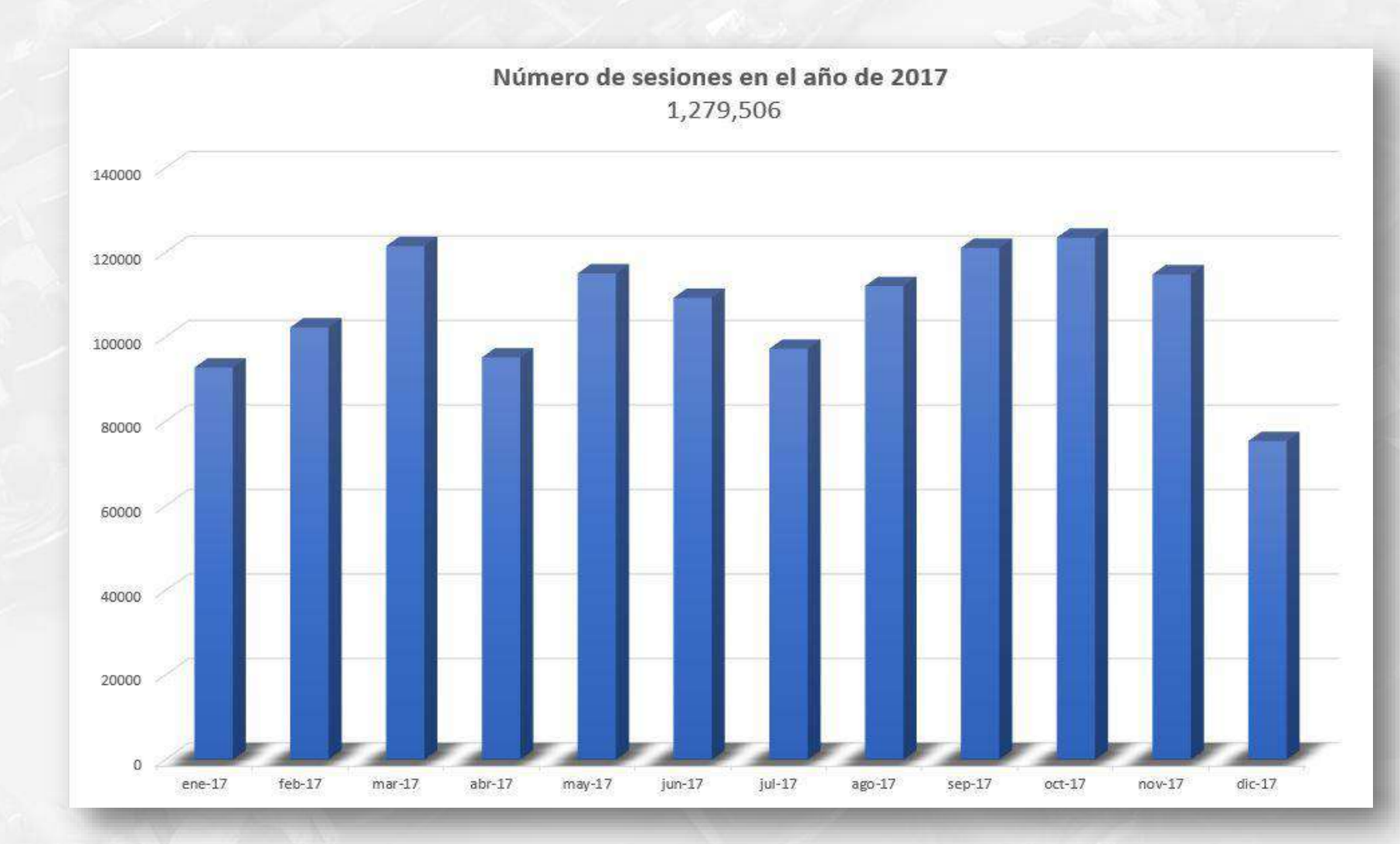

**Cátedra** TEGI

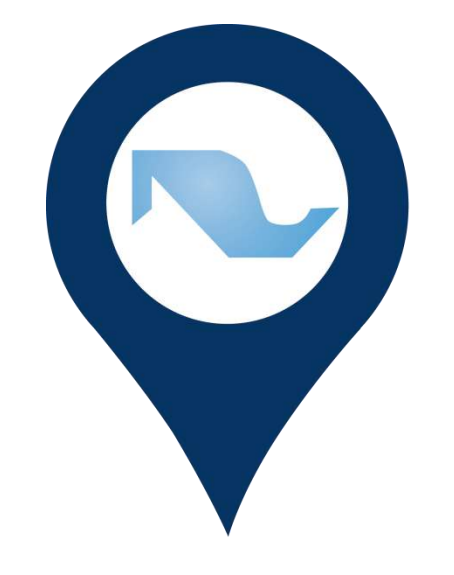

# **Mapa Digital** de México PARA ESCRITORIO

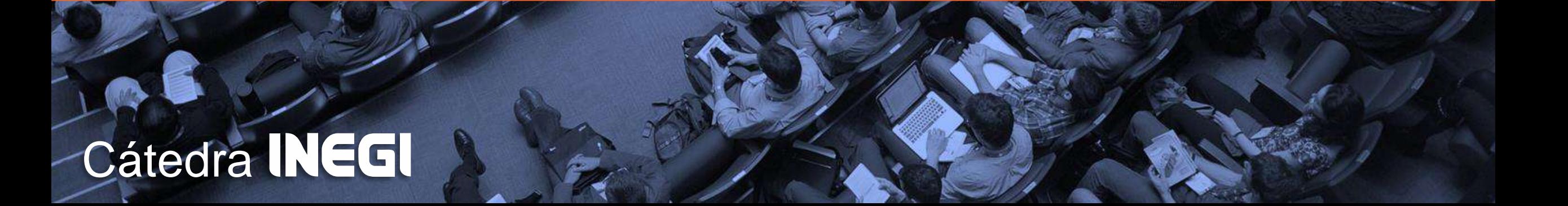

### **Concepto**

Sistema de Información Geográfica para escritorio desarrollada para generar, integrar, interpretar y analizar la información geográfica y estadística georreferenciada mediante herramientas para edición vectorial, análisis espacial, análisis estadístico, mapas temáticos estratificados, etc. Dirigido a usuarios avanzados con conocimientos de SIG; para utilizarlo en todo su potencial se requiere capacitación.

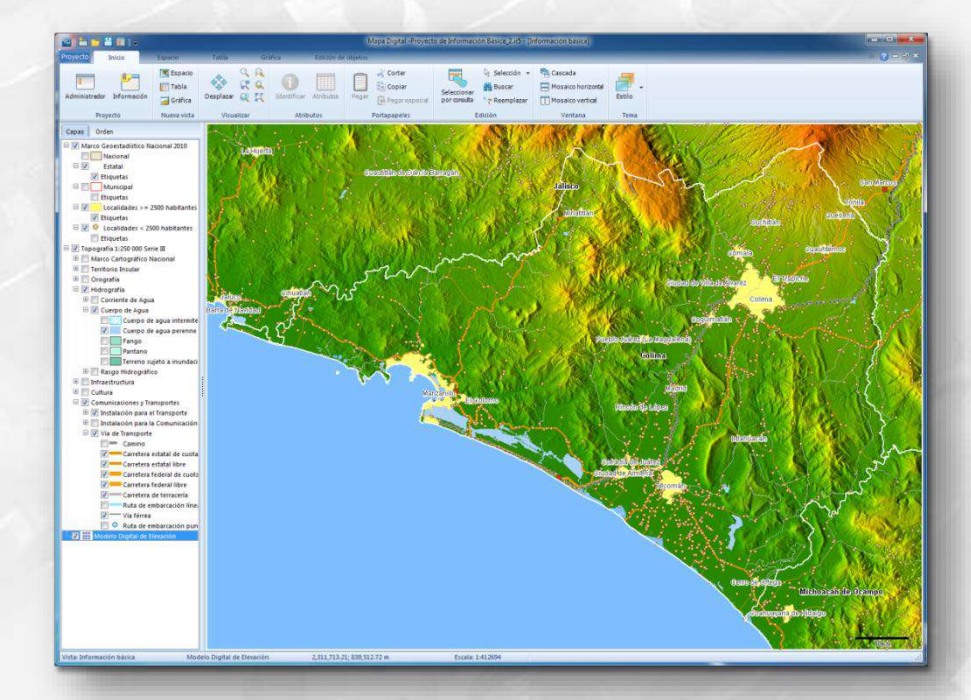

**Cátedra** 

#### **Principales usuarios:**

- Investigadores
- **Estudiantes universitarios**
- Personas con experiencia en análisis de información

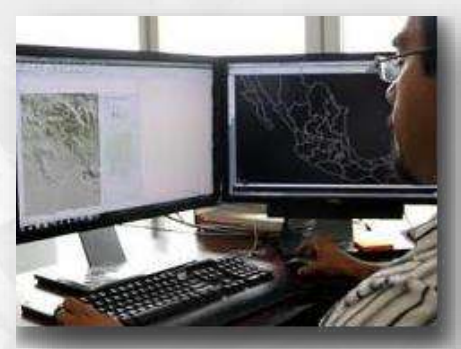

## Interfaz

**Draw: 0.00** 

#### Barra de título y cinta de opciones

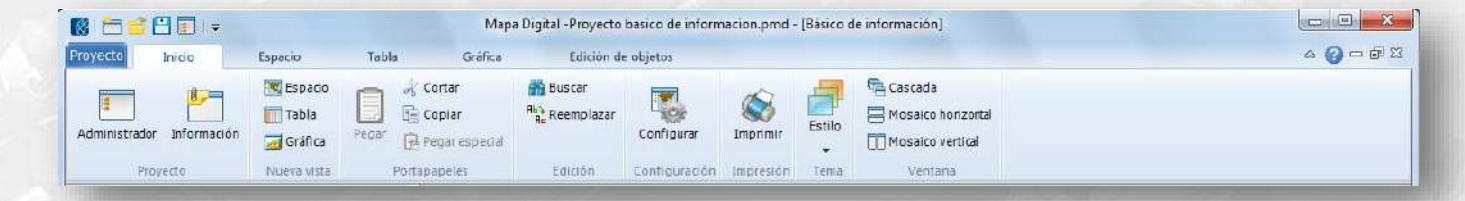

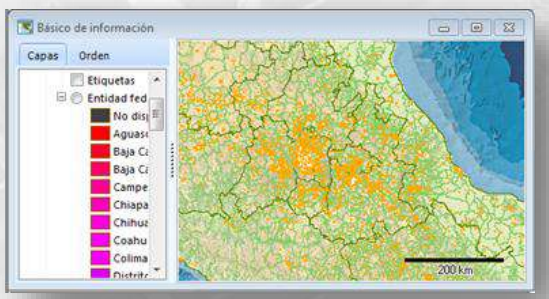

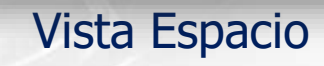

Cajas de diálogo

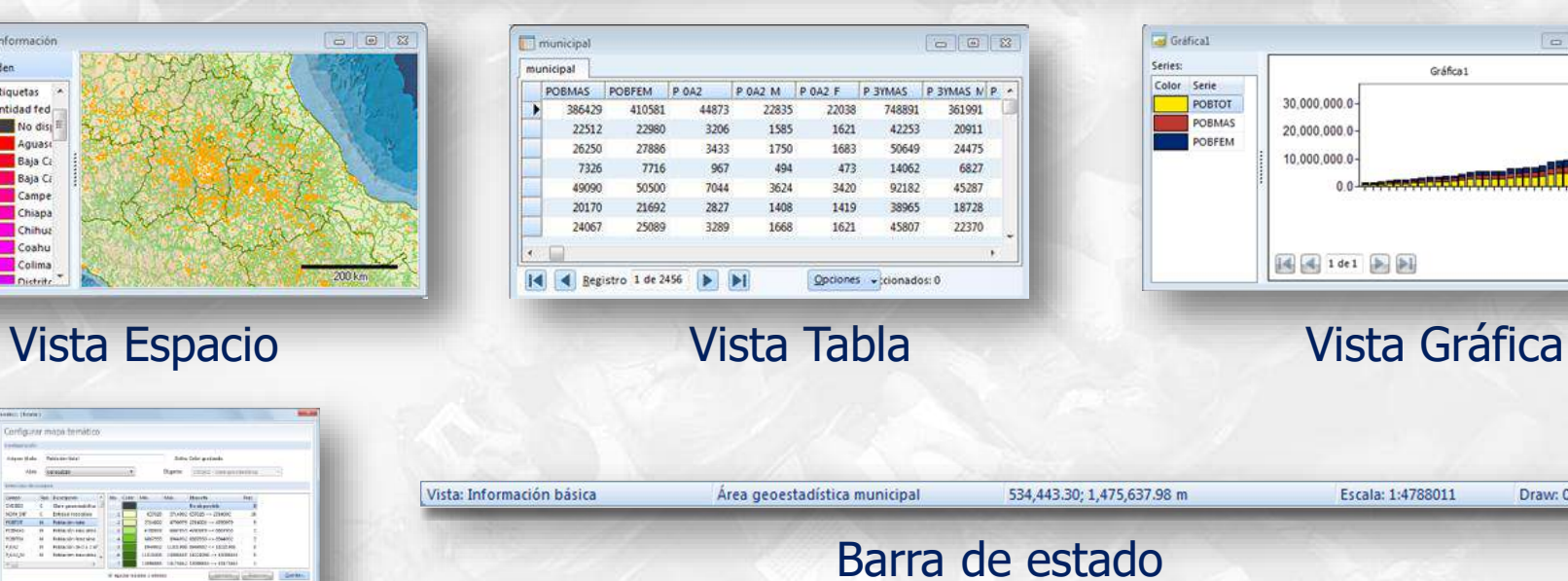

## **Cátedra** INEGI

#### **Configurar proyectos**

**Cátedra** 

Sistema de coordenadas Color de fondo Color de la representación Orden de visualización Tipos de etiquetas **Transparencia** Mapa de referencia

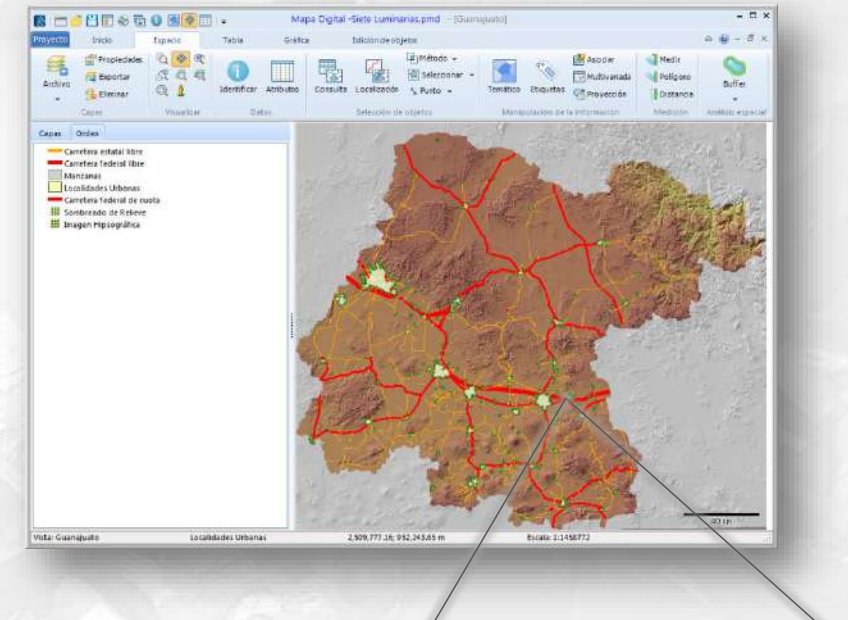

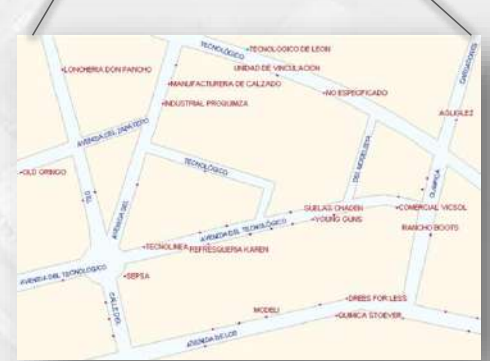

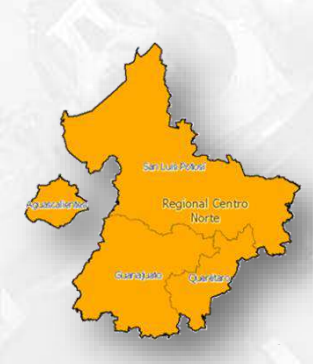

#### **Realizar acercamientos, localizaciones, mediciones**

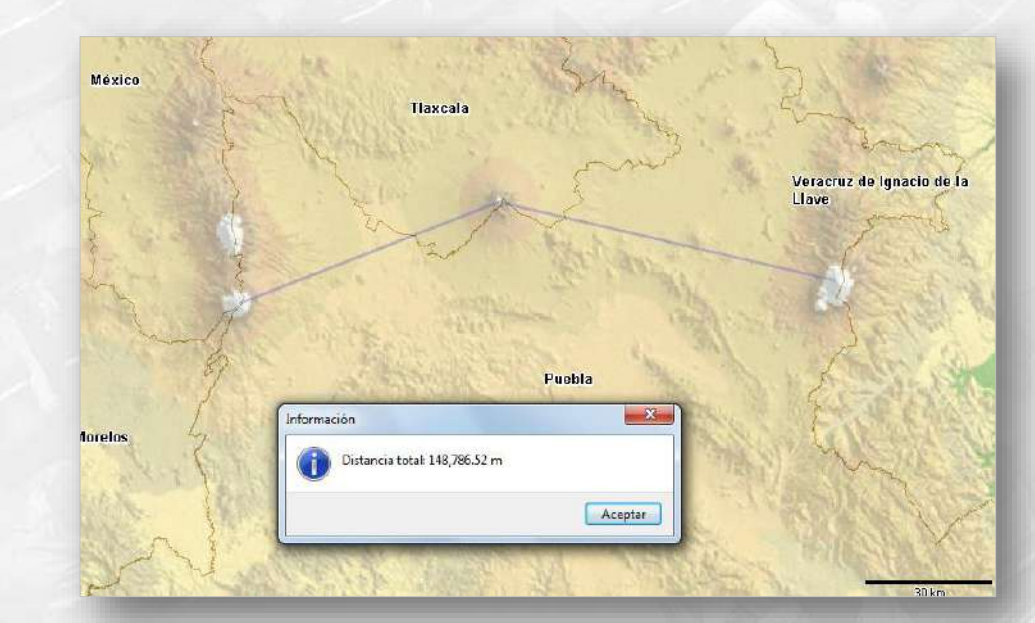

Cátedra<br>**- INEGI** 

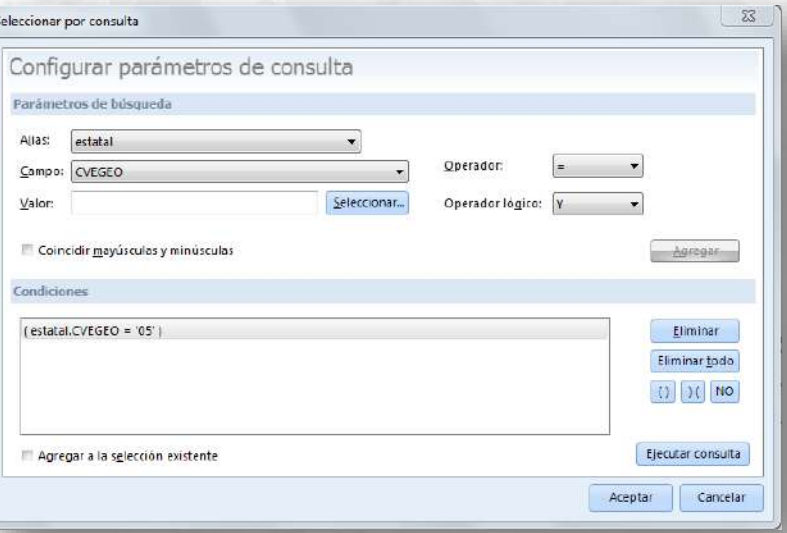

#### **Visualizar la cartografía en escalas predeterminadas**

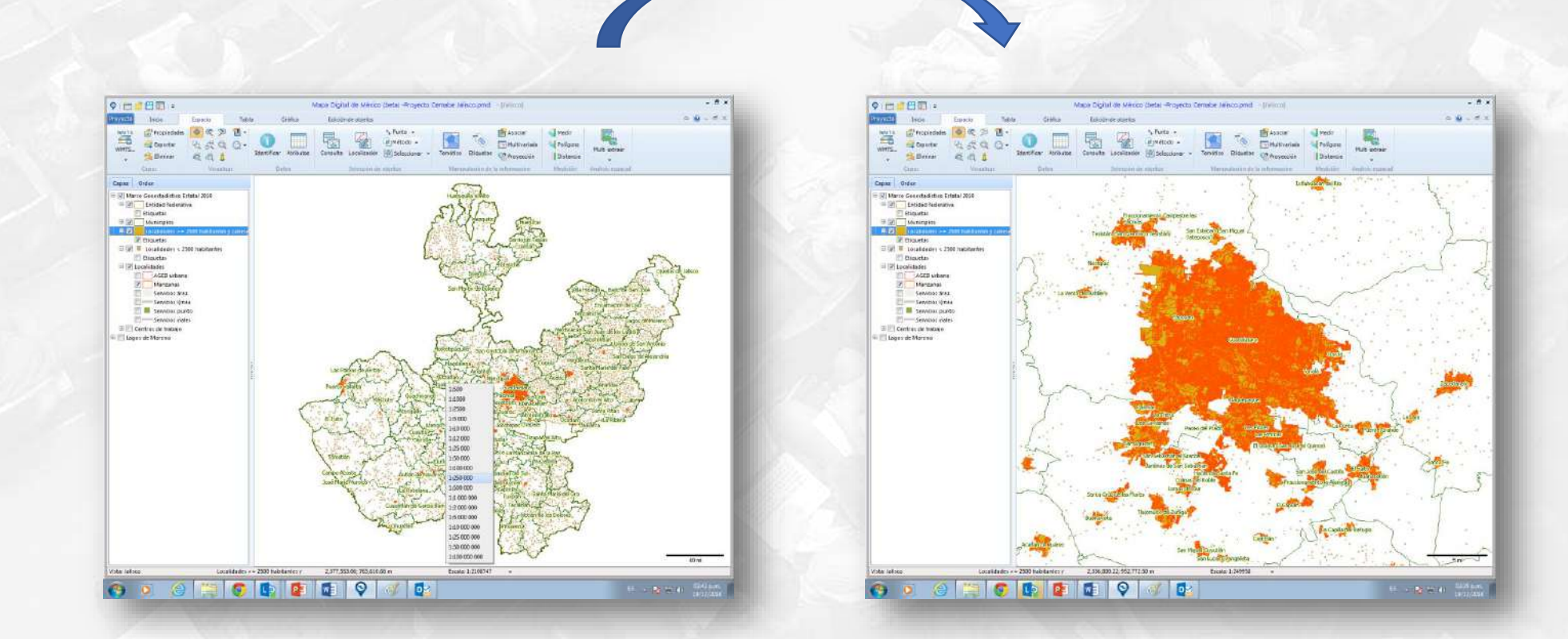

**Cátedra** INEGI

#### **Incorporar capas de información de diversas fuentes y formatos**

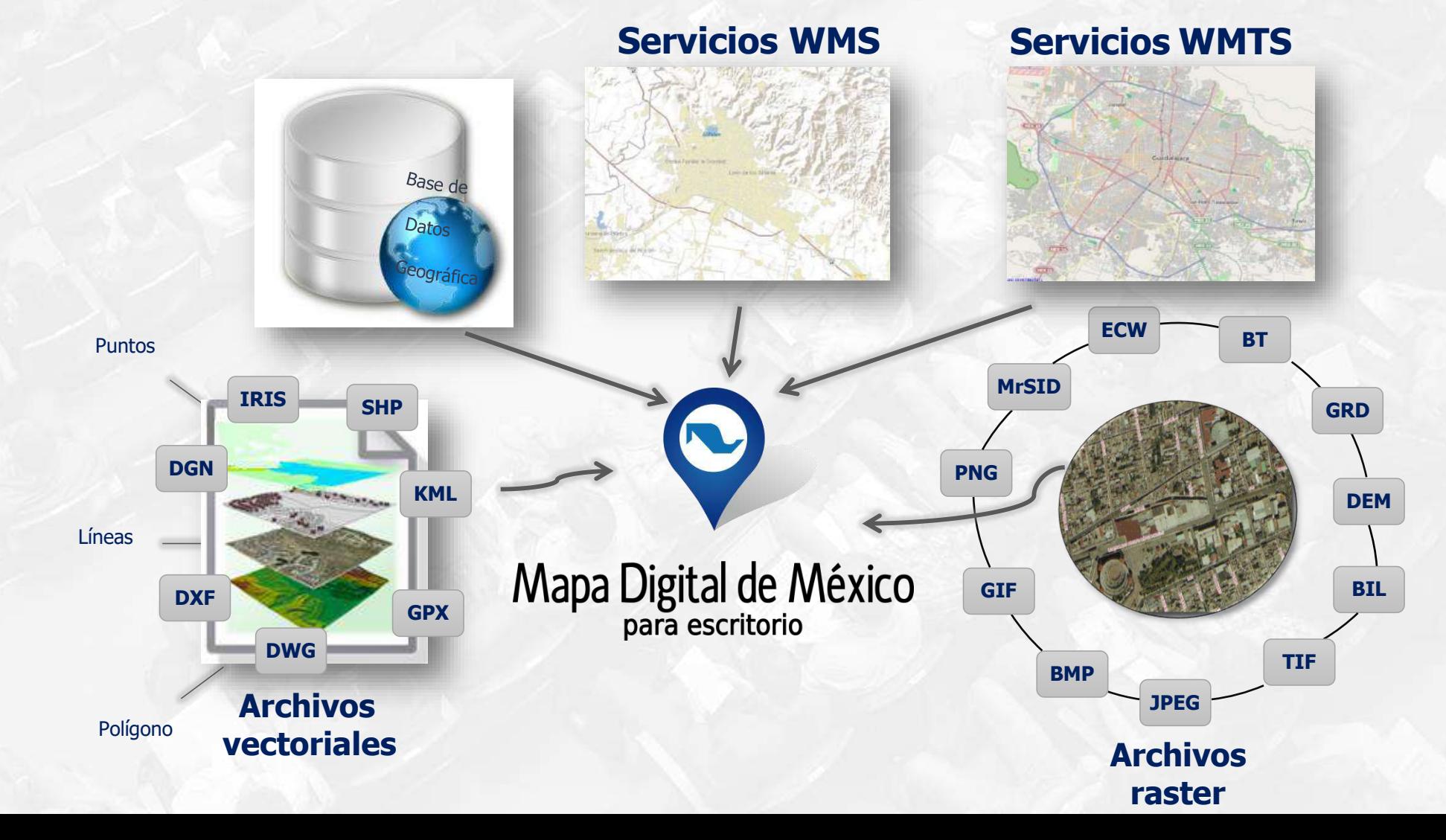

**Cátedra** NEG
#### **Incorporar capas de información raster proporcionadas por servicios WMTS**

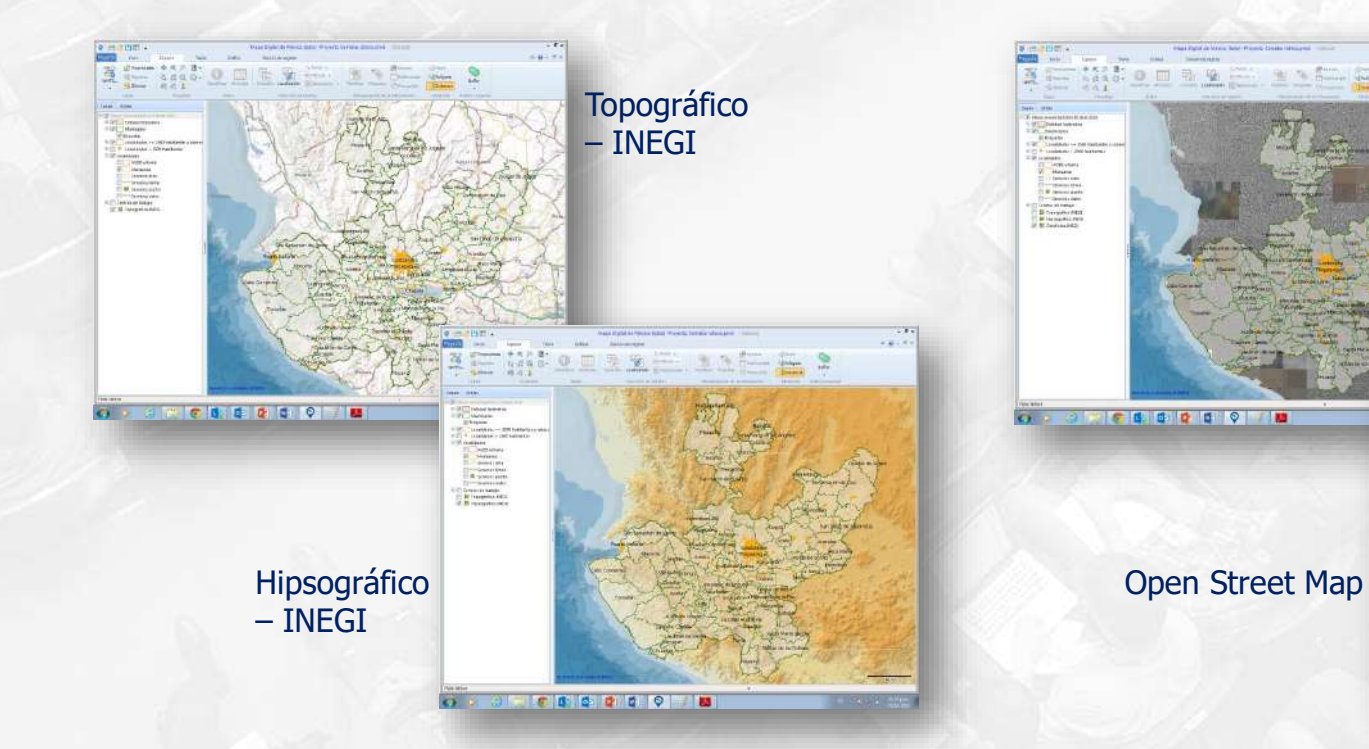

**Cátedra** 

NEGI

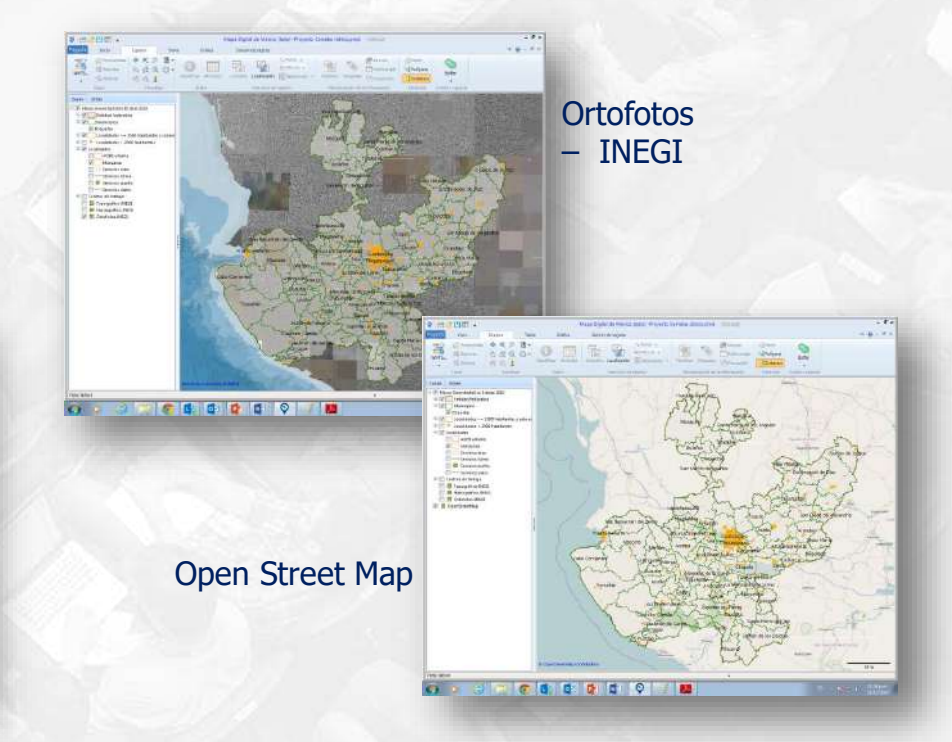

#### **Identificar el área de despliegue en las plataformas Google Maps, Open Street Maps y Mapa Digital de México en línea**

**Cátedra** 

NEGI

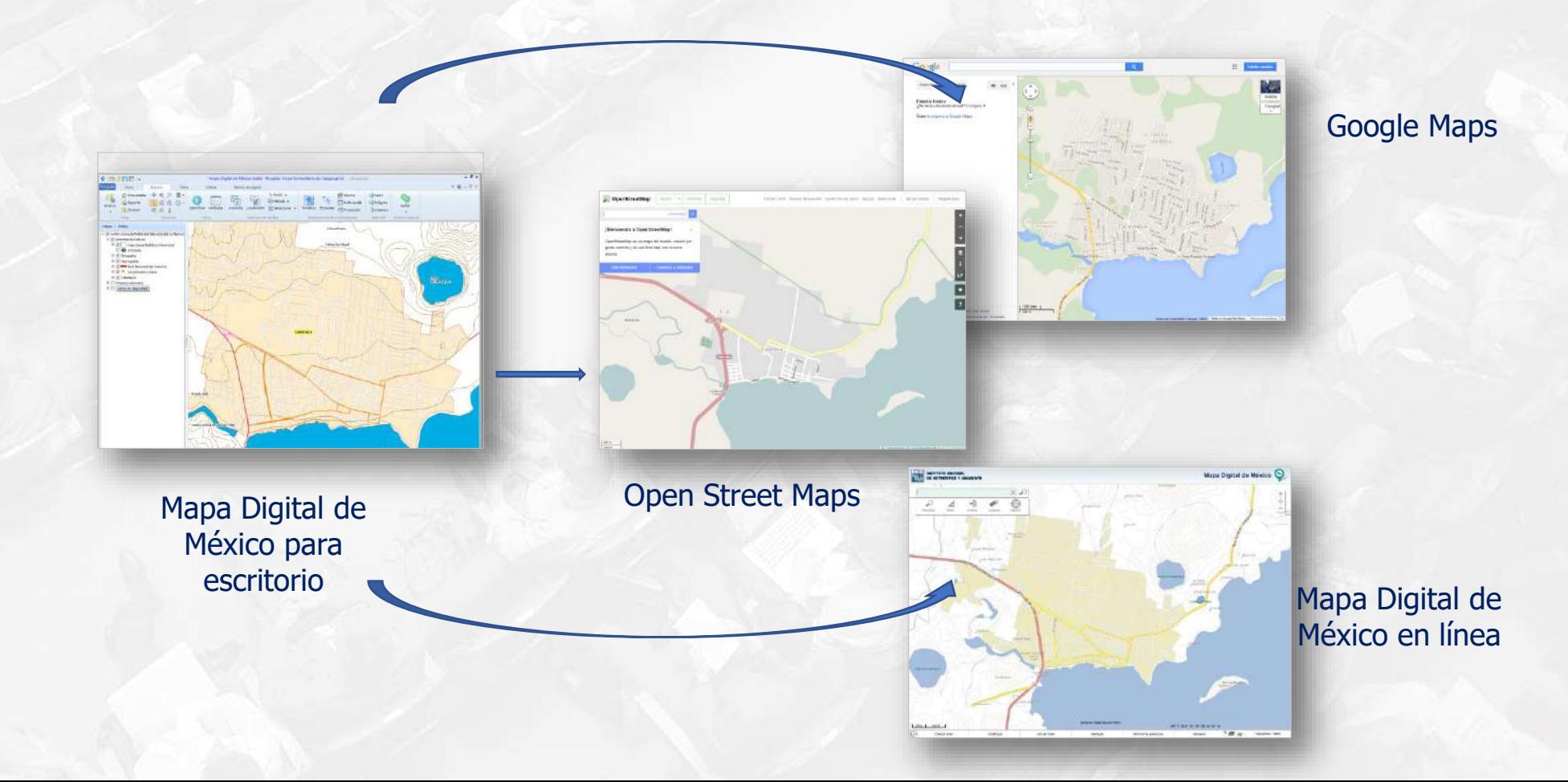

#### **Construir capas de información propias**

- De tipo polígono, línea o punto
- Con la estructura tabular que requiera el proyecto
- En la proyección necesaria

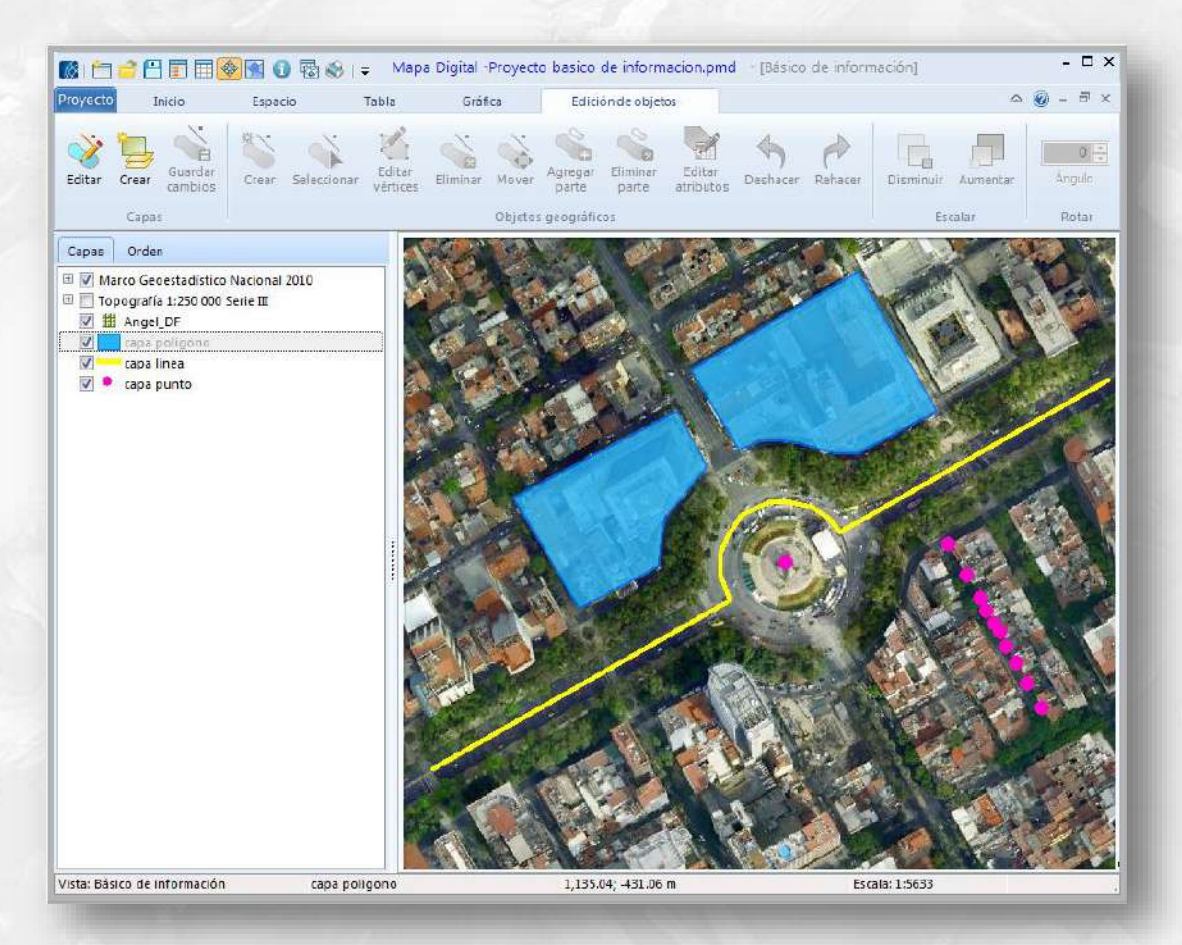

**Cátedra** 

 $-x$ 

Cerrar

#### **Editar objetos geográficos.**

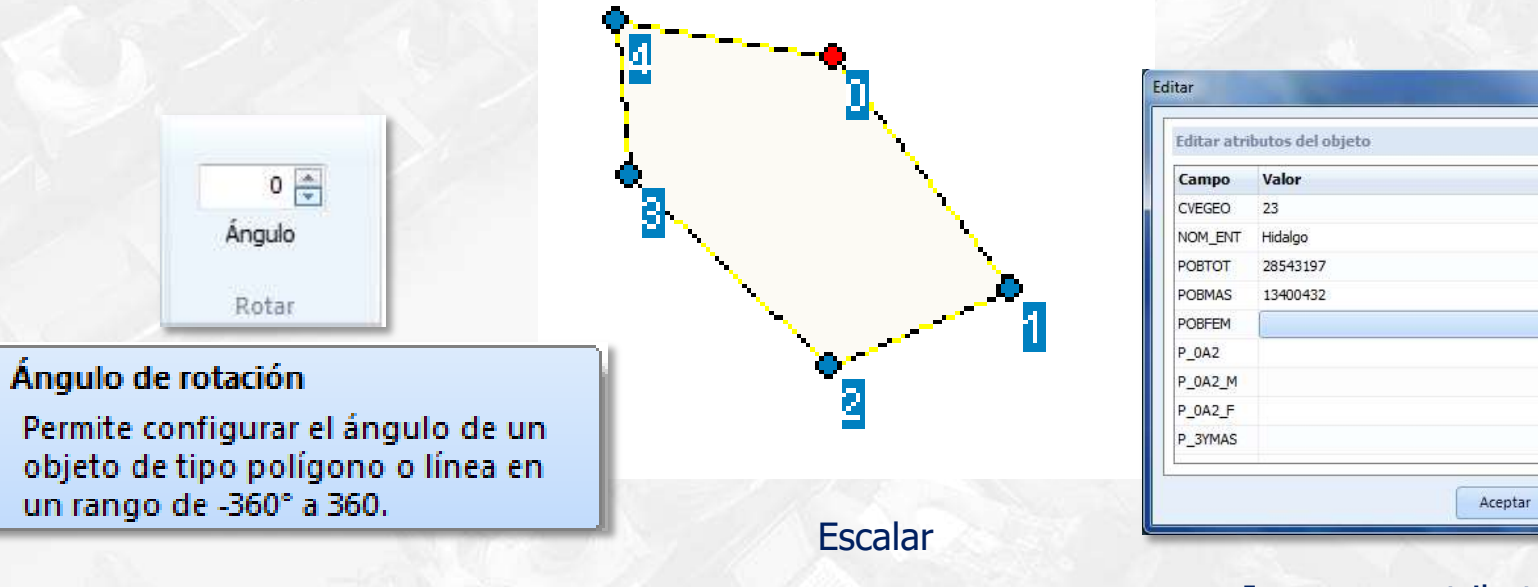

Rotar

Incorporar atributos a objetos geográficos creados

# **Cátedra NEGI**

#### **Asociar información documental y tabular.**

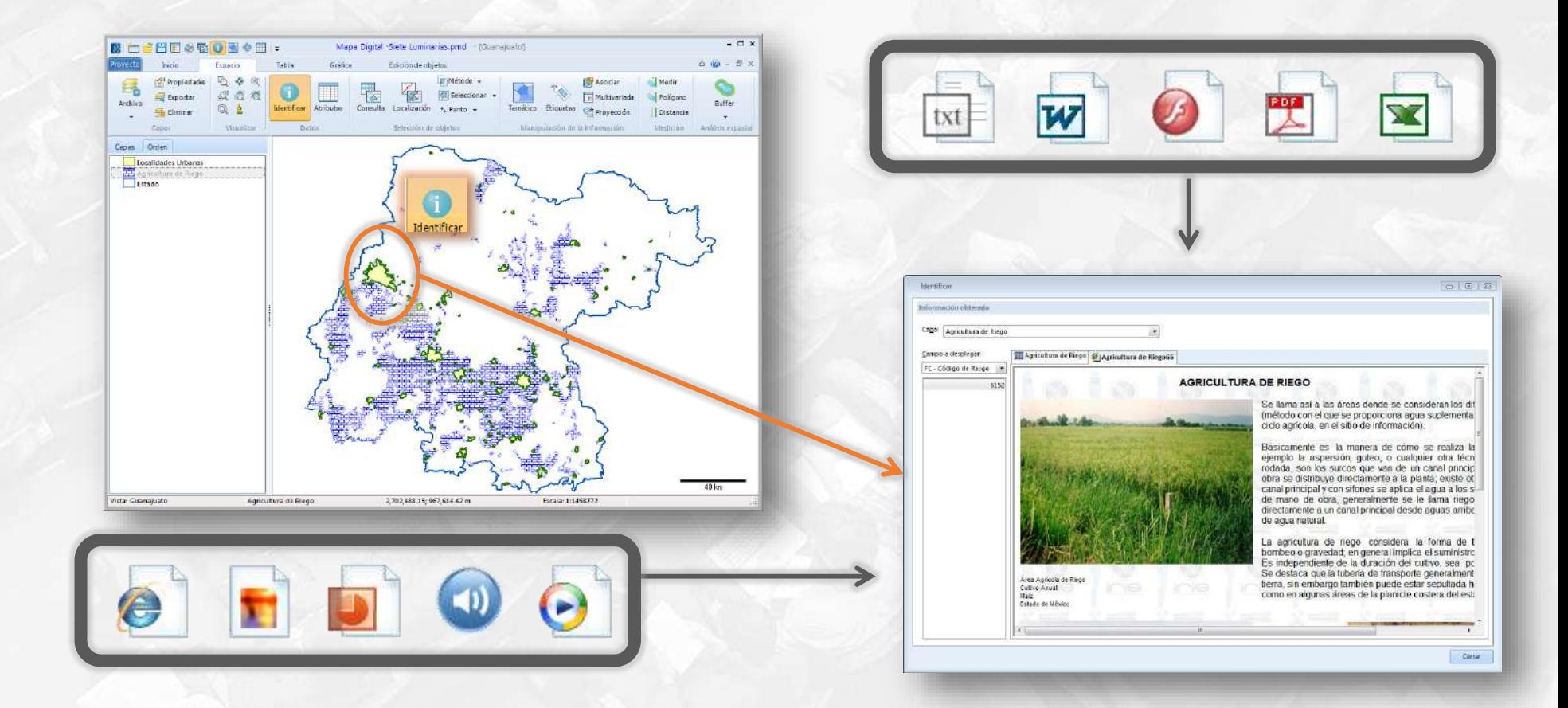

Cátedra<br>**ANEGI** 

#### **Relacionar datos propios con la zona geográfica correspondiente.**

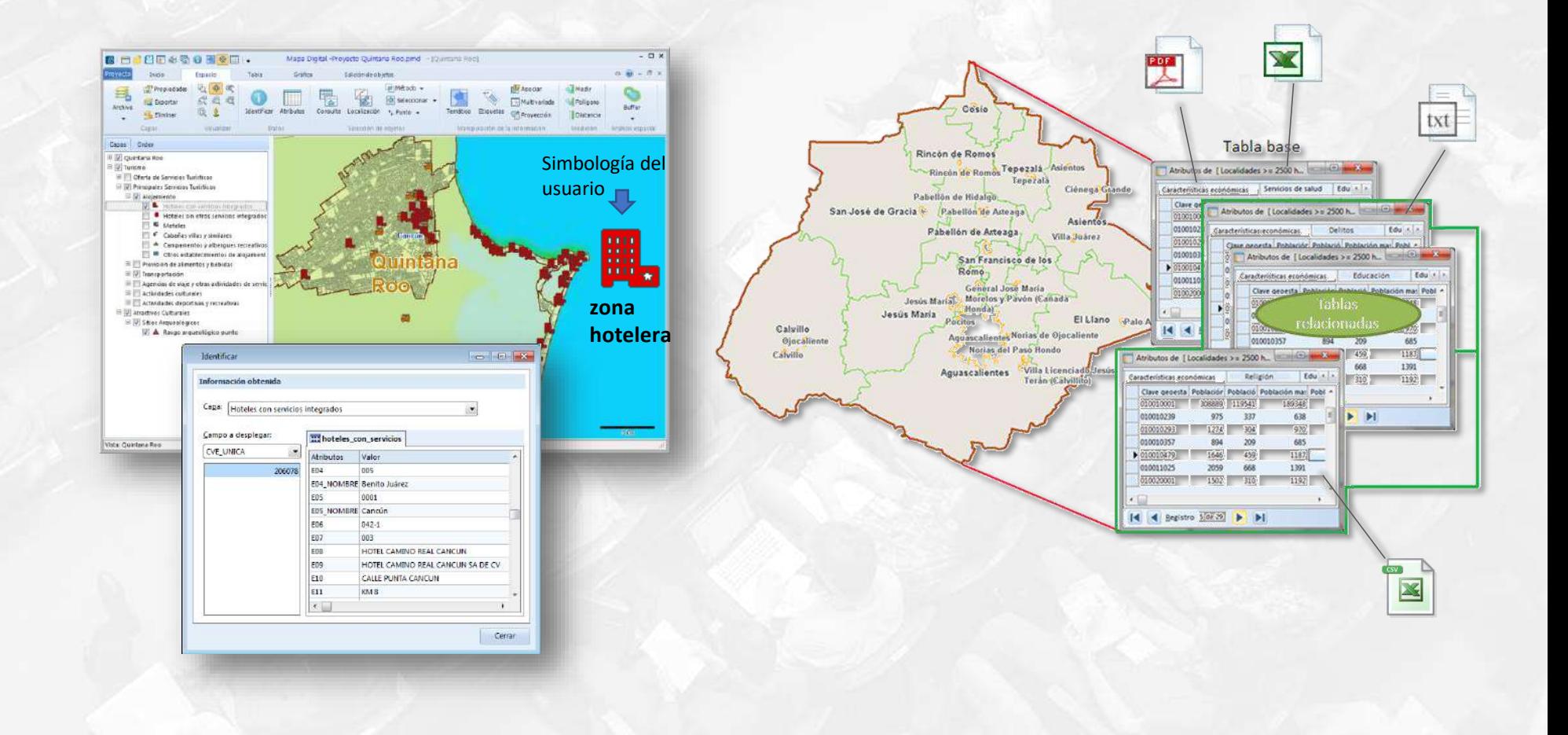

**Cátedra** 

#### **Guardar y administrar áreas de estudio determinadas definidas en el área de despliegue, mediante marcadores.**

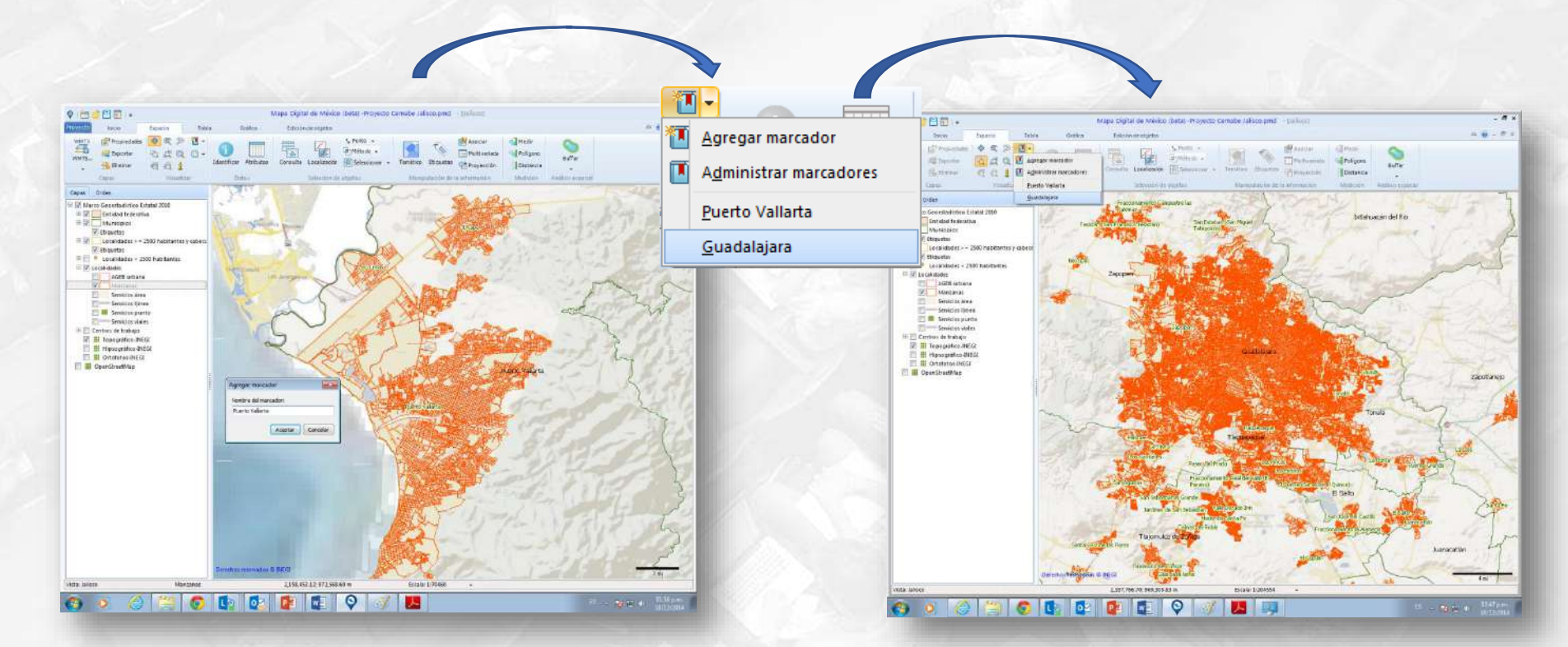

**Cátedra** NEGI

#### **Ejecutar operaciones de análisis espacial.**

**Cátedra** 

INEGI

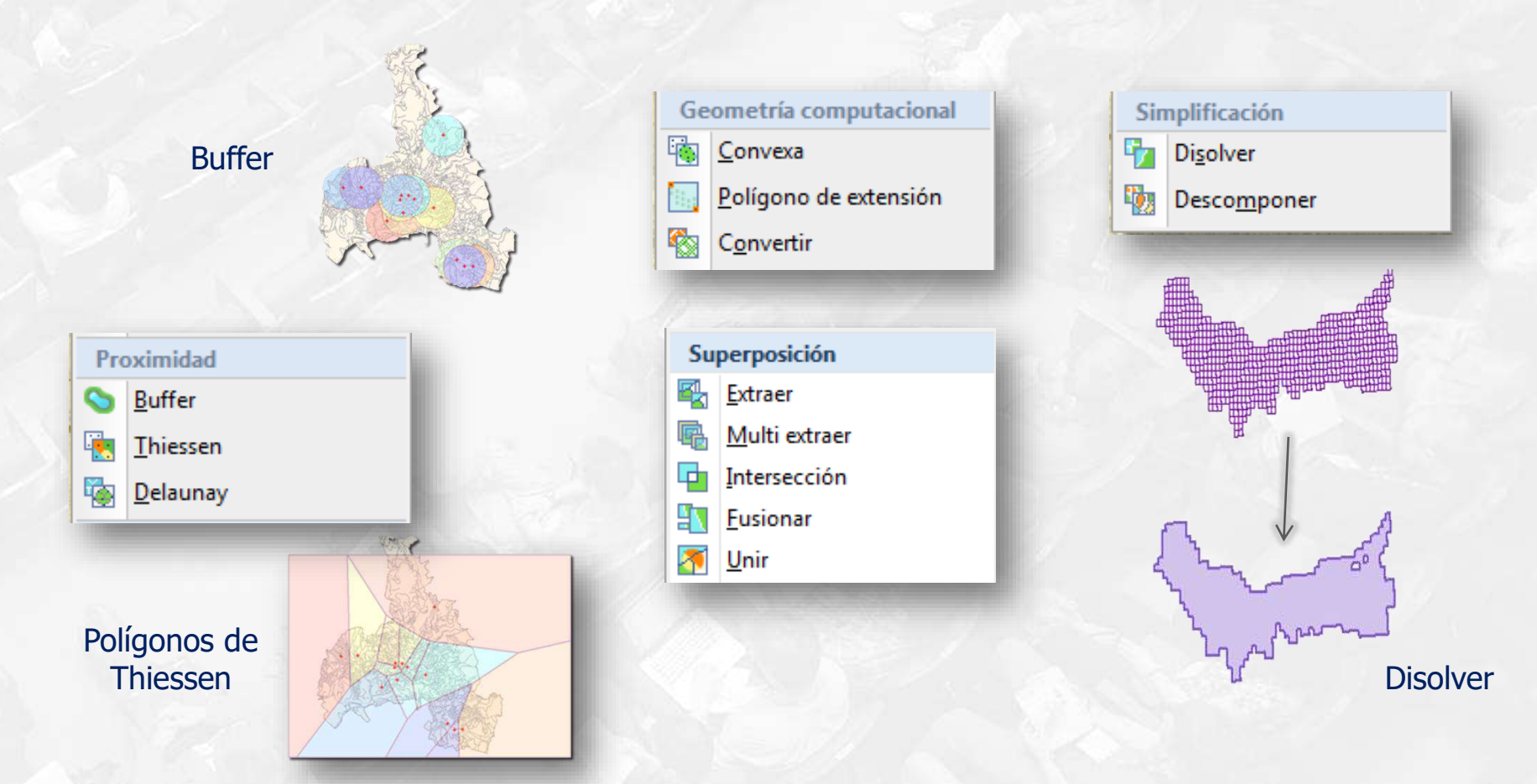

**Extraer los objetos geográficos de múltiples capas de información que estén contenidos dentro de un área geográfica determinada.**

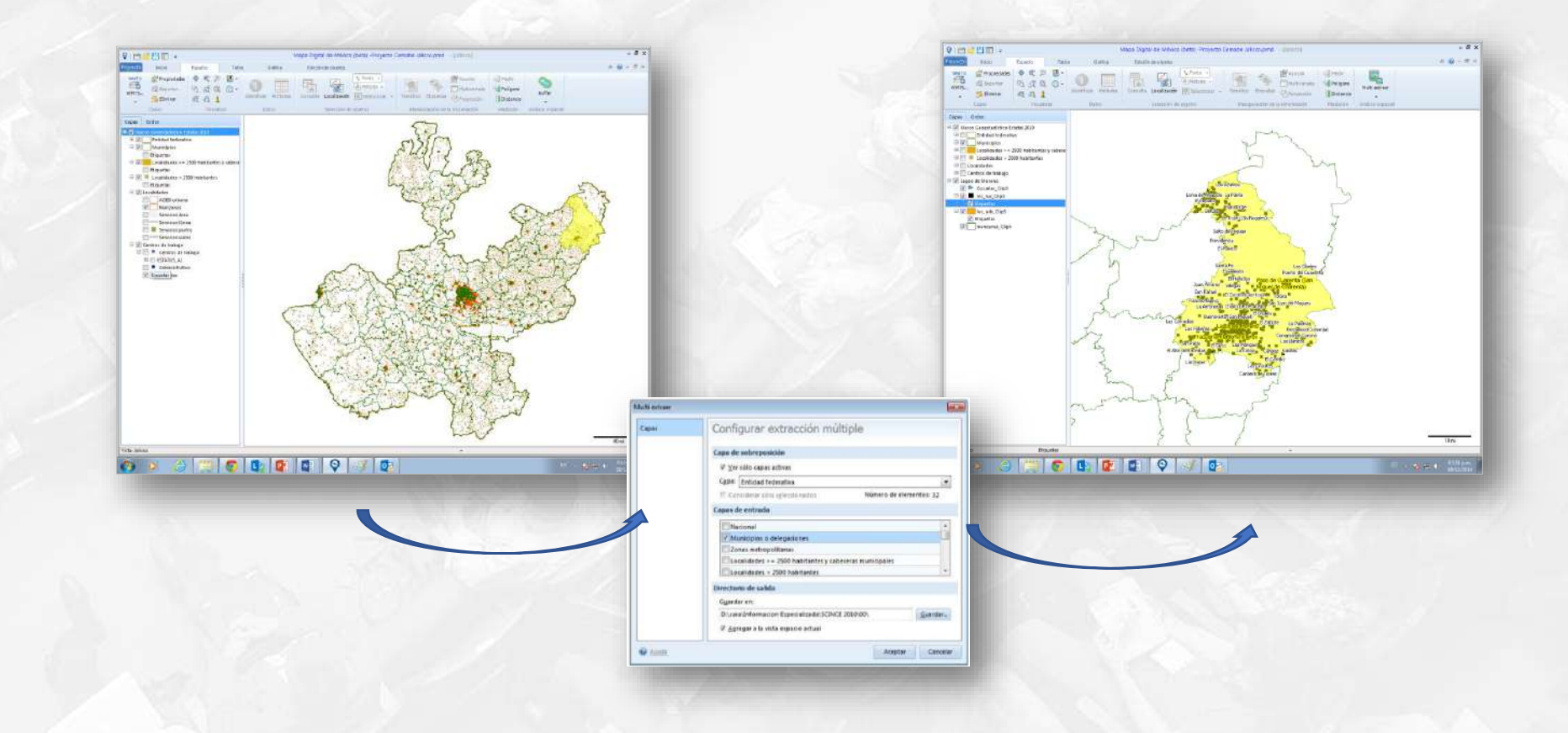

# **Cátedra**

#### **Explorar a nivel de calle mediante vínculo al servicio Street View de ©Google.**

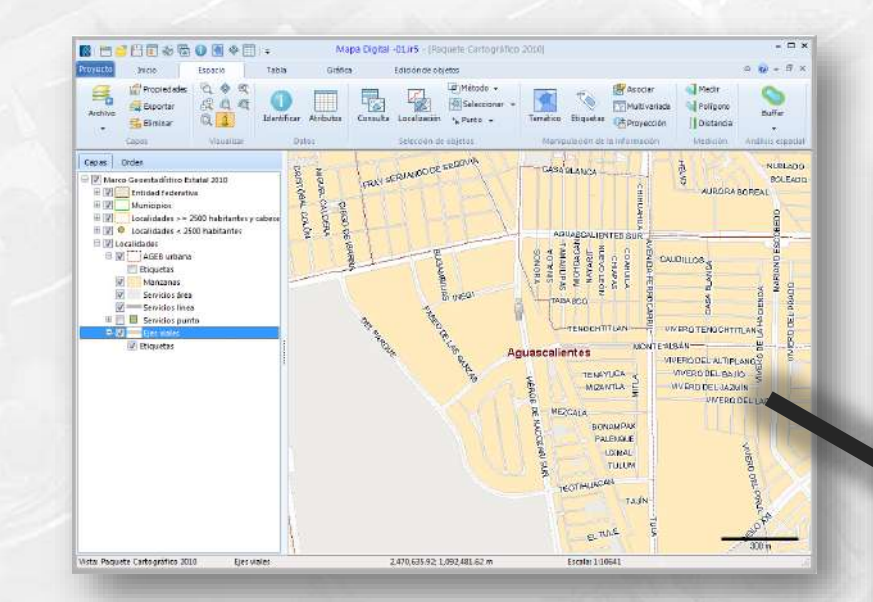

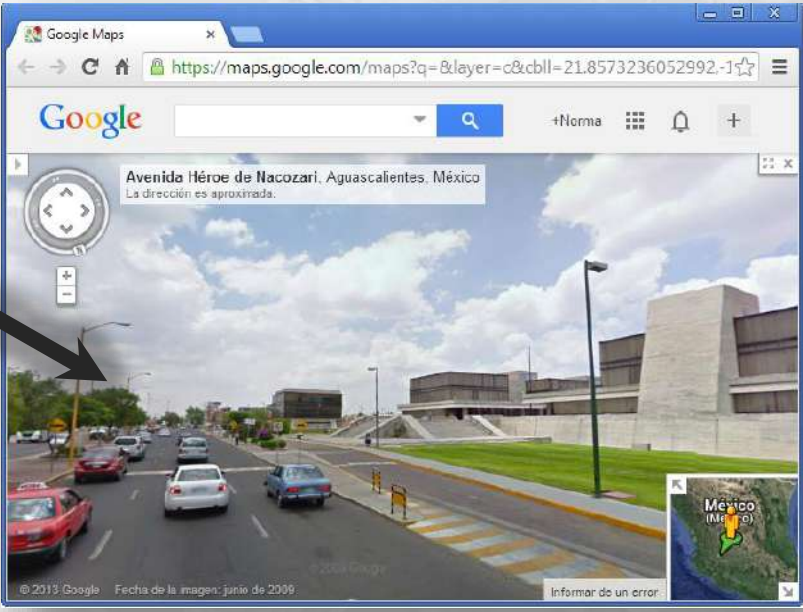

# **Cátedra** NEGI

#### **Localizar en la cartografía un punto por medio de sus coordenadas.**

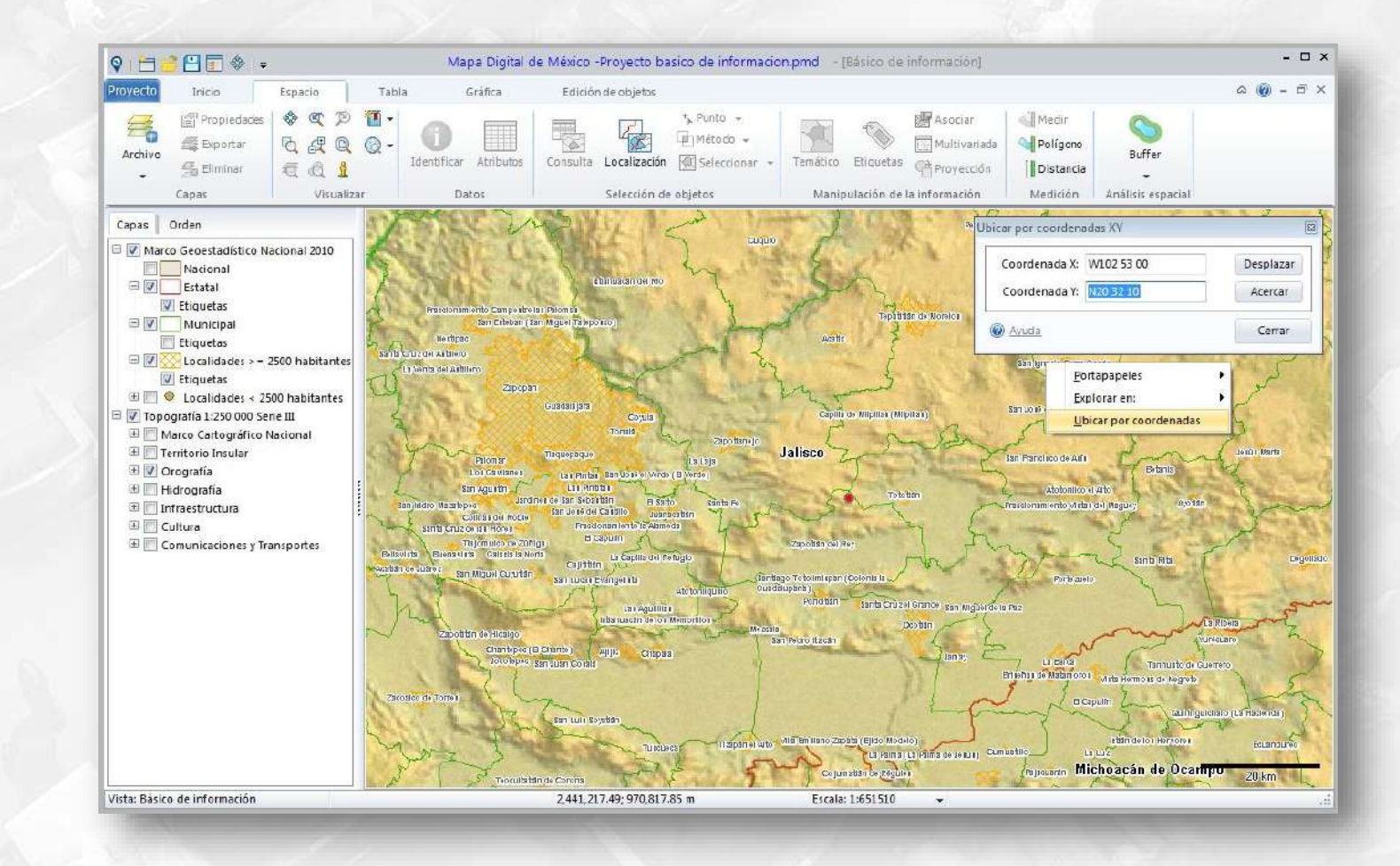

**Cátedra** 

#### **Realizar cálculos de información**

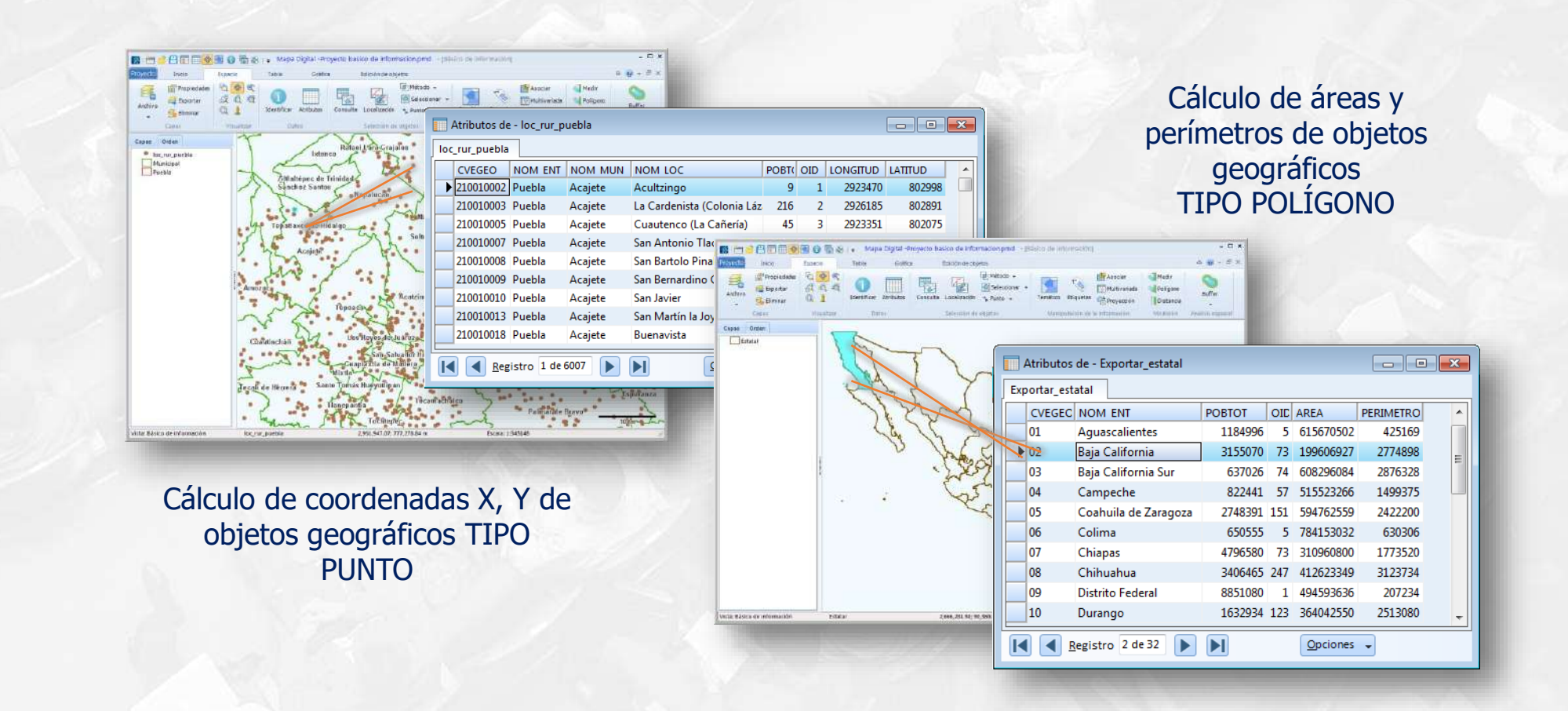

**Cátedra** NEGI

#### **Seleccionar unidades de medición en que se desea se reflejen la operaciones de medición de distancias y superficies.**

#### Unidades disponibles:

- Sistema métrico
- **Centímetros**
- **Metros**
- Kilómetros
- Sistema inglés
- **Pulgadas**
- Pies Yardas
- Millas

**Cátedra** 

- Millas náuticas
- Cadenas
- Eslabones.

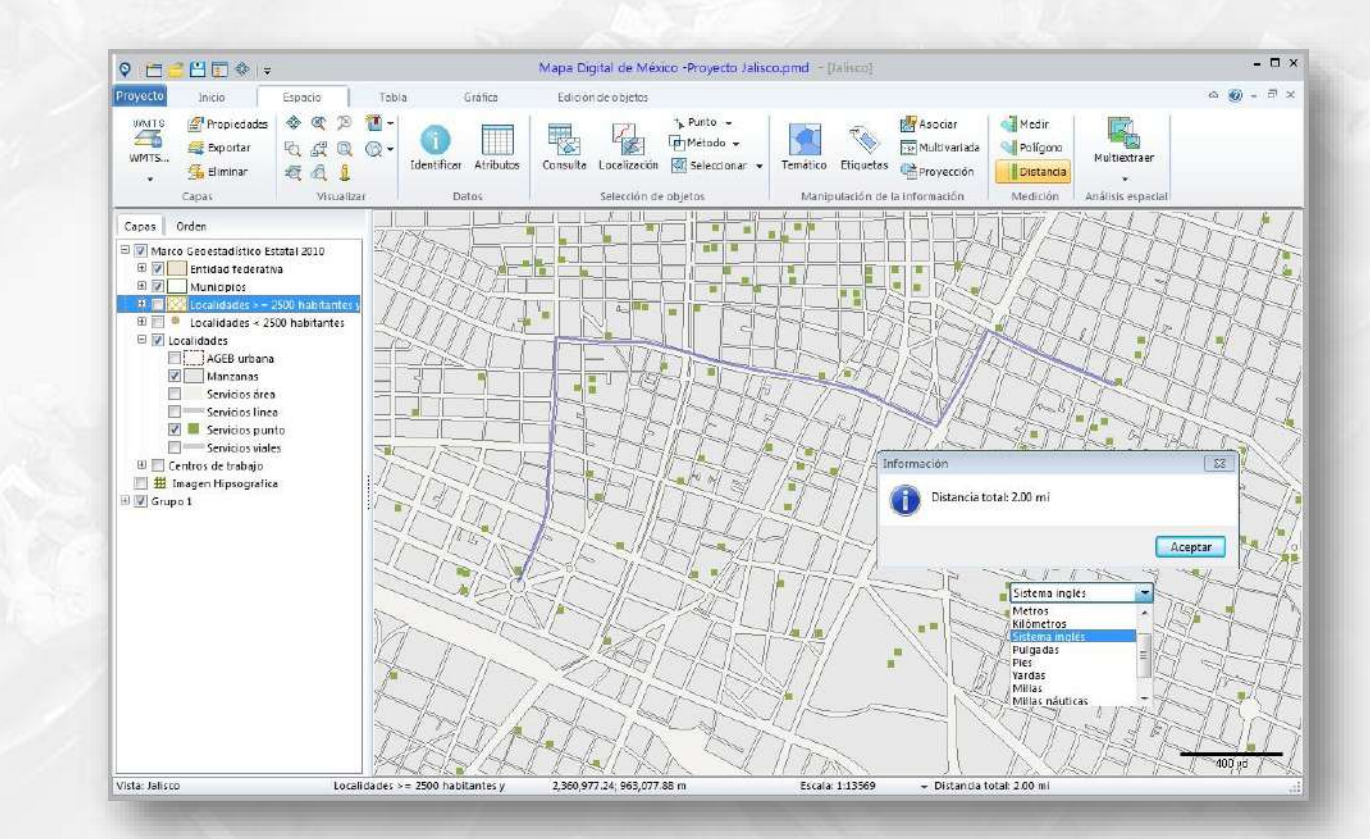

#### **Utilizar portapapeles de Windows**

Enviar al portapapeles de Windows:

- Las coordenadas sexagesimales, decimales y proyectadas de un punto en la cartografía.
- Una imagen del área geográfica que se visualiza en ese momento.
- La dirección de internet que permite acceder a la misma área geográfica en el Mapa Digital de México en línea (URL).

**Cátedra** 

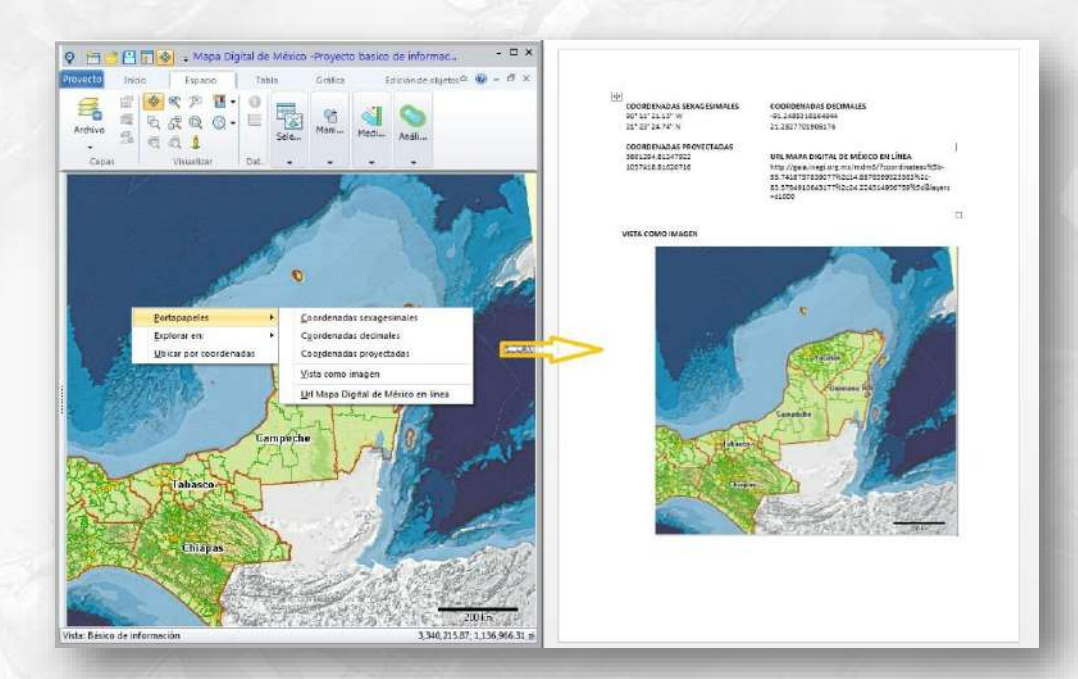

#### **Utilizar coordenadas proyectadas, decimales y sexagesimales**

**Cátedra** 

Obtener en coordenadas proyectadas, coordenadas decimales y coordenadas sexagesimales, las coordenadas X, Y de la posición del cursor.

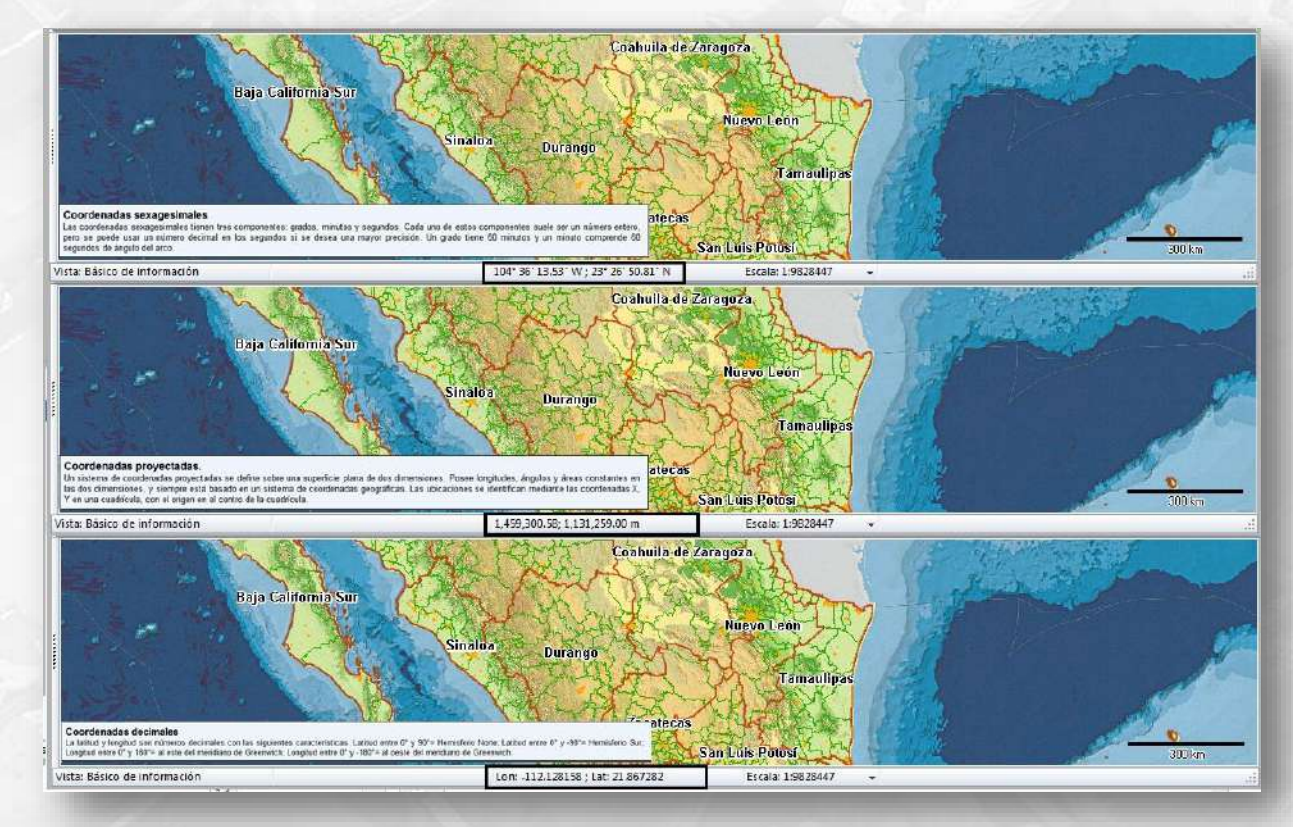

#### **Realizar acercamientos mediante tabla de atributos**

Realizar acercamientos a objetos geográficos específicos, por medio de la tabla de atributos correspondiente.

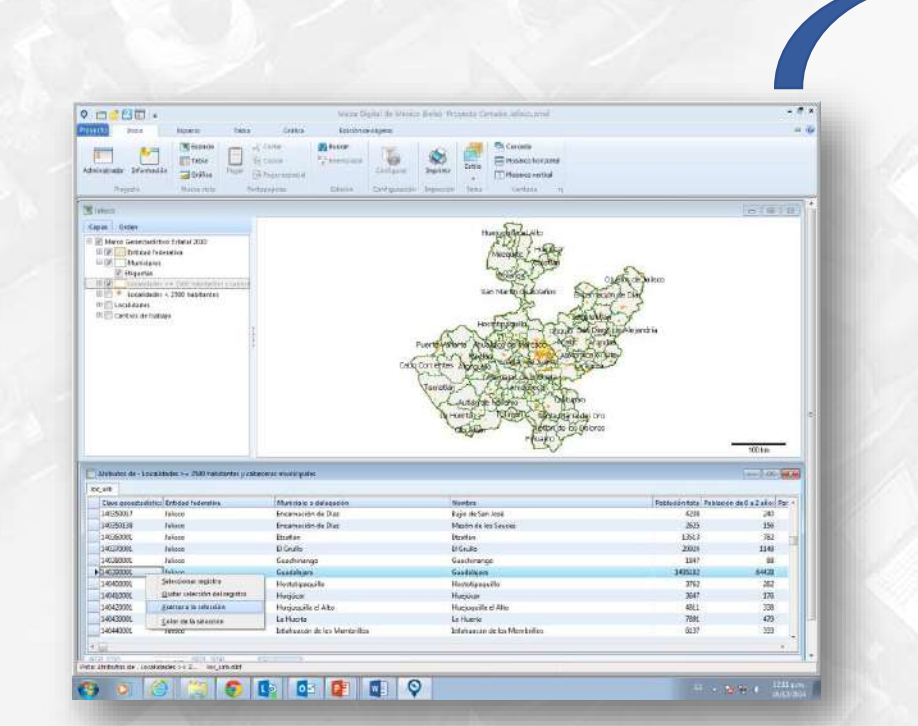

**Cátedra** 

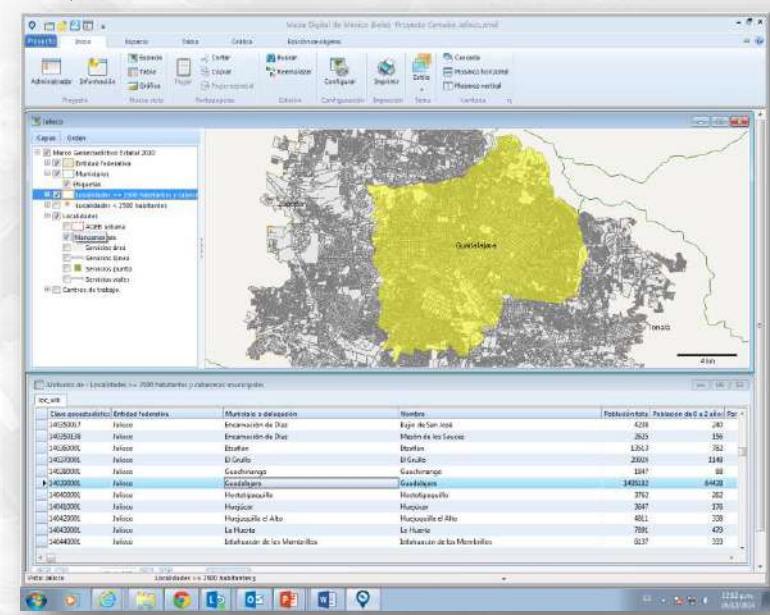

#### **Obtener datos estadísticos**

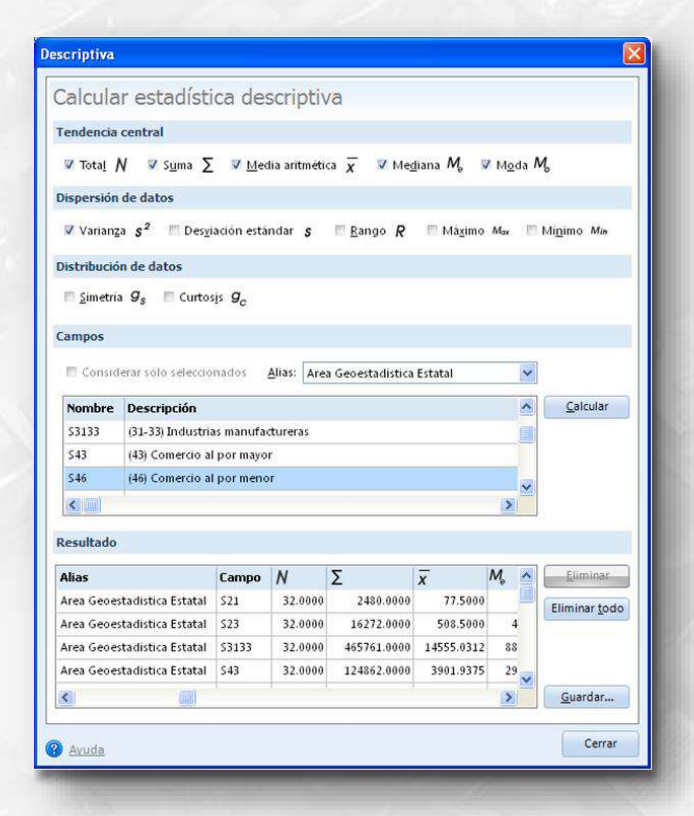

Estadística descriptiva

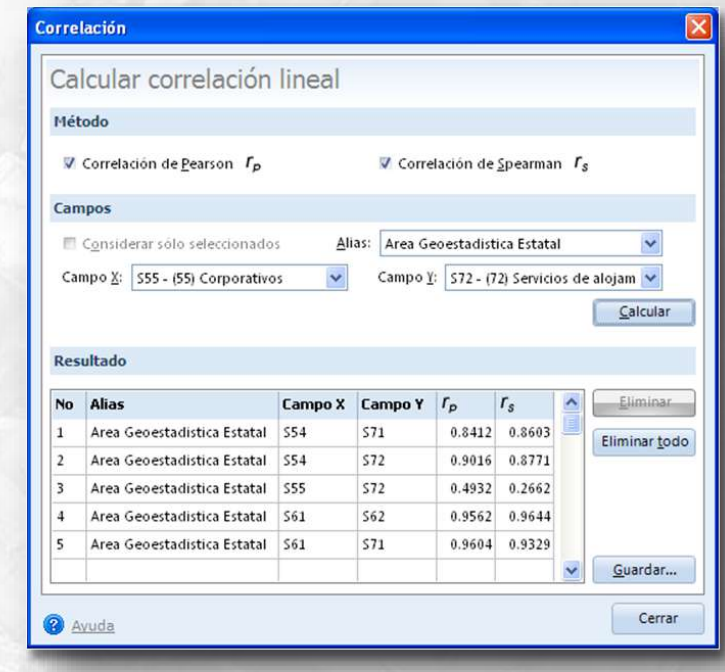

Correlación lineal

# **Cátedra** INEGI

#### **Imprimir reportes**

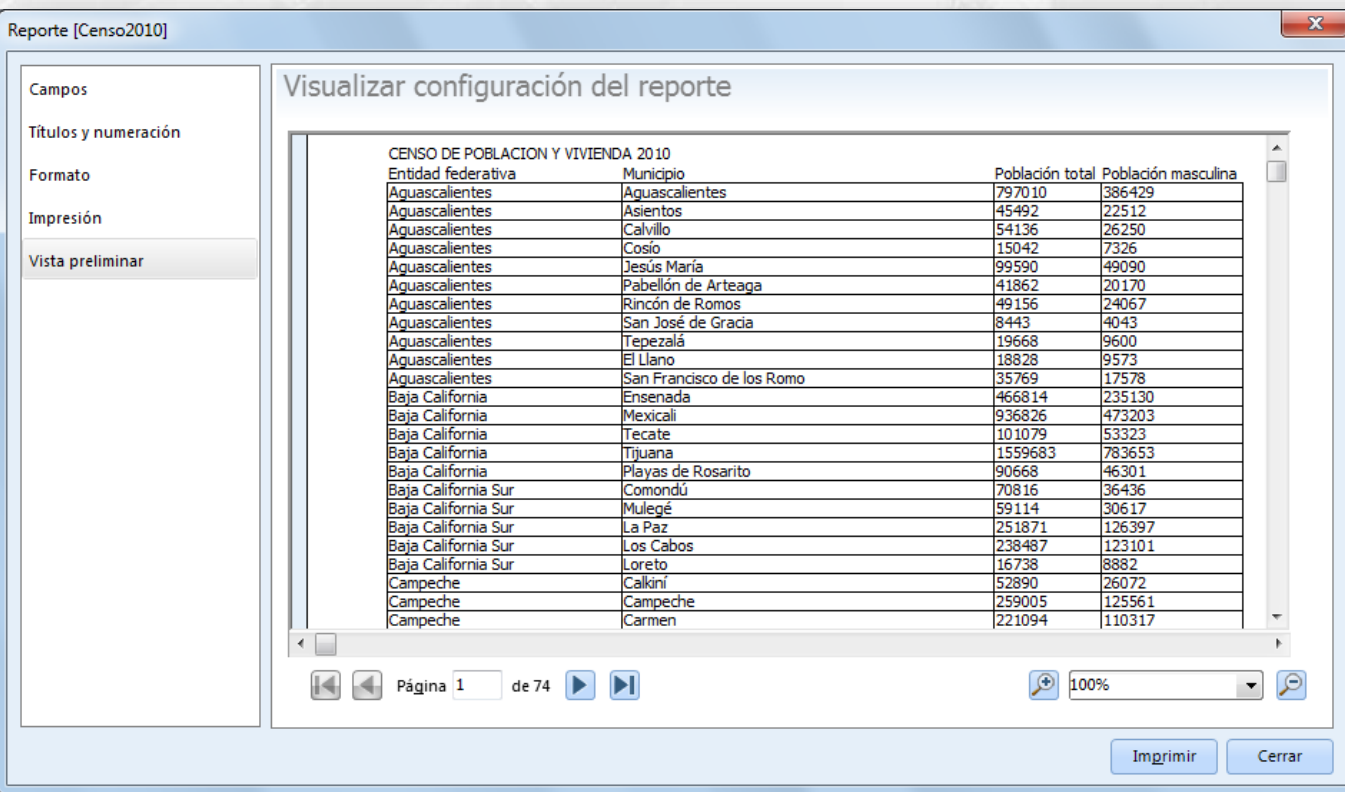

Cátédra<br>**- INEGI** 

#### **Conectar a bases de datos**

Cátedra<br>**MEGI** 

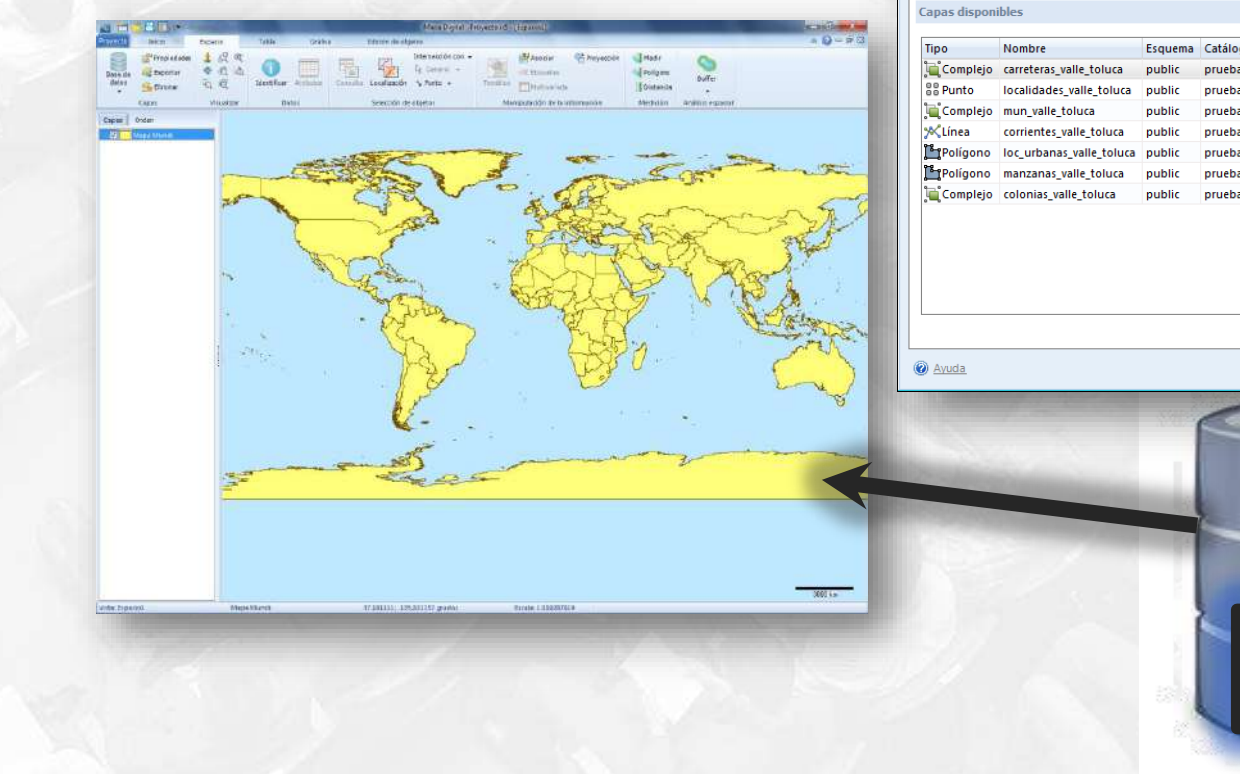

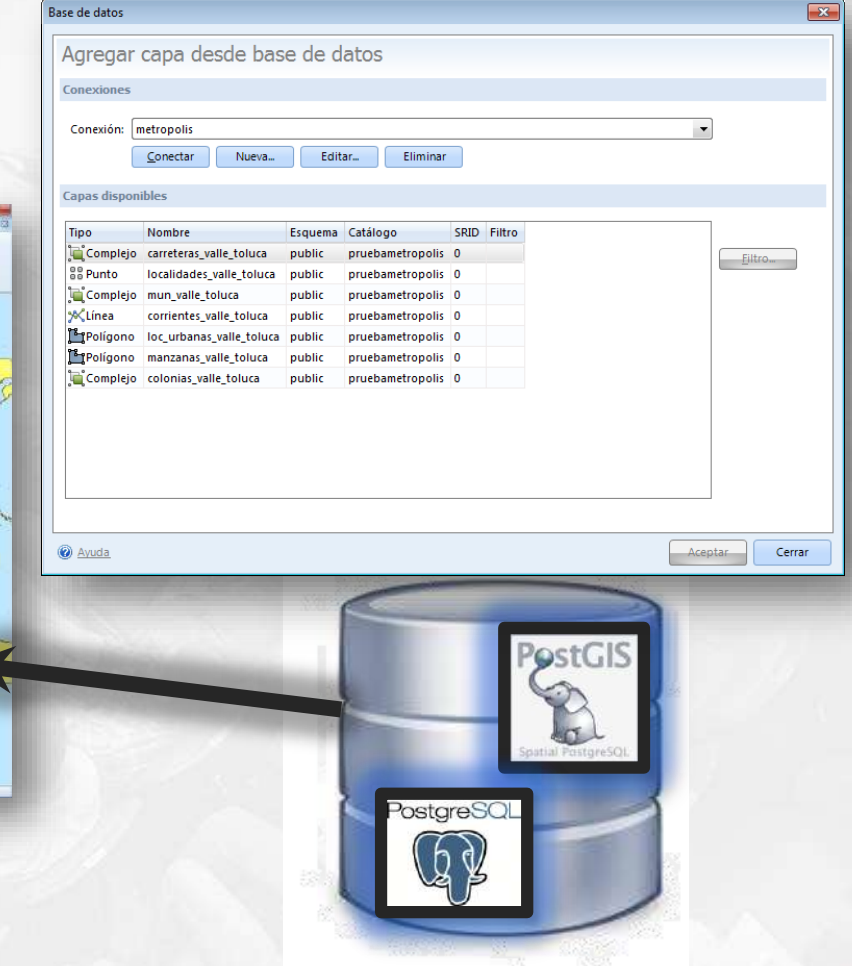

#### **Analizar e interpretar contenidos**

- Ubicación espacial
- Mapas temáticos
- Gráficas

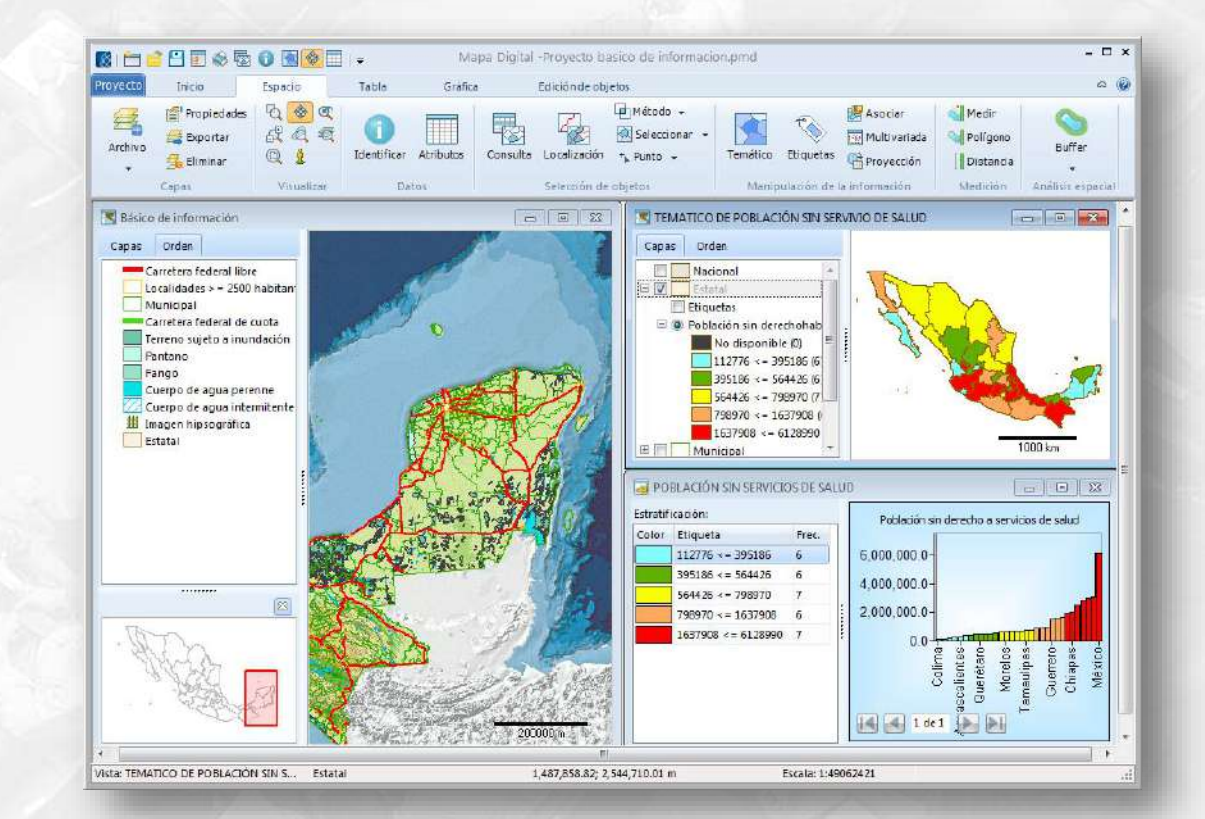

**Cátedra** NEGI

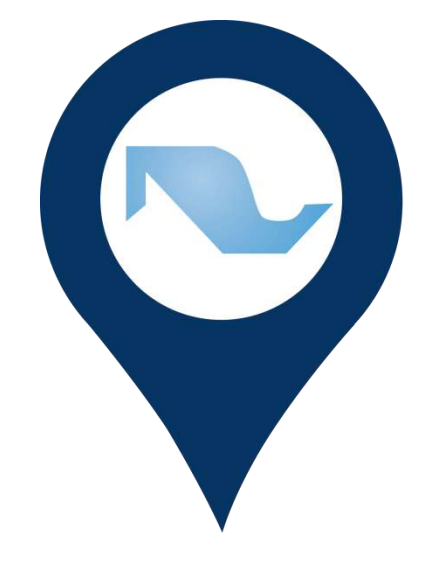

# **Mapa Digital** de México PARA ESCRITORIO

**CASO DE USO**

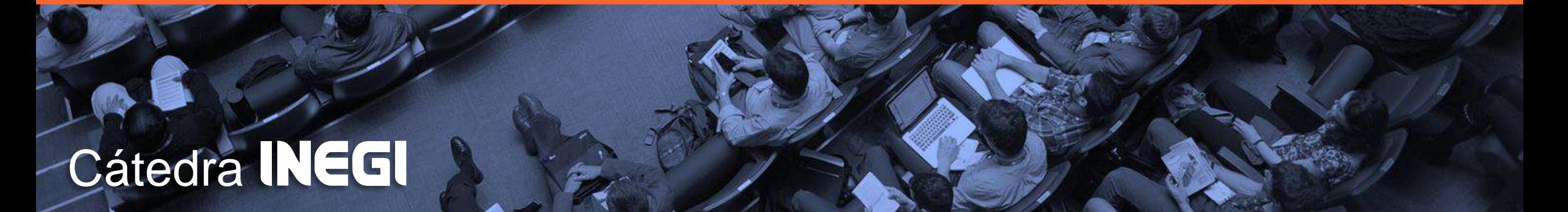

# Apertura de Sistema

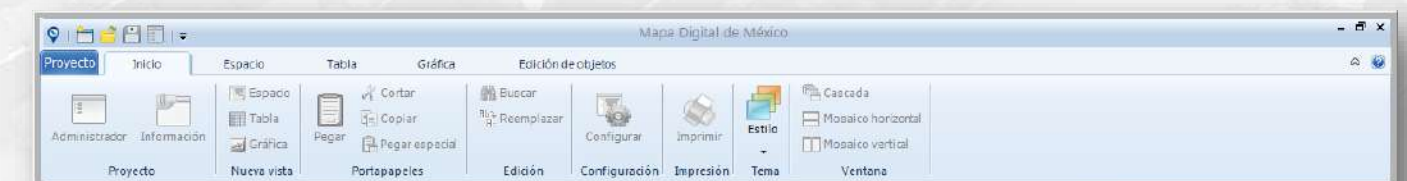

Cátédra<br>**- NEGI** 

### Despliegue de Proyecto

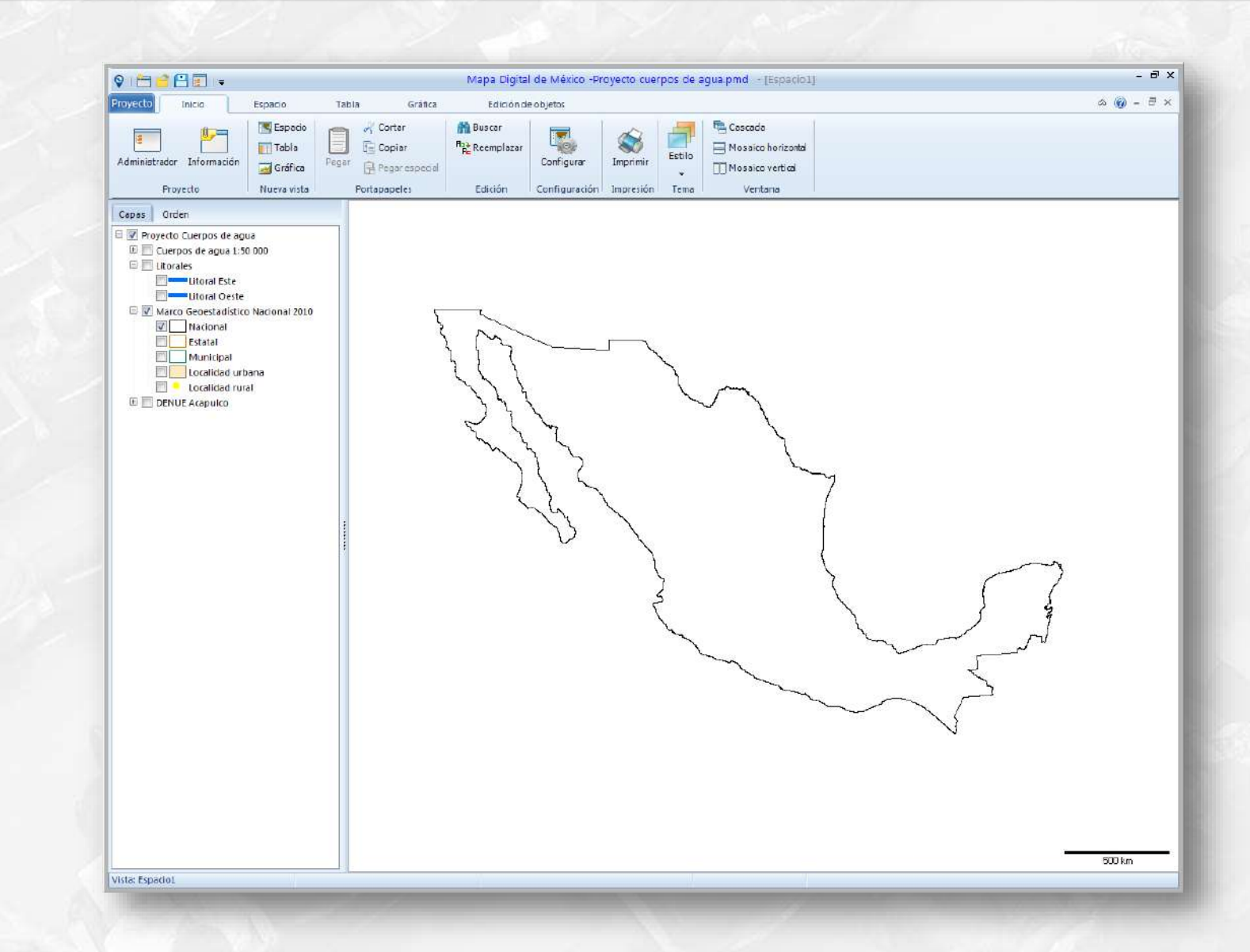

**Cátedra** NEGI

### Despliegue de Entidades Federativas

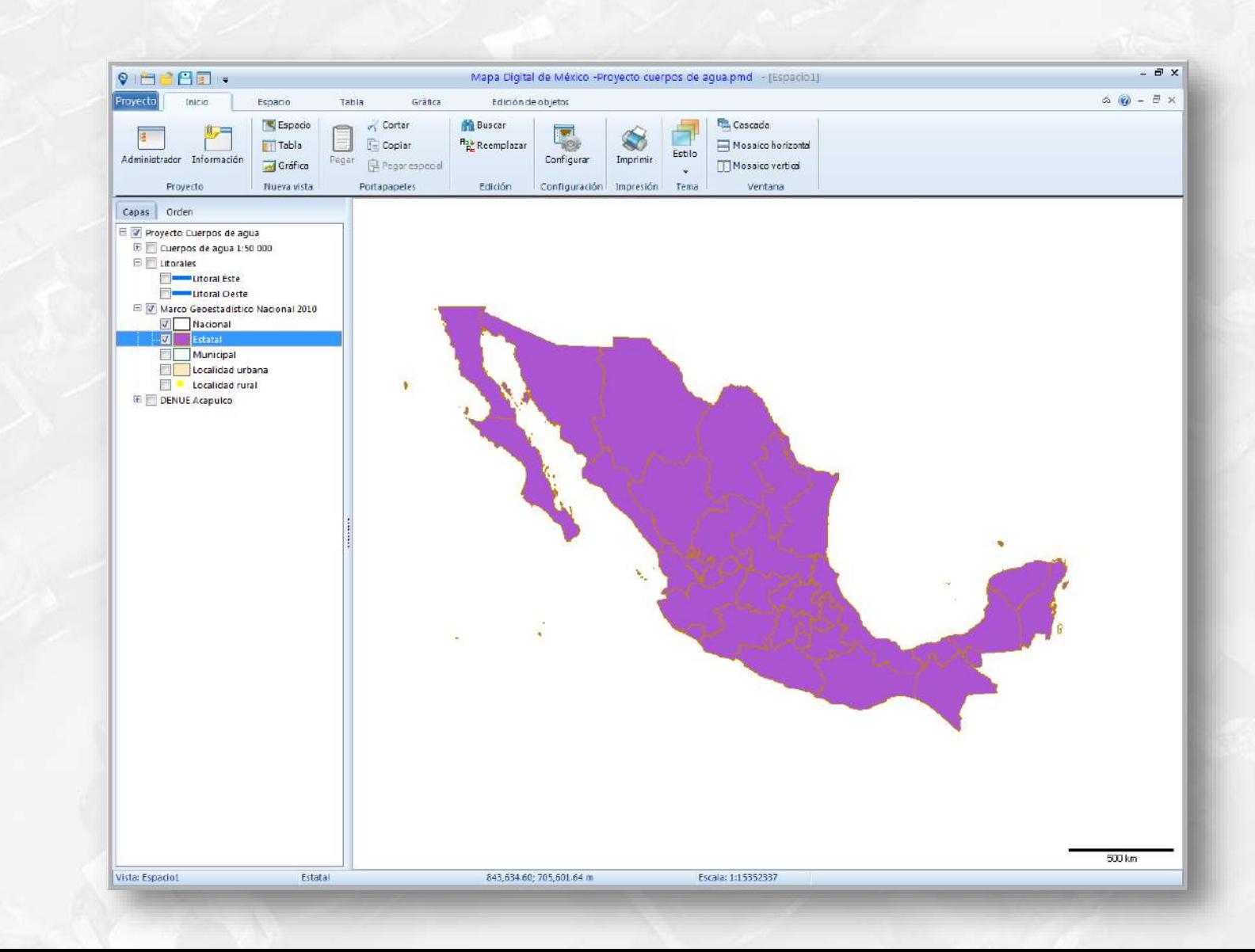

**Cátedra** 

 $\sigma$ 

# Despliegue de Municipios

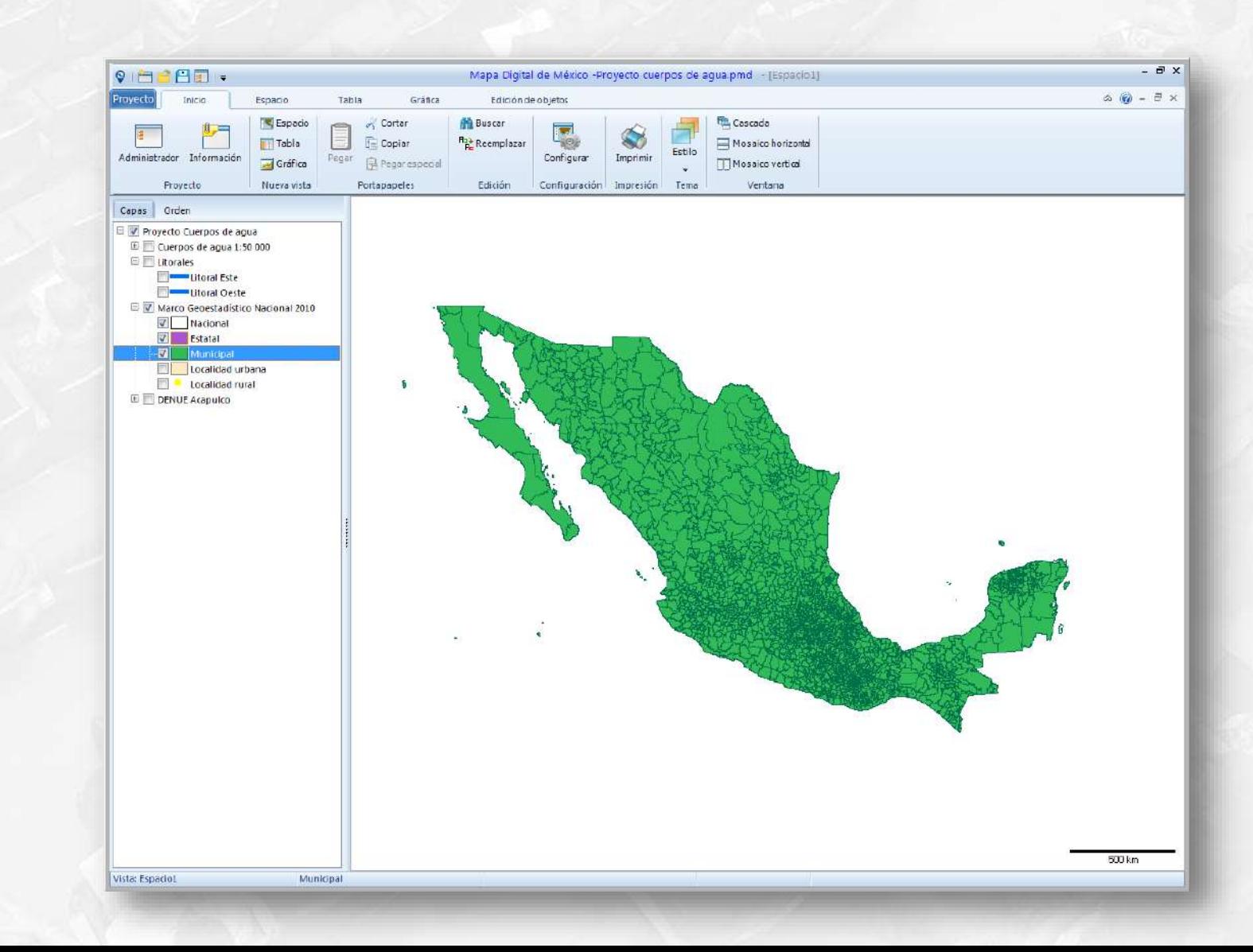

**Cátedra** <u>TEGI</u>

 $\sigma$ 

### Modificación propiedades de despliegue de la capa Estatal

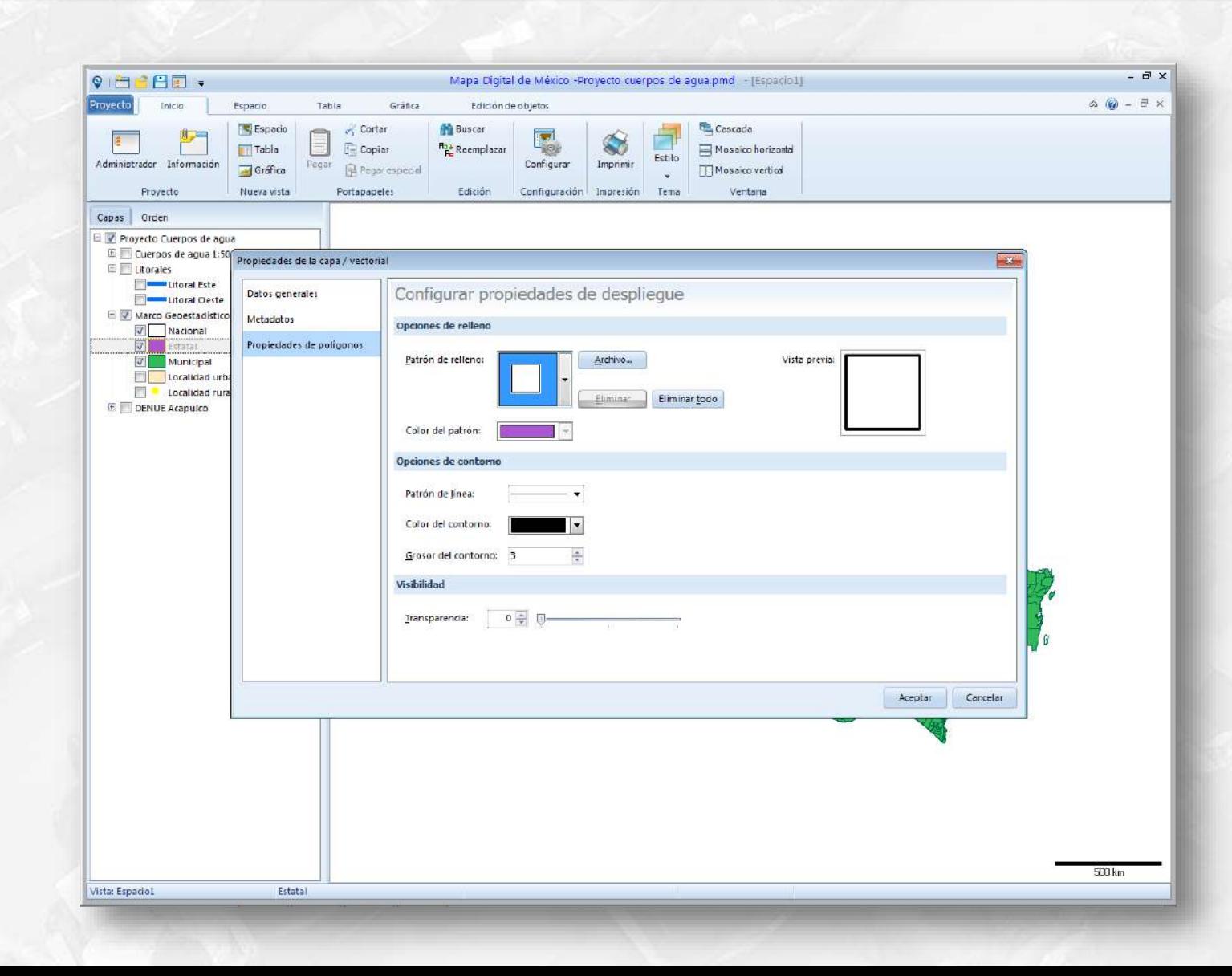

**Cátedra** 

কু

#### **Mapa Digital de México para escritorio (continuación)** Capa Estatal con nuevas propiedades de despliegue

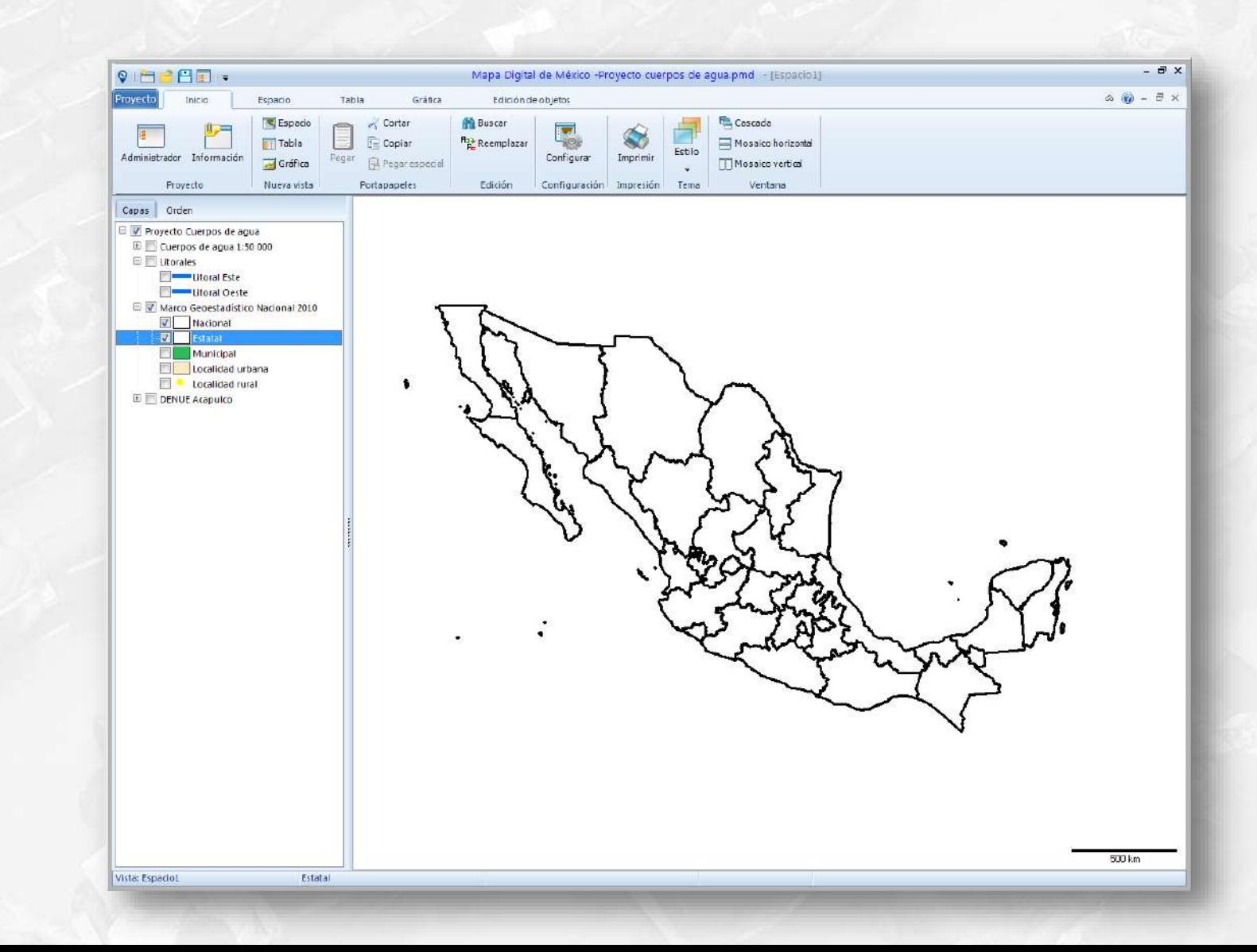

**Cátedra** 

 $\sigma$ 

### Modificación propiedades de despliegue de la capa Municipal

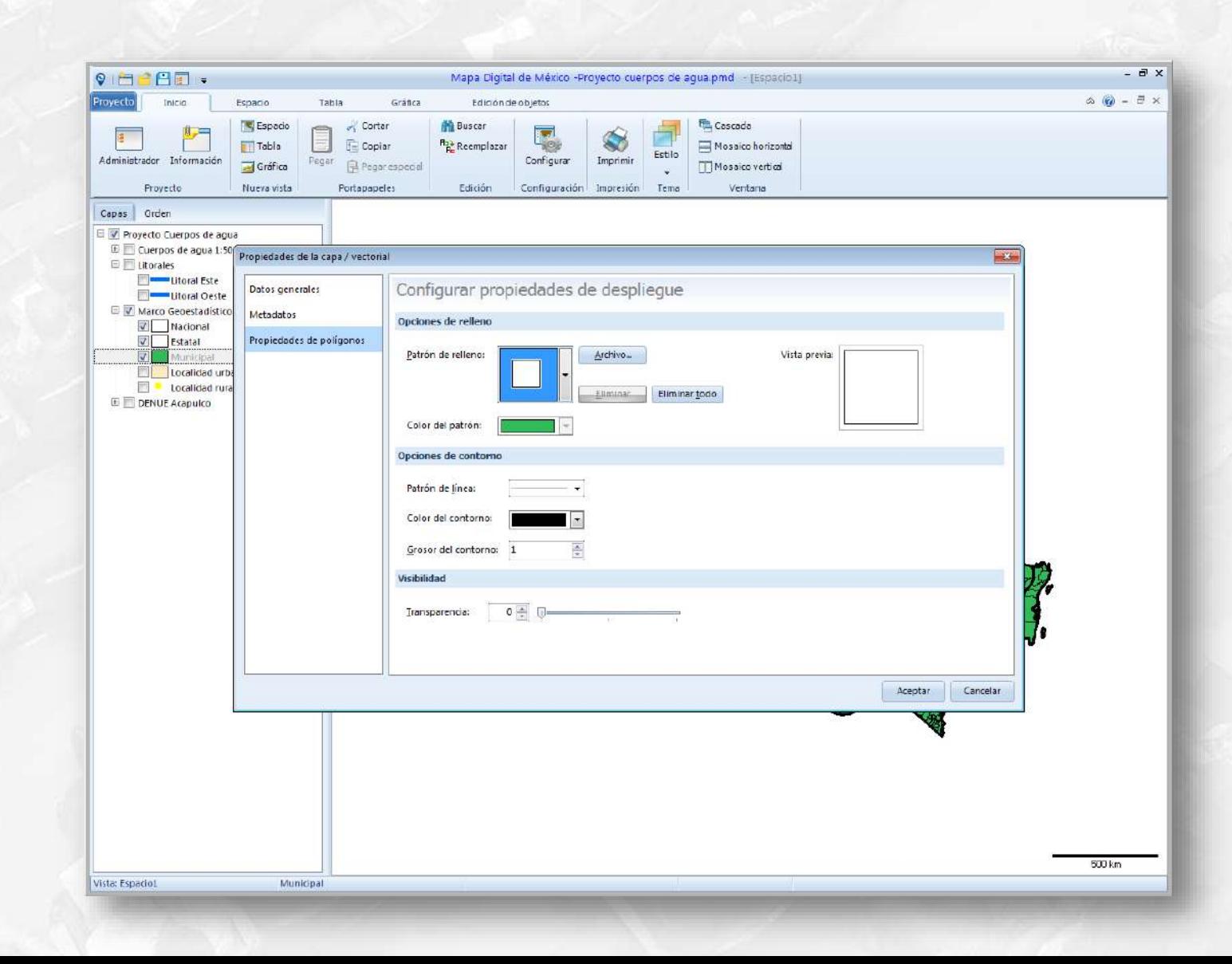

**Cátedra** 

 $\bf{D0}$ 

### Capa Municipal con nuevas propiedades de despliegue

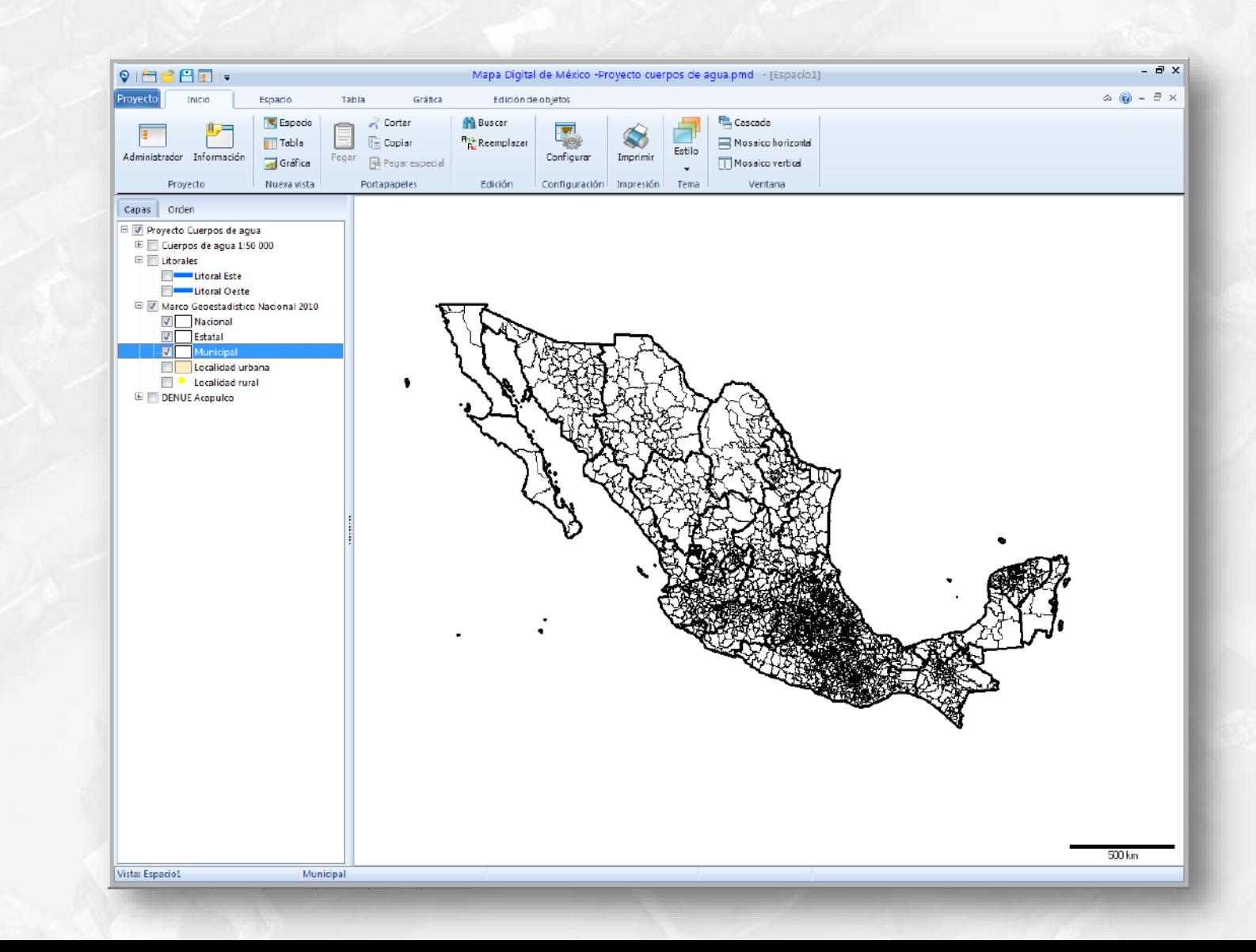

**Cátedra IEGI** 

### Generación de mapa temático de Población total por entidad federativa

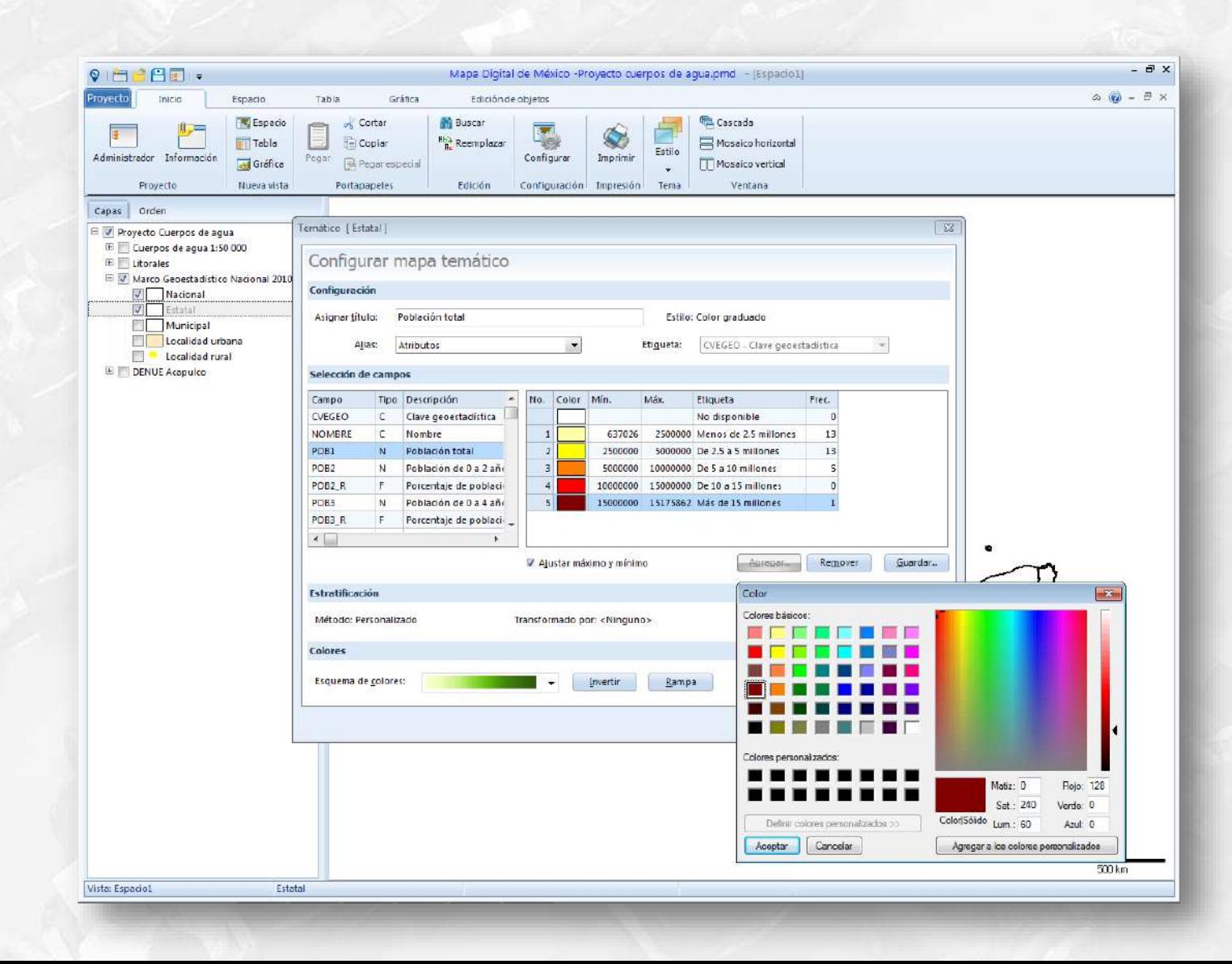

**Cátedra** INEGI

### Despliegue de mapa temático de Población total por entidad federativa

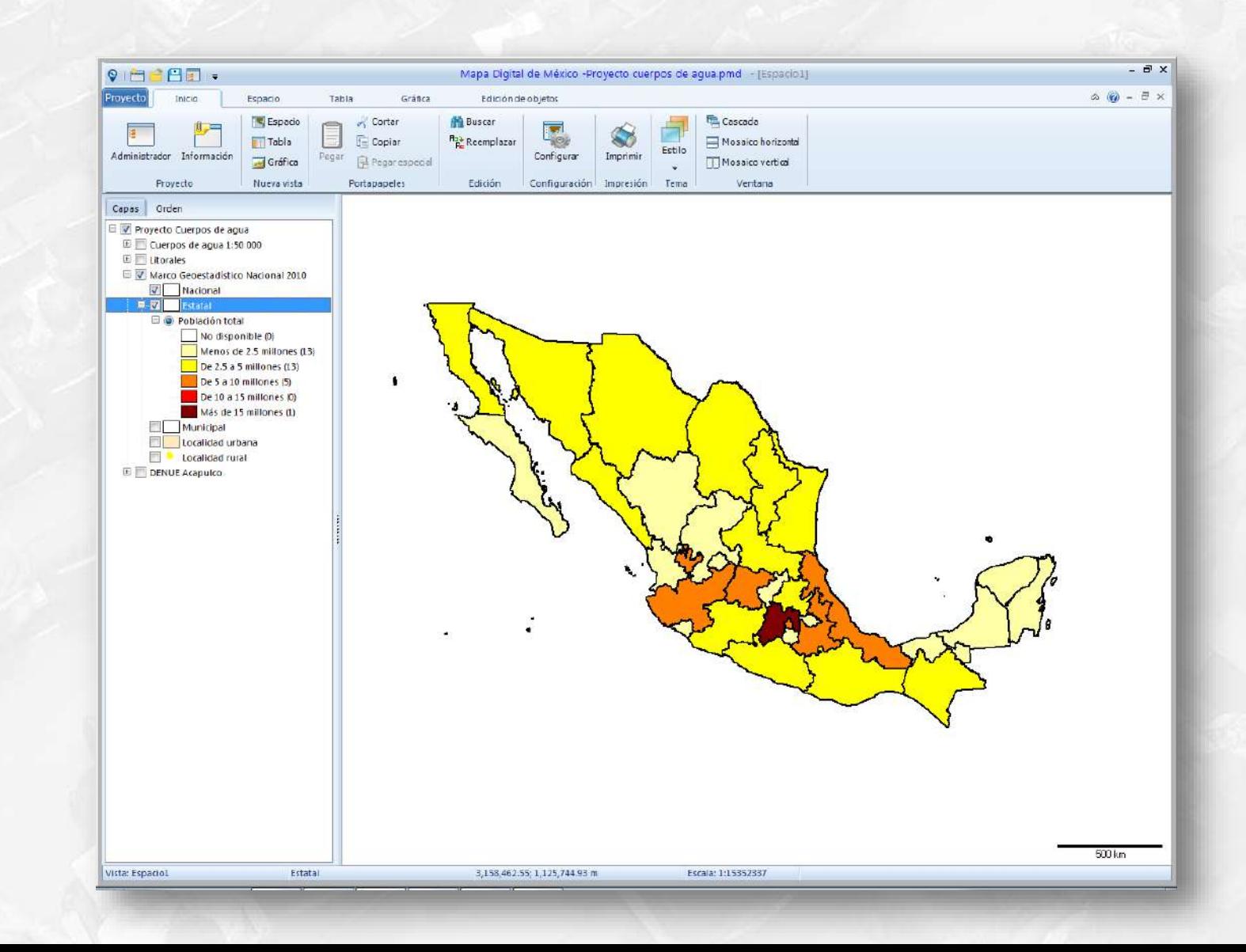

**Cátedra** NEGI

### Generación de mapa temático de Población total por municipio

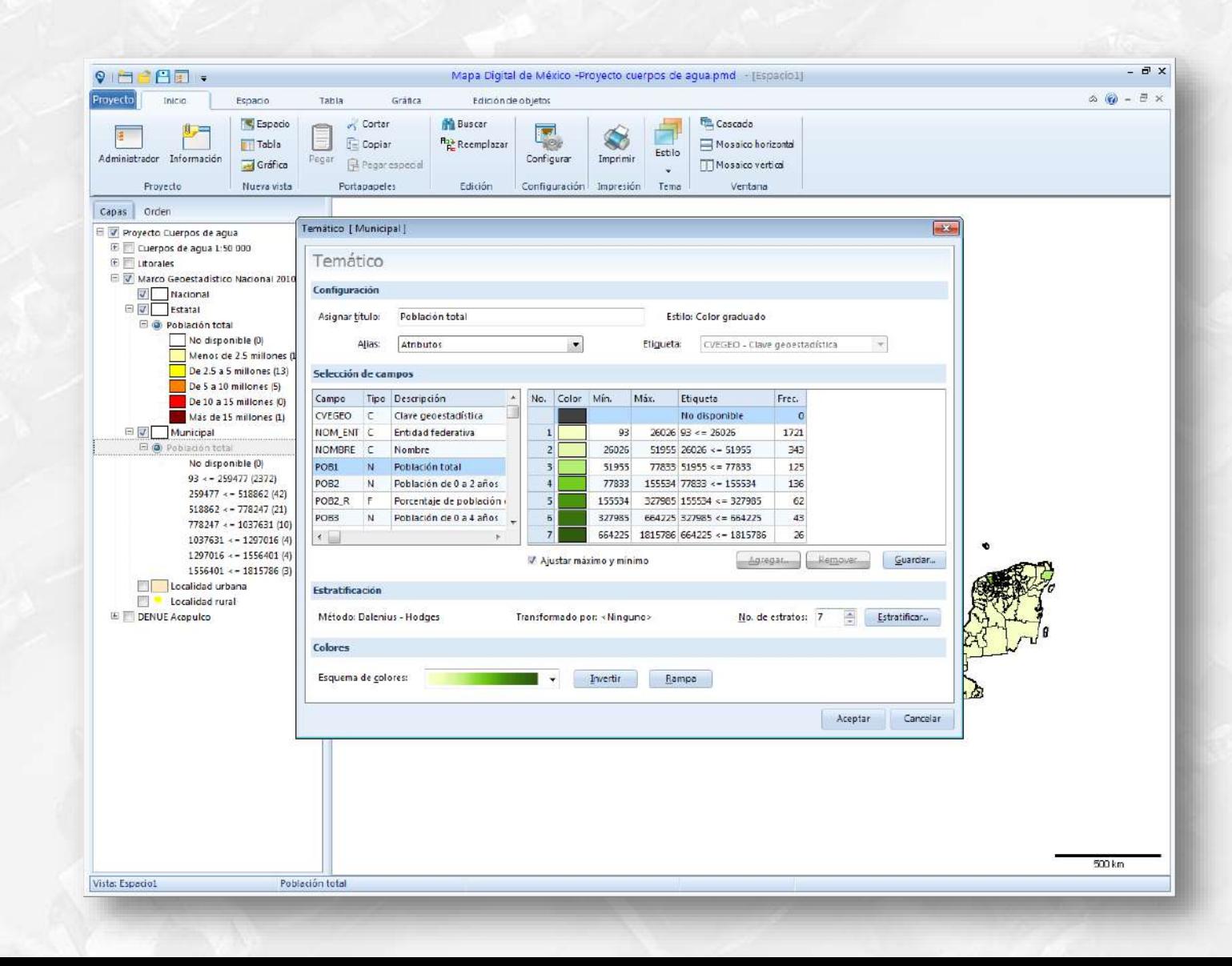

**Cátedra** 

### Despliegue de mapa temático de Población total por municipio

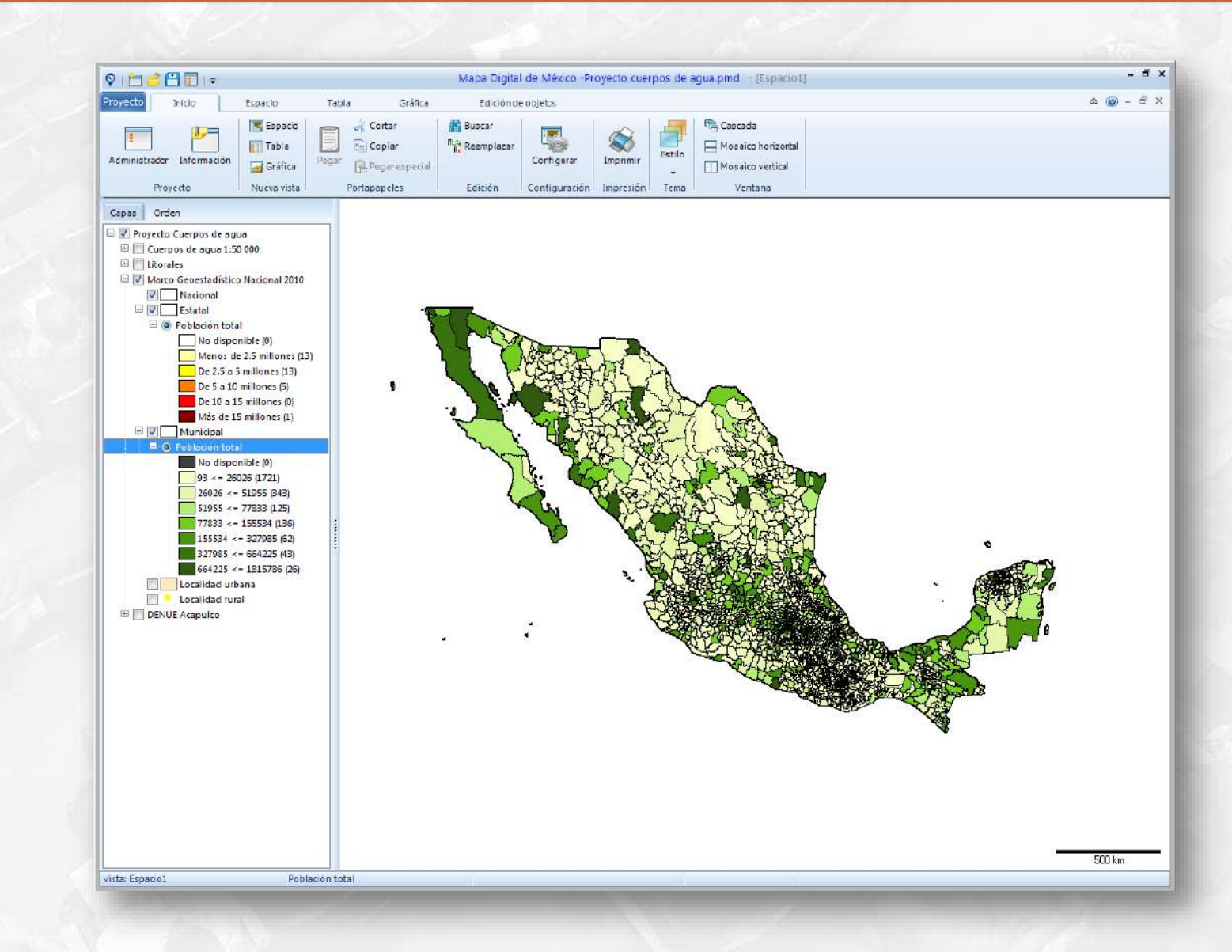

**Cátedra** INEGI

### Consulta de atributos de la capa Municipal

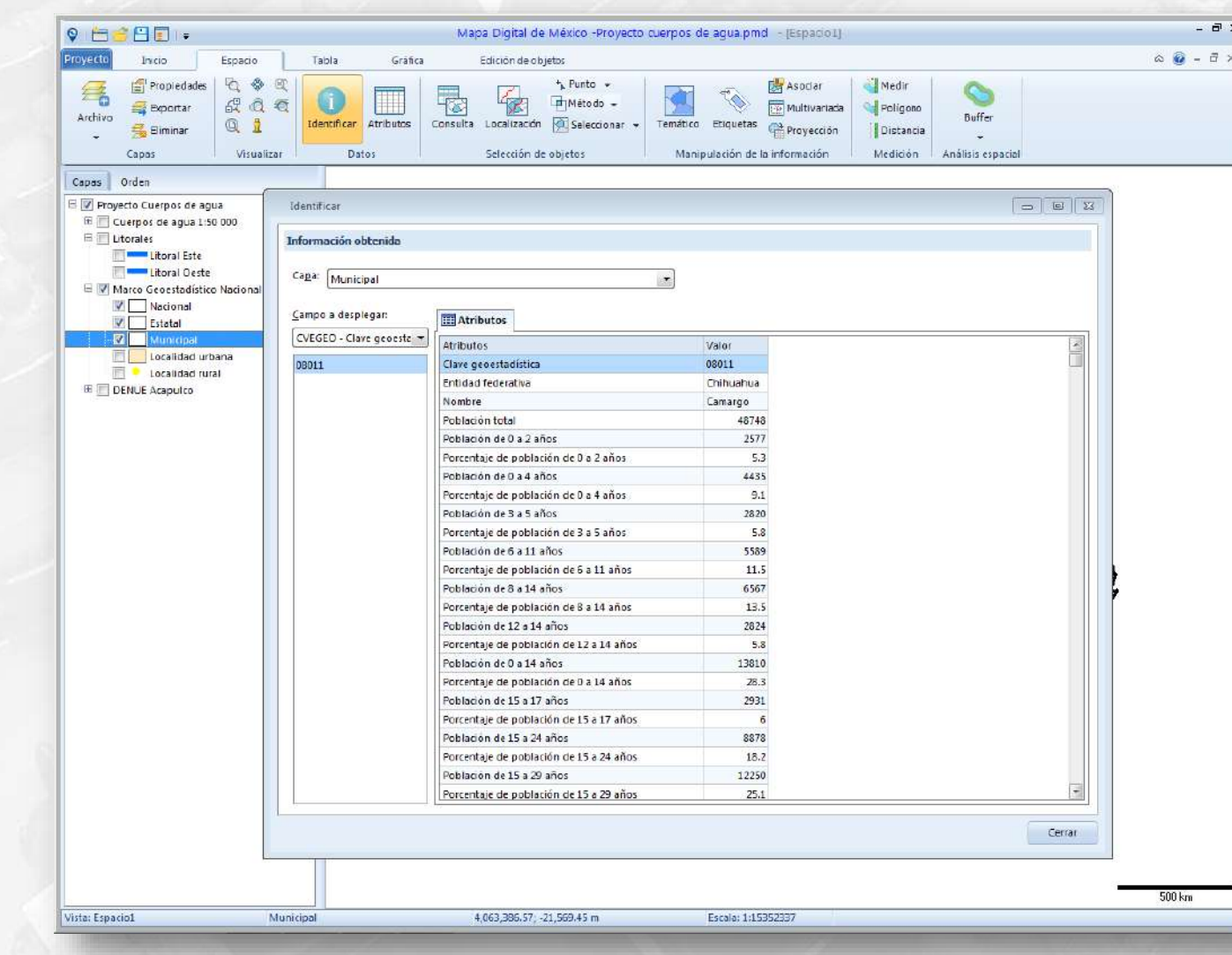

Cátédra<br>**-INEGI** 

### Despliegue de cuerpos de agua perennes

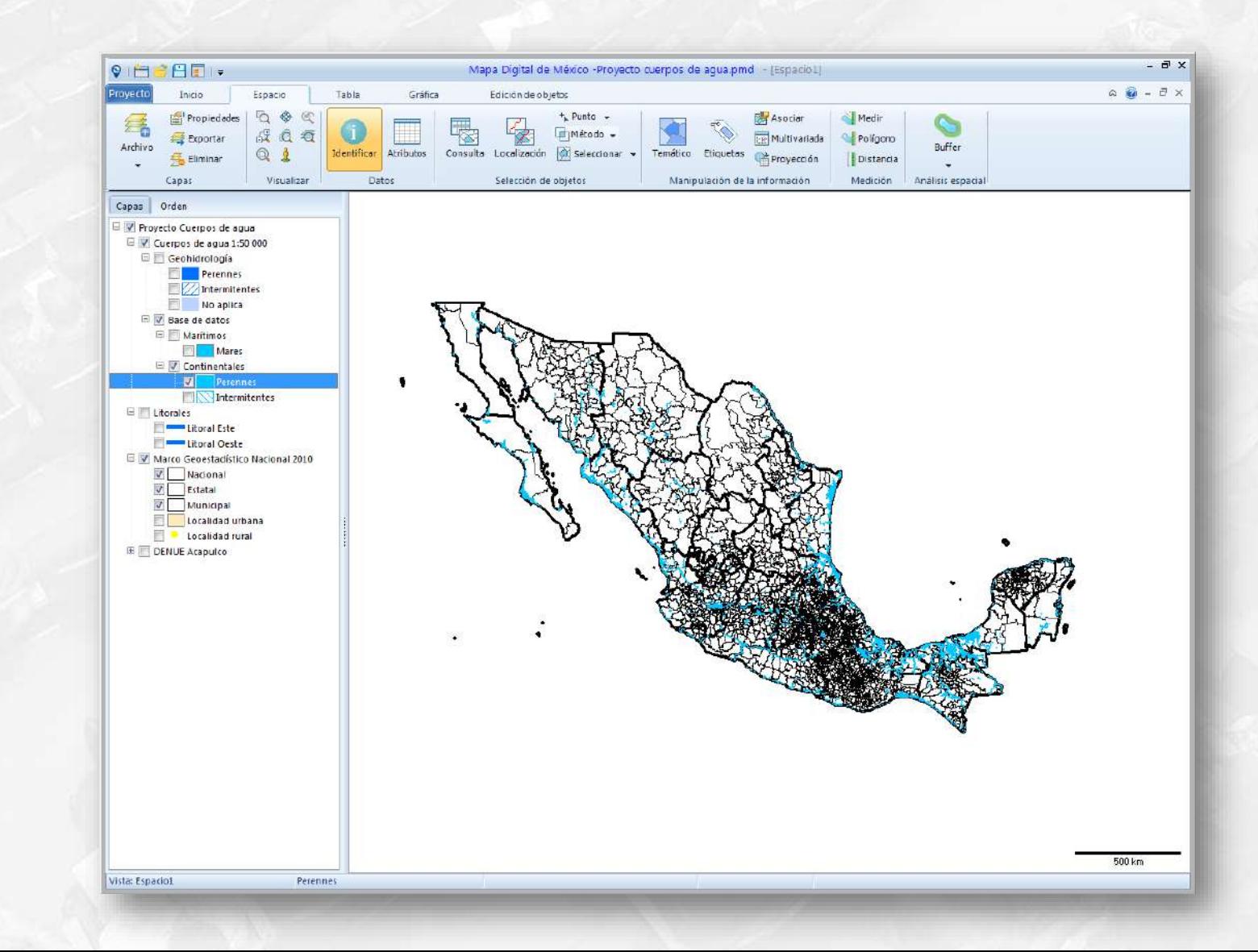

**Cátedra** INEGI

### Acercamiento al Occidente del país

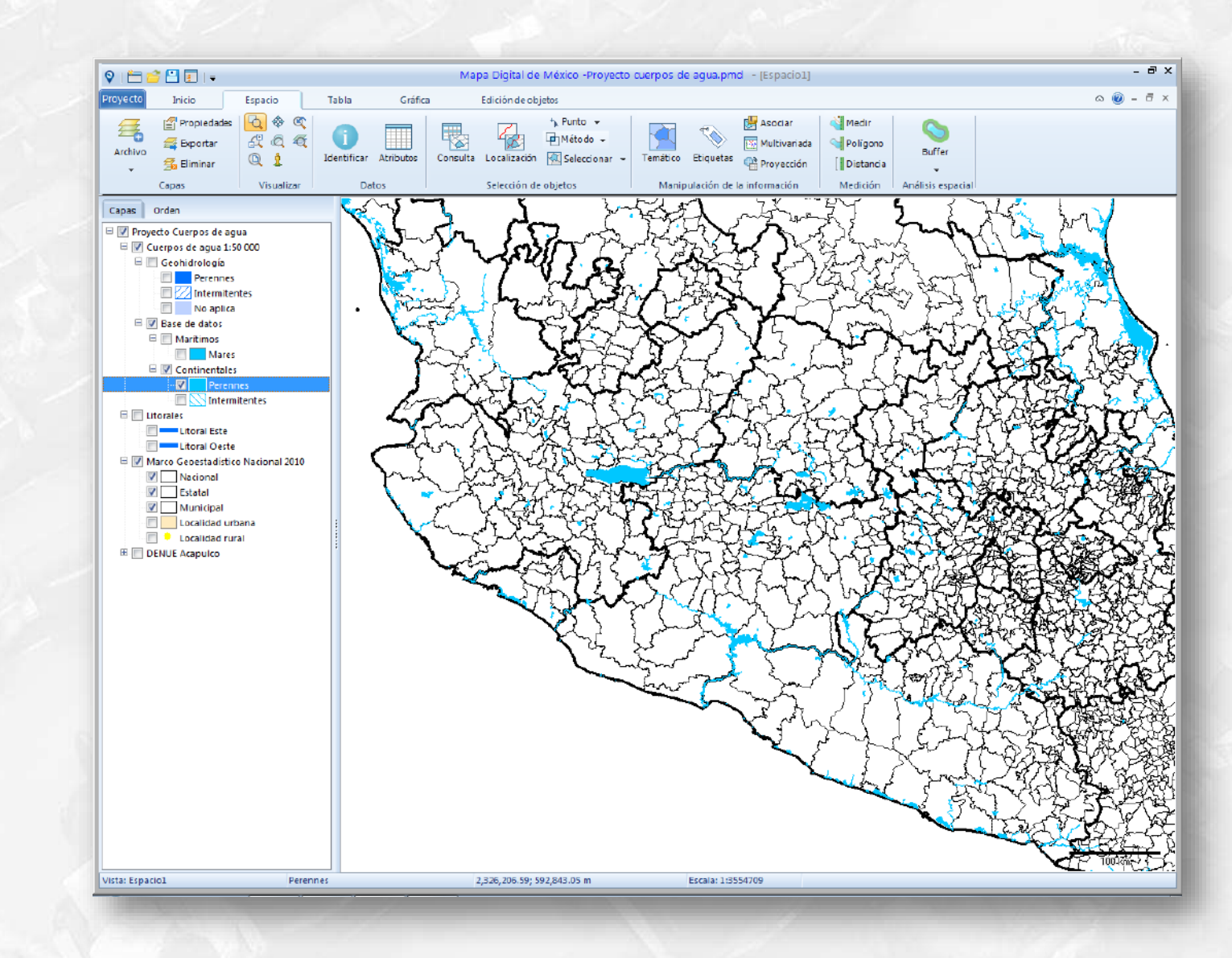

**Cátedra INEGI**
## Acercamiento al lago de Chapala

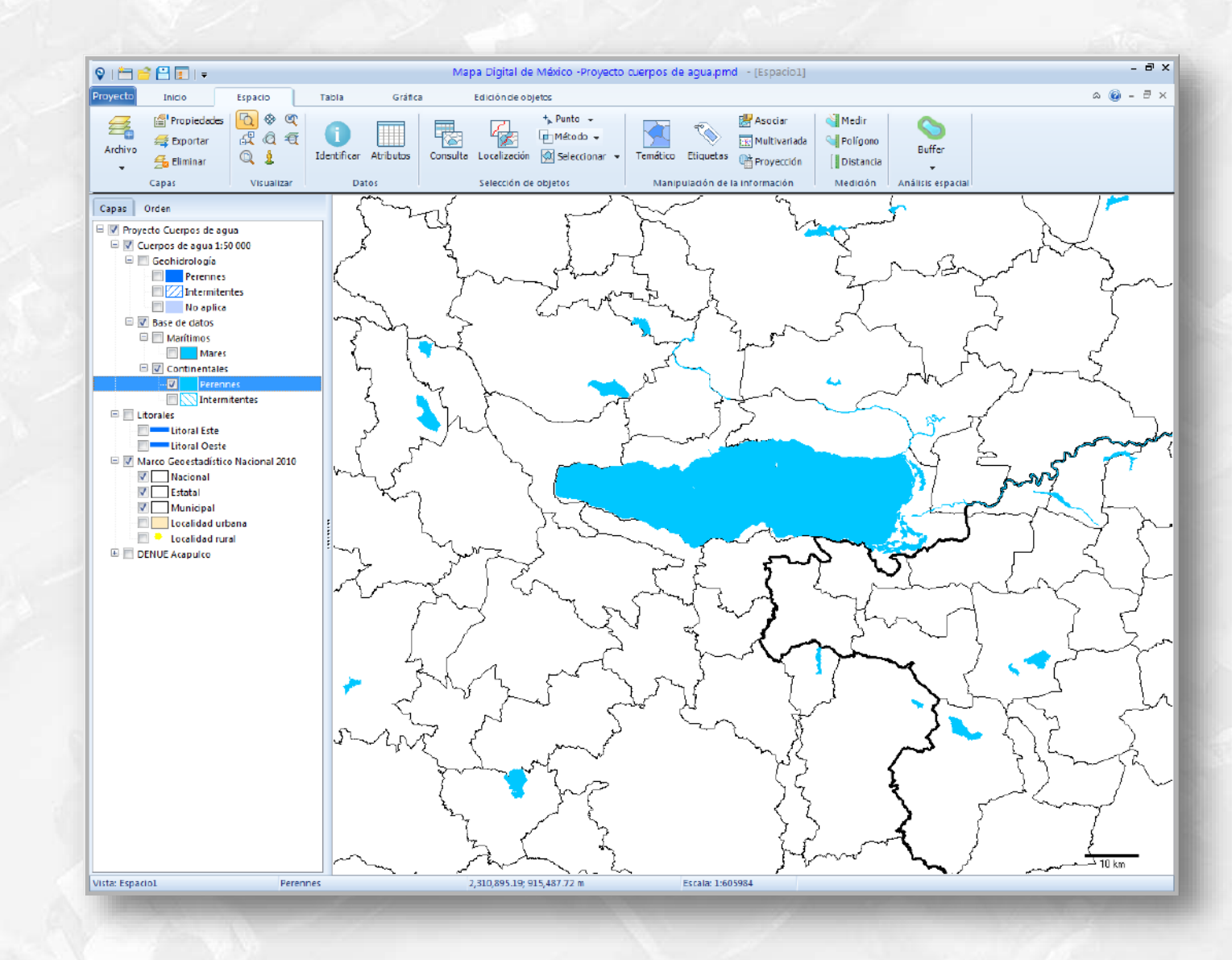

**Cátedra** NEGI

### Despliegue de localidades urbanas

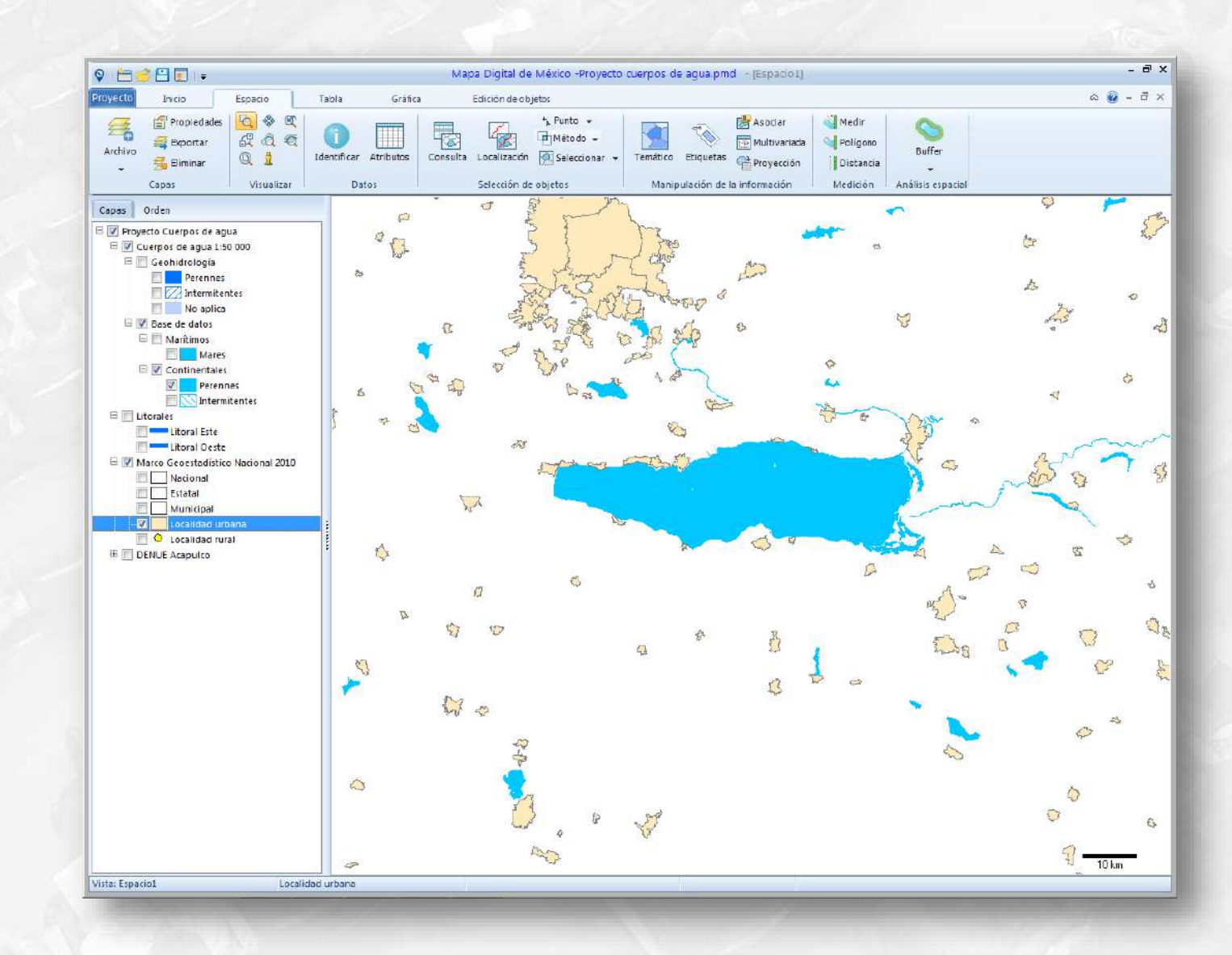

**Cátedra** 

### Configuración de etiquetas de la capa Localidades urbanas

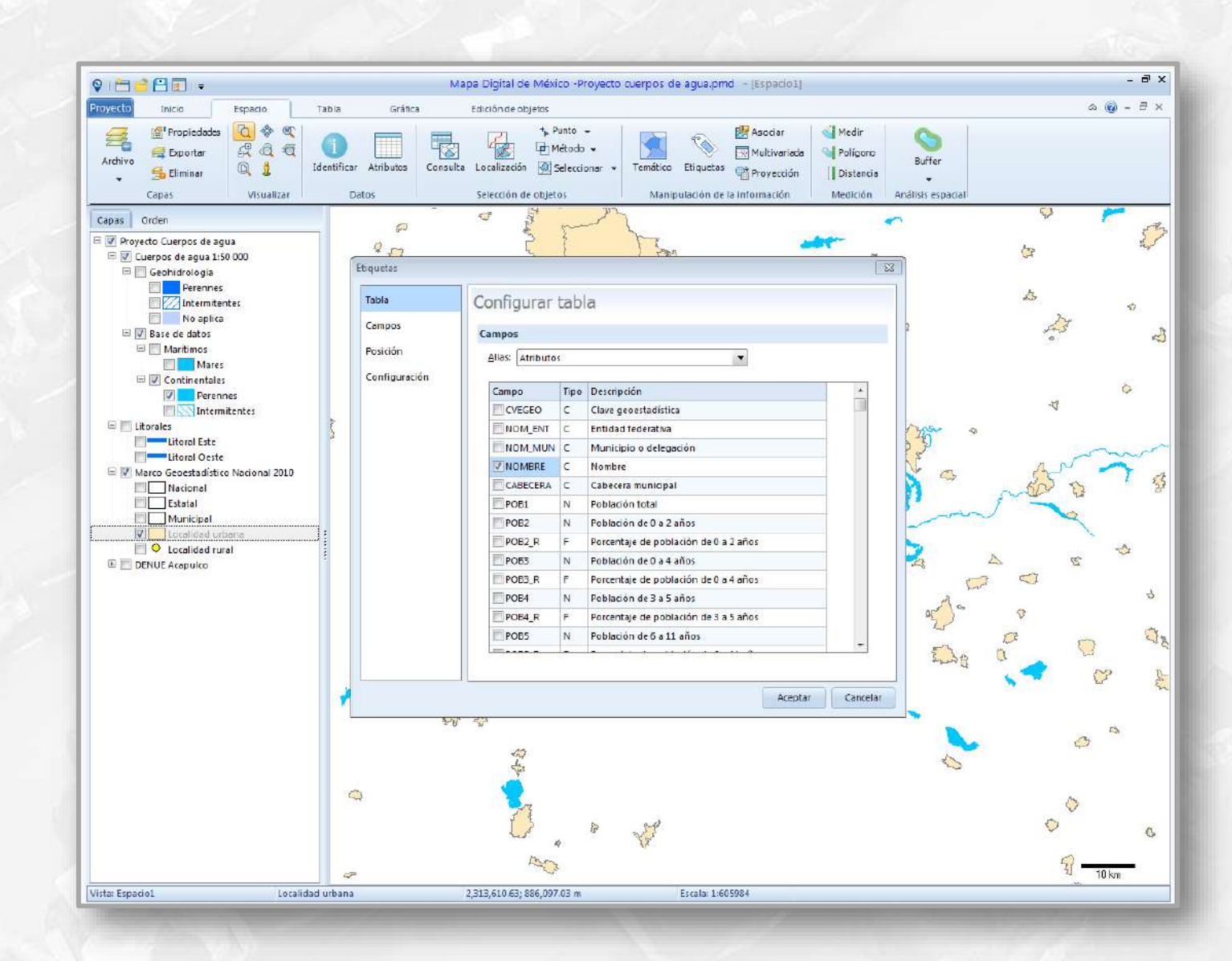

**Cátedra** 

# Configuración de etiquetas de capa Localidades urbanas

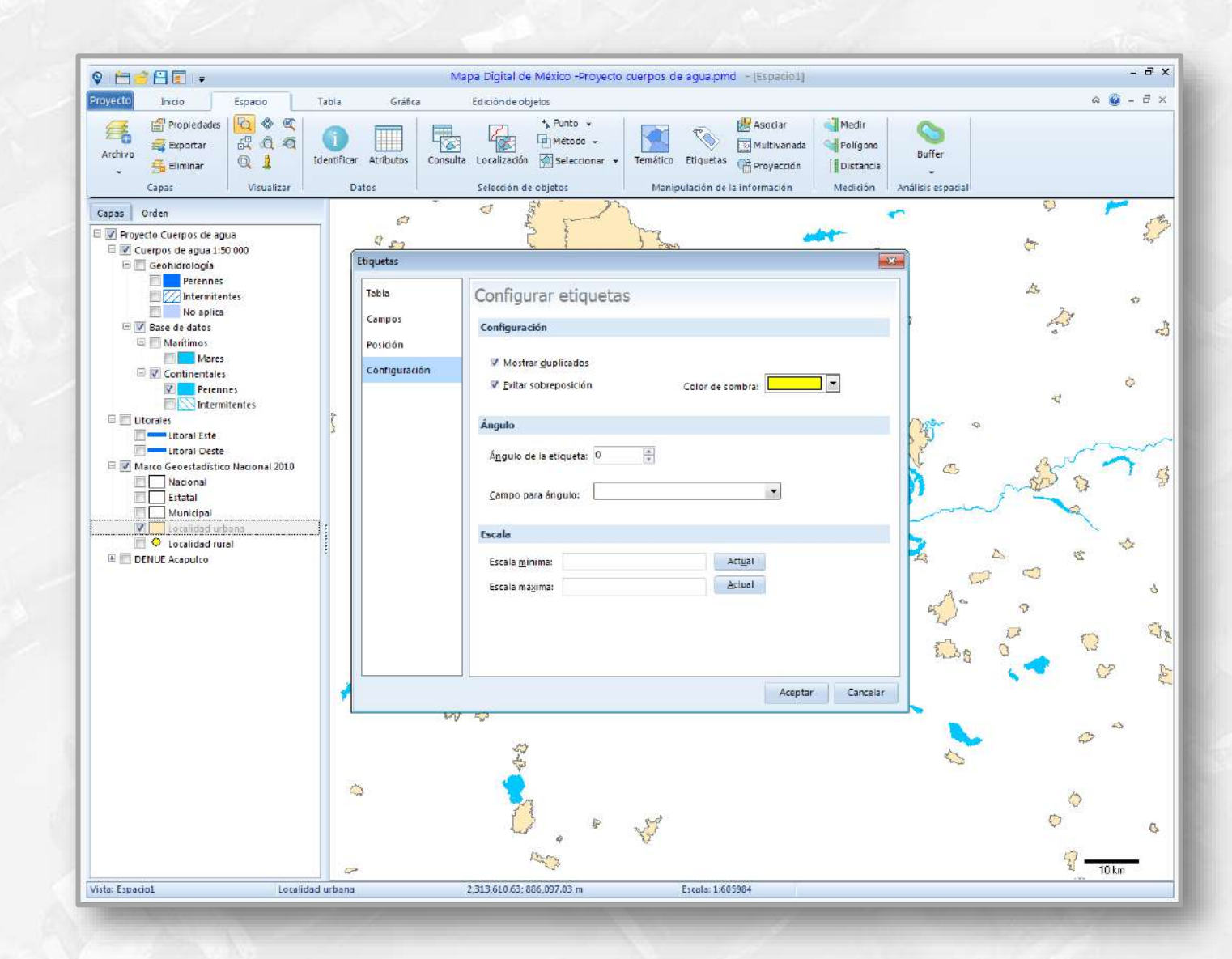

**Cátedra** 

# Despliegue de nombres de localidades urbanas como etiquetas

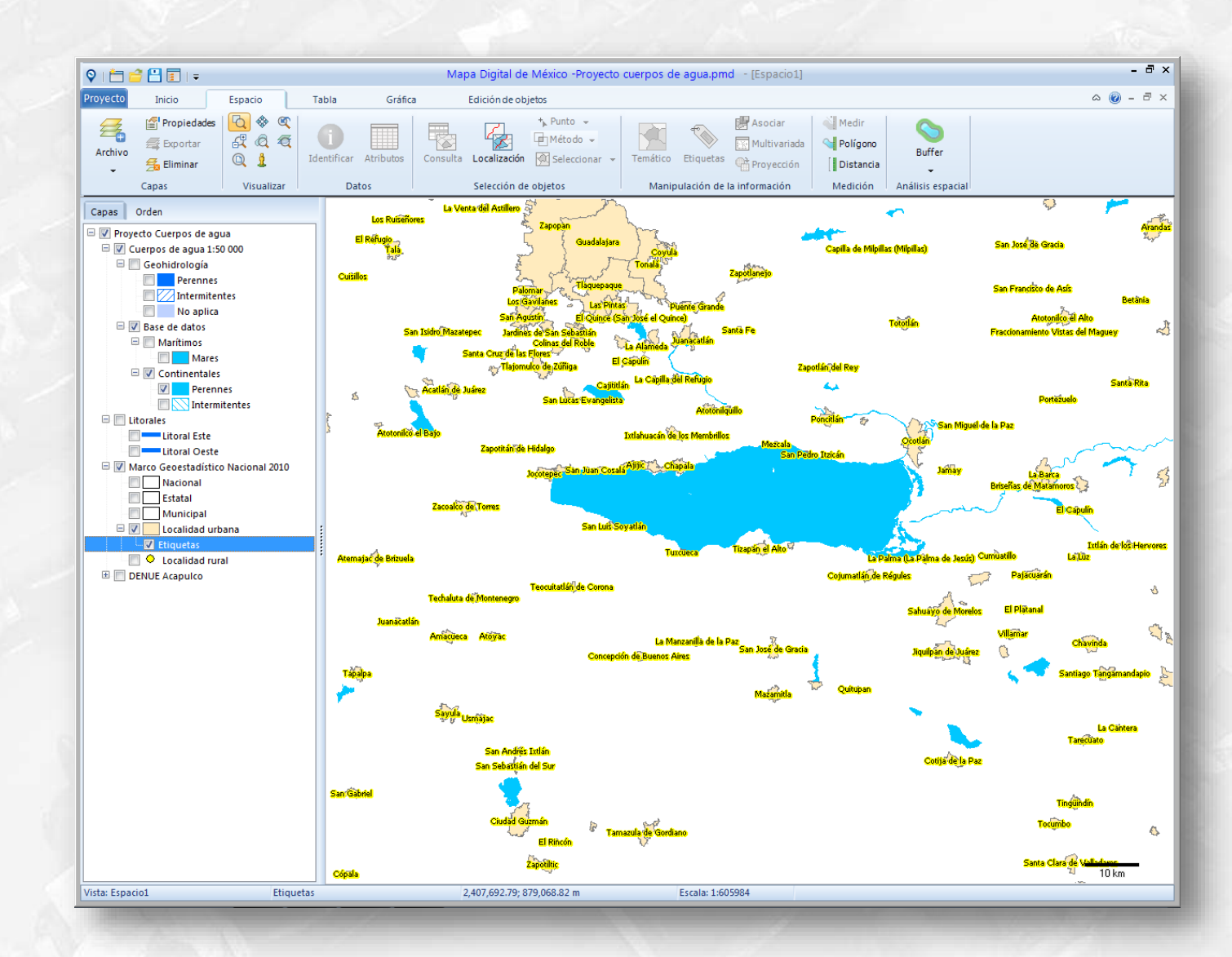

**Cátedra** INEGI

### Despliegue de localidades rurales

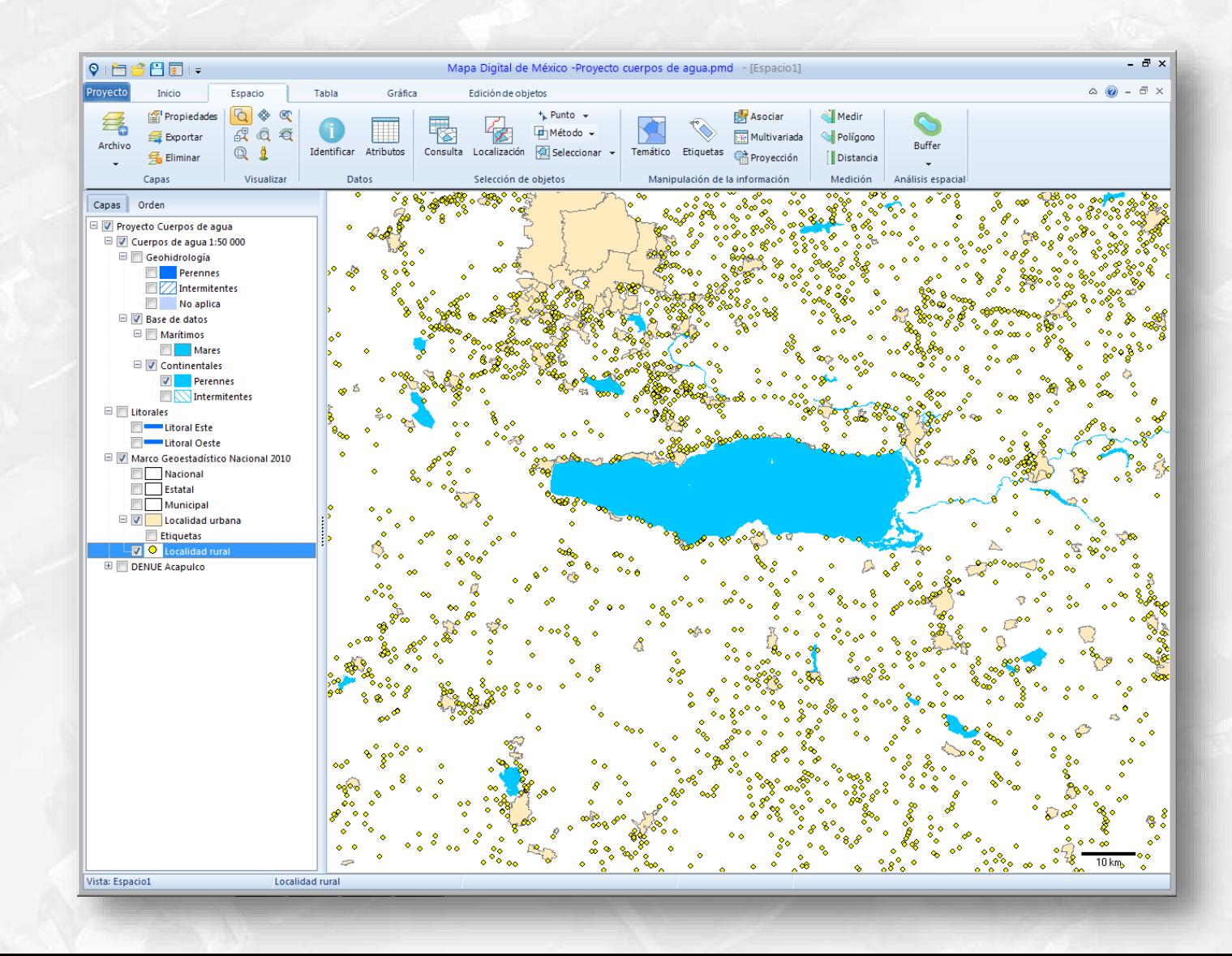

**Cátedra** INEGI

# Generación de buffer de 10 km alrededor del lago de Chapala

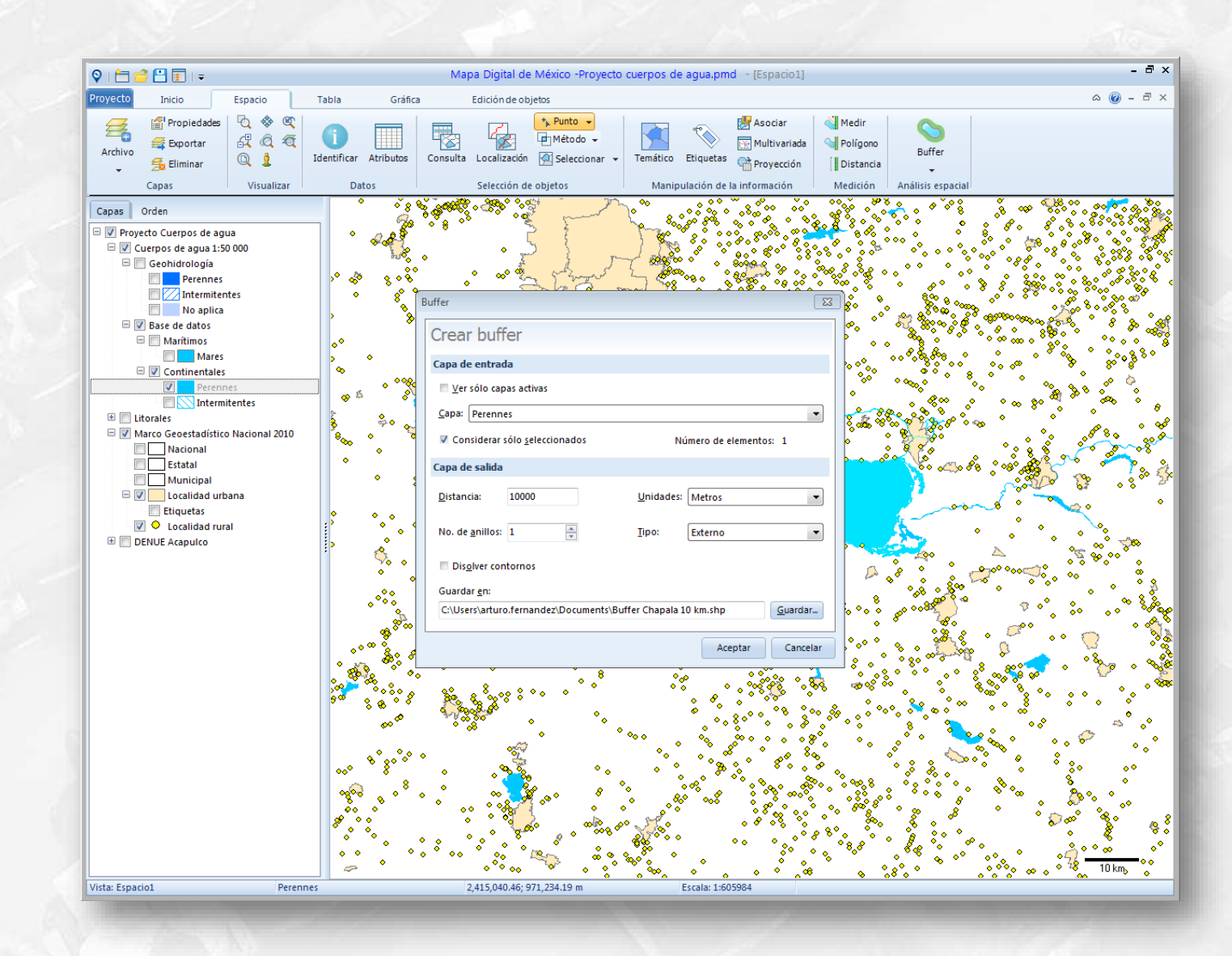

**Cátedra** 

# Despliegue de buffer alrededor del lago de Chapala

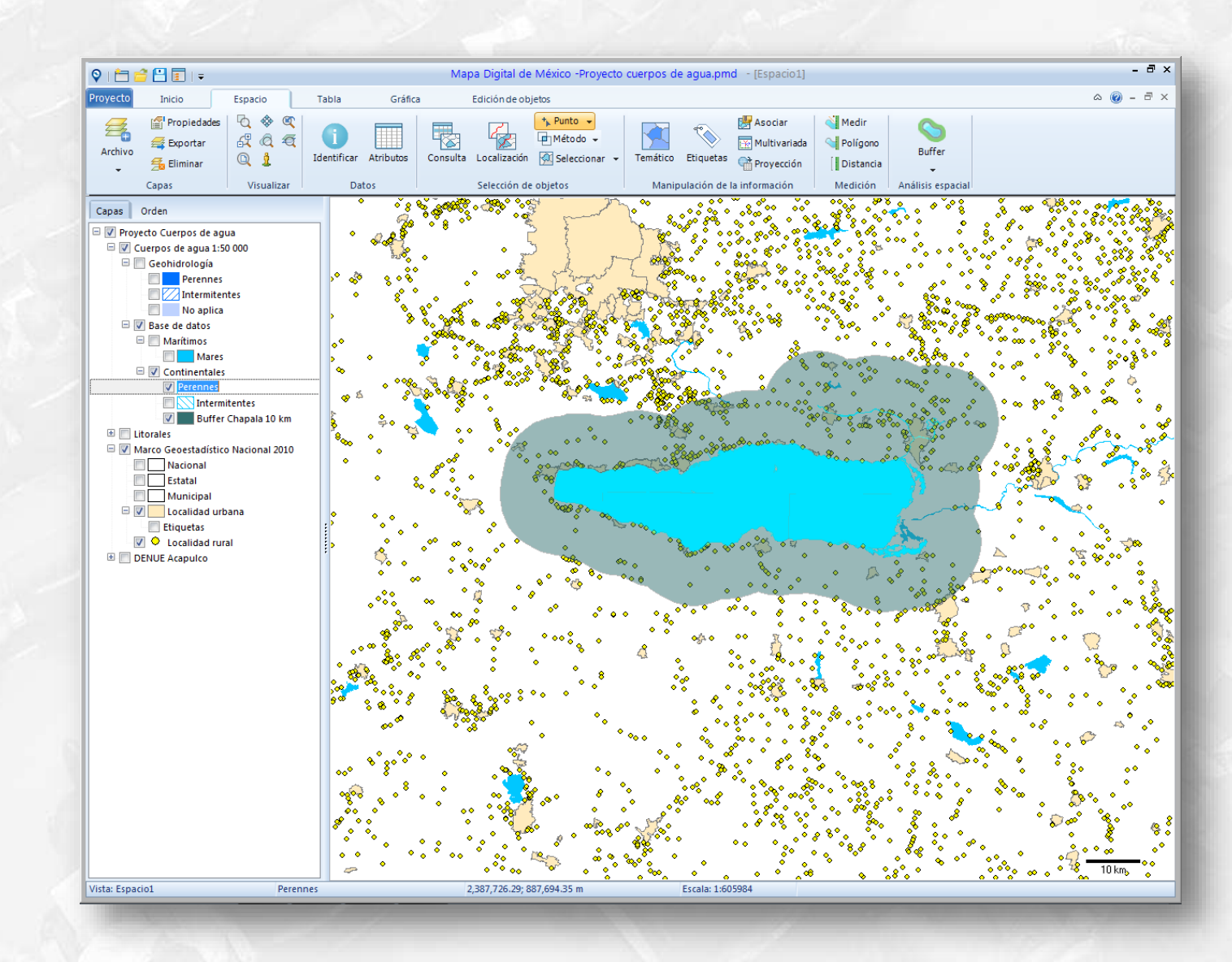

**Cátedra INEGI** 

### Extracción de localidades urbanas dentro del buffer del lago de **Chapala**

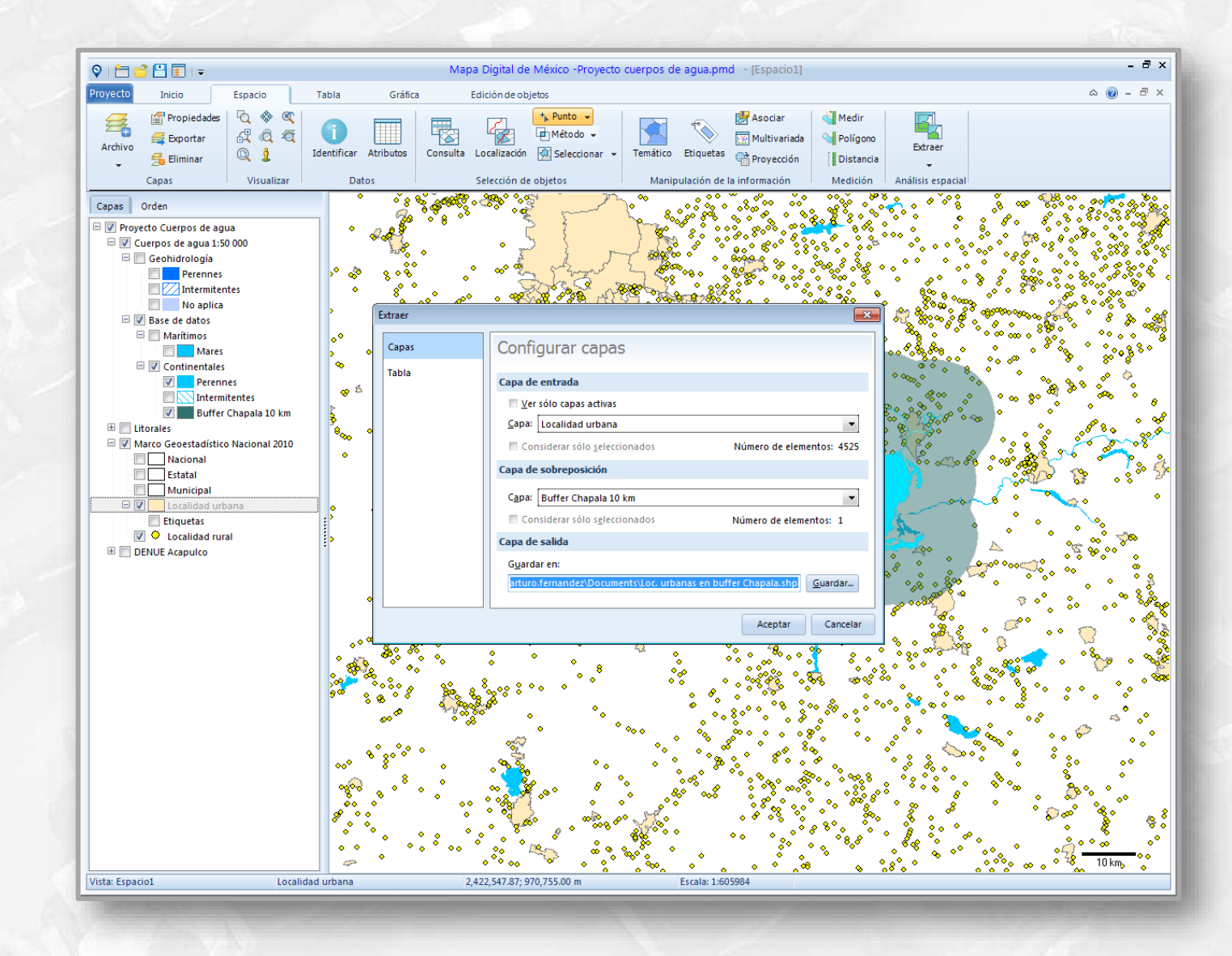

**Cátedra** INEGI

### Localidades urbanas en el buffer del lago de Chapala

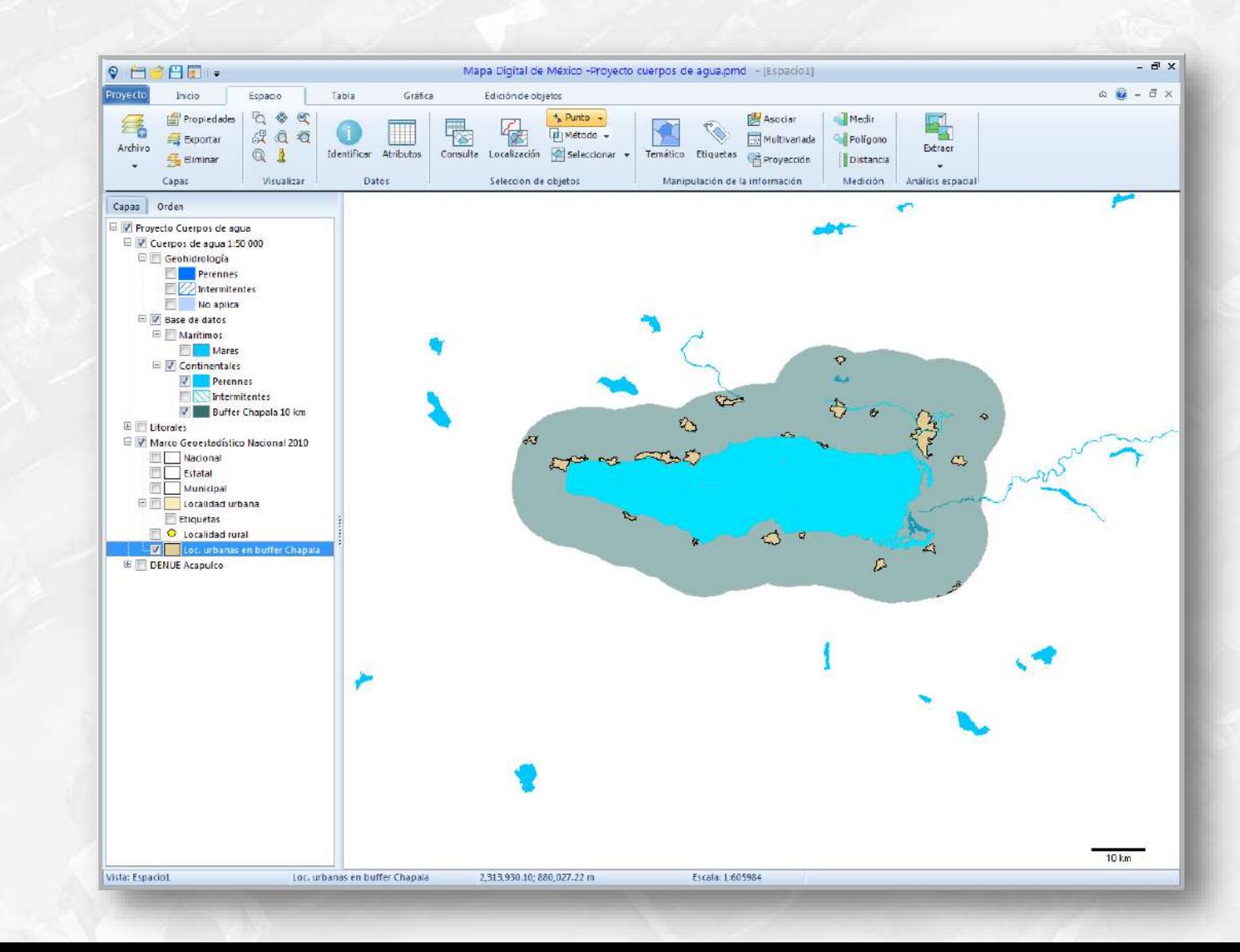

**Cátedra** 

### **Extracción de localidades rurales dentro del buffer del lago de Chapala**

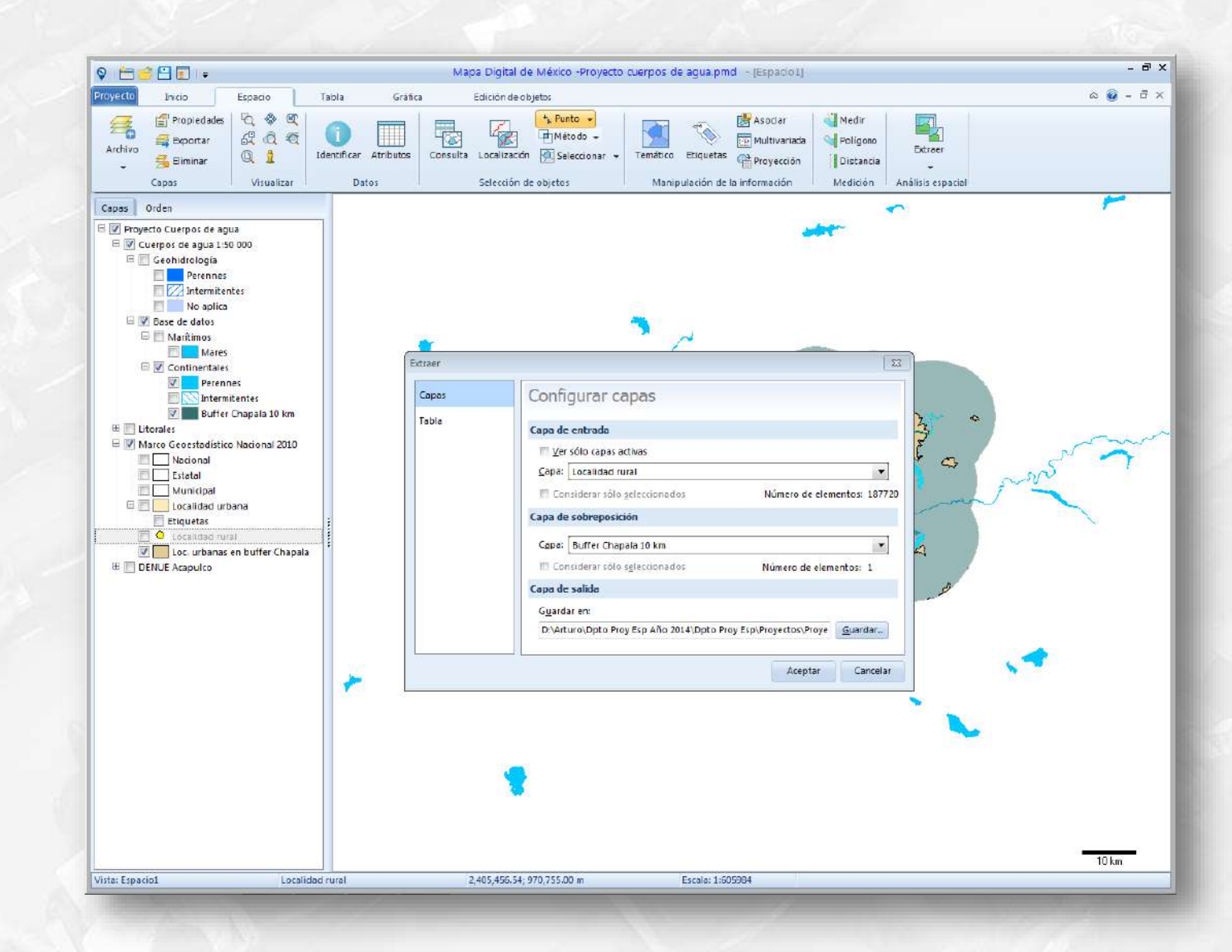

**Cátedra** NEG

# Localidades urbanas y rurales en el buffer del lago de Chapala

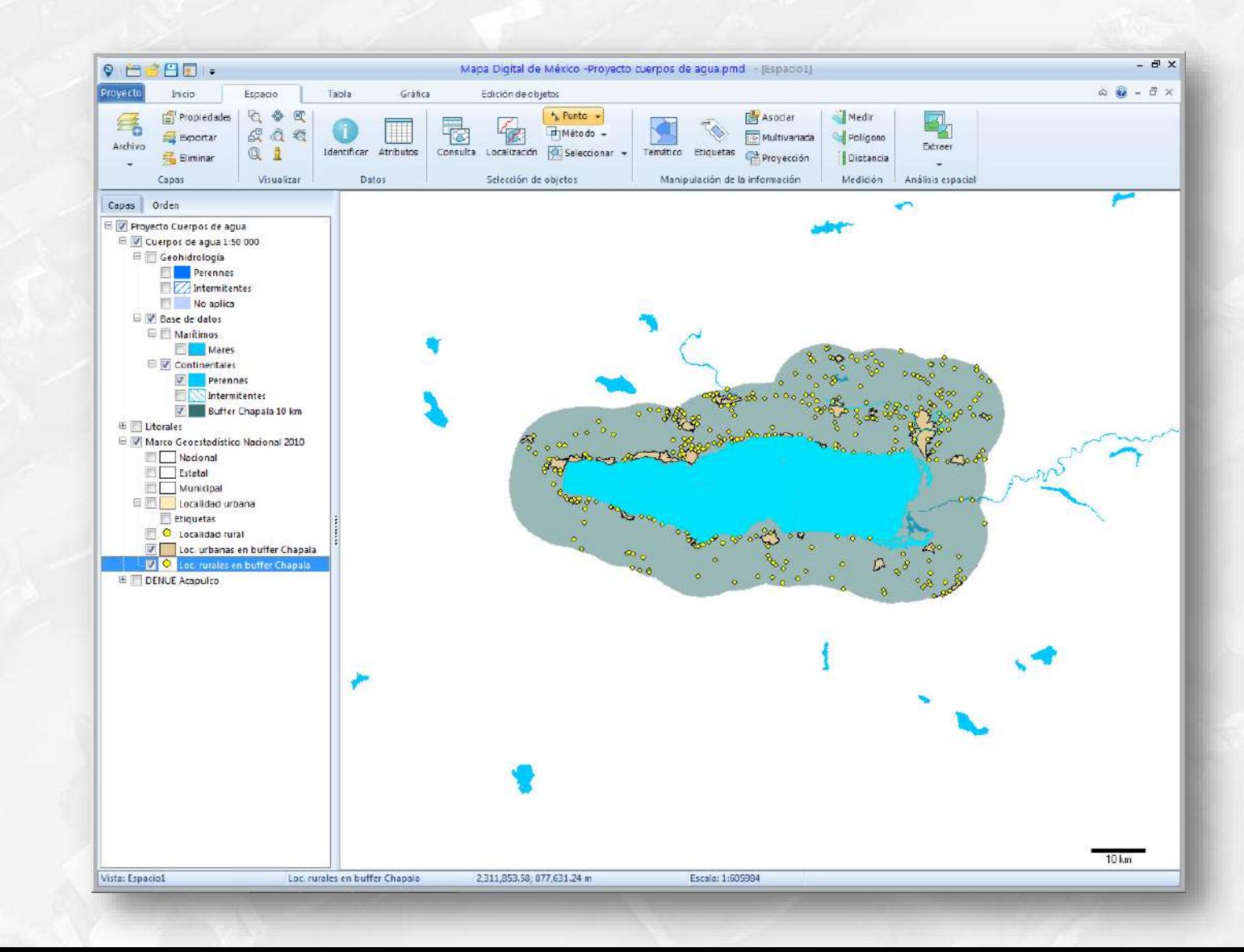

**Cátedra** 

# Localidades urbanas y rurales en el buffer del lago de Chapala

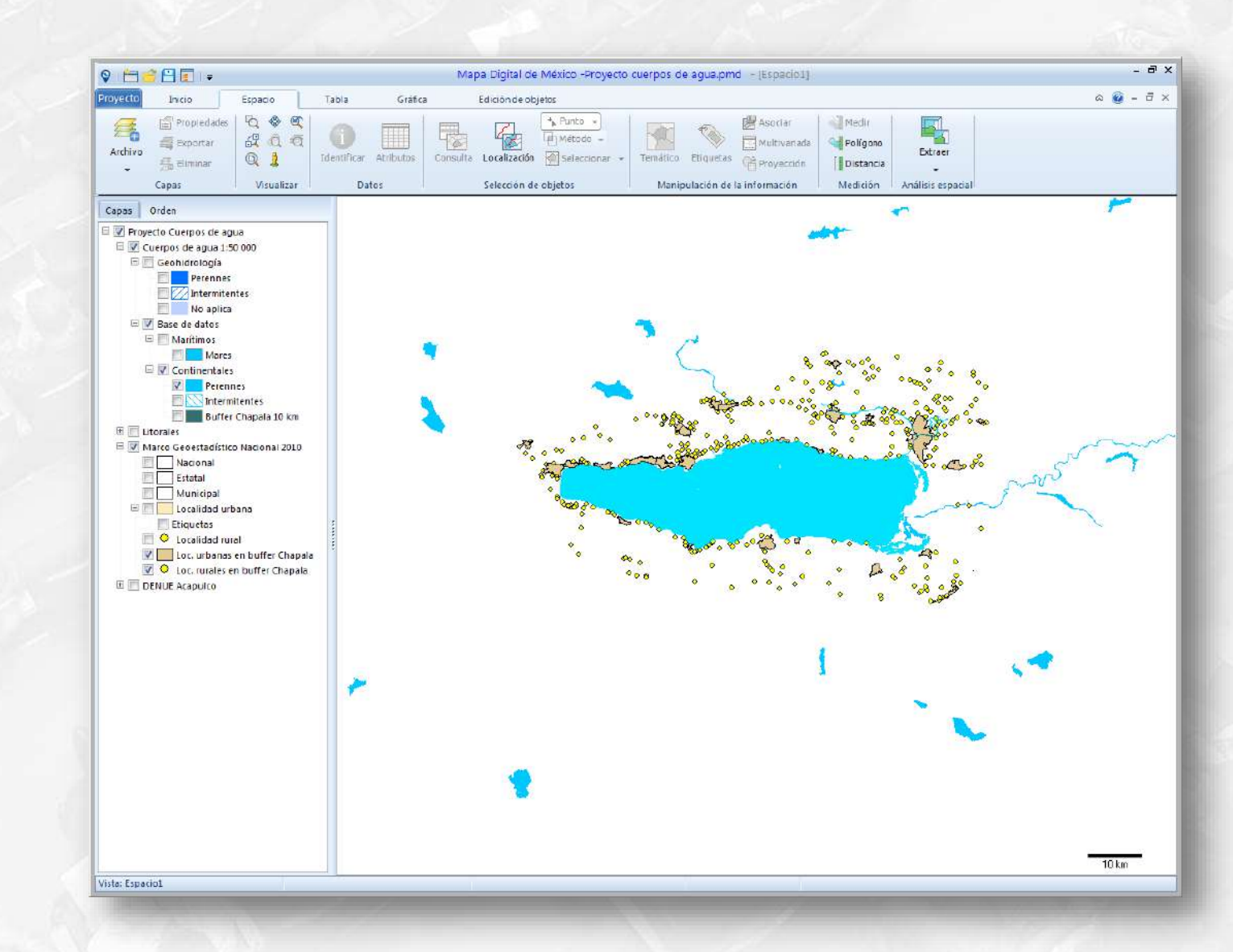

**Cátedra** 

### Localidades urbanas y rurales con etiquetas en el buffer del lago de Chapala

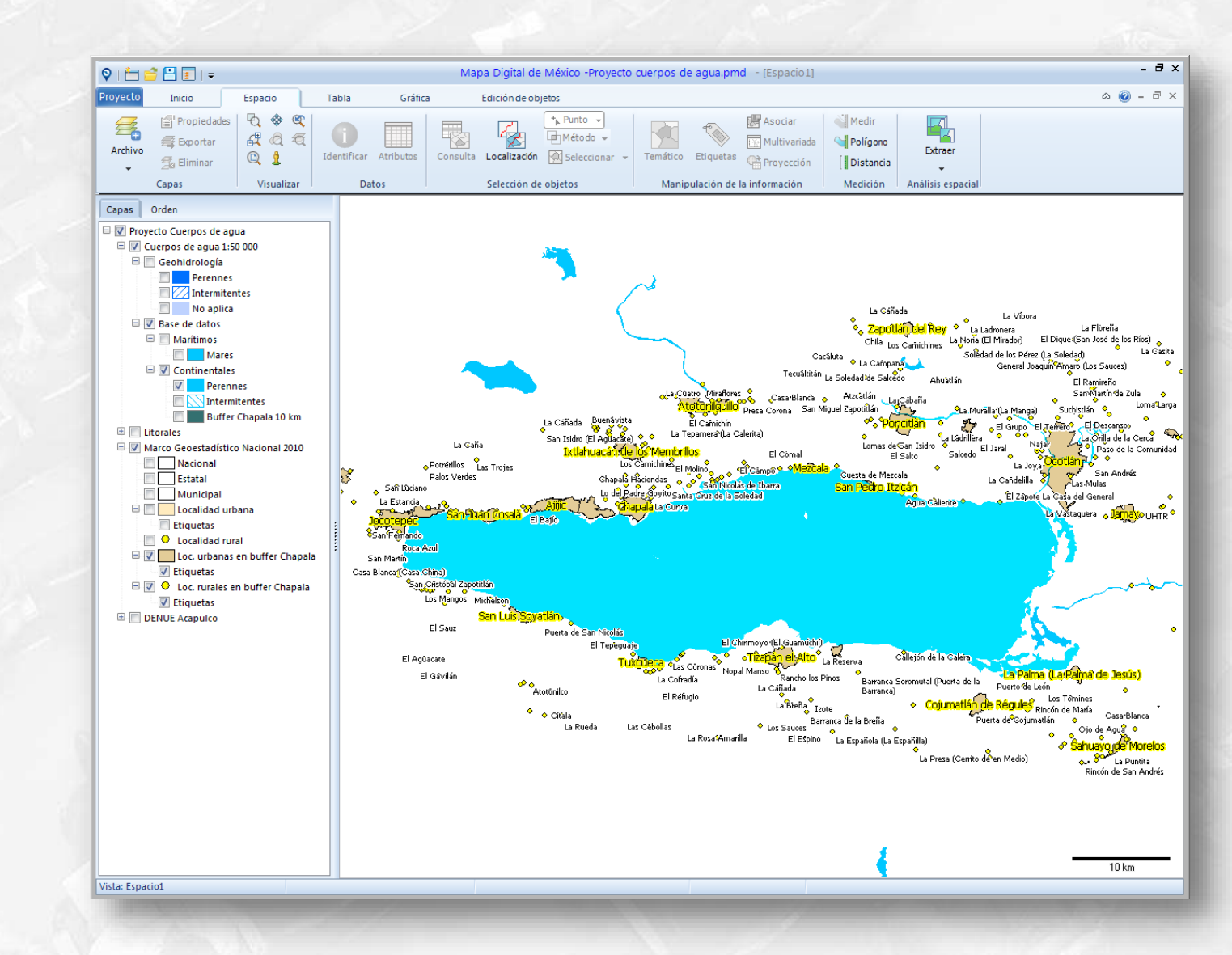

**Cátedra** 

### Incorporación de capas de información relativas a vías de comunicación

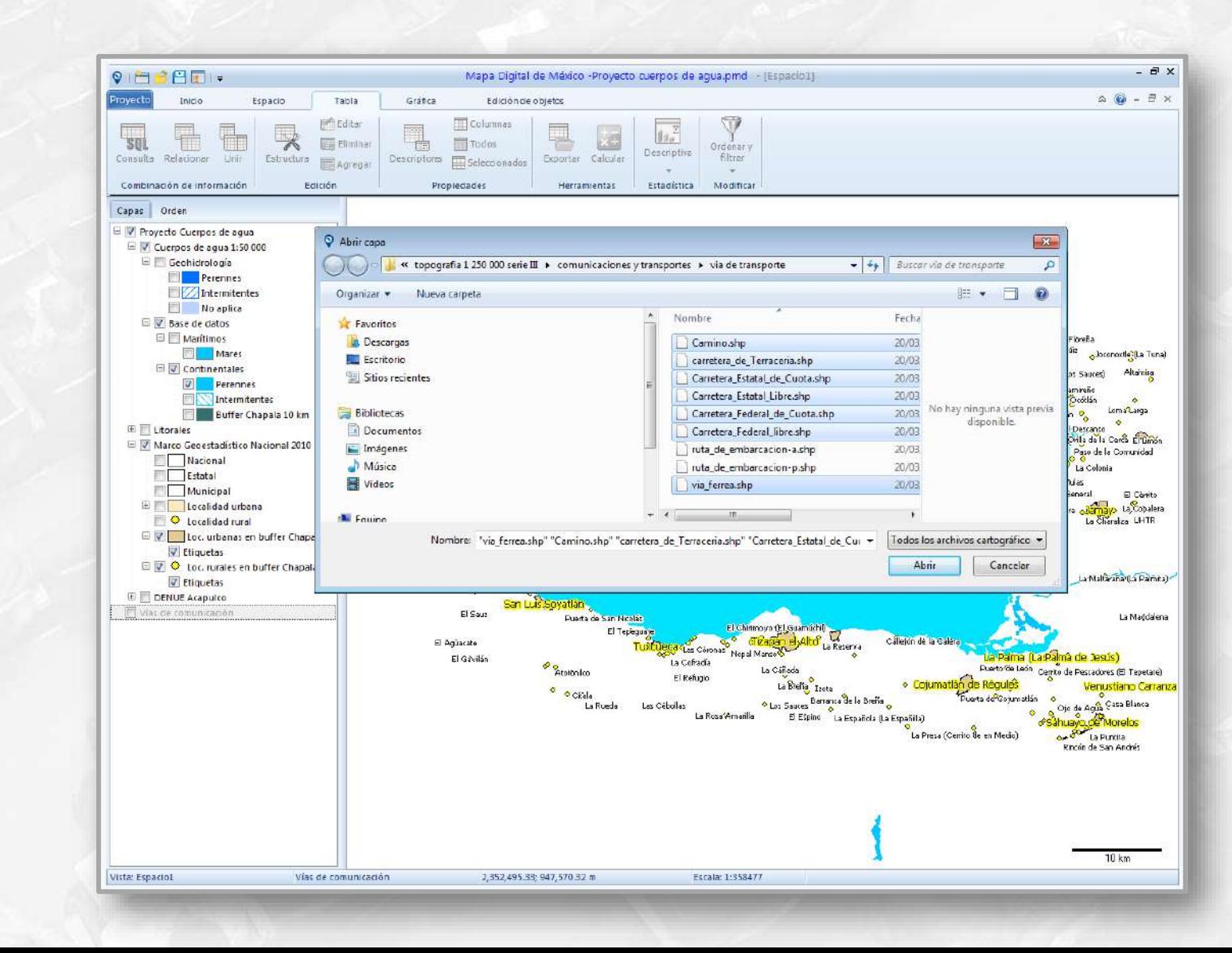

**Cátedra** 

#### **Mapa Digital de México para escritorio (continuación)** Despliegue de vías de comunicación

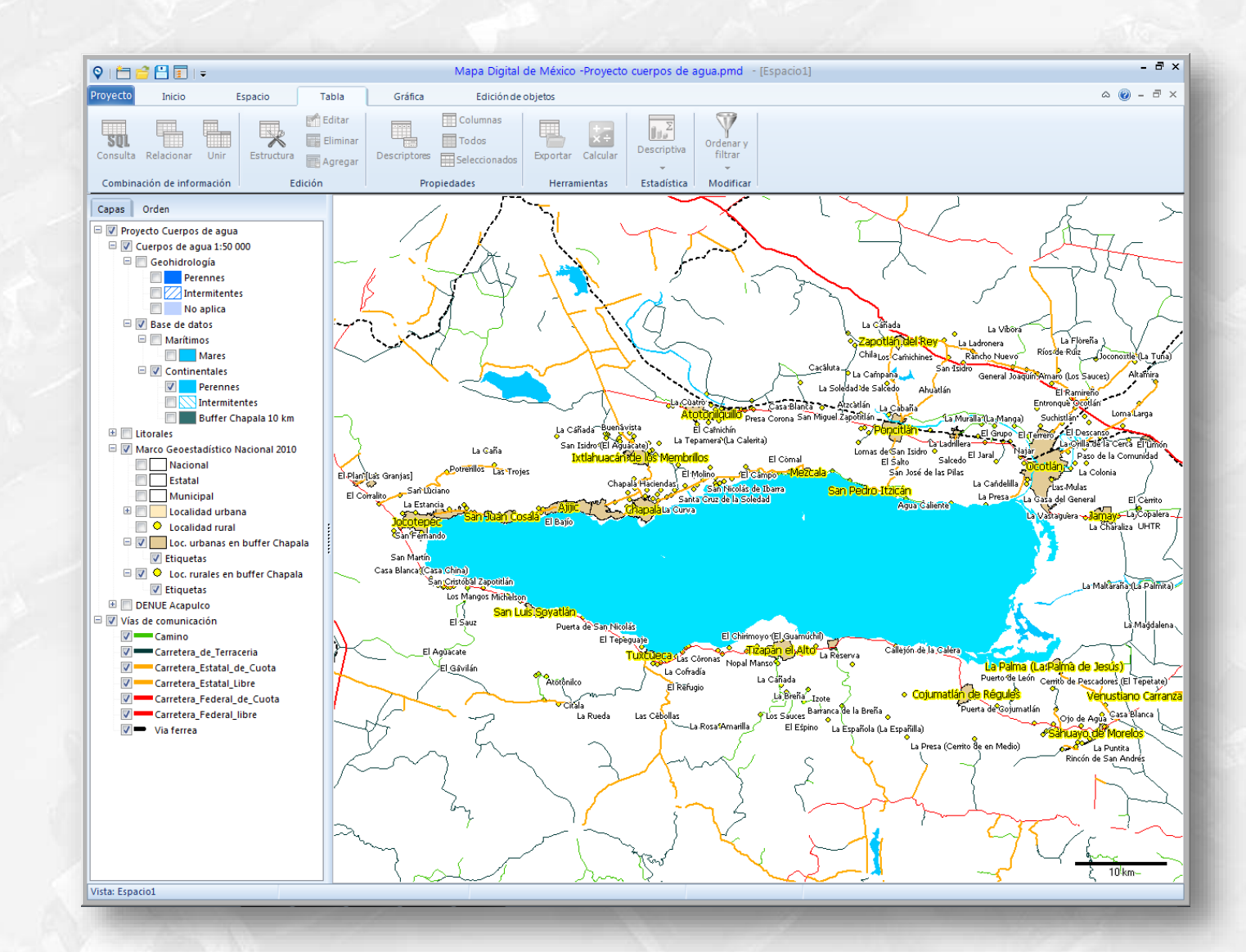

**Cátedra** INEGI

# Despliegue de atributos de localidades urbanas ubicadas en el buffer del lago de Chapala

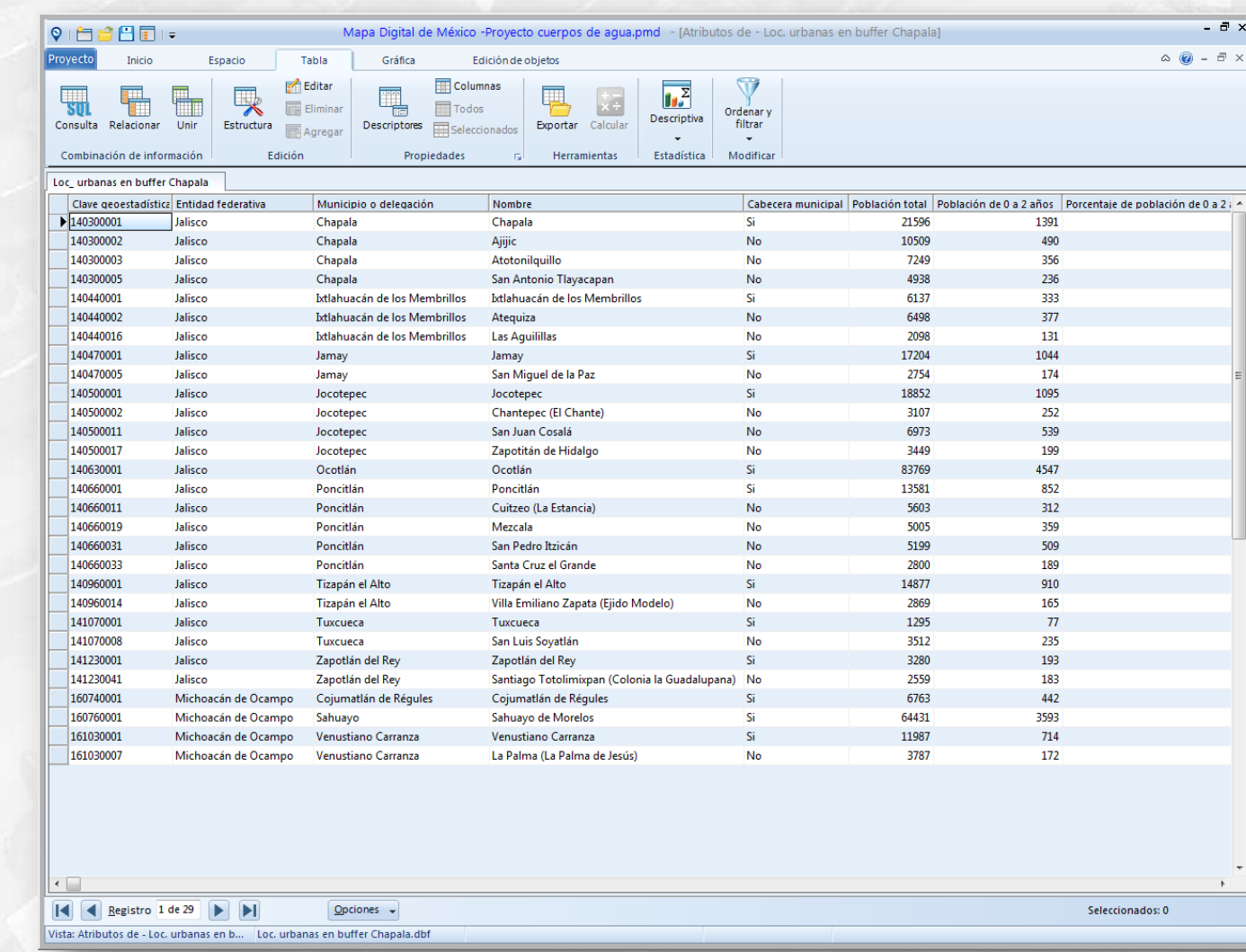

**Cátedra** NEGI

# Cálculo de estadísticas de localidades urbanas ubicadas en el buffer del lago de Chapala

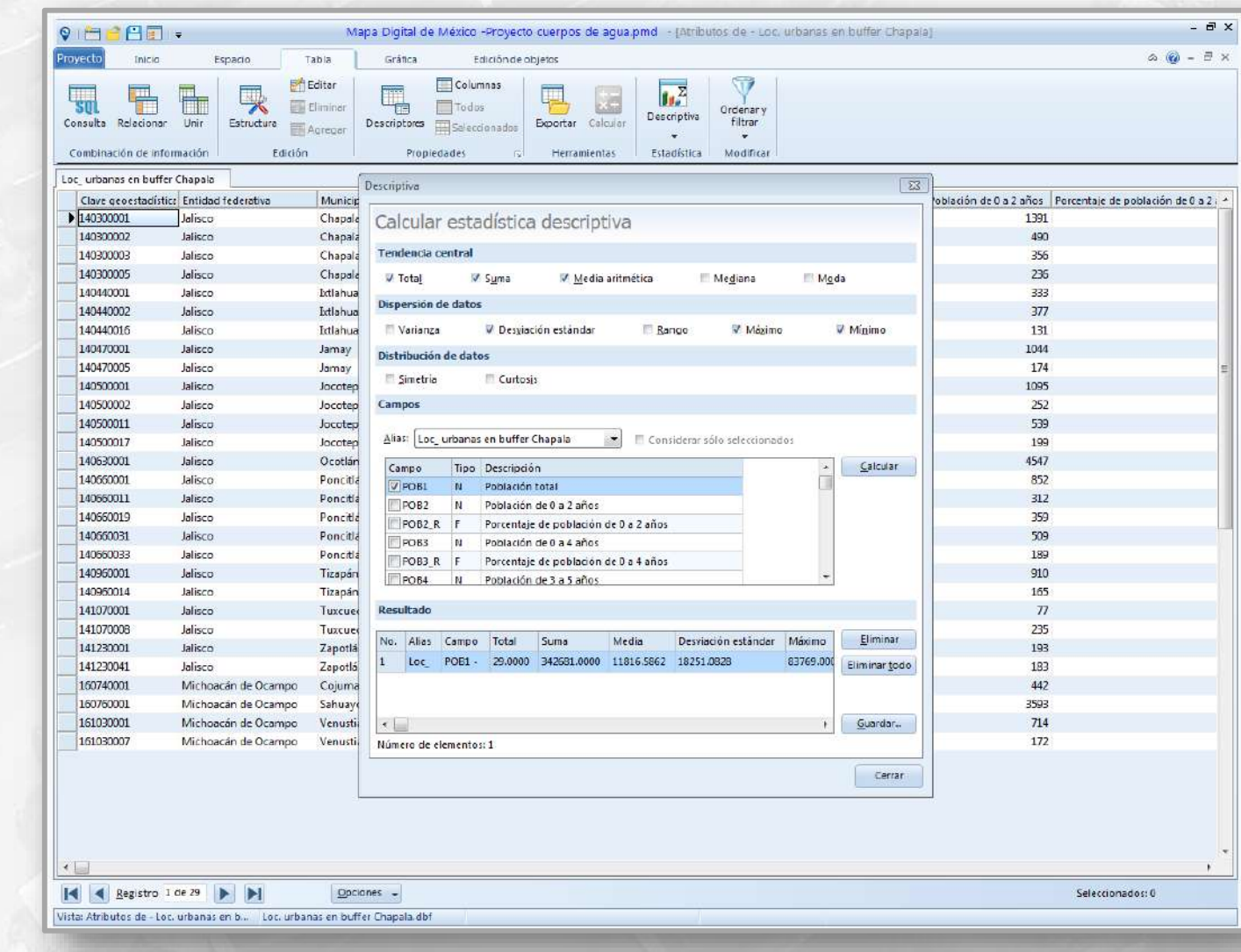

**Cátedra** <u> JEGI</u>

# Despliegue de atributos de localidades rurales ubicadas en el buffer del lago de Chapala

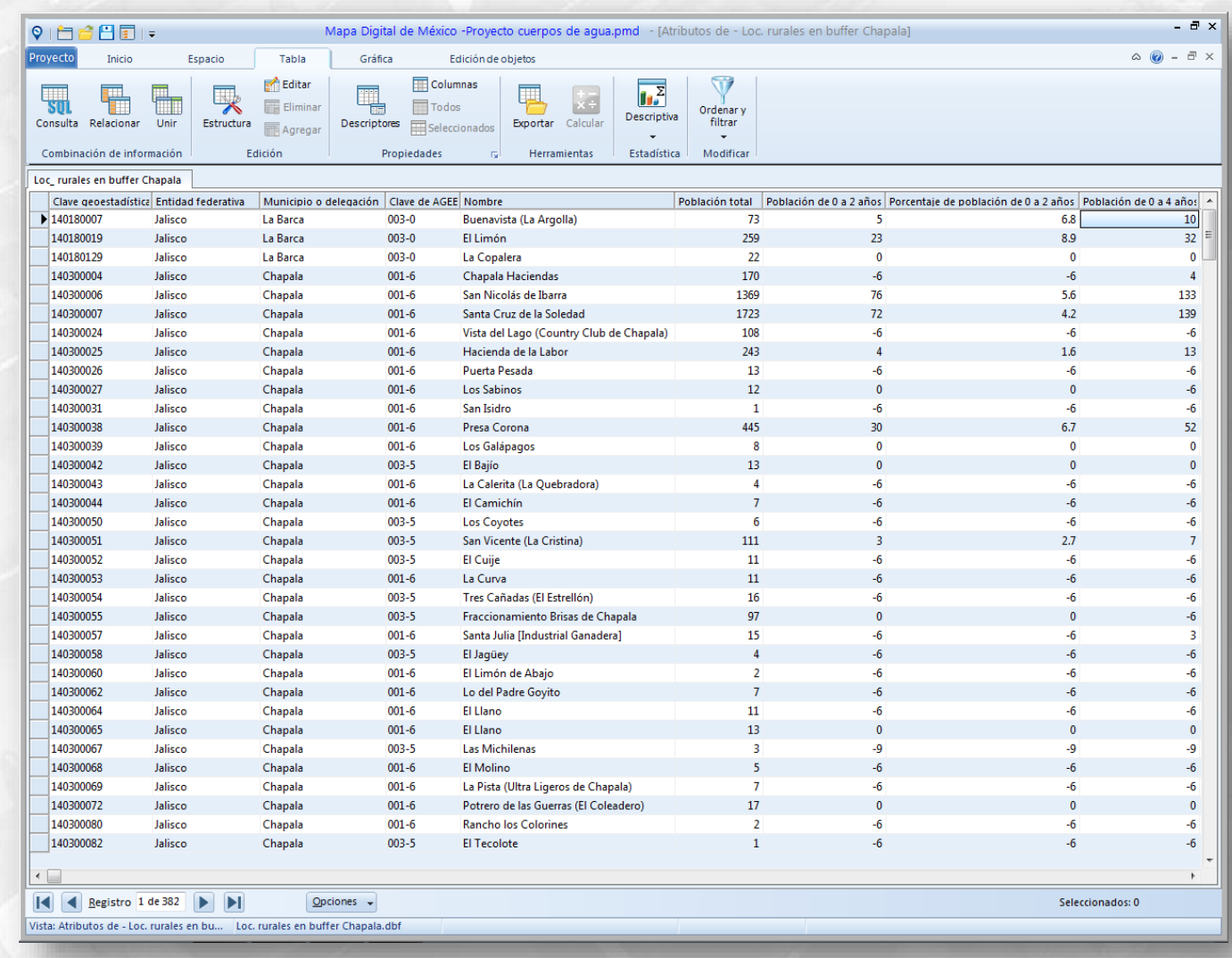

**Cátedra** NEGI

# Cálculo de estadísticas de localidades rurales ubicadas en el buffer del lago de Chapala

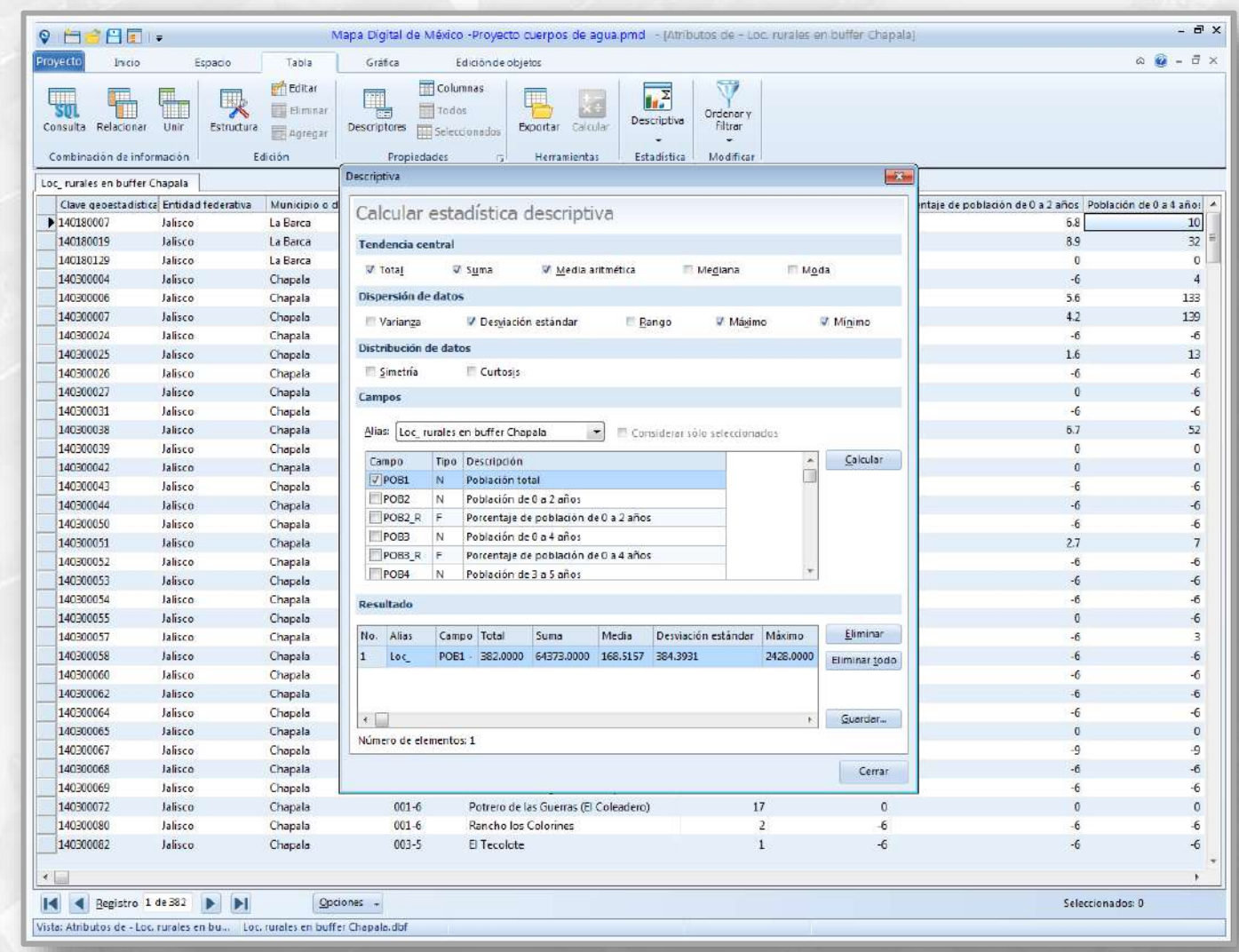

**Cátedra** NEGI

### **Mara Piara de localidades y habitantes en el buffer del lago de algo de lago de la conclusión de la conclusión Chapala**

#### Localidades urbanas en buffer Chapala: 29 localidades, 342 681 habitantes

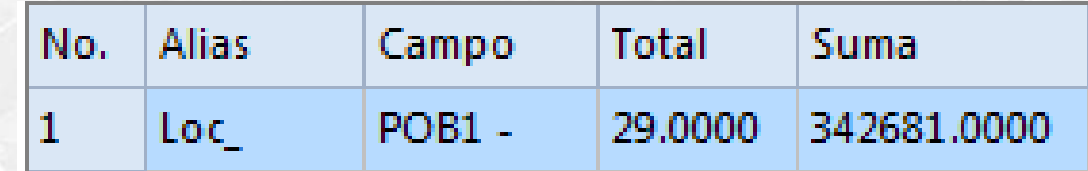

#### Localidades rurales en buffer Chapala: 382 localidades, 64 373 habitantes

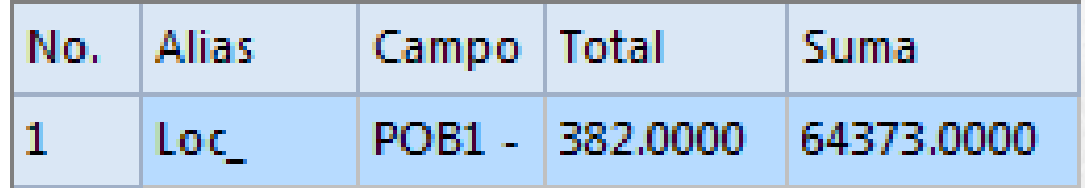

Total de localidades en buffer Chapala: 411 localidades, 407 054 habitantes

**Cátedra** 

# Ejemplos de proyectos elaborados

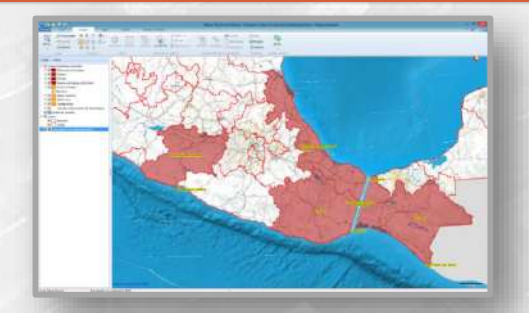

#### Zonas Económicas Especiales **Atlas de Lenguas Indígenas** Derrumbe Santa Fe

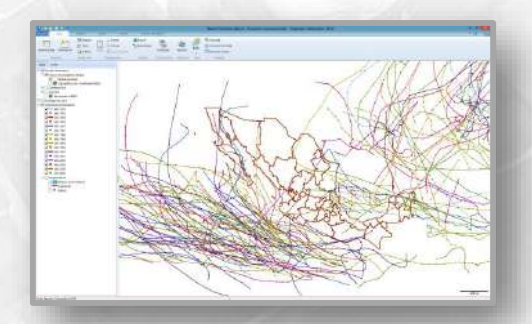

#### **Huracanes**

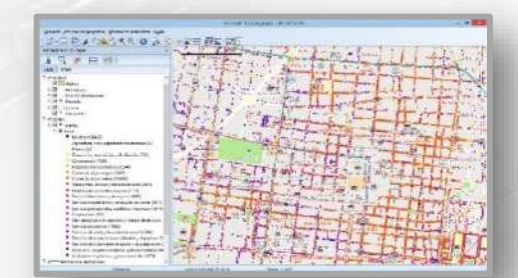

**Cátedra** 

NEG

#### Oficina Virtual de Información Económica CDMX

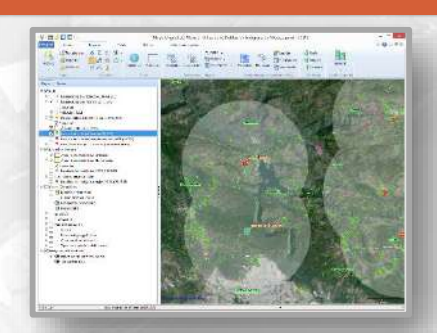

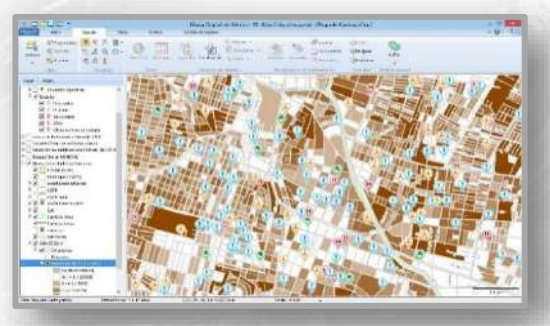

#### Atlas de Educación Básica y Media Superior

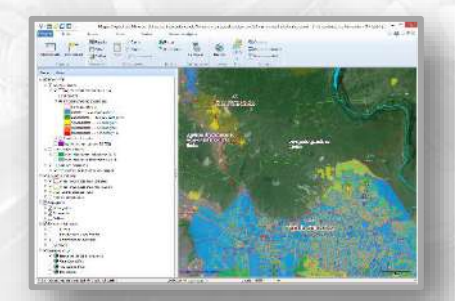

Atlas de Indicadores de Vivienda en Localidades con 50 mil y más habitantes 2015

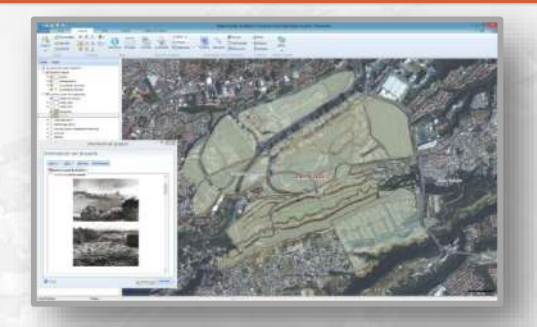

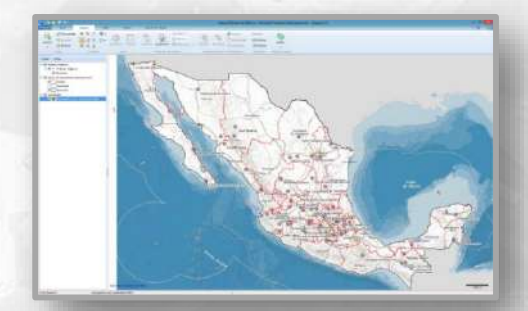

Pueblos Mágicos

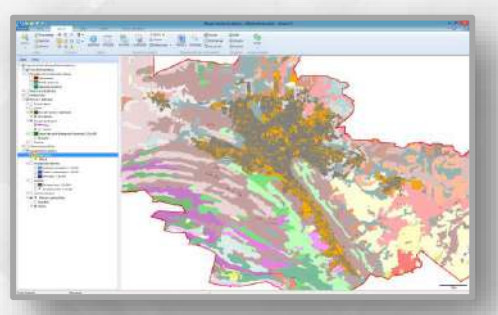

Zona Metropolitana de Monterrey

### Talleres para el mejor aprovechamiento de la herramienta

**Impacto**: Más de 200 cursos y más de 2000 participantes en los últimos 4 años. **Objetivo**: Inducir al conocimiento y uso de las herramientas del sistema a través de su aplicación sobre información geográfica y estadística, con la finalidad facilitar el análisis, interpretación e integración de información geoespacial.

**Modalidades**: Taller Básico (14 horas), Taller Intermedio (14 horas) y Taller Ejecutivo (4

horas)

**Cátedra** 

**Materiales didácticos**: Acordes a las nuevas tecnologías.

Cobertura: Instructores en todo el país.

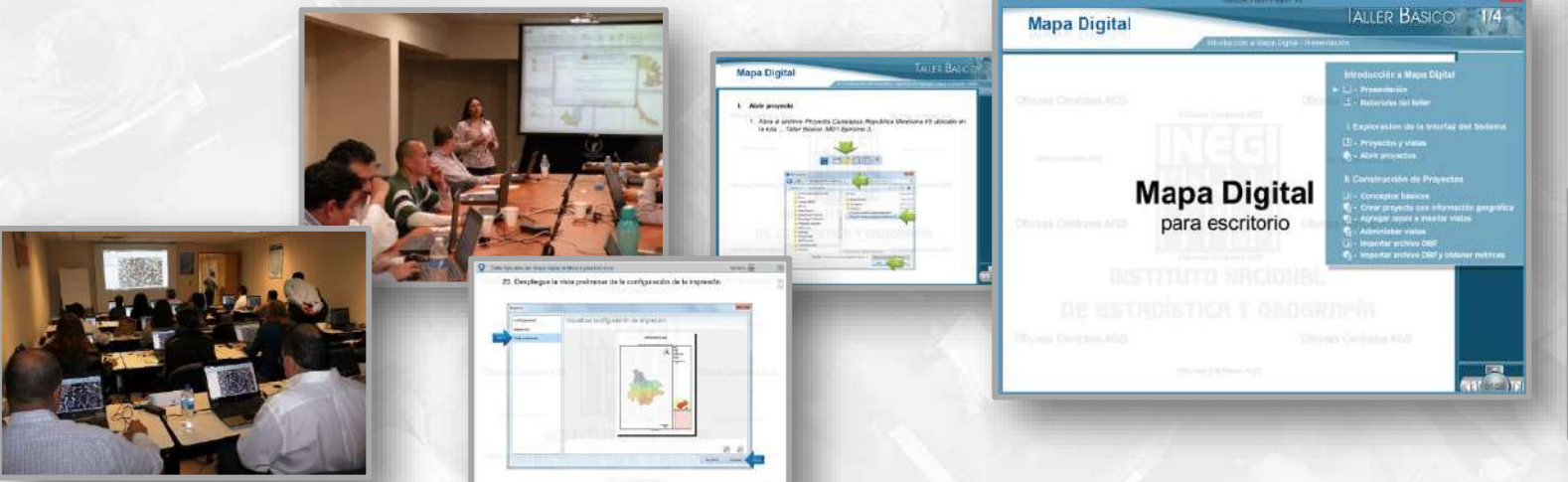

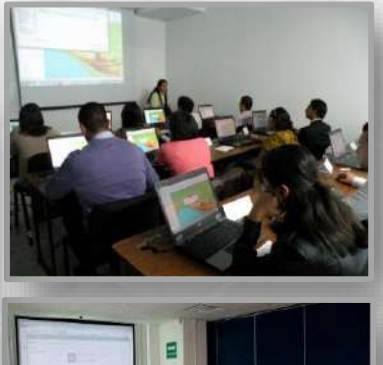

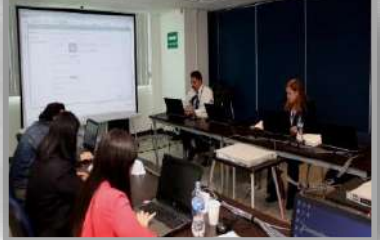

## Algunas dependencias capacitadas

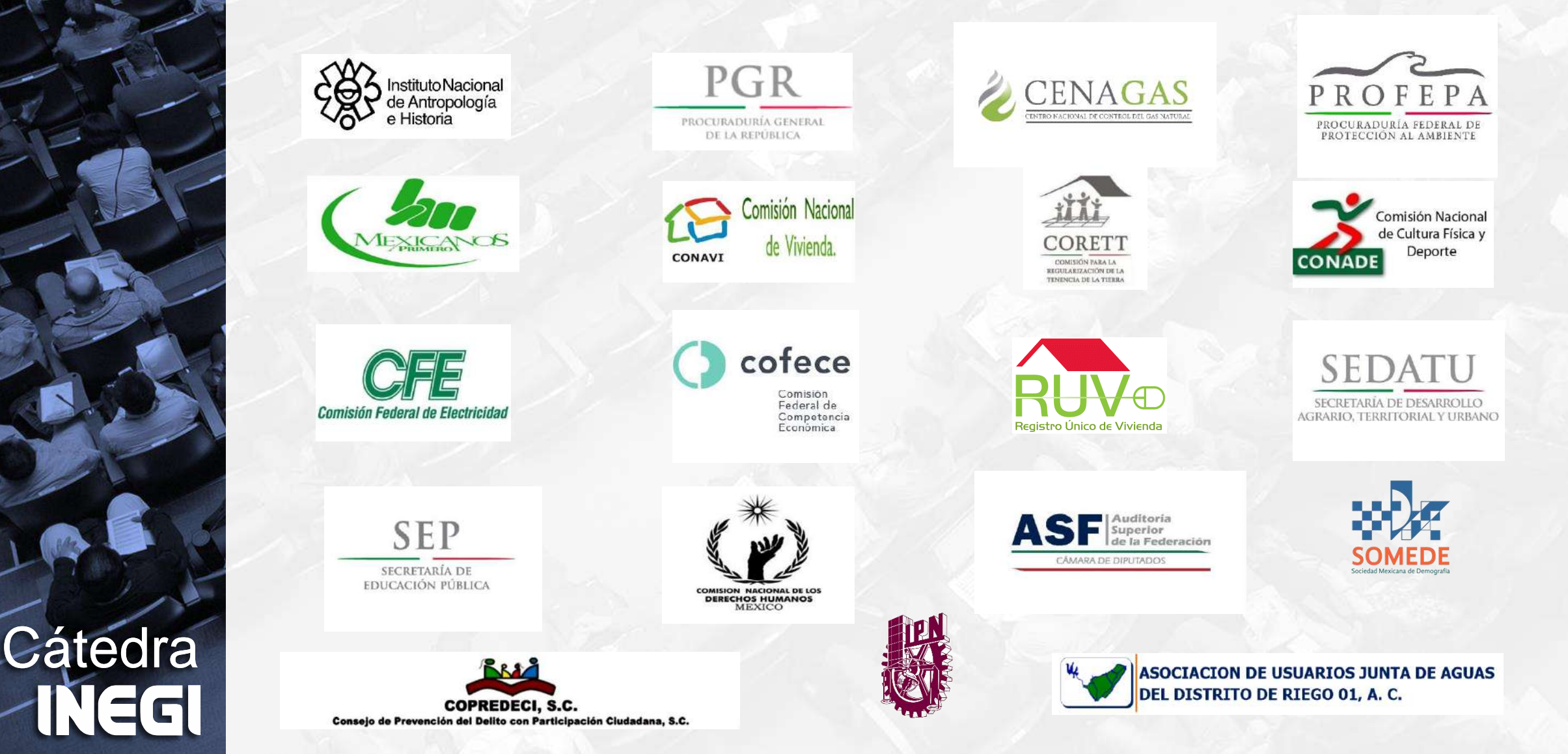

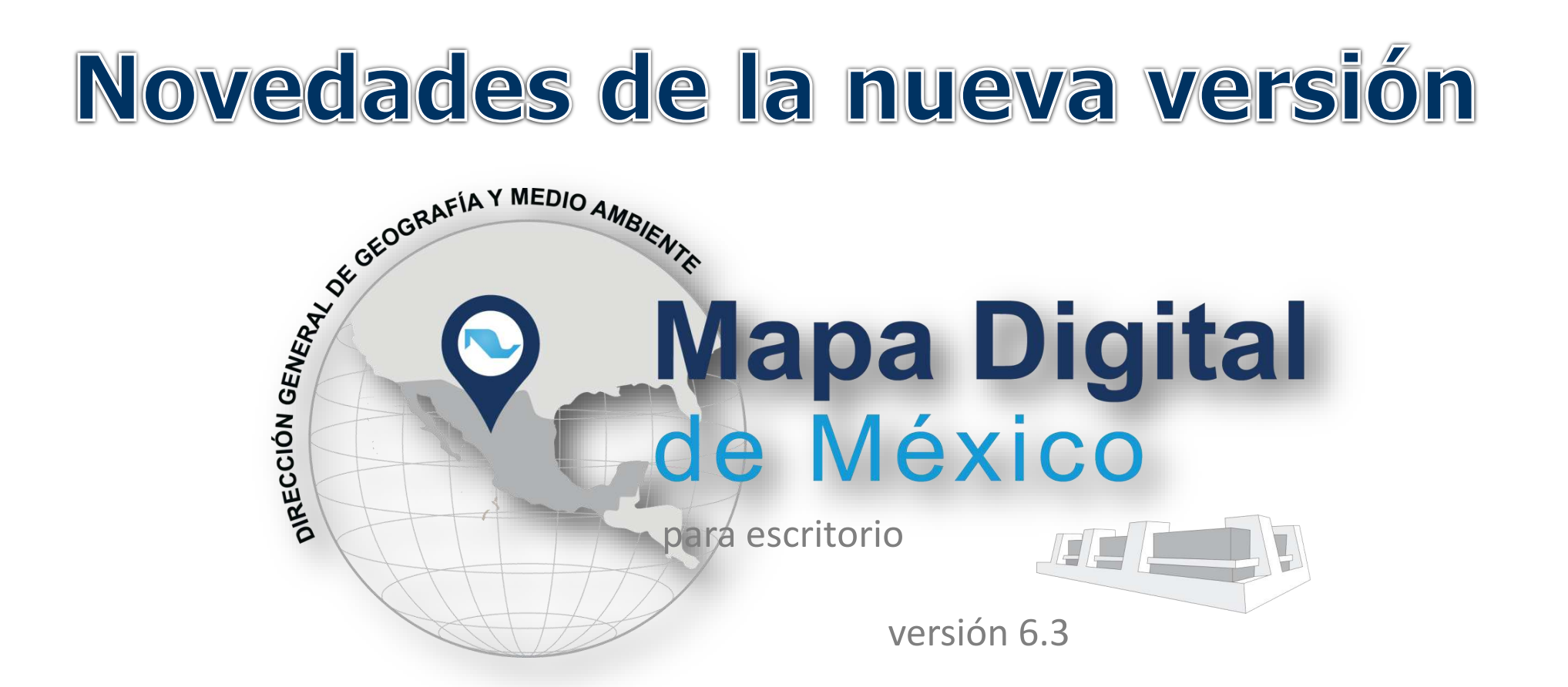

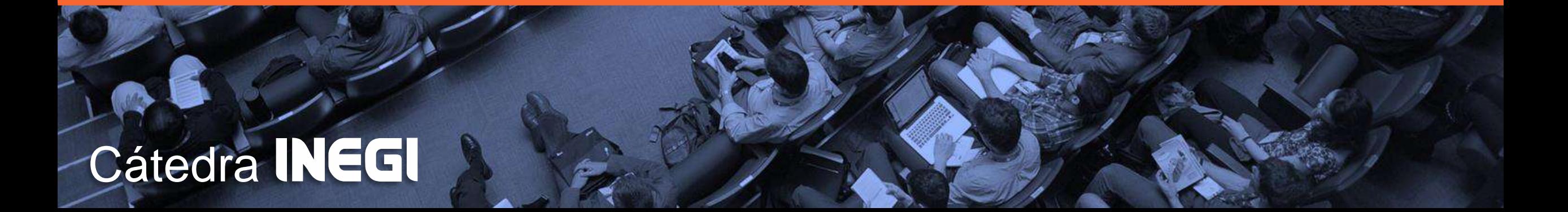

# **Objetivo**

Poner a disposición nuevas herramientas que servirán para potenciar el uso entre los usuarios interesados en el análisis sistemático de la información.

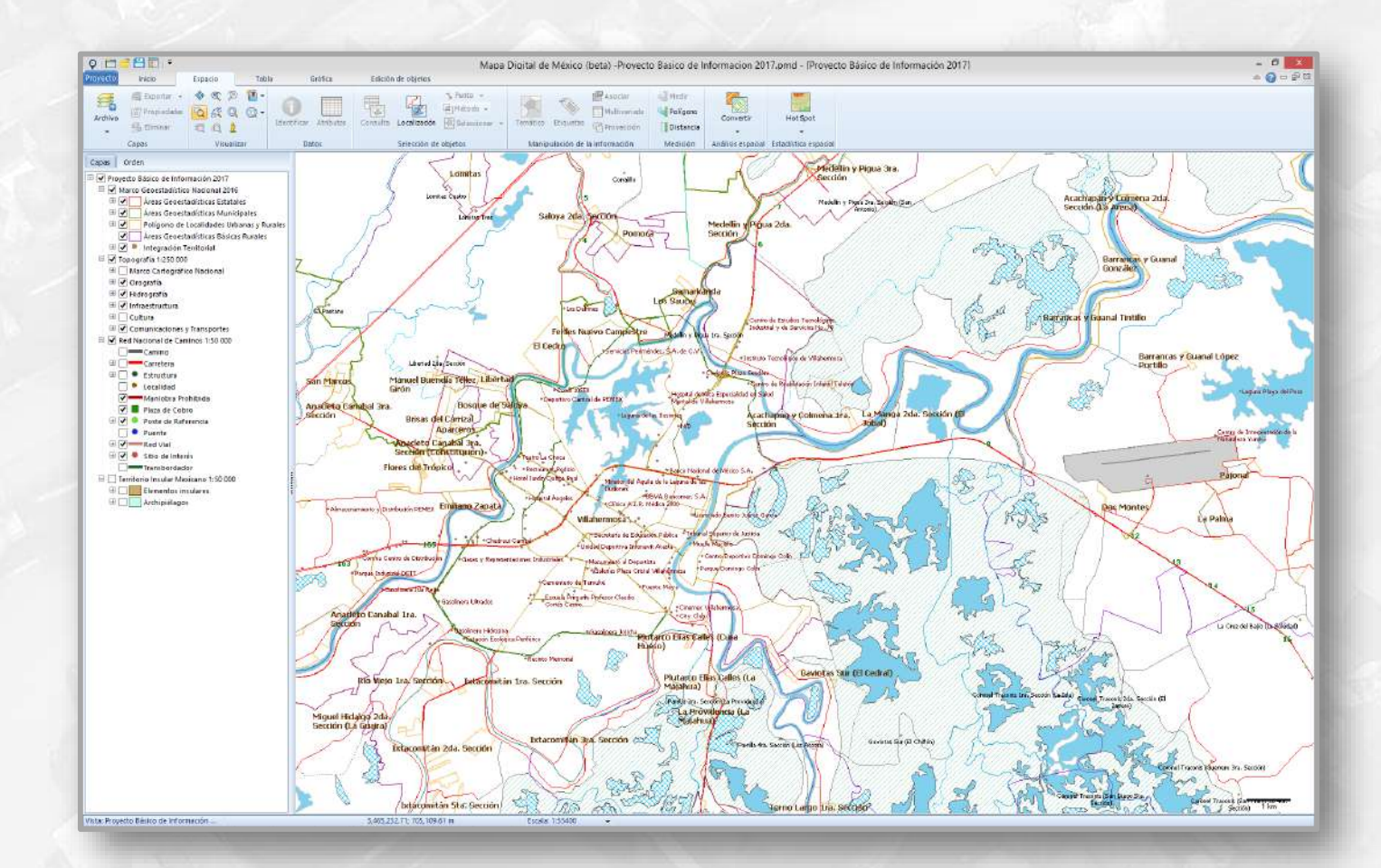

**Cátedra** 

#### **Análisis Hot Spot**

**Cátedra** 

NEG

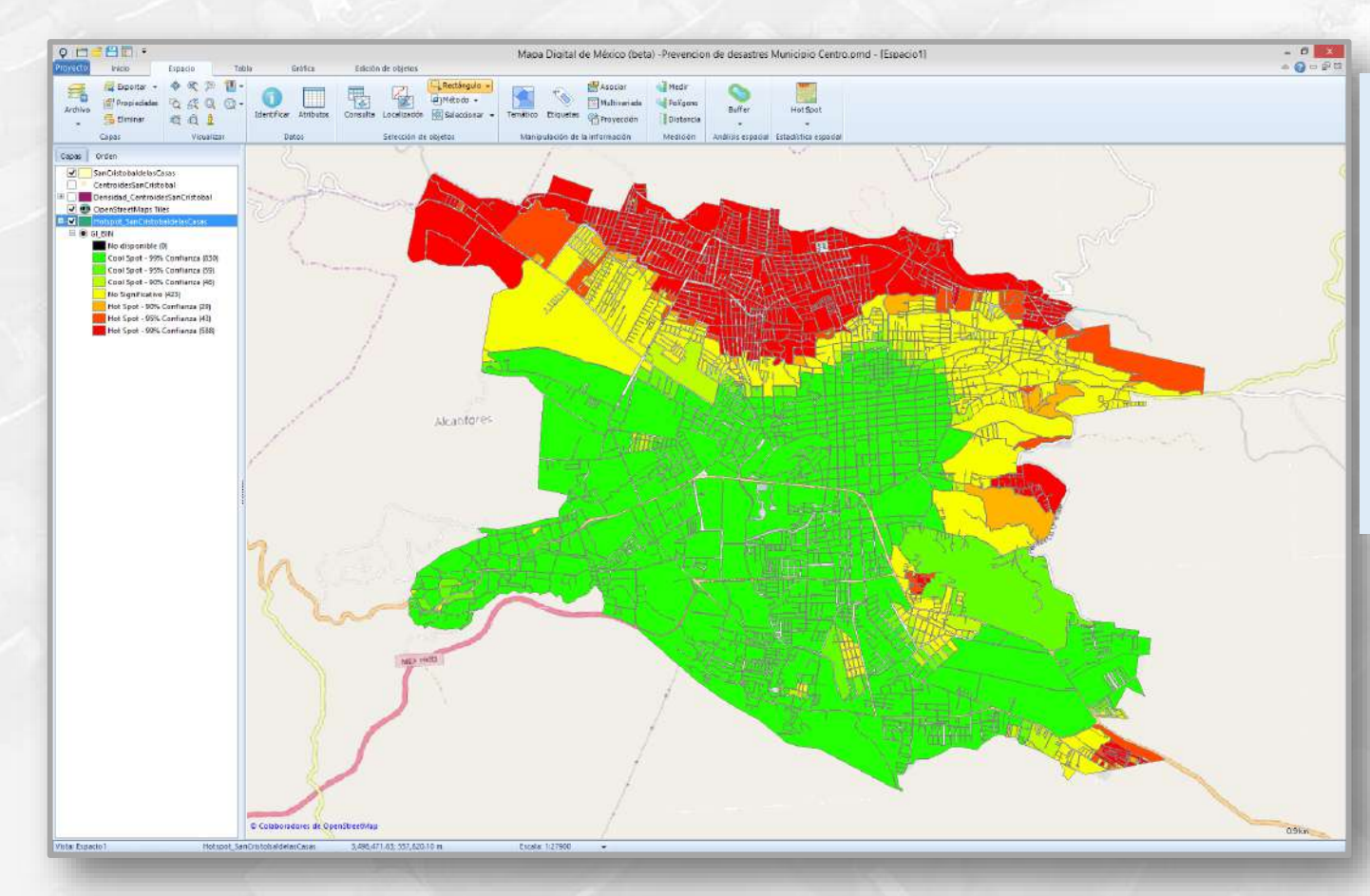

**Localidad**: San Cristóbal de las Casas, Chis.

**Variable**: Viviendas sin refrigerador, lavadora ni automóvil

#### **Indicadores**:

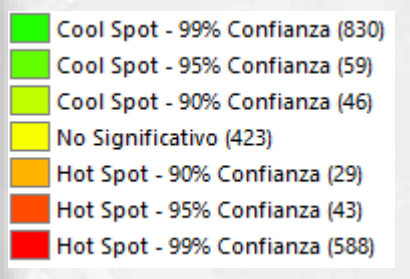

#### **Análisis de clúster y de valor atípico**

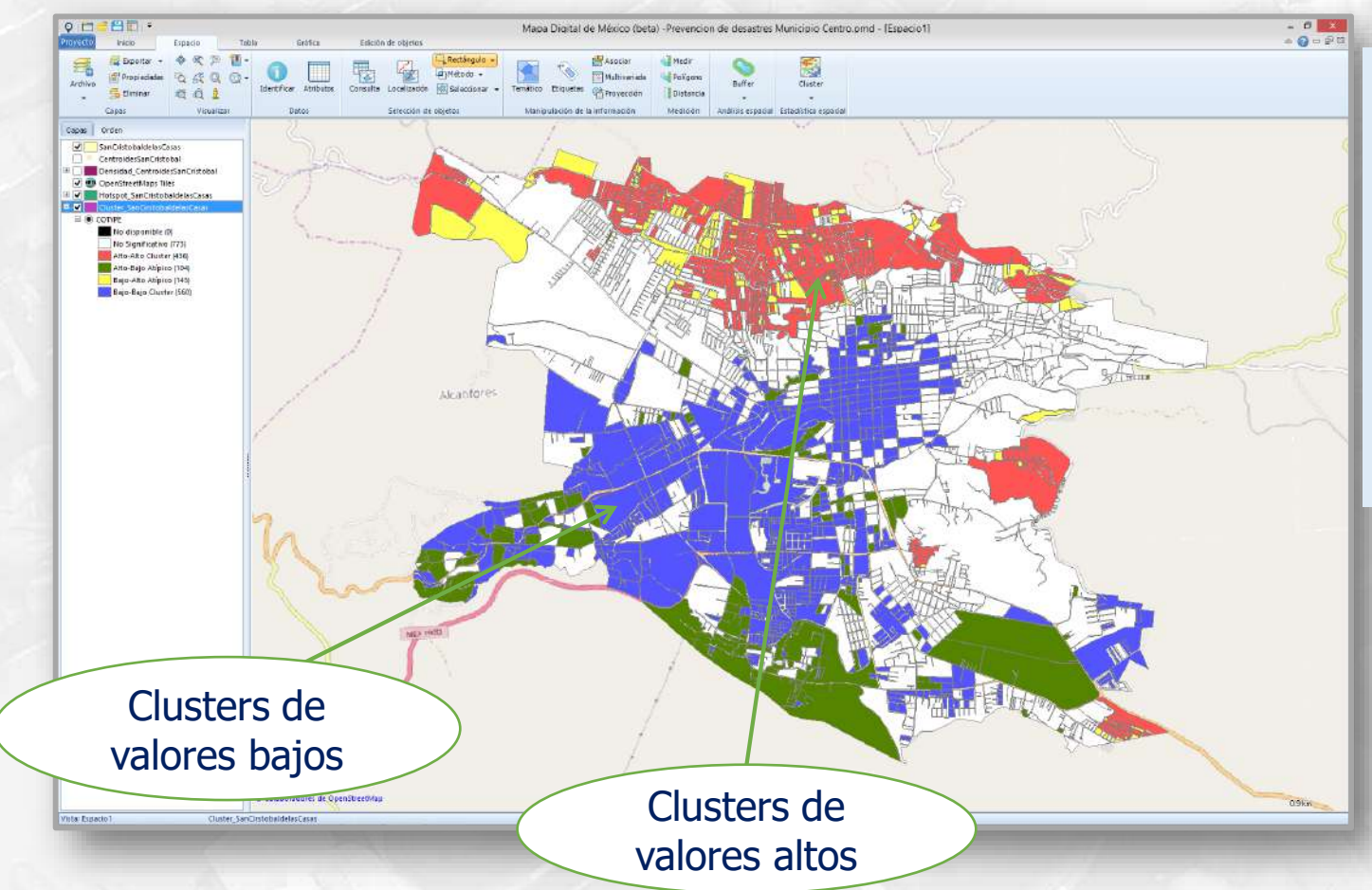

**Localidad:** San Cristóbal de las Casas, Chis.

**Variable:** Viviendas sin refrigerador, lavadora ni automóvil

#### **Indicadores:**

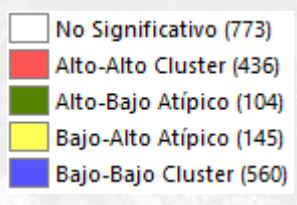

# **Cátedra INEGI**

#### **Análisis densidad de puntos**

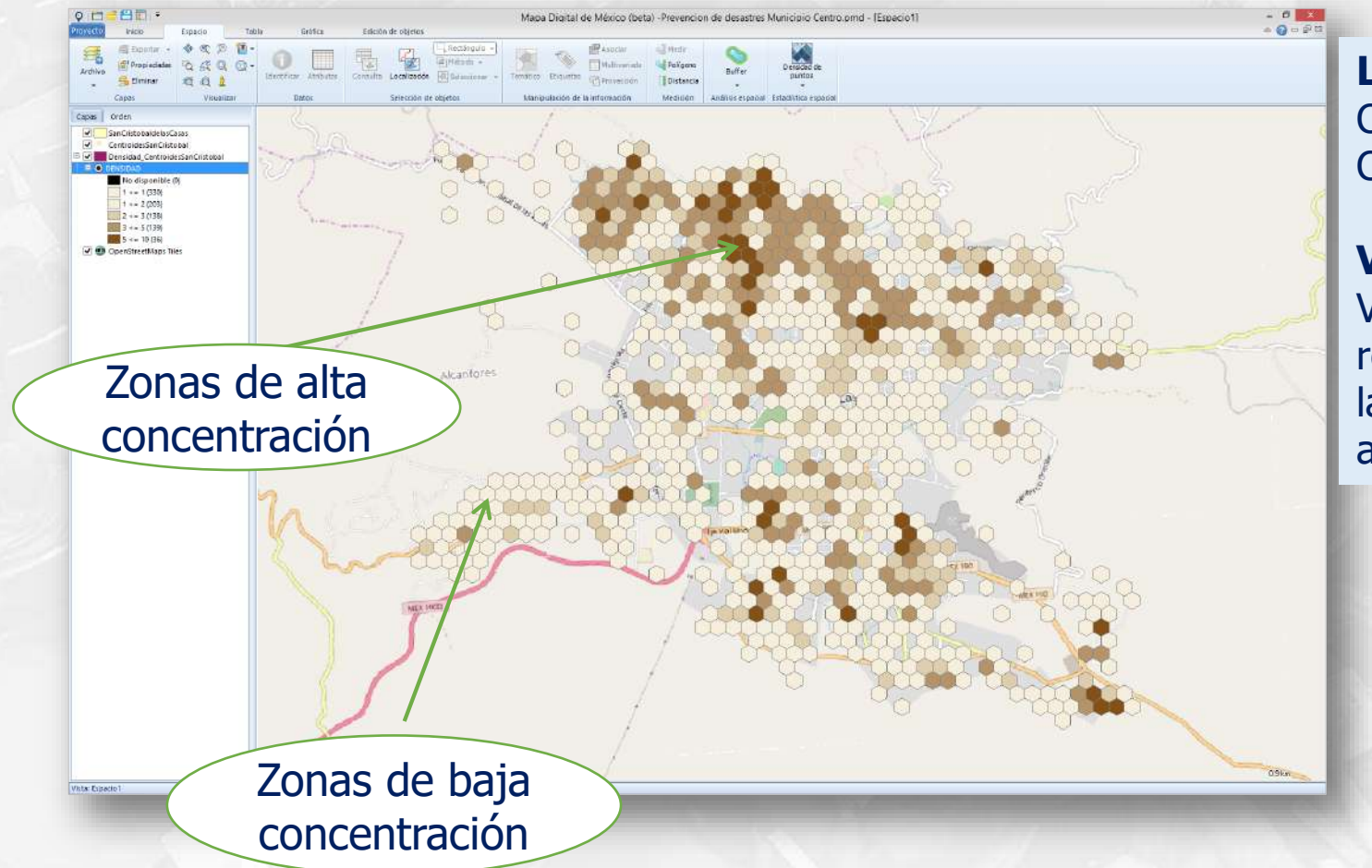

**Localidad:** San Cristóbal de las Casas, Chis.

#### **Variable:**  Viviendas sin refrigerador, lavadora ni automóvil.

# **Cátedra** NEGI

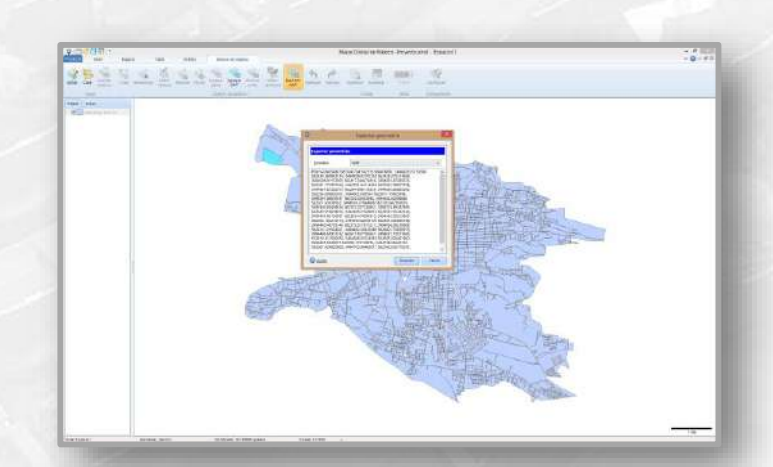

**Exportar e importar a objetos WKT Cercanía a otra capa** 

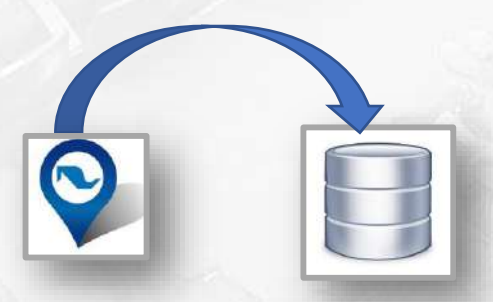

#### **Base de datos PostGis**

- Edición de capas
- Importar capas

NEGI

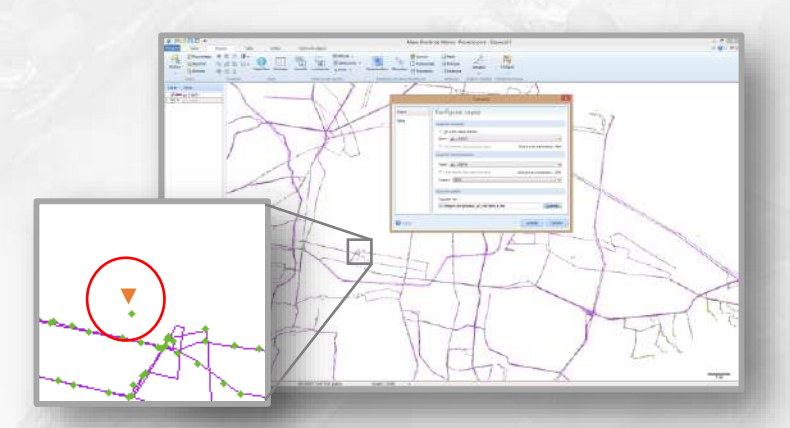

**Permitirá encontrar la geometría** más cercana de otra capa.

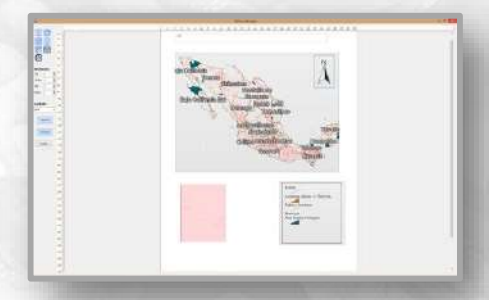

Cátedra Pase de datos Fosteis<br>Cátedra Pedición de capas Diseñador de plantillas para la impresión de mapas

# Ajustes

#### Corrección de bugs menores

# Mejoras menores en funcionalidad actual:

- **≻ Tiempo de carga de proyectos**
- Mejoras internas en la construcción de mapas temáticos
- Mejoras en la representación de las geometrías
- Tamaño de etiquetas mediante un atributo de la capa

# **Cátedra**

# Novedades de la nueva versión

# **Mapa Digital** de México ENLÍNEA

# **Cátedra INEGI**

# Incorporación de información estadística

Consulta de Resultados de Estadísticas de los censos de Gobierno, Seguridad Pública y Justicia.

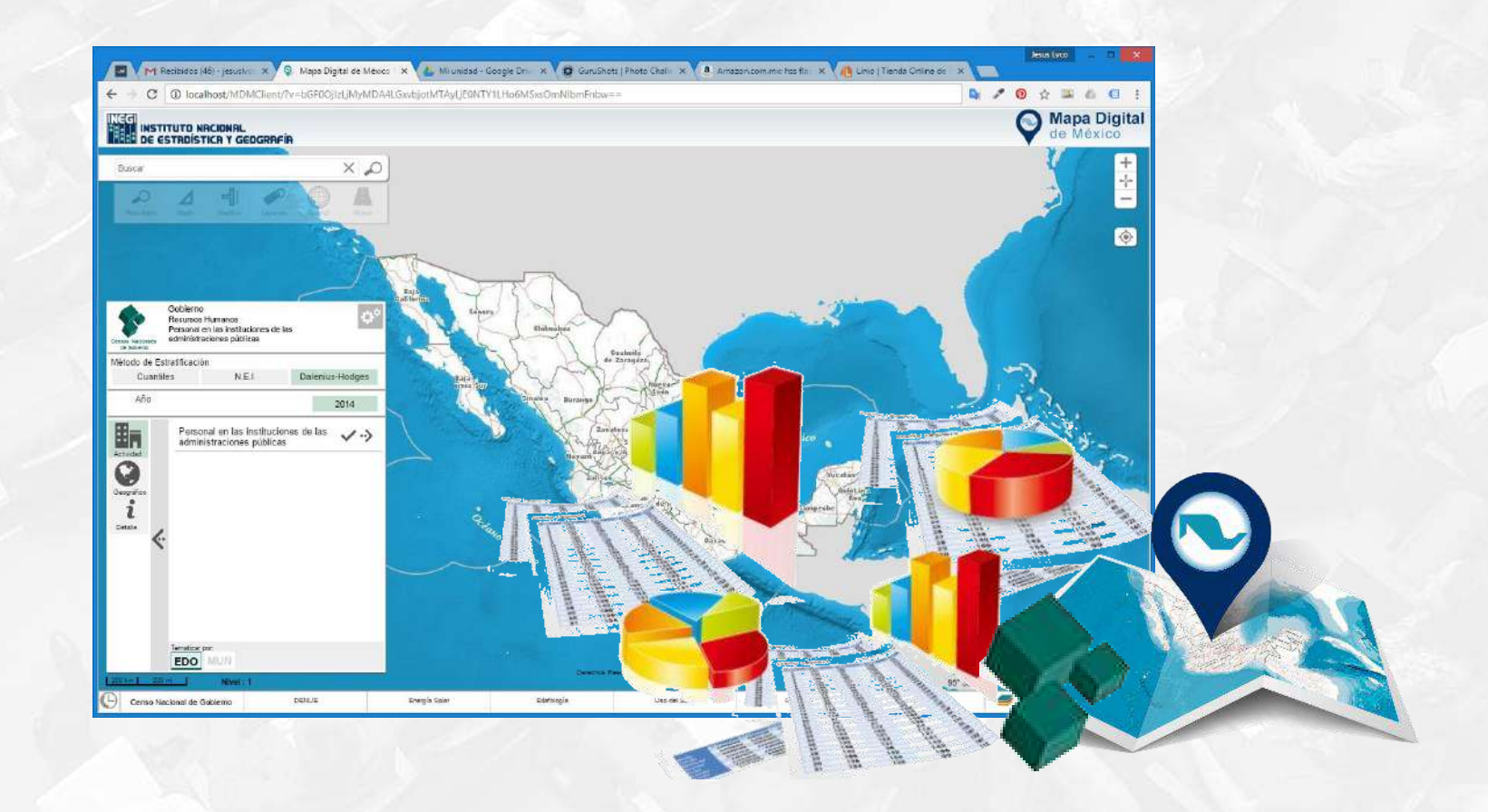

**Cátedra** NEGI

# Incorporación de información estadística

#### Censos Económicos 2014 (Incluye serie histórica: 2004, 2009 y 2014)

- **Eocalidad**
- $\triangleright$  Ageb Urbana
- **► Zona Metropolitana**

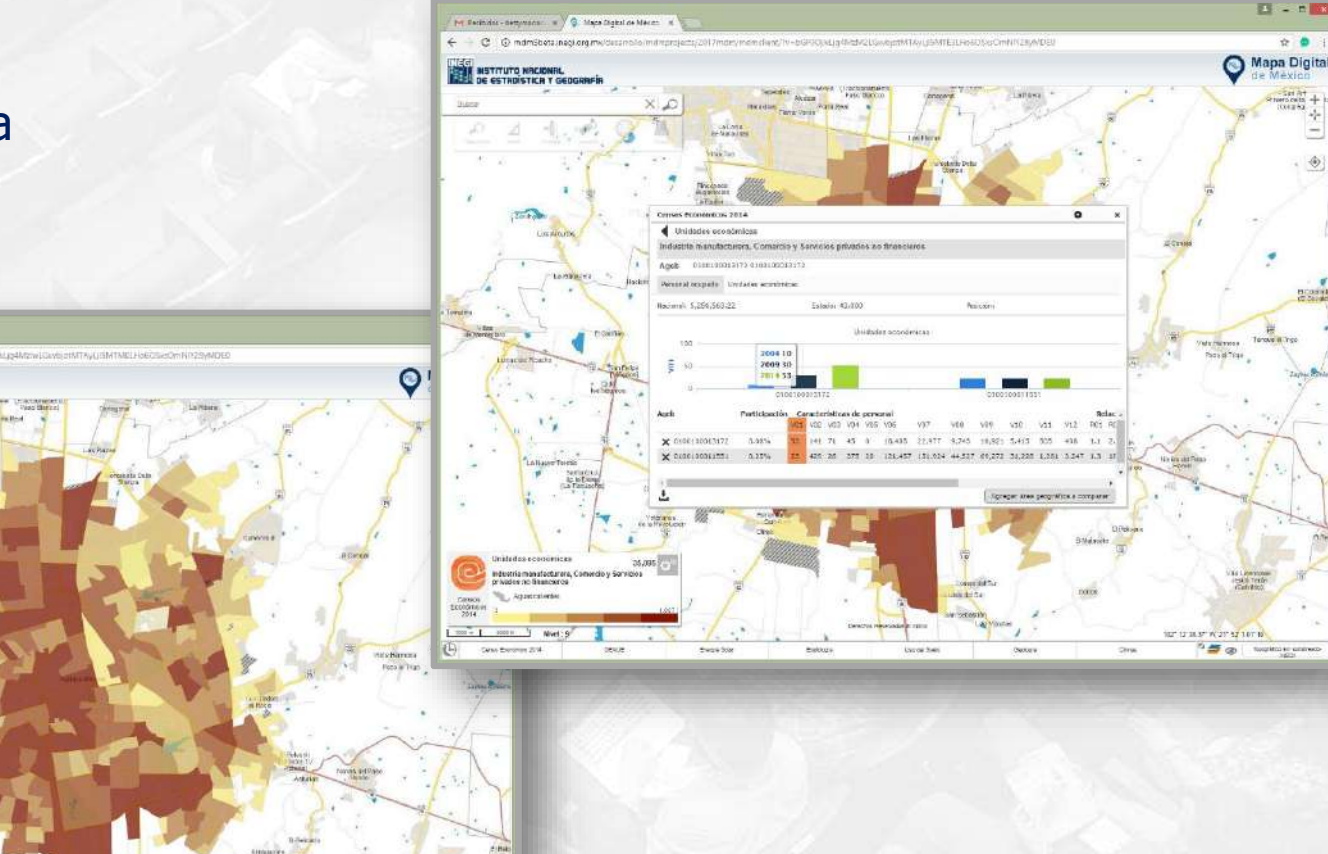

# **Cátedra**

# Visualización simultánea

#### Posibilita sobre una misma pantalla visualizar dos fuentes cartográficas distintas.

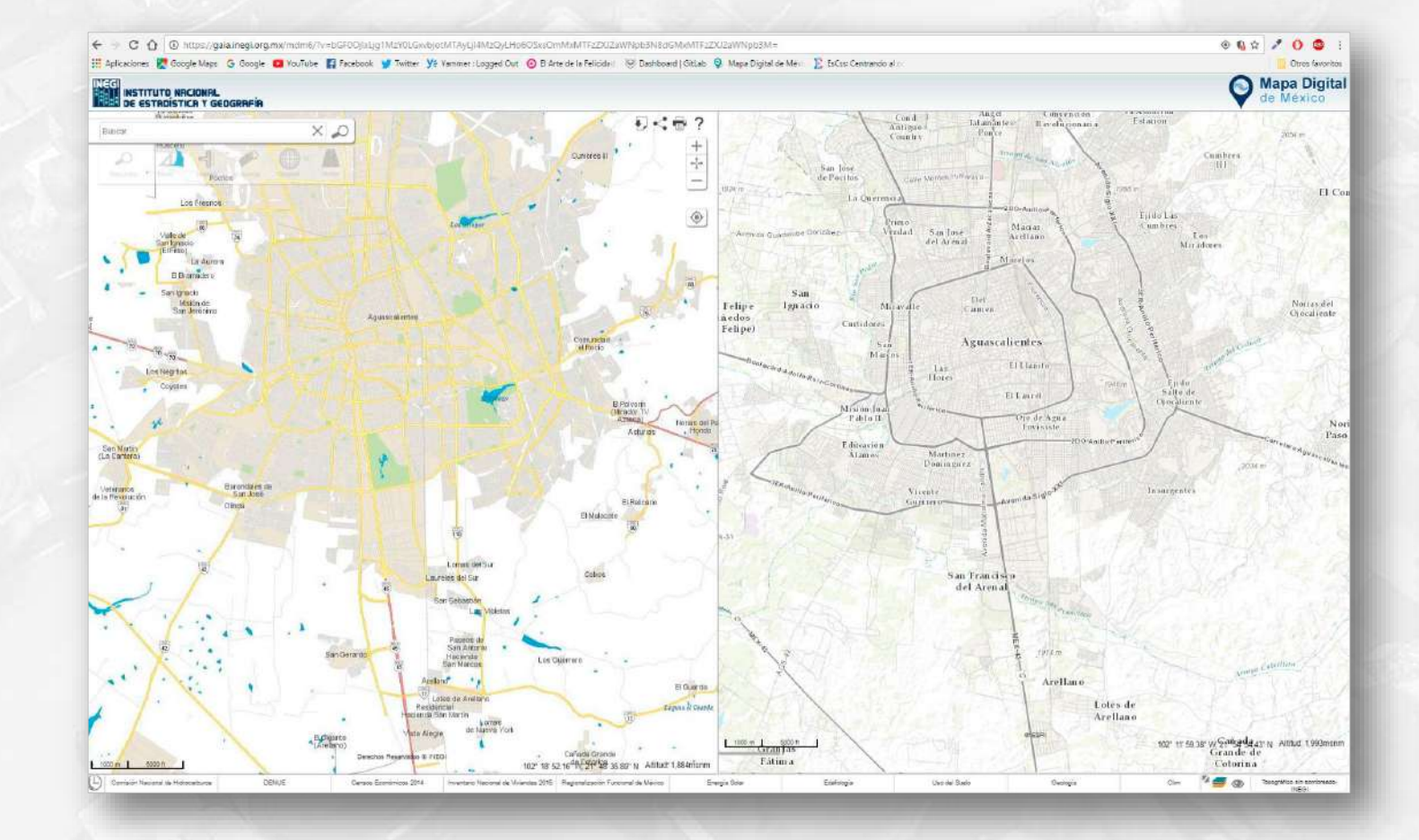

# **Cátedra**

# Vinculación Temática

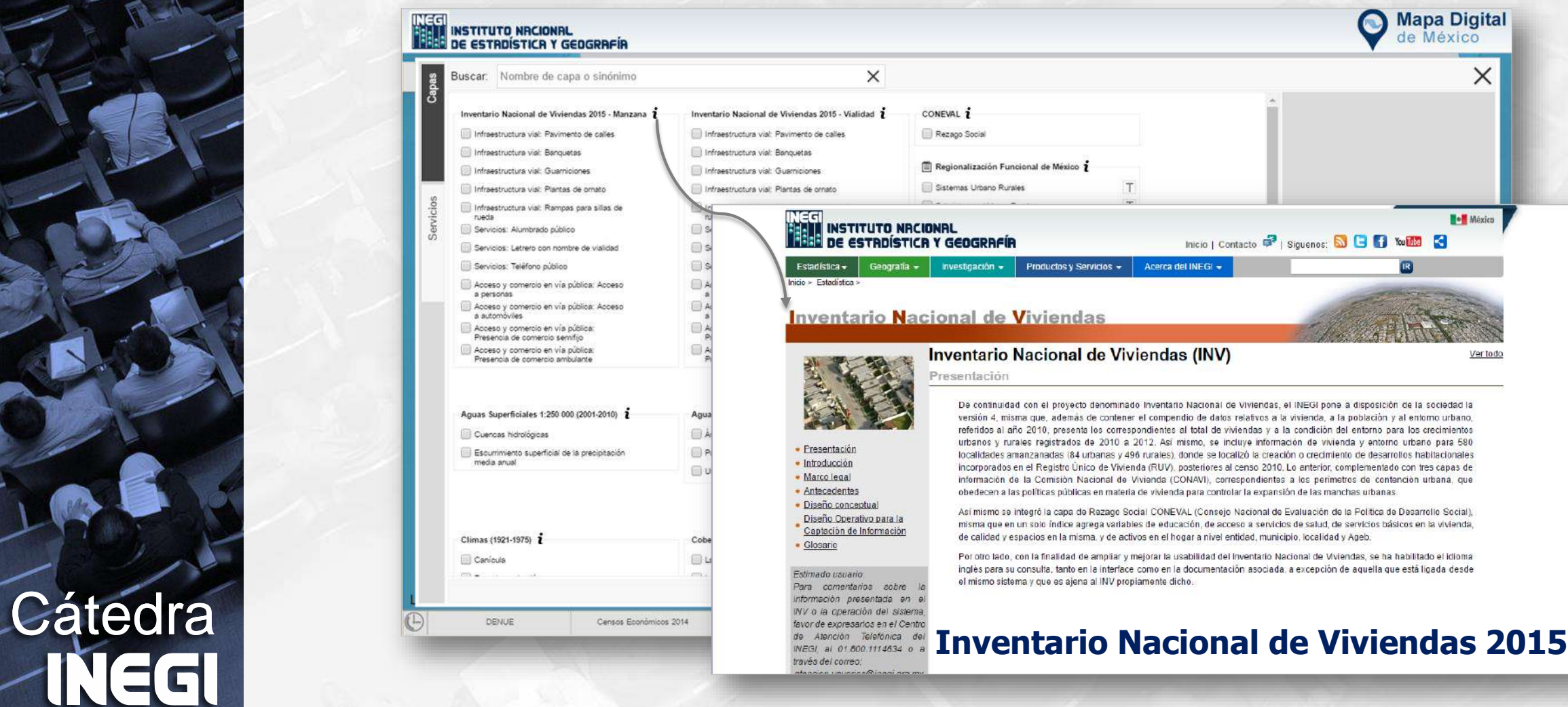
### Mapa base gris

Nuevo mapa base en colores en escala de grises para un mejor contexto a la consulta de información estadística.

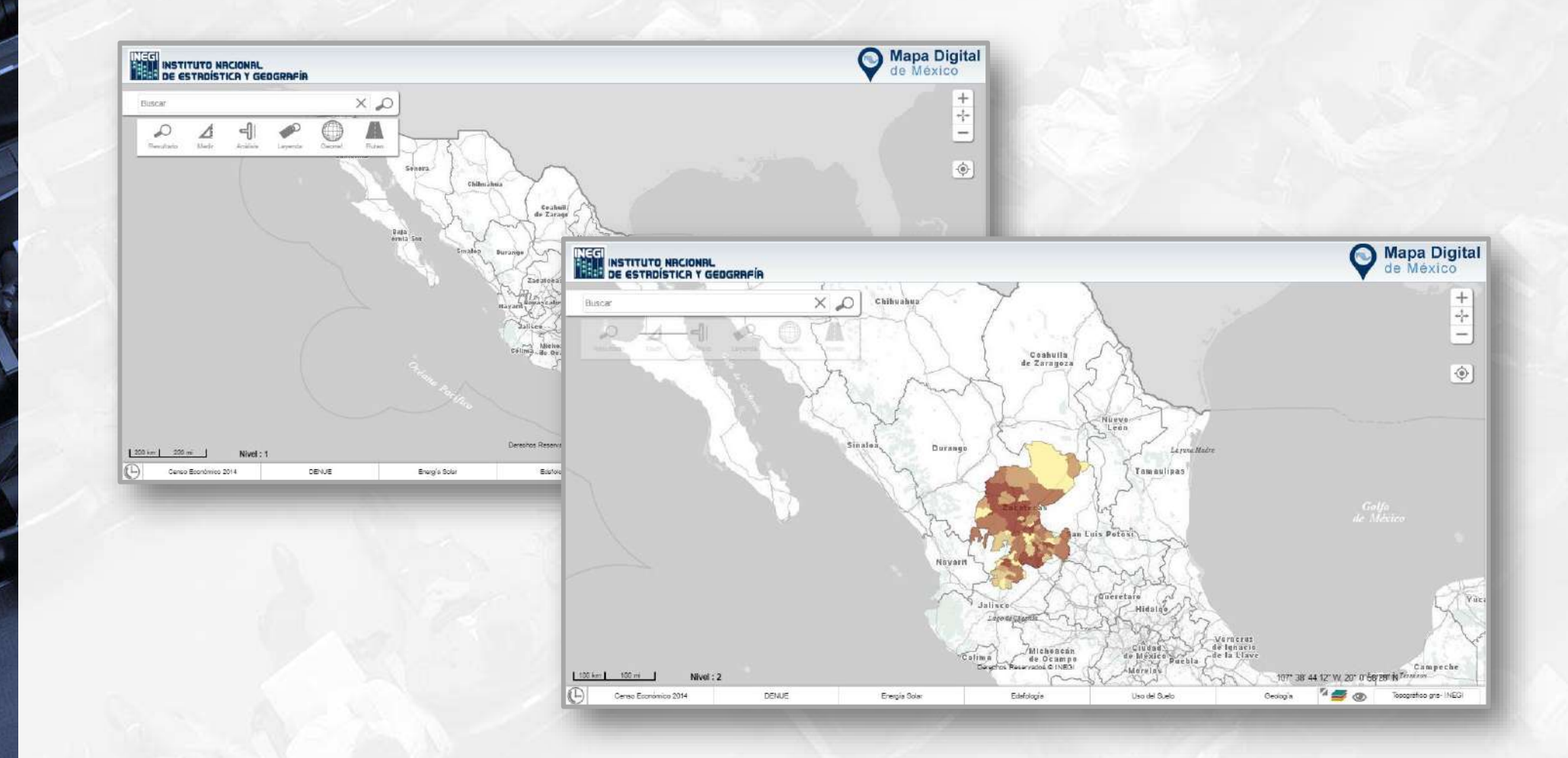

**Cátedra** 

NEGI

#### Consulta de tabla de atributos de la capa

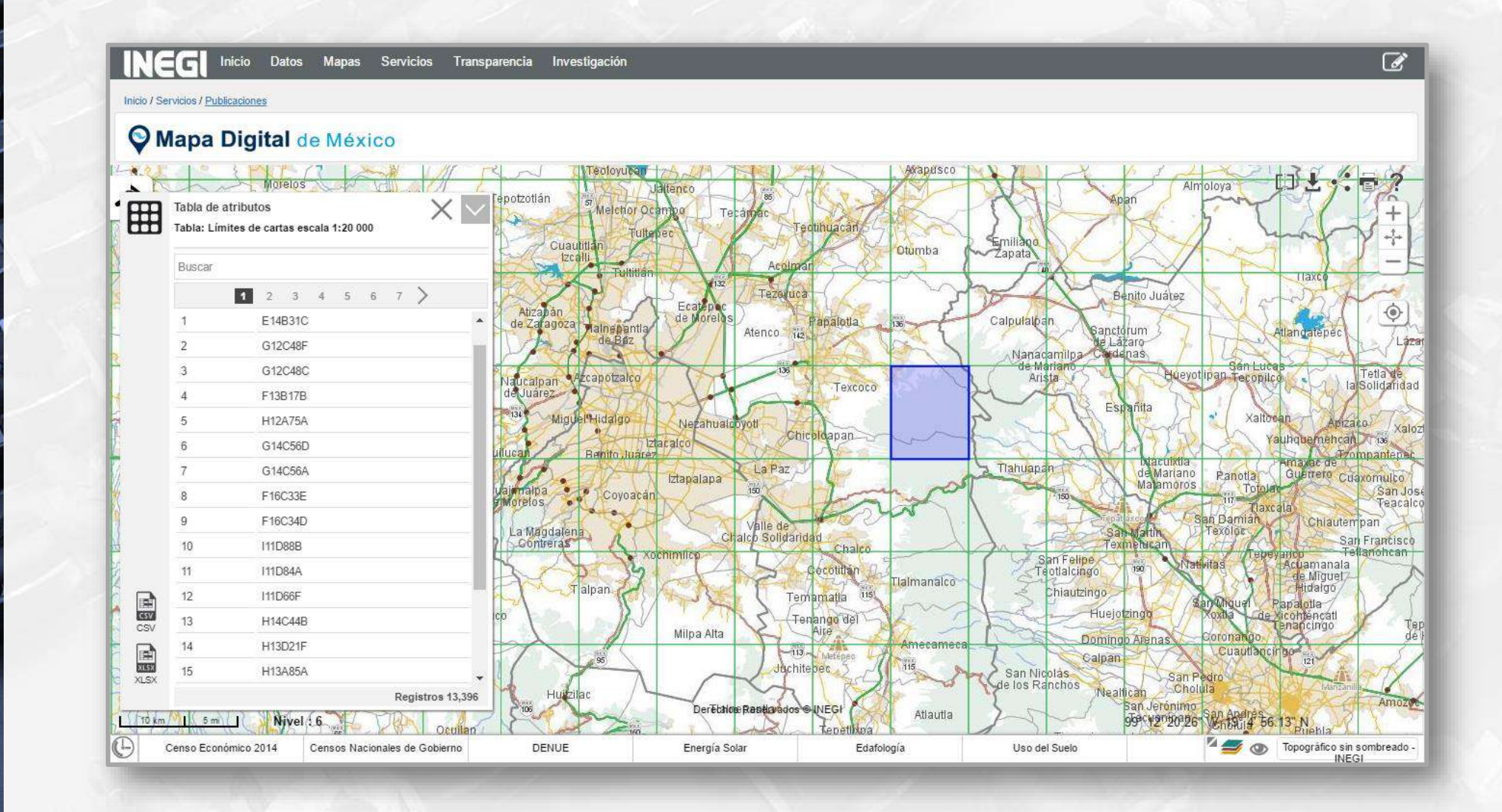

**Cátédra** 

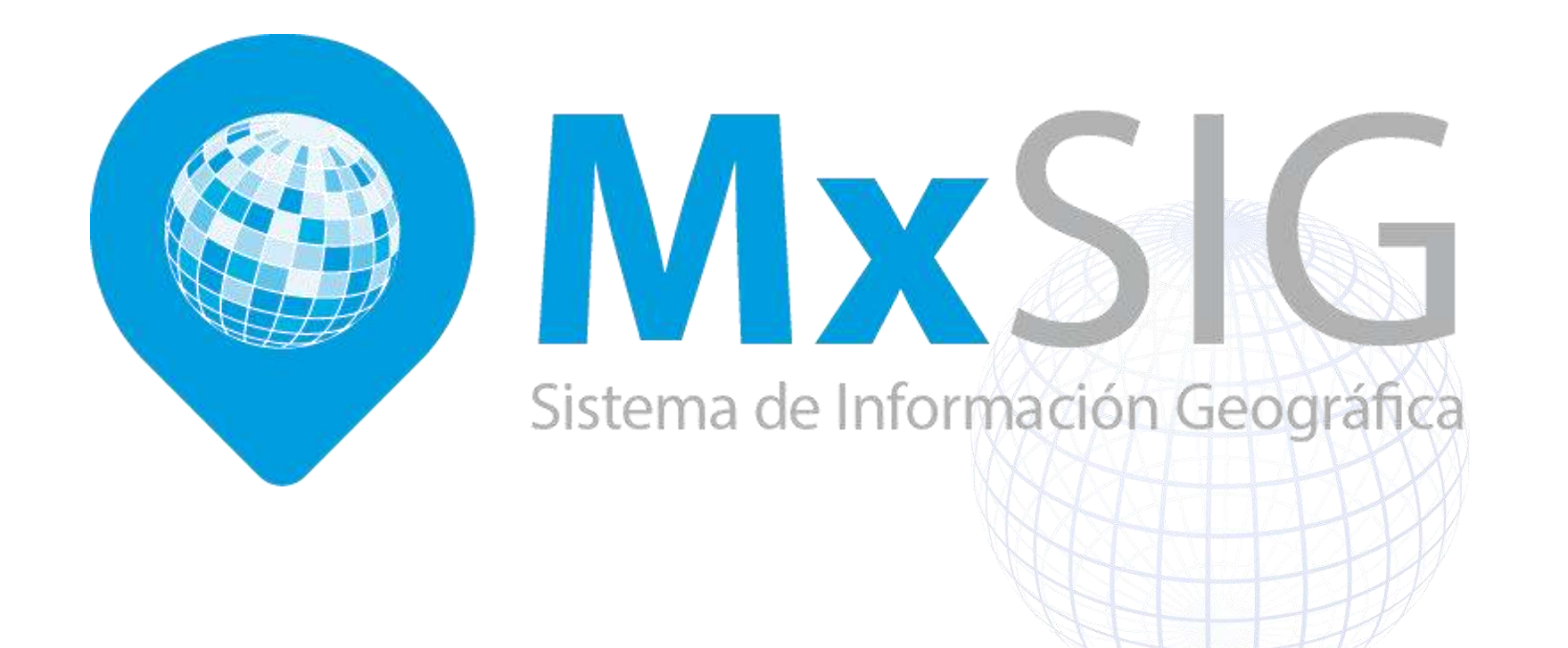

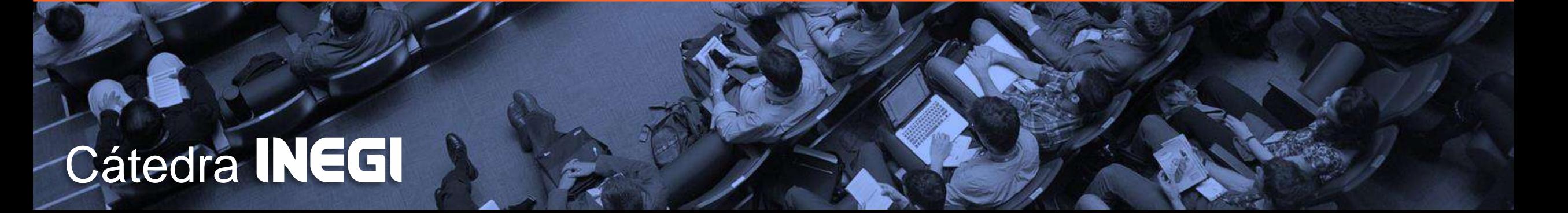

### Introducción

#### **Tendencias globales**

- Incremento en el número de nuevos usuarios de información geográfica.
- Incremento en el uso de software libre y de código abierto como una alternativa viable para procesamiento y análisis de información geográfica (FOSS4G).
- Estándares abiertos para asegurar la interoperabilidad entre los sistemas y conjuntos de datos.
- Acceso abierto y gratuito a la información geoespacial.

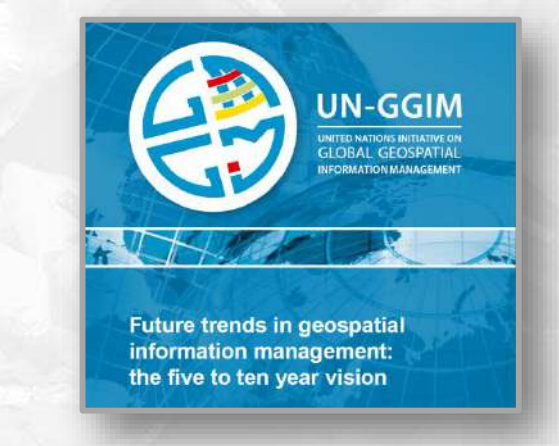

**Cátédra** 

#### Experiencia en Sistemas de Información Geográfica

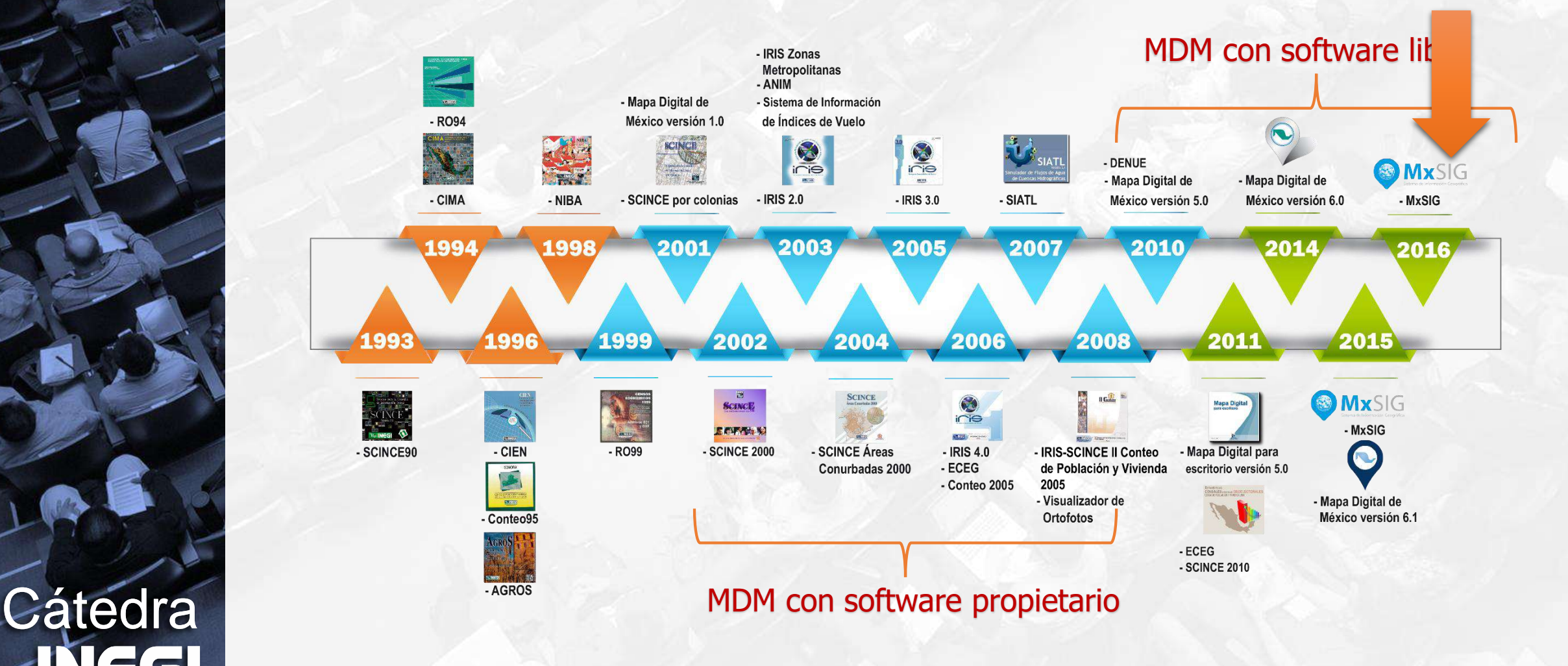

INEGI

#### ¿Qué es MxSIG?

Plataforma de código abierto desarrollada en INEGI para implementar soluciones geomáticas para la web que faciliten el uso, integración, interpretación, publicación y análisis de información geográfica e información estadística georreferenciada.

El Mapa Digital de México en línea es soportado por MxSIG.

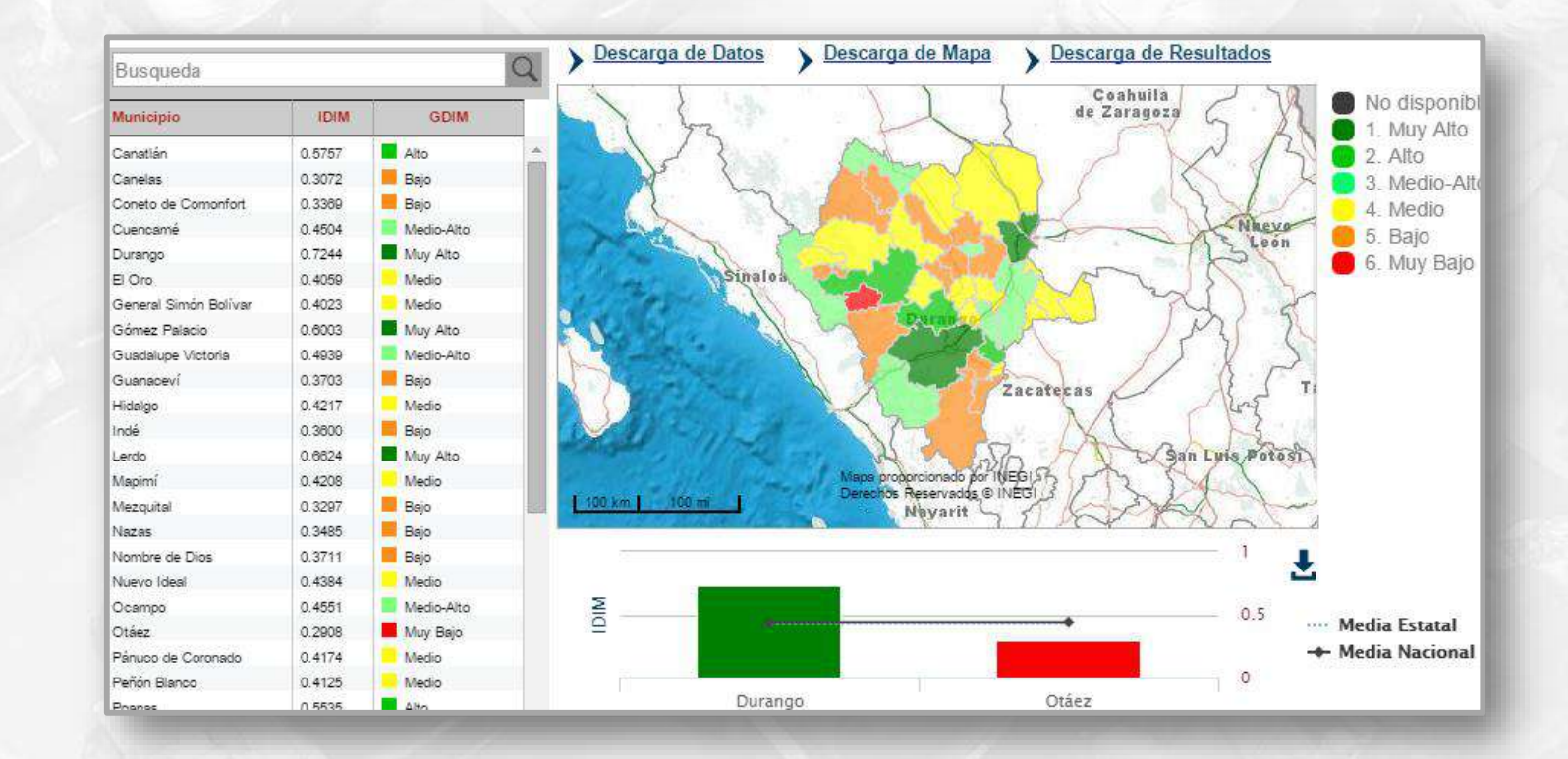

#### Ventajas de MxSIG

Implementa funcionalidades avanzadas como:

- $\triangleright$  áreas de influencia,
- álgebra de mapas,
- $\triangleright$  análisis estadístico,
- digitalización,

**Cátedra** 

 $\triangleright$  línea de tiempo, etc.

Basado en software con licencia de código abierto o libre, por lo que el costo de licenciamiento para su implementación es sin costo.

Soporta los estándares de interoperabilidad para información geográfica del OGC, puede ser utilizado en la implementación de Infraestructuras de Datos Espaciales locales, nacionales, regionales o globales, o integrarse a IDEs existentes.

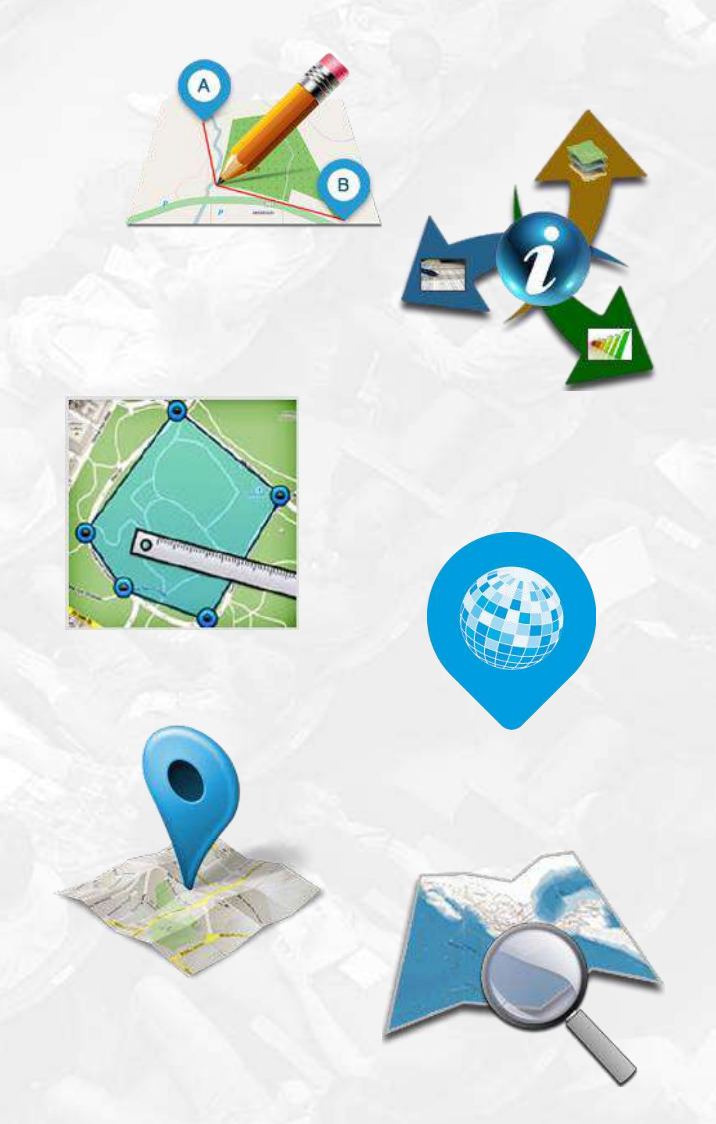

#### Software Libre

MxSIG integra componentes robustos de software con licencia de código abierto o libre.

Los componentes desarrollados por el INEGI también son software libre, amparados bajo la licencia LGPL.

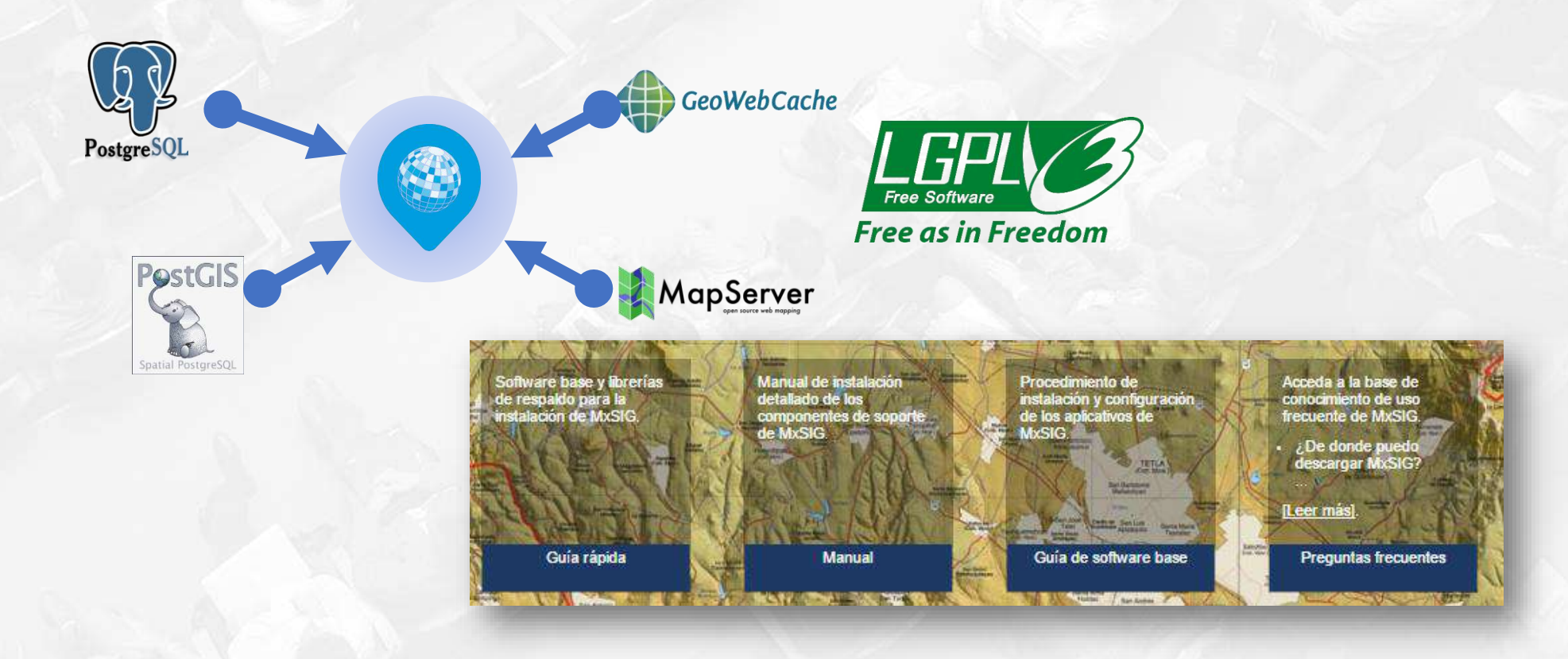

#### Ventajas del Software Libre

- $\triangleright$  Independencia tecnológica
- **Exerciamiento no restrictivo**
- Apegado a estándares de interoperabilidad
- Plataforma geomática madura para Infraestructuras de datos espaciales
- $\triangleright$  Software geomático Libre para escritorio cada vez más maduro

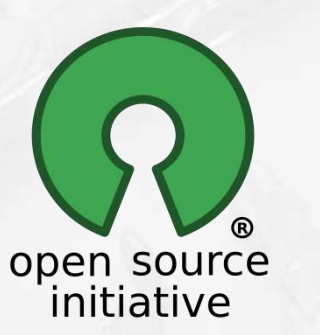

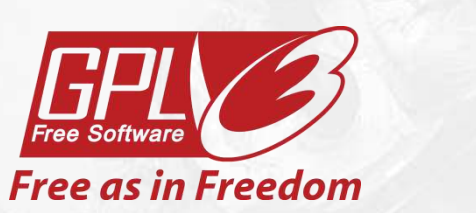

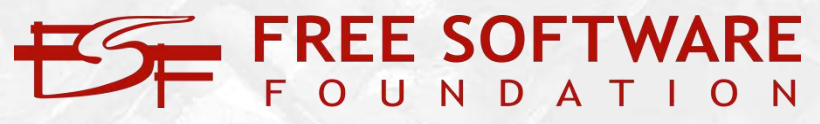

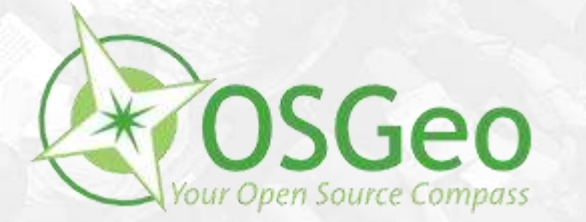

#### Recursos disponibles

- Aplicación compilada En el sitio del INEGI
- **≻ Código fuente** 
	- Desde el portal de GitHUB

#### Guía de instalación

**Cátedra** 

En el sitio del INEGI

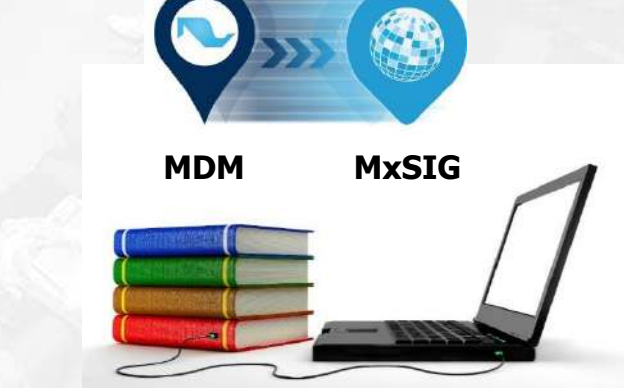

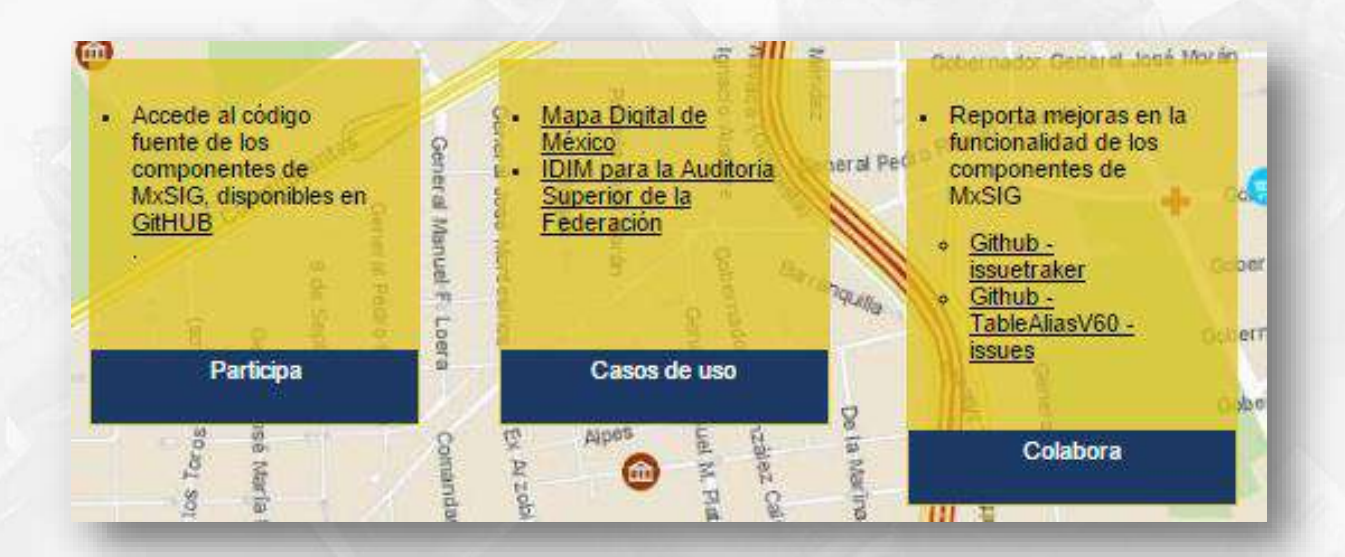

**github** 

#### Arquitectura

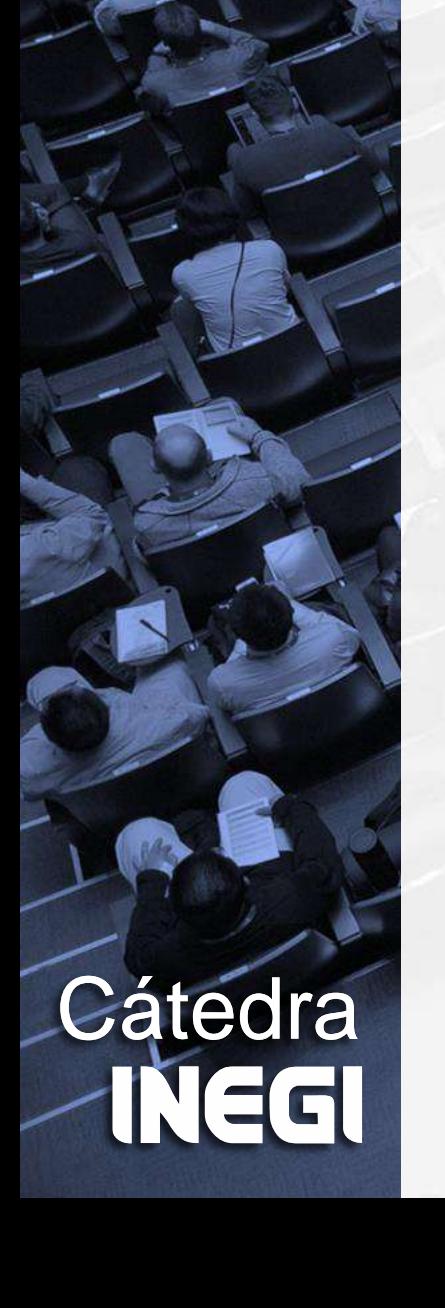

La Arquitectura Orientada a Servicios de MxSIG permite construir diferentes aplicaciones para diferentes propósitos.

- $\triangleright$  Servicios de mapas web (WMS, WMTS de la OGC)
- ▶ Servicios de datos REST/JSON
- ▶ Cliente HTML5/CSS3/AJAX

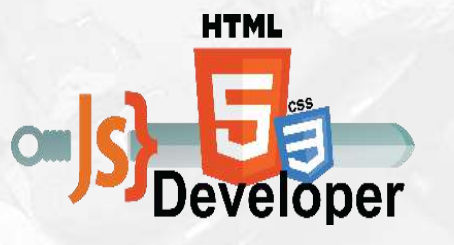

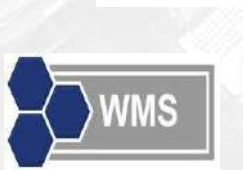

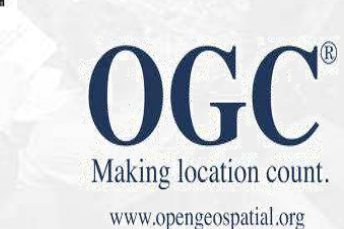

Base de datos espacial Servicios de mapas Geoprocesamiento Interfaz de usuario

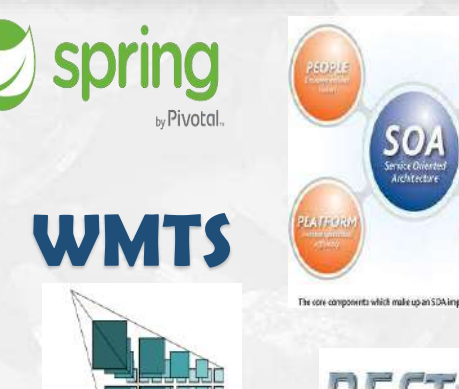

#### **Componentes**

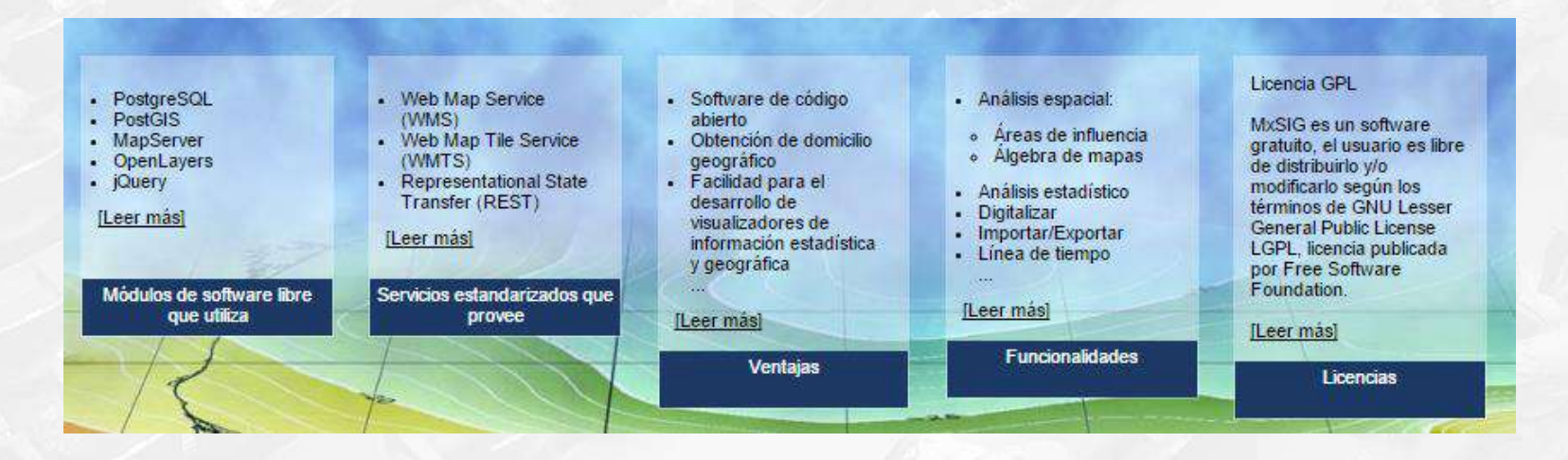

Componentes robustos de software libre:

- PostgreSQL/PostGIS
- **▶ Mapserver**
- **OpenLayers**
- Apache Tomcat
- Apache HTTP Server
- **jQuery**

**Cátedra** 

NEGI

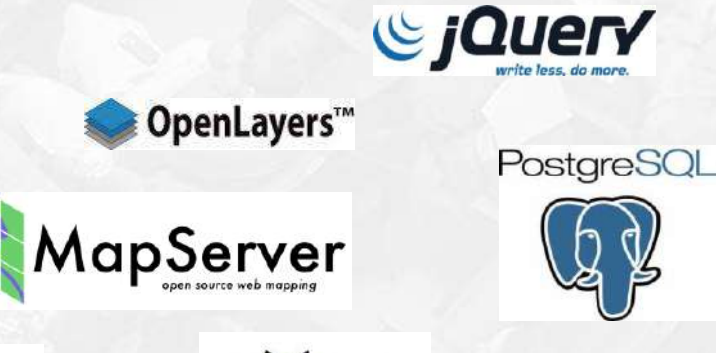

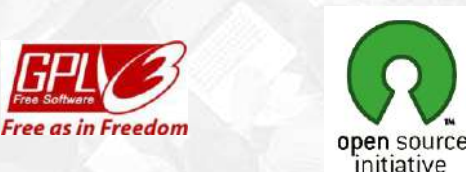

**FOUNDATION** 

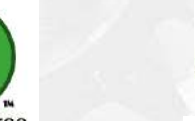

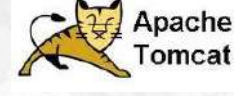

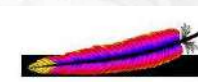

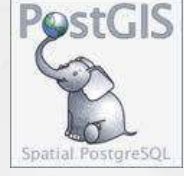

**Apache HTTP SERVER PROJECT** 

#### GeoServicios estandarizados

MxSIG soporta y promueve los estándares de interoperabilidad del Open Geospatial Consortium y del Open Source Geospatial Foundation:

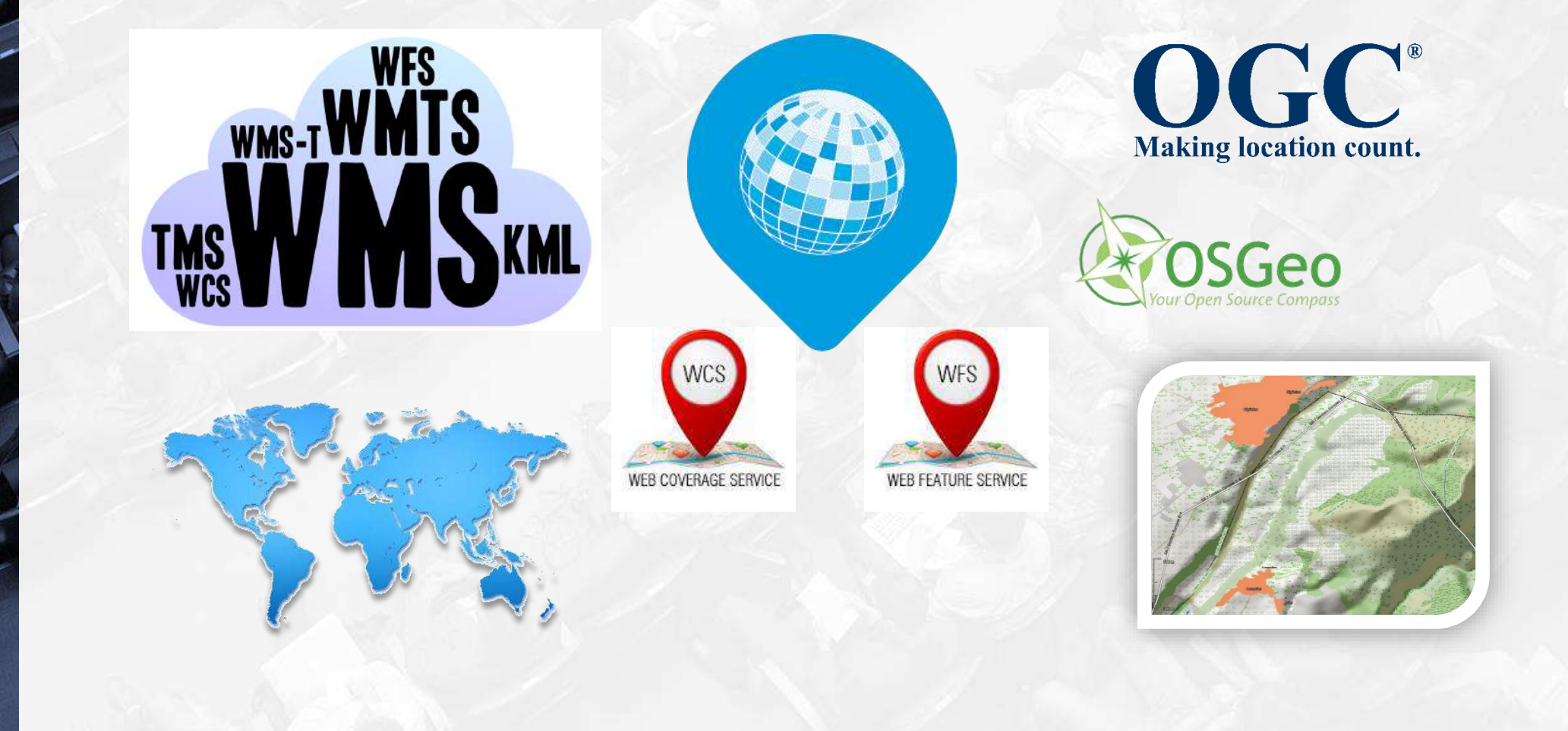

#### Aplicaciones desarrolladas

#### Aplicaciones desarrolladas [por](http://gaia.inegi.org.mx/mdm6-(inah)/) el INEGI en la plat[aform](http://gaia.inegi.org.mx/sciga/viewer.html)a MxSIG

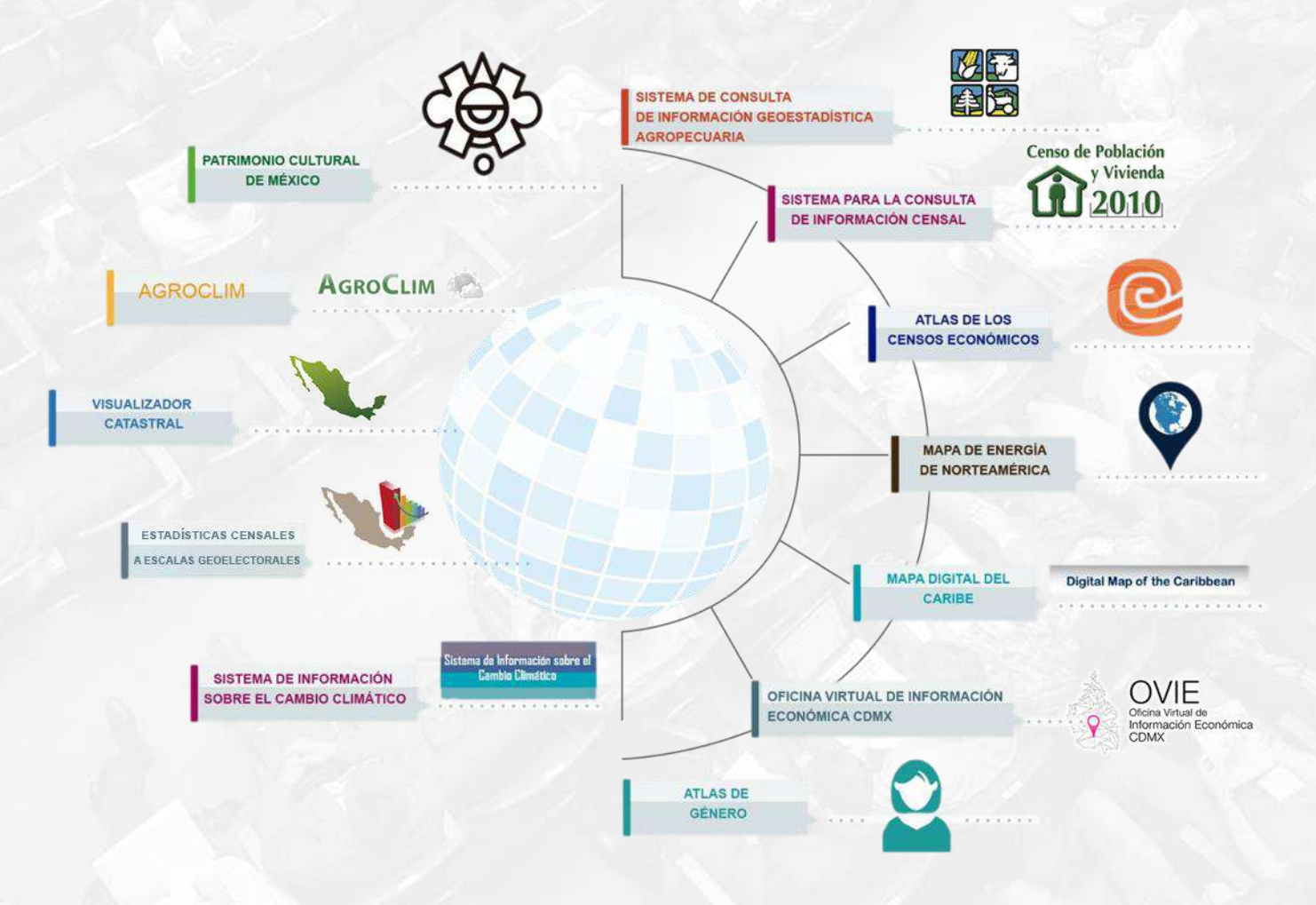

## Temas en video demostrativo

## **Cátedra INEGI**

# **aPreguntas?**

## **Cátedra INEGI**

## **Conociendo México**

01 800 111 46 34 www.inegi.org.mx atencion.usuarios@inegi.org.mx

F © D NEGlInforma